## UNIVERSIDADE ESTADUAL DE MARINGA´ CENTRO DE CIÊNCIAS EXATAS DEPARTAMENTO DE MATEMÁTICA PROGRAMA DE PÓS-GRADUAÇÃO EM MATEMÁTICA (Mestrado)

#### FAUSTO PINHEIRO DA SILVA

Girogrupos e Espaços Girovetoriais

Maringá-PR

#### FAUSTO PINHEIRO DA SILVA

### Girogrupos e Espaços Girovetoriais

Dissertação apresentada ao Programa de Pós-Graduação em Matemática do Departamento de Matemática, Centro de Ciências Exatas da Universidade Estadual de Maringá, como requisito parcial para obtenção do título de Mestre em Matemática.

Área de concentração: Matemática Aplicada

Orientador: Prof. Dr. Eduardo Brandani da Silva

Dados Internacionais de Catalogação-na-Publicação (CIP) (Biblioteca Central - UEM, Maringá - PR., Brasil)

Silva, Fausto Pinheiro da S586g Girogrupos e espaços girovetoriais / Fausto Pinheiro da Silva. -- Maringá, 2012. 132 f. : il., figs. Orientador: Prof. Dr. Eduardo Brandani da Silva. Dissertação (mestrado) - Universidade Estadual de Maringá, Centro de Ciências Exatas, Departamento de Matemática, Programa de Pós-Graduação em Matemática, 2012. 1. Girogrupos. 2. Espaços girovetoriais. I. Silva, Eduardo Brandani da, orient. II. Universidade Estadual de Maringá. Centro de Ciências Exatas.<br>Departamento de Matemática. Programa de Pós-Graduação em Matemática. III. Título. CDD 21.ed. 516.9 ECSL-00666

#### **FAUSTO PINHEIRO DA SILVA**

#### GIROGRUPOS E ESPAÇOS GIROVETORIAIS

Dissertação apresentada ao Programa de Pós-Graduação em Matemática do Departamento de Matemática, Centro de Ciências Exatas da Universidade Estadual de Maringá, como partes dos requisitos necessários para a obtenção do título de Mestre em Matemática pela Comissão Julgadora composta pelos membros:

### COMISSÃO JULGADORA:

Prof. Dr. Eduardo Brandani da Silva DMA/Universidade Estadual de Maringá (Presidente)  $\sqrt{2}$ Prof. Dr. Luciano Panek Universidade Estadual do Oeste do Paraná Prof. Dr. Osvaldo Germano do Rocio DMA/Universidade Estadual de Maringá

Aprovada em: 31 de Julho de 2012

Local de defesa: Auditório do Departamento de Matemática, Bloco F67, campus da

Universidade Estadual de Maringá

Lutar sempre. Vencer às vezes. Desistir Jamais.

*A minha fam´ılia e amigos.*

# Agradecimentos

Agradeço a Deus por tudo, aos meus pais, a toda a minha família e amigos pela confiança depositada. As pessoas que me ajudaram nos momentos de alegria e de dificuldade.

Agradeço ao Prof. Dr. Eduardo Brandani da Silva que me orientou neste trabalho pois pude aprender muito com ele, com todo seu conhecimento e entusiasmo.

Agradeço a todos os professores do Departamento de Matemática da UEM, que desde a graduação me ajudaram e continuam ajudando na construção do meu conhecimento.

E finalmente ao CNPq pelo suporte financeiro.

### Resumo

Neste trabalho, estudamos girogrupos e espaços girovetoriais. A dissertação consiste em apresentar uma estrutura vetorial para o espaço hiperbólico, que, até então, só tinha uma estrutura de espaço métrico.

O trabalho se inicia com a definição de girogrupo, que consiste em introduzir uma estrutura de soma em determinados conjuntos, que em geral não são grupos. Essa soma é não associativa, mas essa nova estrutura tem a vantagem de corrigir a associatividade.

Em seguida, definimos então o que é um vetor para esta nova estrutura e assim naturalmente o espaço girovetorial também é definido.

A importância dessa nova estrutura é notada e valorizada quando vemos que a geometria diferencial dos espaços girovetoriais de Möbius coincidem com a dos espaços hiperbólicos.

A partir de então, começamos analisar as analogias que os dois espaços compartilham. Conferimos que uma curva geodésica coincide com uma girroreta e que o ângulo formado entre a intersecção de duas curvas geodésicas coincide com o ângulo das respectivas girorretas. Além disso, verificamos também que as propriedades da trigonometria hiperbólica coincidem com as da girotrigometria.

Observamos também que, quando o giroautomorfismo é trivial, o espaço girovetorial transforma-se em um espaço vetorial euclidiano e todas as propriedades do espaço girovetorial mantêm-se e são iguais as do espaço vetorial euclidiano.

### ABSTRACT

In the current work we study gyrogroupos and gyrovetor spaces. The research consists in to present a vector structure for the hyperbolic space, which until now had only metric space structure.

The work begins by defining gyrogroups, which consists to introduce additive structure in certain sets, which are generally not groups. This additivety is not associative, but this new structure has the advantage of correcting the associativity.

Next we define what is a vector for this new structure and then, naturally gyrovector spaces is also defined.

The importance of this new structure is noticed and appreciated when we verify that the differential geometry of Möbius gyrovector spaces coincides with the hyperbolic spaces.

After this, we begin to analyze the similarities that the two spaces share. We obtain that a geodesic curve coincides with a gyroline and that the angle between the intersection of two geodesic curves coincides with the angle of the respective gyrolines. In addition, we also found that the properties of hyperbolic trigonometry coincides with those of the gyrotrigometry.

We also observe when a gyroautomorphism is trivial, the gyrovector space becomes a Euclidian vector space and all properties of the gyrovector space remains and they are equal to the Euclidean vector space.

# SUMÁRIO

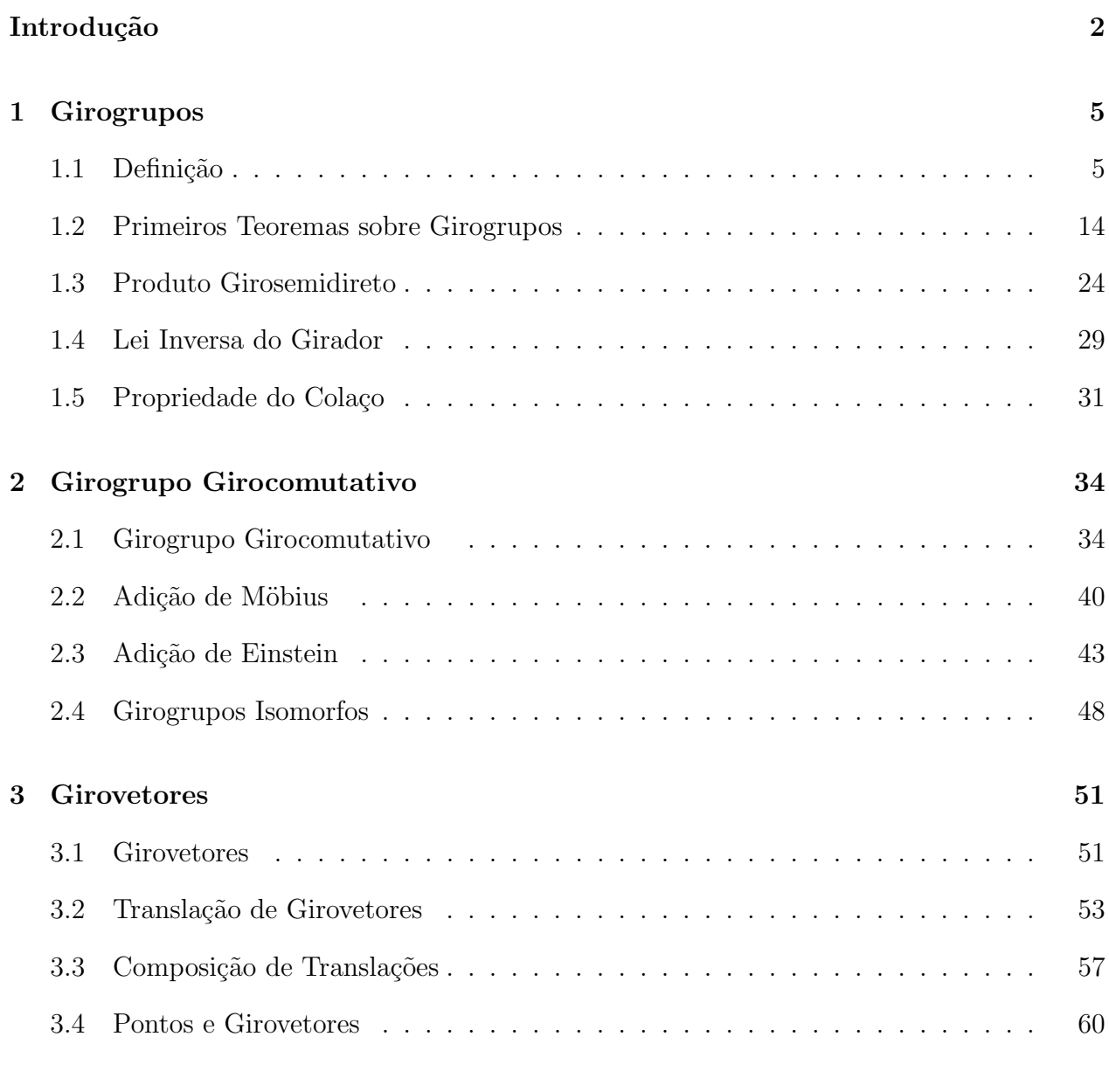

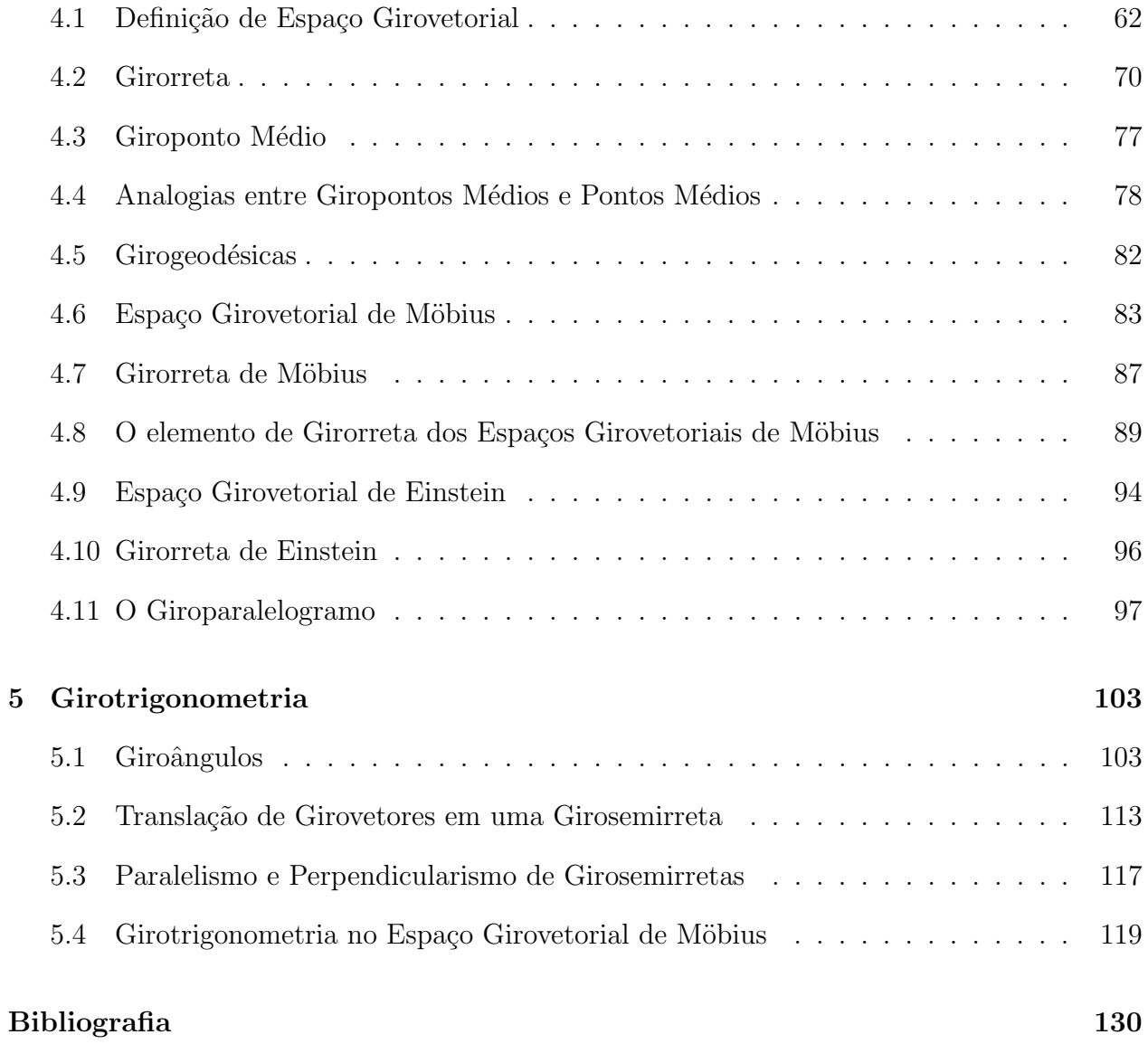

# INTRODUÇÃO

O desenvolvimento da ´algebra de vetores e da an´alise vetorial, como conhecemos hoje, foram revelados pela primeira vez, em conjuntos de anotações feitas por J. Willard Gibbs (1839-1903) para seus alunos na Universidade de Yale.

Os métodos sintéticos e analíticos para o estudo da geometria euclidiana são bastante acessíveis para o estudo da geometria hiperbólica. Mas o método vetorial havia sido considerado inacessível a esse estudo.

Os anos entre 1908 e 1914, formaram um período em que se experimentou um florescimento dramático e criativo na teoria especial da relatividade. O físico croata e também matemático Vladimir Varic*ăk* (1865 - 1942), professor e reitor da universidade de Zagreb, mostrou que essa teoria tem uma interpretação natural na geometria hiperbólica. Para seu desgosto, no entanto, Varic*ă*k teve de admitir, em 1924 que a adaptação da álgebra vetorial, para uso em geometria hiperbólica, não era viável, como Walter Scott observou.

Após as observações de Varic*ă*k em 1924, ao contrário da geometria euclidiana, a geometria hiperb´olica de Bolyai e Lobachevsky n˜ao admite vetores e n˜ao h´a, na literatura, nenhuma tentativa para tratar vetorialmente a geometria hiperbólica. Existem, no entanto, algumas tentativas de tratamento da geometria hiperbólica analítica. Tais tratamentos são encontrados nos livros de Sommerville de 1914.

Por conseguinte, após Bolyai e Lobachevsky, mais estudos sobre geometria hiperbólica trataram da geometria de forma sintética. Alguns o fizeram analiticamente, mas nenhum deles trataram de forma vetorial.

Felizmente, depois de aproximadamente 80 anos desde o trabalho de Varic $\check{a}$ k de 1924, foi realizada a adaptação de vetores em [9, Ungar] e [8, Ungar] para utilização em geometria hiperbólica, na qual eles são chamados girovetores. Com isto, permitiu-se que a geometria euclidiana e a geometria hiperbólica ficassem unidas.

Após a adaptação da álgebra vetorial para uso em geometria hiperbólica, a geometria hiperbólica de Bolyai e Lobachevsky agora está efetivamente embasada por espaços girovetoriais do mesmo modo que geometria euclidiana é embasada por espaços vetoriais. Assim, desenvolvemos, neste texto, uma abordagem do espaço girovetorial para a geometria hiperbólica que é totalmente análoga à abordagem comum do espaço vetorial para Geometria euclidiana. Em particular, estabelecemos que girovetores são classes de equivalência de girosegmentos. Isto possibilita a soma de girovetores de acordo com a lei giroparalelogramo, assim como vetores, que são classes de equivalência de segmentos, tem a sua soma de acordo com a lei do paralelogramo comum.

Da mesma forma que os espaços vetoriais são grupos comutativos de vetores que admitem a multiplicação por escalar, espaços girovetoriais são girogrupos girocomutativos de girovetores que admitem multiplicação por escalar. Por conseguinte, a álgebra não associativa de espaços girovetoriais é o nosso quadro analítico para a geometria hiperbólica, assim como a álgebra associativa de espaços vetoriais é o quadro analítico para a geometria euclidiana analítica. Além disso, espaços girovetoriais incluem espaços vetoriais como casos especiais. Portanto, a abordagem do espaço na forma de girovetores constitui o arcabouço teórico para unir a geometria euclidiana e a hiperbólica.

O primeiro capítulo consiste na definição de girogrupo, de girogrupo girocomutativo e de alguns exemplos de girogrupos. Além disso, apresenta também os resultados obtidos os quais serão úteis no decorrer da dissertação.

No segundo capítulo, apresentamos a propriedade inversa que nos auxiliará na hora de decidirmos se um girogrupo é ou não girocomutativo. Os girogrupos de Möbius e de Einstein são enfatizados. O fato de haver um isomorfismo entre eles também recebe destaque.

No terceiro capítulo, definimos os girovetores e um teorema que nos permite confirmar a existência da translação de girovetores.

No quarto capítulo, definimos quais são as condições que um grupoide deve apresentar para ser um espaço girovetorial. Definimos também a girométrica, o girosegmento e a girorreta. Mostramos ainda que a girorreta é equivalente à curva geodésica do espaço hiperbólico e, por fim, concluímos que a geometria diferencial do espaço girovetorial coincide com a geometria diferencial do espaço hiperbólico, ou seja, os dois espaços compartilham as mesmas analogias. Ademais, verificamos que um grupoide com a adição de Möbius e de Einstein juntamente com a multiplicação por escalar, satisfazem as condições de um espaço girovetorial, assim como a lei do giroparalelogramo, que é uma analogia à lei do paralelograma.

No quinto capítulo, definimos giroângulos de um espaço girovetorial, obtemos um resultado que garante a não variação dos giroângulos sob movimentos rígidos em um espaço girovetorial. Definimos o paralelismo de girosemirretas e notamos que girorretas não são paralelas. Por fim, definimos também o girotriângulo em um espaço girovetorial, além da lei do girocosseno no espaço girovetorial de Möbius e suas analogias com os espaços hiperbólicos e euclidianos.

### **Girogrupos**

Neste capítulo apresentaremos a definição de girogrupo e enunciaremos alguns teoremas que servirão de base para o desenvolvimento da teoria. Apresentaremos também alguns exemplos, como o girogrupo finito não girocomutativo  $K_{16}$ , o girogrupo de matrizes  $T_4$ , e girogrupo de möbius na bola, que será o principal exemplo da dissertação. Lembrando que qualquer grupo também é um exemplo de girogrupo.

**Definição 1.1.** *(Operação Binária, Grupoide e Automorfismos). Uma operação*  $binária + em um conjunto S$   $\acute{e}$  *uma função* + :  $S \times S \rightarrow S$ . *Usamos a notação* +(*a, b*) *para denotar a* + *b para algum a, b ∈ S. Um grupo´ıde* (*S,* +) *´e um conjunto n˜ao vazio, S, com a*  $operação binária, +$ *. Um automorfismos*  $\phi$  *de um grupoide*  $(S, +)$  *é um bijeção*,  $\phi : S \rightarrow S$ , *que preserva a operação do grupoide, ou seja,*  $\phi(a + b) = \phi(a) + \phi(b)$  *para todo*  $a, b \in S$ *.* O *conjunto de todos os automorfismos de*  $(S, +)$  *será denotado por Aut* $(S, +)$ *.* 

### 1.1 Definição

**Definição 1.2.** *(Girogrupo). Um grupóide* (*G*, ⊕) *é um girogrupo se a operação binária satisfaz os seguintes axiomas:*

*(G1) em G existe um elemento `a esquerda,* 0 *, chamado identidade `a esquerda, tal que*

$$
0 \oplus a = a, \qquad \qquad \forall a \in G; \tag{1.1}
$$

*(G2) para todo*  $a \text{ ∈ } G$  *existe um elemento*  $\ominus a \in G$ *, chamado inverso* à esquerda de *a, satisfazendo*

$$
\ominus a \oplus a = 0; \tag{1.2}
$$

 $(G3)$  para todos  $a, b, c \in G$  existe um único elemento gyr[ $a, b$ ] $c \in G$  tal que a operação *bin´aria obedece `a lei da giroassociatividade `a esquerda, satisfazendo*

$$
a \oplus (b \oplus c) = (a \oplus b) \oplus gyr[a, b]c;
$$
\n
$$
(1.3)
$$

 $(G_4)$  *a função gyr*[ $a, b$ ] :  $G \rightarrow G$  *dada por*  $c \mapsto gyr[a, b]c \in \mathcal{C}$  *am automorfismo do grupóide*  $(G, \oplus)$ *, isto é,* 

$$
gyr[a,b] \in Aut(G, \oplus), \tag{1.4}
$$

 $e$  *o* automorfismo  $qyr[a, b]$  *de G*  $\acute{e}$  *chamado de giroautomorfismo de G gerado por a*,  $b \in$ *G. A aplicação gyr* :  $G \times G \rightarrow Aut(G, \oplus)$  *é a chamada girador de G*;

*(G5) o giroautomorfismo gyr*[ $a, b$ ]*, gerado por*  $a, b \in G$ *, possui a propriedade do laço à esquerda*

$$
gyr[a, b] = gyr[a \oplus b, b]. \tag{1.5}
$$

**Definição 1.3.** *Um laço é um grupóide*  $(S, \oplus)$  *com um elemento identidade em que cada par*  $de$  *equações*  $a \oplus x = b$  *e*  $y \oplus a = b$ , *com incógnitas*  $x \in y$ , *possuem soluções únicas.* 

**Definição 1.4.** *(Girogrupo Girocomutativo). Um girogrupo*  $(G, \oplus)$  é girocomutativo se *a opera¸c˜ao bin´aria obedece `a lei da girocomutatividade,*

$$
a \oplus b = gyr[a, b](b \oplus a), \qquad \forall a, b \in G. \tag{1.6}
$$

**Definição 1.5.** *(Coadição). Seja* (*G*, ⊕) *um girogrupo com a operação* ⊕. A segunda  $operação binária, denotada por  $\boxplus$  em  $(G, \oplus)$  e definida por$ 

$$
a \boxplus b = a \oplus gyr[a, \ominus b]b, \qquad \forall a, b \in (G, \oplus), \tag{1.7}
$$

 $\acute{e}$  a chamada Coadição.

**Exemplo 1.6.** Qualquer grupo é um girogrupo, basta tomar o girador como o giroautomor*fismo identidade.*

**Definição 1.7.** *O disco unitário é o conjunto*  $\Delta = \{z \in \mathbb{C} \mid |z| < 1\}$ *.* 

**Exemplo 1.8.** *(Girogrupo do Disco Unitário Girocomutativo). O conjunto de todas as transforma¸c˜ao de M¨obius g* : ∆ *→* ∆ *´e um grupo com a opera¸c˜ao composi¸c˜ao e, portanto, um girogrupo. Mas a transforma¸c˜ao de M¨obius tamb´em ´e uma opera¸c˜ao no* ∆*, denotada por a ⊕ z* = *a* + *z*  $\frac{a}{1 + \bar{a}z}$ , ∀a,  $z \in \Delta$ , que age como uma rotação do disco. Esta nova operação no disco gera um outro girogrupo que é um dos girogrupos mais importantes nesta dissertação.

 $Seja\ g: \Delta \to \Delta \ta\ da\ que\ g(z) = (az + \bar{c})/(cz + \bar{a})$  *com*  $|a|^2 - |c|^2 = 1$ , *então* 

$$
g(z) = \frac{az + \bar{c}}{cz + \bar{a}} = \frac{\bar{c} + az}{\bar{a} + cz} = \frac{a(\frac{\bar{c}}{a} + z)}{\bar{a}(1 + \frac{c}{\bar{a}})},
$$

*chamando m* = *c*¯ *a , temos que*

$$
g(z) = \frac{az + \bar{c}}{cz + \bar{a}} = \frac{a}{\bar{a}} \frac{m + z}{1 + \bar{m}z} = e^{i\theta} \frac{m + z}{1 + \bar{m}z} = \frac{n + z}{1 + \bar{n}z}.
$$

*Lembrando que existe*  $\theta \in [0, 2\pi)$  *tal que*  $e^{i\theta} = \frac{a}{\pi}$  $\frac{a}{\bar{a}}$ , que | *a*  $\frac{a}{\bar{a}}$ | = *|a| |a*¯*|*  $=$  $\frac{|a|}{|a|}$ *|a|* = 1 *e que*  $|m|^{2} = |\frac{\bar{c}}{-}|$  $\frac{\bar{c}}{a}|^2 = \frac{|c|^2}{|a|^2}$  $\frac{|c|^2}{|a|^2} = \frac{|c|^2}{1+|c|^2}$  $\frac{|C|}{1+|c|^2} < 1.$ 

**Definição 1.9.** *A Adição de Möbius é definida por:* 

$$
a \oplus z = \frac{a+z}{1+\bar{a}z}, \qquad \forall a, z \in \Delta.
$$
 (1.8)

*Algumas consequências da definição 1.9.* Naturalmente, a subtração de Möbius,  $\ominus$ , é dada por  $a \ominus z = a \oplus (-z)$ , pois  $z \ominus z = 0$  e  $\ominus z = 0 \ominus z = 0 \oplus (-z) = -z$ .

A adição de Möbius possui a propriedade inversa dada por:

$$
\ominus(a \oplus b) = \ominus a \ominus b, \qquad \forall a, b \in \Delta. \tag{1.9}
$$

A lei do cancelamento à esquerda é

$$
\ominus a \oplus (a \oplus z) = z, \qquad \forall a, z \in \Delta. \tag{1.10}
$$

Cuidados devem ser tomados com seu homólogo direito, pois

$$
(a \oplus z) \ominus z \neq a. \tag{1.11}
$$

Definição 1.10. O girador de Möbius é dado por:

$$
gyr[a,b] = \frac{a \oplus b}{b \oplus a} = \frac{1 + a\overline{b}}{1 + \overline{a}b}, \qquad \forall \ a, b \in \Delta.
$$
 (1.12)

*Algumas consequências da definição 1.10.* O girador de Möbius representa a rotação do disco  $\Delta$  sobre seu centro. Temos que  $|gyr[a, b]| = 1 \quad \forall a, b \in \Delta$ , pois  $|gyr[a, b]| =$  $|1 + (a_1 - b_1 i)(a_2 - b_2 i)|$  $|1 + (a_1 + b_1 i)(a_2 + b_2 i)|$  $=\frac{|1 + a_2a_1 + b_2b_1 + (a_2b_1 - b_2a_1)i|}{|1 - a_2a_1 + b_2b_1 + (a_2b_1 - b_2a_1)i|}$  $|1 + a_1a_2 + b_1b_2 - (a_2b_1 - b_2a_1)i|$ = 1. O n´umero *−*1 n˜ao pode representar um girador de Möbius uma vez que a equação  $gyr[a, b] = -1$  não tem solução para *a* e *b* no disco ∆. De fato:

$$
\frac{1+a\bar{b}}{1+\bar{a}b}=-1\quad\Rightarrow\quad a\bar{b}+\bar{a}b=-2\;\Rightarrow\; a\bar{b}+\overline{a}\overline{b}=-2\quad\Rightarrow\text{Re}(a\bar{b})=-1,
$$

 $\text{Re}(a\bar{b}) = xc + yd = (x, y)(c, d) = |a||b|\cos\theta < \cos\theta \Rightarrow -1 < \cos\theta$ , para todo  $\theta$ . Absurdo!

O girador de Möbius respeita a adição de Möbius,

$$
gyr[a,b](c \oplus d) = gyr[a,b]c \oplus gyr[a,b]d, \quad \forall a,b,c,d \in \Delta.
$$
 (1.13)

Portanto, os giradores de Möbius são automorfismos especiais do grupóide de Möbius (∆*, ⊕*)*.* O conjunto de todos os automorfismos de um grup´oide (∆*, ⊕*) forma um grupo denotado por *Aut*(∆*, ⊕*). Para enfatizar que os giradores de M¨obius s˜ao automorfismos, chamaremos de giroautomorfismos. O automorfismo  $\phi : \Delta \to \Delta$  tal que  $\phi(z) = -z$  não é um giroautomorfismo, pois a equação  $z(1 + a\bar{b})/(1 + \bar{a}b) = -z$  para  $a, b \in \Delta$  não tem soluções no disco.

Consequentemente, o conjunto dos giroautomorfismos do disco formam um grupo com a operação de composição, diferente do grupo formado pelos automorfismos, já que nem todo automorfismo ´e um giroautomorfismo. Um exemplo disto foi dado acima e o inverso *gyr*<sup>-1</sup>[*a*,*b*] de um girador *gyr*[*a*,*b*] é o girador de Möbius *gyr*[*b*, *a*], ou seja,

$$
gyr^{-1}[a,b] = gyr[b,a].
$$
\n(1.14)

A propriedade do laço (à esquerda e à direita) é dada por:

$$
gyr[a \oplus b, b] = gyr[a, b],
$$
  
\n
$$
gyr[a, b \oplus a] = gyr[a, b].
$$
\n(1.15)

A identidade do girador de Möbius é

$$
gyr[b, \ominus gyr[b, a]a] = gyr[a, b]. \qquad (1.16)
$$

Os giradores de Möbius são expressos em termos da adição de Möbius, pois isolando  $gyr[a, b]z$  na primeira identidade em  $(1.3)$ , por meio da lei do cancelamento à esquerda  $(1.10)$ temos:

$$
gyr[a, b]z = \ominus(a \oplus b) \oplus \{a \oplus (b \oplus z)\}.
$$
\n(1.17)

Com as Definições 1.9 e 1.10, temos que o disco  $\Delta$  é um girogrupo. De fato,

(1) 
$$
0 \oplus a = \frac{0+a}{1+0a} = a.
$$

(2) 
$$
\Theta a \oplus a = \frac{-a + a}{1 - \bar{a}a} = 0.
$$

$$
(3) \ a \oplus (b \oplus c) = a \oplus \frac{b+c}{1+\overline{b}c} = \frac{a + \left(\frac{b+c}{1+\overline{b}c}\right)}{1+\overline{a}\left(\frac{b+c}{1+\overline{b}c}\right)} = \frac{a + a\overline{b}c + b + c}{1 + \overline{b}c + \overline{a}b + \overline{a}c},
$$
\n
$$
(a \oplus b) \oplus gyr[a, b]c = \left(\frac{a+b}{1+\overline{a}b}\right) \oplus \left(\frac{1+a\overline{b}}{1+\overline{a}b}\right)c = \frac{\left(\frac{a+b}{1+a\overline{b}}\right) + \left(\frac{1+a\overline{b}}{1+\overline{a}b}\right)c}{1 + \left(\frac{a+b}{1+a\overline{b}}\right)\left(\frac{1+a\overline{b}}{1+a\overline{b}}\right)c} = \frac{a+b+c+a\overline{b}c}{1+a\overline{b}+ \overline{a}c + \overline{b}c}.
$$

**(4)** O  $gyr[a, b]c =$  $1 + a\overline{b}$  $\frac{1 + a\delta}{1 + a\delta}c$  é injetor e sobrejetor. De fato,  $gyr[a, b]c = gyr[a, b]d \Rightarrow c = d$ e dado *w ∈* ∆*,* basta tomar *c* = *w*  $\frac{a}{1 + a\overline{b}}$  que  $gyr[a, b]c = w$  onde  $|c| < 1$ , pois  $1 + \bar{a}b$ 

 $|w||\frac{1 + \bar{a}b}{1 + \bar{b}}$  $\frac{1 + a\bar{b}}{1 + a\bar{b}}$  < 1. Vamos mostrar que  $gyr[a, b]$  abre para a operação  $\oplus$  do girogrupo,  $gyr[a, b](c \oplus d) = \left(\frac{1 + a\bar{b}}{1 + \bar{a}b}\right)\left(\frac{c + d}{1 + \bar{c}d}\right),$  $gyr[a, b]c \oplus gyr[a, b]d =$  $\left(\frac{1+a\bar{b}}{1+\bar{a}b}\right)c+\left(\frac{1+a\bar{b}}{1+\bar{a}b}\right)d$  $\frac{1 + \frac{a}{a}}{1 + \left[\left(\frac{1 + a\overline{b}}{1 + \overline{a}b}\right)c\right] \left[\left(\frac{1 + a\overline{b}}{1 + \overline{a}b}\right)d\right]}$  $(1 + a\bar{b})c + (1 + a\bar{b})d$  $(1 + \bar{a}b) (1 + \bar{c}d)$ =  $(1 + a\bar{b}) (c + d)$  $(1 + \bar{a}b) (1 + \bar{c}d)$  $=\left(\frac{1+a\bar{b}}{1+\bar{a}b}\right)\left(\frac{c+d}{1+\bar{c}d}\right).$ 

(5) 
$$
gyr[a \oplus b, b] = \frac{1 + \left(\frac{a+b}{1+\bar{a}b}\right)\bar{b}}{1 + \left(\frac{a+b}{1+\bar{a}b}\right)b} = \frac{\frac{1+\bar{a}b + a\bar{b} + b\bar{b}}{1 + \bar{a}b + \bar{a}b + \bar{b}b}}{\frac{1+\bar{a}\bar{b} + \bar{a}b + \bar{b}b}{1 + a\bar{b}}} = \frac{1+\bar{a}b}{1+a\bar{b}} = gyr[a, b].
$$

Pelos items (1), (2), (3), (4) e (5), temos que o disco  $\Delta$  com as operações definidas em  $(1.9)$  e  $(1.10)$  é um girogrupo. E mais, é um girogrupo girocomutativo. De fato:

(1) 
$$
a \oplus b = \frac{a+b}{1+\bar{a}b}
$$
  
(2) 
$$
gyr[a,b](b \oplus a) = \left(\frac{1+a\bar{b}}{1+\bar{a}b}\right)\left(\frac{b+a}{1+\bar{b}a}\right) = \frac{b+a}{1+\bar{a}b}.
$$

De (1), (2), temos o desejado.

**Definição 1.11.** *(Coadição de Möbius).* A coadição é definida em termos da adição de *M¨obius e do girador de M¨obius pela equa¸c˜ao*

$$
a \boxplus b = a \oplus gyr[a, \ominus b]b, \qquad \forall a, b \in \Delta. \tag{1.18}
$$

A coadição de Möbius é comutativa, mas não é associativa, pois

$$
\left[\left(\frac{1}{2} + \frac{i}{3}\right) \boxplus \left(\frac{5}{7} + \frac{7i}{9}\right)\right] \boxplus \left(\frac{1}{4} + \frac{2i}{3}\right) \neq \left(\frac{1}{2} + \frac{i}{3}\right) \boxplus \left[\left(\frac{5}{7} + \frac{7i}{9}\right) \boxplus \left(\frac{1}{4} + \frac{2i}{3}\right)\right].
$$

E, utilizando a definições 1.9, temos a seguinte expressão para a equação 1.18

$$
a \boxplus b = \frac{(1 - |a|^2)b + (1 - |b|^2)a}{1 - |a|^2|b|^2}, \qquad \forall a, b, \in \Delta.
$$
 (1.19)

Como o girogrupo é girocomutativo, temos a seguinte lei do cancelamento à direita

$$
(a \boxplus b) \ominus b = a. \tag{1.20}
$$

**Exemplo 1.12.** *(Girogrupo em um Espa¸co com Produto Interno). A estrutura de*  $girogrupo, que parece ser feita sob medida para adição de Möbius no disco  $\Delta$  pode ser expans$ *dida para uma bola em um espa¸co que tenha produto interno. Para ver isto, vamos identificar o* número complexo  $u = u_1 + iu_2$  do plano complexo  $\mathbb C$  com o ponto  $\mathbf u = (u_1, u_2)$  do plano *euclidiano* R 2 *, considerando no plano complexo o seguinte produto*

$$
(u_1, u_2) \cdot (v_1, v_2) = (u_1v_1 - u_2v_2, u_1v_2 + u_2v_1),
$$

*e em* R <sup>2</sup> *o produto interno canˆonico. Fornecendo assim algumas identidades,*

$$
\frac{\bar{u}v + u\bar{v}}{2} = \boldsymbol{u}\boldsymbol{v},\tag{1.21}
$$

$$
|u| = \|\mathbf{u}\|.\tag{1.22}
$$

*Desenvolvendo a adi¸c˜ao de M¨obius temos:*

$$
u \oplus v = \frac{u+v}{1+\bar{u}v}
$$
  
= 
$$
\frac{(1+u\bar{v})(u+v)}{(1+\bar{u}v)(1+u\bar{v})}
$$
  
= 
$$
\frac{(1+\bar{u}v+u\bar{v}+|v|^2)u+(1-|u|^2)v}{1+\bar{u}v+u\bar{v}+|u|^2|v|^2}.
$$

*Utilizando (1.21) e (1.22), temos a seguinte equa¸c˜ao vetorial restrita `a bola do espa¸co euclidiano bi-dimensional*

$$
\frac{(1 + \bar{u}v + u\bar{v} + |v|^2)u + (1 - |u|^2)v}{1 + \bar{u}v + u\bar{v} + |u|^2|v|^2} = \frac{(1 + 2\mathbf{u} \cdot \mathbf{v} + ||\mathbf{v}||^2)\mathbf{u} + (1 - ||\mathbf{u}||^2)\mathbf{v}}{1 + 2\mathbf{u} \cdot \mathbf{v} + ||\mathbf{u}||^2||\mathbf{v}||^2}
$$
  
=  $\mathbf{u} \oplus \mathbf{v} \in \mathbb{R}_{S=1}^2$ ,  $\forall u, v \in \Delta$ ,  $\forall \mathbf{u}, \mathbf{v} \in \mathbb{R}_{S=1}^2$ ,

de modo que a adição de Möbius do disco  $\Delta$  *torna-se adição de Möbius do disco*  $\mathbb{R}^2_{S=1}$  = *{v ∈* R 2 :*∥ v ∥ <* 1*} do* R 2 *. Como estes resultados podem ser generalizados para dimens˜oes maiores, isto sugere uma definição formal.* 

**Defini¸c˜ao 1.13.** (*Adi¸c˜ao de M¨obius na Bola). Seja* V *um espa¸co com produto interno real e seja* V*<sup>s</sup> uma s-bola de* V*,*

$$
\mathbb{V}_s = \{ \boldsymbol{v} \in \mathbb{V} : \parallel \boldsymbol{v} \parallel < s \},\tag{1.23}
$$

*para algum*  $s > 0$  *fixo.* A adição de Möbius  $\oplus$  é uma operação binária em  $\mathbb{V}_s$  dada por:

$$
\mathbf{u} \oplus \mathbf{v} = \frac{(1 + \frac{2}{s^2} \mathbf{u} \cdot \mathbf{v} + \frac{1}{s^2} \parallel \mathbf{v} \parallel^2) \mathbf{u} + (1 - \frac{1}{s^2} \parallel \mathbf{u} \parallel^2) \mathbf{v}}{1 + \frac{2}{s^2} \mathbf{u} \cdot \mathbf{v} + \frac{1}{s^4} \parallel \mathbf{u} \parallel^2 \parallel \mathbf{v} \parallel^2},
$$
(1.24)

*onde · e ∥ · ∥ s˜ao o produto interno e norma que a bola* V*<sup>s</sup> herda do espa¸co* V *e onde,* + *denota a adi¸c˜ao de n´umeros reais na reta real* R *e adi¸c˜ao de vetores em* V*.*

**Defini¸c˜ao 1.14.** *(Girador de M¨obius na Bola). Seja* (V*s, ⊕*) *um grup´oide de M¨obius como definido em 1.13.*

*O girador é a função gyr*[ $a, b$ ] :  $\mathbb{V}_s \times \mathbb{V}_s \rightarrow Aut(\mathbb{V}_s, \oplus)$  *dada por:* 

$$
z \mapsto gyr[\mathbf{a}, \mathbf{b}] \mathbf{z} = \ominus(\mathbf{a} \oplus \mathbf{b}) \oplus \{\mathbf{a} \oplus (\mathbf{b} \oplus \mathbf{z})\}, \qquad \forall \mathbf{a}, \mathbf{b}, \mathbf{z} \in \mathbb{V}_s. \tag{1.25}
$$

Os automorfismos gyr $[a, b]$  *de*  $\mathbb{V}_s$ *, são chamados de giroautomorfismos da bola*  $\mathbb{V}_s$ *.* 

*Pela Defini¸c˜ao 1.14, esperamos que o girador de M¨obius da bola sejam automorfismos do grup´oide* (V*s, ⊕*)*. Para ver que este ´e realmente o caso, nota-se que 1.25 pode ser manipulado por meio da adi¸c˜ao de M¨obius definida em 1.13, assim*

$$
gyr[\boldsymbol{u},\boldsymbol{v}]\boldsymbol{w} = \ominus(\boldsymbol{u}\oplus\boldsymbol{v})\oplus\{\boldsymbol{u}\oplus(\boldsymbol{v}\oplus\boldsymbol{w})\} = \boldsymbol{w} + 2\frac{A\boldsymbol{u}+B\boldsymbol{v}}{D},\tag{1.26}
$$

*onde*

$$
A = -\frac{1}{s^4} \mathbf{u} \cdot \mathbf{w} \parallel \mathbf{v} \parallel^2 + \frac{1}{s^2} \mathbf{v} \cdot \mathbf{w} + \frac{2}{s^4} (\mathbf{u} \cdot \mathbf{v}) (\mathbf{v} \cdot \mathbf{w}),
$$
  
\n
$$
B = -\frac{1}{s^4} \mathbf{v} \cdot \mathbf{w} \parallel \mathbf{u} \parallel^2 - \frac{1}{s^2} \mathbf{u} \cdot \mathbf{w},
$$
  
\n
$$
D = 1 + \frac{2}{s^2} \mathbf{u} \cdot \mathbf{v} + \frac{1}{s^4} \parallel \mathbf{u} \parallel^2 \parallel \mathbf{v} \parallel^2, \qquad \forall \mathbf{u}, \mathbf{v}, \mathbf{w} \in \mathbb{V}_s.
$$
  
\n(1.27)

*Devido `a desigualdade de Cauchy-Schwarz, D >* 0 *para u e v pertencente a bola* V*s. De fato:*

$$
D = 1 + \frac{2}{s^2} \mathbf{u} \cdot \mathbf{v} + \frac{1}{s^4} ||\mathbf{u}||^2 ||\mathbf{v}||^2
$$
  
\n
$$
\geq 1 + \frac{2}{s^2} ||\mathbf{u}||^2 ||\mathbf{v}||^2 + \frac{1}{s^4} ||\mathbf{u}||^2 ||\mathbf{v}||^2
$$
  
\n
$$
= (1 - \frac{1}{s^2} ||\mathbf{u}|| ||\mathbf{v}||)^2
$$
  
\n
$$
\geq 0, \qquad \forall \mathbf{u}, \mathbf{v} \in \mathbb{V}_s.
$$
 (1.28)

**Observa¸c˜ao 1.15.** *Ao expandir o dom´ınio de w da bola* V*<sup>s</sup> para o espa¸co* V *em 1.26 e 1.27, podemos estender o girador gyr*[*u,v*] *para fun¸c˜oes lineares invers´ıveis de* V *em* V *para todo*  $\boldsymbol{u, v} \in \mathbb{V}_s$ .

*O* caso especial ocorre quando  $u = 0$ , ou  $v = 0$ , ou  $u \parallel v$  e o girador de Möbius gyr[ $u, v$ ] *´e trivial. Segue direto de 1.26 e 1.27 que*

$$
gyr[\boldsymbol{v},\boldsymbol{u}](gyr[\boldsymbol{u},\boldsymbol{v}]\boldsymbol{w}) = \boldsymbol{w}, \qquad \forall \boldsymbol{u}, \boldsymbol{v}, \boldsymbol{w} \in \mathbb{V}_s. \qquad (1.29)
$$

*Assim os giradores de Möbius da bola são inversíveis, o inversor gyr<sup>−1</sup>[* $u,v$ *] de gyr[* $u,v$ *] é dado por:*

$$
gyr^{-1}[\boldsymbol{u},\boldsymbol{v}] = gyr[\boldsymbol{v},\boldsymbol{u}]. \tag{1.30}
$$

*Al´em disso, segue direto de (1.26) e (1.27) que o girador de M¨obius da bola preserva o produto interno que a bola* V*<sup>s</sup> herda do espa¸co com produto interno real de* V*, isto ´e,*

$$
gyr[\boldsymbol{u},\boldsymbol{v}]\boldsymbol{a}\cdot gyr[\boldsymbol{u},\boldsymbol{v}]\boldsymbol{b}=\boldsymbol{a}\cdot\boldsymbol{b}, \qquad \forall \boldsymbol{a}, \boldsymbol{b}, \boldsymbol{u}, \boldsymbol{v} \in \mathbb{V}_s. \qquad (1.31)
$$

Isto implica, por sua vez, que o girador de Möbius mantém invariante a norma que a bola V*<sup>s</sup> herda do espa¸co com produto interno real* V*, ou seja,*

$$
\parallel gyr[\boldsymbol{u},\boldsymbol{v}]\boldsymbol{a}\parallel = \parallel \boldsymbol{a}\parallel. \tag{1.32}
$$

**Exemplo 1.16.** *(Girogrupo de Matrizes). O conjunto T*4*, formado pelas matrizes triangulares superiores de ordem 4, com entradas reais ou complexas e com diagonal unitária,* 

$$
\left(\begin{array}{cccc} 1 & x_1 & x_2 & x_3 \\ 0 & 1 & x_4 & x_5 \\ 0 & 0 & 1 & x_6 \\ 0 & 0 & 0 & 1 \end{array}\right),
$$

*formam um grupo com a opera¸c˜ao multiplica¸c˜ao de matrizes. O par* (*T*4*, ⊙*) *´e um girogrupo n˜ao girocomutativo com a opera¸c˜ao ⊙ dada por*

$$
A \odot B = A^2 \cdot B \cdot A^{-1}.
$$

 $O$  girador gyr $\left[A, B\right]$  do girogrupo  $\left(T_4, \odot\right)$  é dado pela equação

$$
gyr[A, B]Z = (A \odot B)^{-1} \odot (A \odot (B \odot Z)), \qquad \forall A, B, Z \in T_4.
$$

*A construção deste e de outros exemplos de girogrupos é apresentado em [4].* 

Exemplo 1.17. *(Girogrupo Finito não Girocomutativo)*. *Apresentamos, neste exemplo, a tabela de multiplicação de um girogrupo finito não girocomutativo com 16 elementos, que foi gerado pelo pacote de software MAGMA e por sua biblioteca [2], utilizando um m´etodo desenvolvido em [4]. Denotamos este girogrupo com 16 elementos por K*16*.*

*No girogrupo*  $K_{16}$ , *há somente um giroautomorfismo que é diferente do giroautomorfismo identidade, que denotaremos por A, este giroautomorfismo ´e dado pela tabela abaixo*

$$
1 \rightarrow 1 \quad 5 \rightarrow 5 \quad 9 \rightarrow 10 \quad 13 \rightarrow 14
$$
  
\n
$$
2 \rightarrow 2 \quad 6 \rightarrow 6 \quad 10 \rightarrow 9 \quad 14 \rightarrow 13
$$
  
\n
$$
3 \rightarrow 3 \quad 7 \rightarrow 7 \quad 11 \rightarrow 12 \quad 15 \rightarrow 16
$$
  
\n
$$
4 \rightarrow 4 \quad 8 \rightarrow 8 \quad 12 \rightarrow 11 \quad 16 \rightarrow 15.
$$
  
\n(1.33)

*Os dois giroautomorfismos de*  $K_{16}$  *formam o conjunto*  $\{I, A\}$ *, que é um grupo de ordem 2. Em geral, entretanto, o conjunto de todos giroautomorfismos de um girogrupo n˜ao forma um grupo. Assim, por exemplo, os giroautomorfismos do girogrupo*  $(\mathbb{D}, +)$  *com a operação*  $\oplus$  *são rotações do plano euclidiano*  $\mathbb{R}^2$  *sobre a origem, mas há giroautomorfismos que não giram o plano euclidiano sobre sua origem em p radianos, como vemos na Tabela 1.2. Como uma ilustra¸c˜ao, usamos as Tabelas 1.1, 1.2 e o giroautomorfismo A de K*16*, como definido em 1.33. Vamos dar uma demonstra¸c˜ao de como funciona a lei da giroassociatividade `a esquerda, ou seja,*

 $a \odot (b \odot c) = (a \odot b) \odot qyr[a, b]c.$ 

*Tomando*  $a = 6, b = 9, e = 12, e = 12, f = 16, f = 16$ 

$$
a \odot (b \odot c) = 6 \odot (9 \odot 12)
$$
  
= 6 \odot 4  
= 7  
  

$$
e \qquad (a \odot b) \odot gyr[a, b]c = (6 \odot 9) \odot gyr[6, 9]12
$$
  
= 15 \odot A(12)  
= 15 \odot 11  
= 7.

#### **1.2 Primeiros Teoremas sobre Girogrupos**

Na definição de Girogrupo, a existência de inverso à direita e identidade à direita não é assumida. Na verdade, a existência de um único elemento identidade e um único inverso,

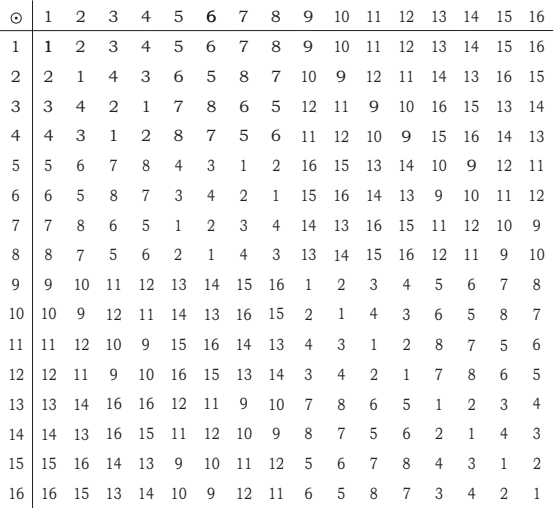

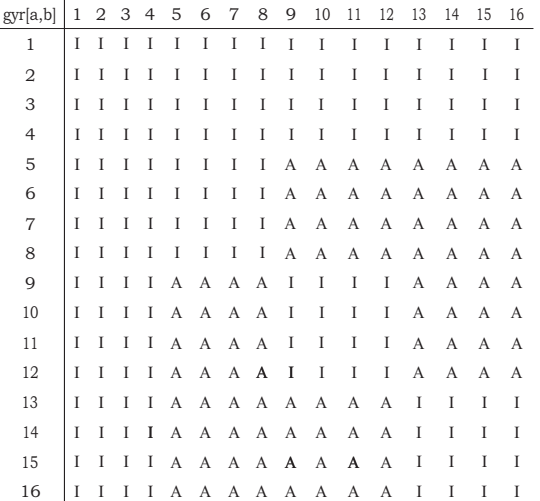

Figura 1.1: Tabela de Multiplicação do girogrupo não girocomutativo de ordem 16. O canto superior esquerdo forma um subgrupo de ordem 8.

Figura 1.2: Tabela do Girador do girogrupo  $K_{16}$ . Os giroautomorfismos são a identidade denotada por I e A como definido em 1.33.

ambos à esquerda e à direita é uma consequência dos axiomas de girogrupo, como se mostra no seguinte teorema.

**Teorema 1.18.** *Seja*  $(G, \oplus)$  *um girogrupo. Para quaisquer elementos*  $a, b, c, x \in G$ , *temos:* 

- **(1)** *se*  $a \oplus b = a \oplus c$ , *então*  $b = c$ ;
- **(2)**  $gyr[0, a] = I$  para qualquer identidade à esquerda  $0 \in G$ ;
- (3)  $gyr[x, a] = I$  para qualquer inverso à esquerda x de a em G;
- (4) *gyr*[ $a, a$ ] = *I*;
- **(5)** *toda identidade `a esquerda, ´e uma identidade `a direita;*
- **(6)** *h´a um ´unico elemento identidade `a esquerda;*
- **(7)** *todo inverso `a esquerda ´e inverso `a direita;*
- **(8)** *há um único inverso à esquerda,*  $\ominus a$ *, de a, e*  $\ominus(\ominus a) = a$ ;
- **(9)**  $\ominus a \oplus (a \oplus b) = b$  *(lei do cancelamento à esquerda);*
- **(10)**  $gyr[a, b]x = \ominus (a \oplus b) \oplus \{a \oplus (b \oplus x)\};$
- **(11)**  $gyr[a, b]0 = 0;$
- **(12)**  $gyr[a, b](\ominus x) = \ominus gyr[a, b]x;$
- (13)  $qyr[a, 0] = I$ .
- *Demonstração.* (1) Seja *x* o elemento inverso à esquerda de *a*, ou seja,  $x \oplus a = 0$ . Então  $x \oplus (a \oplus b) = x \oplus (a \oplus c)$ . Pela lei da giroassociatividade,  $(x \oplus a) \oplus gyr[x, a]b = (x \oplus a) \oplus$  $gyr[x, a]c$ . Como 0 é um elemento identidade à esquerda, temos  $gyr[x, a]b = gyr[x, a]c$ . Os giradores  $gyr$  são automorfismos, assim a bijeção garante que  $b = c$ .
- **(2)** Pela lei da giroassociatividade, temos que, para algum elemento identidade `a esquerda  $0 \in G$ ,  $a \oplus x = 0 \oplus (a \oplus x) = (0 \oplus a) \oplus gyr[0, a]x = a \oplus gyr[0, a]x$ . Portanto, por (1), temos que  $x = gyr[0, a]x, \forall x \in G$ . Assim,  $gyr[0, a] = I$ .
- **(3)** Pela propriedade do laço à esquerda e por (2), temos que  $gyr[x, a] = gyr[x \oplus a, a] =$  $gyr[0, a] = I.$
- **(4)** Segue de uma aplicação da propriedade do laço à esquerda e de (2).
- **(5)** Seja *x* o inverso `a esquerda de *a*, ou seja, *x⊕a* = 0*.* Ent˜ao, pela lei da giroassociatividade e por (3), obtemos,  $x \oplus (a \oplus 0) = (x \oplus a) \oplus gyr[x, a]0 = 0 \oplus 0 = 0 = x \oplus a$ . Portanto, por (1),  $a \oplus 0 = a, \forall \in G$ . Assim, 0 é uma identidade à direita.
- **(6)** Suponhamos que 0 e 0*<sup>∗</sup>* sejam dois elementos identidade, um dos quais, digamos 0, ´e também identidade à direita. Então  $0 = 0^* \oplus 0 = 0^*$ .
- (7) Seja *x* um elemento inverso à esquerda de *a*, ou seja,  $x \oplus a = 0$ . Então  $x \oplus (a \oplus x) =$  $(x \oplus a) \oplus gyr[x, a]x = 0 \oplus x = x = x \oplus 0$ , que segue de (*G*3), (*G*2), Definição 1.2, (3), (5) e (6). Por (1), temos que  $a \oplus x = 0$  de modo que  $x \notin \infty$  inverso à direita de  $a$ .
- **(8)** Suponhamos que  $x \in y$  são inversos à esquerda de  $a$ . Por  $(7)$ , obtemos que eles também são inversos à direita, assim  $a \oplus x = 0 = a \oplus y$ . E, por (1),  $x = y$ . Seja  $\ominus a$  único inverso de *a*. Então,  $\ominus a \oplus a = 0$ , assim o inverso  $\ominus (\ominus a)$  de  $\ominus a \notin a$ .
- **(9)** Pela lei da giroassociatividade e por (3), temos que  $\ominus a \oplus (a \oplus b) = (\ominus a \oplus a) \oplus gyr[\ominus a, a]b =$ *b.*
- **(10)** Pela aplicação da lei do cancelamento à esquerda (9) e da giroassociatividade, obtemos  $(10).$
- (11) Obtemos (11) de (10) com  $x = 0$ .
- **(12)** Já que  $gyr[a, b]$  é um automorfismo de  $(G, \oplus)$ , temos de (11)  $gyr[a, b](\ominus x) \oplus gyr[a, b]x =$  $gyr[a, b](\ominus x \oplus x) = gyr[a, b]0 = 0.$
- **(13)** Obtemos (13) de (10) com  $b = 0$  e a lei de cancelamento em (9).  $\Box$

**Teorema 1.19.** *(Lei da Inversão da Girosoma). Sejam*  $(G, \oplus)$  *um girogrupo e a, b*  $\in$  $(G, \oplus)$ . Então, a lei da inversão da girosoma é dada por:

$$
\ominus(a \oplus b) = gyr[a, b](\ominus b \ominus a). \tag{1.34}
$$

*Demonstração.* Pelo Teorema 1.18 item (10), lei da giroassociatividade à esquerda e o Teorema 1.18 item (3), temos

$$
gyr[a, b](\ominus b \ominus a) = \ominus(a \oplus b) \oplus (a \oplus (b \oplus (\ominus b \ominus a)))
$$
  
=  $\ominus(a \oplus b) \oplus (a \ominus a)$   
=  $\ominus(a \oplus b)$ .

**Corolário 1.20.** *Temos que*  $\ominus$ ( $a \oplus a$ ) =  $\ominus$  $a \ominus a$ , para qualquer  $a \in (G, \oplus)$ .

*Demonstra¸c˜ao.* Temos pelo item (4) do Teorema 1.18 e Teorema 1.19 o desejado.  $\Box$ 

**Teorema 1.21.** *Sejam a, b ∈* (*G, ⊕*)*. Ent˜ao,*

$$
gyr[a,b]b = \Theta\{\Theta(a \oplus b) \oplus a\},\tag{1.35}
$$

$$
gyr[a, \ominus b]b = \ominus(a \ominus b) \oplus a. \tag{1.36}
$$

*Demonstra¸c˜ao.* A primeira identidade (1.35) segue do item (10) do Teorema 1.18 com *x* = *⊖b*, Teorema 1.18 item (12) e a segunda parte do Teorema 1.18 item (8). A segunda identidade  $\Box$ (1.36) segue da primeira por subtituição de *b* por  $\ominus b$ .

**Teorema 1.22.** *Sejam*  $a, b, c \in (G, \oplus)$ *, então* 

$$
gyr[a, b \oplus c]gyr[b, c] = gyr[a \oplus b, gyr[a, b]c]gyr[a, b], \qquad (1.37)
$$

$$
I = gyr[a \oplus b, \ominus gyr[a, b]bgyr[a, b], \qquad (1.38)
$$

$$
I = gyr[a, \ominus gyr[a, b]bgyr[a, b], \qquad (1.39)
$$

$$
I = gyr[\ominus a, a \oplus b]gyr[a, b], \qquad (1.40)
$$

$$
I = gyr[b, a \oplus b]gyr[a, b]. \qquad (1.41)
$$

*Demonstra¸c˜ao.* Aplicando sucessivamente a lei da giroassociatividade, temos o seguinte:

$$
a \oplus (b \oplus (c \oplus x)) = a \oplus ((b \oplus c) \oplus gyr[b, c]x)
$$
  
= 
$$
(a \oplus (b \oplus c)) \oplus gyr[a, b \oplus c]gyr[b, c]x
$$
 (1.42)

$$
a \oplus (b \oplus (c \oplus x)) = (a \oplus b) \oplus gyr[a, b](c \oplus x)
$$
  
\n
$$
= (a \oplus b) \oplus (gyr[a, b]c \oplus gyr[a, b]x)
$$
  
\n
$$
= ((a \oplus b) \oplus gyr[a, b]c) \oplus gyr[a \oplus b, gyr[a, b]c]gyr[a, b]x
$$
  
\n
$$
= (a \oplus (b \oplus c)) \oplus gyr[a \oplus b, gyr[a, b]c]gyr[a, b]x.
$$
  
\n(1.43)

Comparando  $(1.42)$  e  $(1.43)$  e aplicando à lei do cancelamento, (Teorema 1.18 item  $(1)$ ), obtemos

$$
gyr[a, b \oplus c]gyr[b, c]x = gyr[a \oplus b, gyr[a, b]c]gyr[a, b]x, \quad \forall x \in G.
$$

Isto verifica (1.37) e (1.38), pois (1.37) reduz-se a (1.38), quando  $c = \bigoplus b$  (Teorema 1.18 itens  $(2) e (3)$ .

A identidade (1.39) segue de (1.38), propriedade do laço e de  $a \oplus (b \ominus b) = (a \oplus b) \ominus gyr[a, b]b$ . De fato,

$$
I = gyr[a \oplus b, \ominus gyr[a, b]b]gyr[a, b]
$$
  
=  $gyr[(a \oplus b) \ominus gyr[a, b]b, \ominus gyr[a, b]b]gyr[a, b]$   
=  $gyr[a \oplus (b \ominus b), \ominus gyr[a, b]b]gyr[a, b]$   
=  $gyr[a, \ominus gyr[a, b]b]gyr[a, b]$ .

Para verificar (1.40), consideremos o caso especial de (1.37) quando  $b = \bigoplus a$  e obtemos

$$
gyr[a, \ominus a \oplus c]gyr[\ominus a, c] = gyr[0, gyr[a, \ominus a]c]gyr[a, \ominus a]
$$

$$
= I.
$$
 (1.44)

Agora, subtituindo *a* por *⊖a* e *c* por *b* em (1.44), obtemos (1.40). Para finalizar, (1.41) segue de (1.40) aplicando a propriedade do laço à esquerda e a lei do cancelamento do Teorema 1.18 item (9),

$$
I = gyr[\ominus a, a \oplus b]gyr[a, b]
$$
  
=  $gyr[\ominus a \oplus (a \oplus b), a \oplus b]gyr[a, b]$   
=  $gyr[b, a \oplus b]gyr[a, b].$ 

**Teorema 1.23.** *Sejam*  $(G, \oplus)$  *um girogrupo e*  $\boxplus$  *a operação dada pela Definição 1.11, ou seja,*

$$
a \boxplus b = a \oplus gyr[a, \ominus b]b. \tag{1.45}
$$

*Ent˜ao,*

$$
a \oplus b = a \boxplus gyr[a, b]b. \tag{1.46}
$$

*Demonstra¸c˜ao.* Sejam *a* e *b* dois elementos quaisquer de *G*. Por (1.45) e (1.39), temos

$$
a \boxplus gyr[a, b]b = a \oplus gyr[a, \ominus gyr[a, b]b]gyr[a, b]b = a \oplus b.
$$

**Observa¸c˜ao 1.24.** *Os giroautomorfismos gyr[a,b] e gyr[a,⊖b] podem ser considerados duais um do outro.*

**Observa¸c˜ao 1.25.** *Usamos a opera¸c˜ao*

$$
a \boxminus b = a \boxplus (\ominus b) \tag{1.47}
$$

no girogrupo  $(G, \oplus)$ . Tal operação está bem definida, já que por  $(1.45)$  e pelo Teorema 1.18 *item (12), temos*

$$
a \boxminus b = a \boxplus (\ominus b)
$$
  
=  $a \oplus gyr[a, b](\ominus b)$   
=  $a \ominus gyr[a, b]b$ . (1.48)

*Assim,*

$$
a \boxminus a = a \ominus a = 0.
$$

*Mostrando que*  $\exists a \ e \Theta a \ \s{s\tilde{a}} o \ o \ inverse a \ e \ a \in G \ \epsilon m \ relação \ \s{a} s \ operações \ \mathbb{E} \ e \oplus \epsilon, \ \text{respectively.}$ *tivamente.*

**Teorema 1.26.** *Seja (G,⊕) um girogrupo. Ent˜ao,*

$$
(\ominus a \oplus b) \oplus gyr[\ominus a, b](\ominus b \oplus c) = \ominus a \oplus c, \qquad \forall a, b, c \in G.
$$
 (1.49)

*Demonstra¸c˜ao.*

$$
(\bigcirc a \oplus b) \oplus gyr [\ominus a, b] (\ominus b \oplus c) = (\ominus a \oplus b) \oplus ( \ominus gyr [\ominus a, b]b \oplus gyr [\ominus a, b]c)
$$
  
\n
$$
= \{ (\ominus a \oplus b) \ominus gyr [\ominus a, b]b \} \oplus gyr [\ominus a \oplus b, \ominus gyr [\ominus a, b]b] gyr [\ominus a, b]c
$$
  
\n
$$
= \{ (\ominus a \oplus b) \ominus gyr [\ominus a, b]b \} \oplus c
$$
  
\n
$$
= \{ \ominus a \oplus (b \ominus b) \} \oplus c
$$
  
\n
$$
= \ominus a \oplus c.
$$

Foram aplicadas as seguintes operações: Teorema 1.18 item (12), lei da giroassociatividade à esquerda,  $(1.38)$  e lei da giroassociatividade à esquerda.  $\Box$ 

**Teorema 1.27.** *Seja*  $(G, \oplus)$  *um girogrupo. Então,* 

$$
\ominus(\ominus a \oplus b) \oplus (\ominus a \oplus c) = gyr[\ominus a, b](\ominus b \oplus c), \qquad \forall a, b, c \in G. \tag{1.50}
$$

*Demonstração.* A identidade (1.50) é uma forma de apresentarmos a identidade (1.49) obtida com à lei do cancelamento.  $\Box$ 

**Teorema 1.28.** *(As duas equações básicas). Sejam*  $(G, \oplus)$  *um girogrupo, com a, b*  $\in$  *G. A equa¸c˜ao*

$$
a \oplus x = b \tag{1.51}
$$

*com incógnita x tem uma única solução dada por:* 

 $x = \bigoplus a \bigoplus b$ .

*A equa¸c˜ao*

$$
x \oplus a = b \tag{1.52}
$$

 $com\ inc\ógnita\ x\ tem\ uma\ única\ solução\ dada\ por:$ 

$$
x = b \boxminus a.
$$

*Demonstração.* Primeiramente, vamos achar a solução de (1.51). Sabemos que  $b = a \oplus x$  e pela lei do cancelamento `a esquerda (Teorema 1.18 item (9)), temos que

$$
\ominus a \oplus (a \oplus x) = x.
$$

Portanto,  $x = \Theta a \oplus b$  é solução de (1.51). De fato, substituindo  $x = \Theta a \oplus b$  em (1.51) e aplicando à lei de cancelamento à esquerda (Teorema  $1.18$  item  $(9)$ ), temos o desejado.

Vamos achar agora a solução de (1.52). Como a lei do cancelamento à direita no girogrupo nem sempre vale,  $x = b \boxminus a$  seria uma possível solução de (1.52). Antes, vamos ver se existe  $x = b \boxminus a$ ,

$$
x = x \oplus 0
$$
  
\n
$$
= x \oplus (a \ominus a)
$$
  
\n
$$
= (x \oplus a) \oplus gyr[x, a](\ominus a)
$$
  
\n
$$
= (x \oplus a) \ominus gyr[x, a]a
$$
  
\n
$$
= (x \oplus a) \ominus gyr[x \oplus a, a]a
$$
  
\n
$$
= b \ominus gyr[b, a]a = b \boxminus a.
$$
  
\n(1.53)

 $((1.53)$  segue das seguintes passagens: do Teorema 1.18 item  $(6)$ , Teorema 1.18 item  $(8)$ , Axioma G3 da Definição 1.2, Teorema 1.18 item (12), Axioma G5 da Definição 1.2 e a identidade (1.48)).

Vamos testar nossa solução:

$$
x \oplus a = (b \oplus a) \oplus a
$$
  
\n
$$
= (b \ominus gyr[b, a]a) \oplus a
$$
  
\n
$$
= (b \ominus gyr[b, a]a) \oplus gyr[b, \ominus gyr[b, a]a]gyr[b, a]a
$$
  
\n
$$
= b \oplus (\ominus gyr[b, a]a \oplus gyr[b, a]a)
$$
  
\n
$$
= b \oplus 0
$$
  
\n
$$
= b.
$$
  
\n(1.54)

 $((1.54)$  segue de que  $x = b \boxminus a$ ,  $(1.48)$  e da lei da giroassociatividade à esquerda, ou seja,  $(a \oplus b) \oplus gyr[a, b]z = a \oplus (b \oplus z))$ 

 $\Box$ Portanto, por (1.54) temos que  $x = b \boxminus a$  é solução de (1.52).

**Observação 1.29.** Pelo Teorema 1.18 item (9), temos a lei do cancelamento à esquerda. *Utilizando (1.52), podemos agora definir a lei do cancelamento `a direita.*

**Definição 1.30.** *A lei do cancelamento à direita da teoria de girogrupo é obtida por interm´edio da equa¸c˜ao b´asica (1.52). Substituindo a solu¸c˜ao de (1.52), temos a lei do cancelamento `a direita, ou seja,*

$$
(b \boxminus a) \oplus a = b, \qquad \forall a, b \in G.
$$

**Observação 1.31.** *Devido à dualidade da coadição, a lei do cancelamento à direita pode ser tamb´em da forma,*

$$
(b \ominus a) \boxplus a = b, \qquad \forall a, b \in G,
$$
  
\n
$$
(a \oplus b) \boxminus b = a \qquad \forall a, b \in G.
$$
\n
$$
(1.55)
$$

*De fato,*

$$
b = b \oplus 0
$$
  
\n
$$
= b \oplus (\ominus a \oplus a)
$$
  
\n
$$
= (b \ominus a) \oplus gyr[b, \ominus a]a)
$$
  
\n
$$
= (b \ominus a) \oplus gyr[b \ominus a, \ominus a]a)
$$
  
\n
$$
= (b \ominus a) \boxplus a.
$$
  
\n(1.56)

*(lei da giroassociatividade `a esquerda, propriedade do la¸co e defini¸c˜ao de coadi¸c˜ao), e*

$$
a = a \oplus (b \ominus b)
$$
  
=  $(a \oplus b) \oplus gyr[a, b](\ominus b)$   
=  $(a \oplus b) \oplus gyr[a \oplus b, b](\ominus b)$   
=  $(a \oplus b) \boxminus b$ . (1.57)

*(lei da giroassociatividade `a esquerda, propriedade do la¸co e a equa¸c˜ao (1.48))*

*A lei do cancelamento (1.20) n˜ao vale para girogrupo em geral, uma vez que, utilizando o Exemplo 1.17, temos que:*

$$
(14 \boxplus 9) \ominus 9 = (14 \oplus A(10)) \ominus 9 = (14 \oplus 9) \ominus 9 = 8 \oplus 9 = 13.
$$

*O que implica que*

$$
(a \boxplus b) \ominus b \neq a.
$$

**Teorema 1.32.** *Dados a, b ∈* (*G, ⊕*) *e A ∈ Aut*(*G, ⊕*)*, ent˜ao*

$$
Agyr[a, b] = gyr[Aa, Ab]A.
$$
\n(1.58)

*Demonstração.* Sejam  $a, b, x \in (G, ⊕)$  e  $A \in Aut(G, ⊕)$ , pela lei da giroassociatividade à esquerda, podemos afirmar que

$$
(Aa \oplus Ab) \oplus Agyr[a, b]x = A((a \oplus b) \oplus gyr[a, b]x)
$$
  
=  $A(a \oplus (b \oplus x))$   
=  $Aa \oplus (Ab \oplus Ax)$  (1.59)  
=  $(Aa \oplus Ab) \oplus gyr[Aa, Ab]Ax$ .

Portanto, pela lei do cancelamento à esquerda (Teorema 1.18 item  $(1)$ ), temos

$$
Agyr[a, b]x = gyr[Aa, Ab]Ax, \qquad \forall x \in G.
$$

**Teorema 1.33.** *Dados a, b ∈* (*G, ⊕*) *e A ∈ Aut*(*G, ⊕*)*, ent˜ao*

$$
gyr[a, b] = gyr[Aa, Ab]
$$
\n(1.60)

*se, e somente se, o automorfismo A e gyr*[*a, b*] *s˜ao comutativos.*

*Demonstra¸c˜ao.* (*⇒*) Se *gyr*[*a, b*] = *gyr*[*Aa, Ab*]*,* ent˜ao pelo Teorema 1.32 o automorfismo  $gyr[a, b]$  e *A* são comutativos, pois  $Agyr[a, b] = gyr[Aa, Ab]A = gyr[a, b]A$ .

(*⇐*) Reciprocamente, se *gyr*[*a, b*] e *A* s˜ao comutativos, ent˜ao pelo Teorema 1.32, temos

$$
gyr[Aa, Ab] = Agyr[a, b]A^{-1} = gyr[a, b]AA^{-1} = gyr[a, b].
$$

**Exemplo 1.34.** *Usando o Teorema 1.32, pode-se mostrar que*

$$
gyr[gyr[a, b]a, gyr[a, b]b] = gyr[a, b].
$$
\n(1.61)

### **1.3 Produto Girosemidireto**

O produto girosemidireto é uma generalização do conceito de produto semidireto da teoria de grupo.

**Definição 1.35.** *Sejam*  $G = (G, \oplus)$  *um girogrupo e*  $Aut(G) = Aut(G, \oplus)$  *o grupo dos automorfismos de*  $G$ *. Um grupo de giroautomorfismos de*  $G$   $\acute{e}$  *um subgrupo de*  $Aut(G)$  *que contém todos os giroautomorfismos qyr*[ $a, b$ ] *de*  $G$  *com*  $a, b \in G$ *. O produto girosemidireto* 

$$
G\rtimes Aut_0(G)
$$

 $de \text{um}$  girogrupo  $G$  *e um grupo de giroautomorfismos*  $Aut_0(G)$  *é o grupo formado pelos pares*  $(x, X)$ *,* onde  $x \in G$  e  $X \in Aut_0(G)$ *, com operação dada pelo produto girosemidireto* 

$$
(x, X)(y, Y) = (x \oplus Xy, gyr[x, Xy]XY).
$$
\n
$$
(1.62)
$$

**Teorema 1.36.** *Sejam*  $(G, \oplus)$  *um girogrupo e Aut*<sub>0</sub> $(G, \oplus)$  *um grupo de giroautomorfismos*  $de\ G$ . O produto girosemidireto  $G \rtimes Aut_0(G)$  é um grupo com a operação dada pelo produto *girosemidireto de (1.62).*

 $Demonstração$ . Vamos mostrar que o conjunto  $G \rtimes Aut_0(G)$  com a operação binária de (1.62) satisfaz os axiomas de grupo.

1. Existência da identidade à esquerda: um elemento identidade à esquerda de  $G \rtimes Aut_0(G)$  $\acute{e}$  o par  $(0, I)$ , onde 0 ∈ *G*  $\acute{e}$  o elemento identidade de *G*, e *I* ∈  $Aut_0(G)$   $\acute{e}$  o automorfismo identidade.

$$
(0, I)(a, A) = (0 \oplus Ia, gyr[0, Ia]IA) = (a, A).
$$

2. Existência do inverso à esquerda: seja  $A^{-1}$  ∈  $Aut_0(G)$  o automorfismo inverso de  $A ∈ Aut<sub>0</sub>(G)$ . Pelo produto girosemidireto (1.62), temos

$$
(\ominus A^{-1}a, A^{-1})(a, A) = (\ominus A^{-1}a \oplus A^{-1}a, gyr[\ominus A^{-1}a, A^{-1}a]A^{-1}A = (0, I).
$$

Portanto, um inverso à esquerda de  $(a, A) \in G \rtimes Aut_0(G)$  é o par  $(\ominus A^{-1}a, A^{-1})$ ,

$$
(a, A)^{-1} = (\ominus A^{-1}a, A^{-1}).
$$
\n(1.63)

3. Validade da associatividade: Vamos mostrar que as operações sucessivas em  $(1.64)$  e em  $(1.65)$  são iguais.

$$
(a_1, A_1)((a_2, A_2)(a_3, A_3))
$$
  
=  $(a_1, A_1)(a_2 \oplus A_2 a_3, gyr[a_2, A_2 a_3]A_2 A_3)$   
=  $(a_1 \oplus A_1(a_2 \oplus A_2 a_3), gyr[a_1, A_1(a_2 \oplus A_2 a_3)]A_1 gyr[a_2, A_2 a_3]A_2 A_3)$  (1.64)  
=  $(a_1 \oplus (A_1 a_2 \oplus A_1 A_2 a_3), gyr[a_1, A_1 a_2 \oplus A_1 A_2 a_3] gyr[A_1 a_2, A_1 A_2 a_3]A_1 A_2 A_3),$ 

 $((1.64)$  segue do uso do produto girosemidireto  $(1.62)$  e da lei da comutatividade  $(1.58)$ )

$$
((a_1, A_1)(a_2, A_2))(a_3, A_3)
$$
  
=  $(a_1 \oplus A_1 a_2, gyr[a_1, A_1 a_2]A_1 A_2)(a_3, A_3)$  (1.65)  
=  $(a_1 \oplus A_1 a_2 \oplus gyr[a_1, A_1 a_2]A_1 A_2 a_3,$   

$$
gyr[a_1 \oplus A_1 a_2, gyr[a_1, A_1 a_2]A_1 A_2 a_3] gyr[a_1, A_1 a_2]A_1 A_2 A_3).
$$

 $((1.65)$  segue do uso de  $(1.62))$ 

Para mostrar que os produtos girosemidiretos (1.64) e (1.65) são iguais, usamos a notação

$$
a_1 = a
$$
  
\n
$$
A_1 a_2 = b
$$
  
\n
$$
A_1 A_2 a_3 = c,
$$
  
\n(1.66)

observando que

$$
a \oplus (b \oplus c) = (a \oplus b) \oplus gyr[a, b]c,
$$
  

$$
gyr[a, b \oplus c]gyr[b, c] = gyr[a \oplus b, gyr[a, b]c]gyr[a, b].
$$

Temos a seguinte igualdade:

 $(a \oplus (b \oplus c), gyr[a,b \oplus c] gyr[b,c] A_1 A_2 A_3) = (a \oplus b) \oplus gyr[a,b]c, gyr[a \oplus b, gyr[a,b]c] gyr[a,b] A_1 A_2 A_3).$ 

Intuitivamente, a segunda prova do Teorema 1.36 é dada por:

Considere *S* o conjunto de todas as bijeções de *G*, ou seja,

$$
S := {\alpha : G \to G | \alpha \in \text{bigção}}.
$$

Vamos mostrar que  $S_0 = G \rtimes Aut_0(G, \oplus)$  é um subgrupo de *S*, com a operação a seguir. Dado  $(x, X) \in S_0$ , temos

$$
(x, X) : G \to G
$$

$$
g \mapsto (x, X)g = x \oplus Xg.
$$

A função  $(x, X)g$  está bem definida, pois, se  $g = h \Rightarrow x \oplus Xg = x \oplus Xh \Rightarrow (x, X)g =$  $(x, X)h$ . A  $(x, X)g$  é uma bijeção. De fato,  $(\ominus X^{-1}x, X^{-1})$  é o inverso de  $(x, X)$ , pois

$$
(x, X)(\ominus X^{-1}x, X^{-1})g = (x, X)(\ominus X^{-1}x \oplus X^{-1}g) = x \oplus X(\ominus X^{-1}x \oplus X^{-1}g) = x \ominus x \oplus g = g
$$
  

$$
(\ominus X^{-1}x, X^{-1})(x, X)g = (\ominus X^{-1}x, X^{-1})(x \oplus Xg) = \ominus X^{-1}x \oplus X^{-1}(x \oplus Xg) = \ominus X^{-1}x \oplus X^{-1}x \oplus g = g.
$$

Além disso,  $S_0$  tem elemento neutro,

$$
(x, X)(\ominus X^{-1}x, X^{-1}) = (\ominus X^{-1}x, X^{-1})(x, X) = (0, I).
$$

Assim,  $S_0$  é fechado na operação composição, visto que dados  $(x, X), (y, Y) \in S_0$  e  $g \in G$ , temos

$$
(x, X)(y, Y)g = (x, X)(y \oplus Yg) = x \oplus X(y \oplus Yg) = x \oplus (Xy \oplus XYg)
$$

$$
= (x \oplus Xy) \oplus gyr[x, Xy]XYg = (x \oplus Xy, gyr[x, Xy]XY)g.
$$

E como  $(x \oplus Xy, gyr[x, Xy]XY) \in S_0$ , então a operação é fechada. Logo, como todo elemento de  $S_0$  tem inverso, elemento neutro e é fechado, então  $S_0$  é um subgrupo de *S*. A opera¸c˜ao em *S*<sup>0</sup> dada por:

$$
(x, X)(y, Y) = (x \oplus Xy, gyr[x, Xy]XY),
$$

 $\acute{\text{e}}$  exatamente a operação definida em  $G \rtimes Aut_0(G, \oplus)$ .

**Teorema 1.37.** *Sejam*  $(G, \oplus)$  *um girogrupo,*  $a, b \in G$ ,  $eY \in Aut(G)$  *um automorfismo*  $qualquer de (G, \oplus)$ *. Então, a equação* 

$$
Y = \ominus gyr[b, Xa]X
$$

*cuja variável é um automorfismo, tem única solução dada por:* 

$$
X = \bigoplus gyr[b, Ya]Y.
$$

 $\Box$
$Demonstração. Suponhamos que X é solução, com isto  $x = b \boxminus Xa$  é a única solução da$ equação  $b = x \oplus Xa$  (lei do cancelamento, Definição 1.30). Mostremos que existe solução X e esta é única. De fato, temos que

$$
(x, X)(a, I) = (x \oplus Xa, gyr[x, Xa]X)
$$
  
=  $(x \oplus Xa, gyr[x \oplus Xa, Xa]X)$   
=  $(b, gyr[x, Xa]X)$   
=  $(b, \ominus Y)$  (1.67)

e, assim,

$$
(x, X) = (b, \ominus Y)(a, I)^{-1}
$$
  
\n
$$
= (b, \ominus Y)(\ominus I^{-1}a, I^{-1})
$$
  
\n
$$
= (b, \ominus Y)(\ominus a, I)
$$
  
\n
$$
= (b \oplus Ya, \ominus gyr[b, Ya]Y)
$$
  
\n(1.68)

Logo,  $X = \bigoplus gyr[b, Ya]Y$ . E, como

$$
\ominus gyr[b,Xa]X = \ominus gyr[b,\ominus gyr[b,Ya]Ya](\ominus gyr[b,Ya]Y) = Y,
$$

então  $X = \bigoplus gyr[b, Ya]Y$  é solução e é única.

**Teorema 1.38.** *(Invers˜ao da Girosoma, Invers˜ao do Giroautomorfismo). Sejam*  $(G, ⊕)$  *um girogrupo e a, b* ∈  $(G, ⊕)$ *. Então, a lei da inversão da girosoma é dada por:* 

$$
\ominus(a \oplus b) = gyr[a, b](\ominus b \ominus a). \tag{1.69}
$$

*E a lei da invers˜ao do giroautomorfismo ´e dada por:*

$$
gyr^{-1}[a,b] = gyr[\ominus b, \ominus a].\tag{1.70}
$$

*Demonstração.* Sejam  $Aut_0(G)$  algum grupo de giroautomorfismos de  $(G, \oplus)$  e  $G \rtimes Aut_0(G)$ o grupo do produto girosemidireto do girogrupo  $(G, \oplus)$  com o grupo  $Aut_0(G)$ , como na Definição 1.35.  $G \rtimes Aut_0(G)$  sendo um grupo, o produto de dois de seus elementos tem um

 $\Box$ 

´unico inverso. Este inverso pode ser calculado de dois modos diferentes. No primeiro modo, o inverso `a esquerda do produto

$$
(a, I)(b, I) = (a \oplus b, gyr[a, b]) \tag{1.71}
$$

em  $G \rtimes Aut_0(G)$  é

$$
(b, I)^{-1}(a, I)^{-1} = (\ominus b, I)(\ominus a, I)
$$
  
= 
$$
(\ominus b \ominus a, gyr[\ominus b, \ominus a]).
$$
 (1.72)

Por outro lado, o inverso à direta do produto  $(1.71)$  é dado por  $(1.63)$ :

$$
(\ominus gyr^{-1}[a,b](a \oplus b), gyr^{-1}[a,b]), \qquad \forall a, b \in G.
$$
 (1.73)

Comparando (1.72) e (1.73), temos

$$
\ominus b \ominus a = \ominus gyr^{-1}[a, b](a \oplus b), \qquad (1.74)
$$

$$
gyr[\ominus b, \ominus a] = gyr^{-1}[a, b]. \qquad (1.75)
$$

Substituindo  $gyr^{-1}[a, b]$  em (1.74) por (1.75), temos

$$
\ominus b \ominus a = \ominus gyr[\ominus b, \ominus a](a \oplus b). \tag{1.76}
$$

Chamando  $(\ominus b, \ominus a)$  de  $(a, b)$  em (1.76), obtemos

$$
a \oplus b = \ominus gyr[a, b](\ominus b \ominus a).
$$

**Teorema 1.39.** *Seja*  $(G, \oplus)$  *um girogrupo. Para todo a,*  $b \in (G, \oplus)$ 

$$
gyr^{-1}[a,b] = gyr[a,\ominus gyr[a,b]b]
$$
\n(1.77)

$$
gyr^{-1}[a,b] = gyr[\ominus a, a \oplus b] \qquad (1.78)
$$

$$
gyr^{-1}[a,b] = gyr[b,a \oplus b]
$$
\n
$$
(1.79)
$$

$$
gyr[a, b] = gyr[b, \ominus b \ominus a] \qquad (1.80)
$$

$$
gyr[a, b] = gyr[\ominus a, \ominus b \ominus a] \qquad (1.81)
$$

$$
gyr[a, b] = gyr[\ominus(a \oplus b), a] \qquad (1.82)
$$

*Demonstra¸c˜ao.* A identidade (1.77) segue de (1.39). A identidade (1.78) segue de (1.40). A identidade (1.79) resulta da aplicação de (1.78), da propriedade de laço à esquerda, seguida pela lei do cancelamento. A identidade (1.80) segue da lei inversa giroautomorfismo (1.70) e de (1.78),

$$
gyr[a, b] = gyr^{-1}[\ominus b, \ominus a] = gyr[b, \ominus b \ominus a].
$$

A identidade  $(1.81)$  segue da aplicação  $(1.80)$ , propriedade do laço à esquerda junto com a lei do cancelamento. A identidade (1.82) segue de (1.78) seguida pela lei da inversão giroautomorfismo (1.70).  $\Box$ 

#### **1.4 Lei Inversa do Girador**

**Teorema 1.40.** *(Lei Inversa do Girador, Propriedade Par do Girador). O giroautomorfismo de um girogrupo* (*G, ⊕*) *obedece `a lei inversa do giroautomorfismo dada por:*

$$
gyr^{-1}[a,b] = gyr[b,a], \qquad \forall a, b \in (G, \oplus). \tag{1.83}
$$

*E a propriedade par do girador dada por:*

$$
gyr[\ominus a, \ominus b] = gyr[a, b], \qquad \forall a, b \in (G, \oplus). \tag{1.84}
$$

*Demonstração.* Pela propriedade de laço à esquerda e (1.79), temos

$$
gyr^{-1}[a \oplus b, b] = gyr^{-1}[a, b] = gyr[b, a \oplus b], \qquad \forall a, b \in G.
$$
 (1.85)

A identidade (1.84) resulta de (1.70) e (1.83),

$$
gyr[\ominus a, \ominus b] = gyr^{-1}[b, a]
$$
  
=  $gyr[a, b], \qquad \forall a, b \in (G, \oplus).$  (1.86)

**Teorema 1.41.** *O giroautomorfismo de um girogrupo* (*G, ⊕*) *obedece `a lei inversa do girador*

$$
gyr^{-1}[a,b] = gyr[b,a], \qquad \forall a, b \in G.
$$
\n
$$
(1.87)
$$

*Al´em disso, possui a propriedade par do girador*

$$
gyr[\ominus a, \ominus b] = gyr[a, b], \qquad \forall a, b \in (G, \oplus). \tag{1.88}
$$

*Propriedade par satisfaz as seguintes equivalências:* 

$$
gyr[b, \ominus gyr[b, a]a] = gyr[a, b]; \qquad (1.89)
$$

$$
gyr[b, gyr[b, \ominus a]a] = gyr[a, \ominus b]; \qquad (1.90)
$$

$$
gyr[\ominus gyr[a,b]b,a] = gyr[a,b]; \qquad (1.91)
$$

$$
gyr[gyr[a, \ominus b]b, a] = gyr[a, \ominus b], \qquad \forall a, b \in G.
$$
\n
$$
(1.92)
$$

*Demonstra¸c˜ao.* A identidade em (1.89) segue de (1.83) e (1.77), ou seja,

$$
gyr[a, b] = gyr^{-1}[b, a] = gyr[b, \ominus gyr[b, a]a].
$$

A identidade (1.90) segue de (1.77), (1.83) e (1.84), ou seja,

$$
gyr[b, gyr[b, \ominus a]a] = gyr^{-1}[b, \ominus a] = gyr[\ominus a, b] = gyr[a, \ominus b].
$$

A identidade (1.91) segue de (1.83), (1.89) e (1.83), ou seja,

$$
gyr^{-1}[\ominus gyr[a,b]b,a] = gyr[a,\ominus gyr[a,b]b] = gyr[b,a] = gyr^{-1}[a,b].
$$

A identidade (1.92) segue de (1.83), (1.90), (1.83) e (1.84), ou seja,

$$
gyr^{-1}[gyr[a,\ominus b]b,a] = gyr[a,gyr[a,\ominus b]b] = gyr[b,\ominus a] = gyr^{-1}[\ominus a,b] = gyr^{-1}[a,\ominus b]. \square
$$

**Teorema 1.42.** *Sejam*  $a, b, c \in (G, \oplus)$ *. Então* 

(i) 
$$
(a \oplus b) \oplus c = a \oplus (b \oplus gry[b, a]c)
$$
 *Lei da Giroassociatividade à Direita,*

(*ii*) 
$$
gyr[a, b] = gyr[a, b \oplus a]
$$
 *Propriedade do Laço à Direita.*

Demonstração. A lei da giroassociatividade à direita segue da lei da giroassociatividade à esquerda e da lei inversa do girador,

$$
a \oplus (b \oplus gyr[b, a]c) = (a \oplus b) \oplus gyr[a, b]gyr[b, a]c
$$

$$
= (a \oplus b) \oplus c.
$$
 (1.93)

A propriedade do laço à direita resulta de  $(1.79)$  e da lei inversa do girador  $(1.83)$ ,

$$
gyr[b, a \oplus b] = gyr^{-1}[a, b]
$$
  
= gyr[b, a]. (1.94)

## **1.5 Propriedade do Cola¸co**

**Teorema 1.43.** *(Propriedade do Colaço - à Esquerda e à Direita ).*  $Seja(G, \oplus)$  *um girogrupo. Ent˜ao*

$$
gyr[a, b] = gyr[a \boxminus b, b]
$$
Propriedade do Colaço à Esquerda,  

$$
gyr[a, b] = gyr[a, b \boxminus a]
$$
Propriedade do Colaço à Direita.

*Demonstração.* A prova segue da aplicação da propriedade do laço à esquerda e à direita, seguida da lei do cancelamento,

$$
gyr[a \boxminus b, b] = gyr[(a \boxminus b) \oplus b, b] = gyr[a, b],
$$
  
\n
$$
gyr[a, b \boxminus a] = gyr[a, (b \boxminus a) \oplus a] = gyr[a, b], \forall a, b \in G.
$$
\n(1.95)

**Teorema 1.44.**  $Seja(G, \oplus)$  *um girogrupo. Então* 

$$
gyr[a \oplus b, \ominus a] = gyr[a, b],
$$
  

$$
gyr[\ominus a, a \oplus b] = gyr[b, a], \forall a, b \in G.
$$

*Demonstração.* Com a propriedade do laço à direita, lei do cancelamento à esquerda e propriedade de laço à esquerda, temos

$$
gyr[a \oplus b, \ominus a] = gyr[a \oplus b, \ominus a \oplus (a \oplus b)]
$$
  
=  $gyr[a \oplus b, b]$   
=  $gyr[a, b], \forall a, b \in G.$ 

A segunda identidade de (1.96) segue da primeira com a aplicação da lei inversa do giroautomorfismo (1.83).  $\Box$ 

**Teorema 1.45.** *(Propriedade Inversa do Cogiroautomorfismo). Qualquer girogrupo* (*G, ⊕*) *possue a propriedade inversa do cogiroautomorfismo*

$$
\ominus(a \boxplus b) = (\ominus b) \boxplus (\ominus a) \qquad \forall a, b \in G. \tag{1.96}
$$

*Demonstração.* A verificação de (1.96) segue das seguintes passagens: da Definição 1.18 (coadição do girogrupo  $\boxplus$ ), Teorema 1.69 (inversão da girosoma), Teorema 1.18 item (12),

Teorema 1.18 item (12) aplicado em *b*, isto é,  $gyr[a, \ominus b]b = \ominus gyr[a, \ominus b](\ominus b)$ , identidade (1.77) do Teorema 1.39, propriedade do giroautomorfismo que abre para a soma, ou seja,  $\varphi(a \oplus b) = \varphi(a) \oplus \varphi(b)$ , lei da inversão do giroautomorfismo (1.70), propriedade par (1.84) e da Definição 1.18 (coadição do girogrupo  $\boxplus$ ).

De fato,

$$
a \boxplus b = a \oplus gyr[a, \ominus b]b
$$
  
\n
$$
= \ominus gyr[a, gyr[a, \ominus b]b] \{\ominus gyr[a, \ominus b]b \ominus a\}
$$
  
\n
$$
= gyr[a, gyr[a, \ominus b]b] \{\ominus(\ominus gyr[a, \ominus b]b \ominus a)\}
$$
  
\n
$$
= gyr[a, \ominus gyr[a, \ominus b] (\ominus b)] \{\ominus(\ominus gyr[a, \ominus b]b \ominus a)\}
$$
  
\n
$$
= gyr^{-1}[a, \ominus b] \{\ominus(\ominus gyr[a, \ominus b]b \ominus a)\}
$$
  
\n
$$
= \ominus(\ominus b \ominus gyr^{-1}[a, \ominus b]a)
$$
  
\n
$$
= \ominus\{\ominus b \ominus gyr[b, \ominus a]a\}
$$
  
\n
$$
= \ominus\{(\ominus b) \boxplus (\ominus a)\}, \qquad \forall a, b \in G.
$$

**Teorema 1.46.** *Seja*  $(G, \oplus)$  *um girogrupo. Então* 

$$
a \oplus \{ (\ominus a \oplus b) \oplus a \} = a \boxplus b, \qquad \forall a, b \in G. \tag{1.98}
$$

*Demonstração.* A prova segue da lei da giroassoaciatividade à esquerda, lei do cancelamento à esquerda, propriedade do laço à esquerda, lei do cancelamento à esquerda, propriedade do laço à direita e da Definição 1.18 da coadição do girador  $\boxplus$ .  $\Box$ 

**Teorema 1.47.** *Seja*

$$
c = gyr[b, \ominus x]x,\tag{1.99}
$$

*uma equa¸c˜ao com inc´ognita x. A ´unica solu¸c˜ao de (1.99), ´e*

$$
x = \ominus(\ominus b \ominus (c \boxminus b)). \tag{1.100}
$$

*Demonstração.* A solução x da equação (1.99) é obtida da forma que segue abaixo, pela segunda identidade de (1.36). Com isto, temos

$$
c = gyr[b, \ominus x]x = \ominus (b \ominus x) \oplus b. \tag{1.101}
$$

Aplicando a lei do cancelamento à direita em (1.101), obtemos

$$
c = \ominus(b \ominus x) \oplus b
$$
  
\n
$$
(c \boxminus b) \oplus b = \ominus(b \ominus x) \oplus b
$$
  
\n
$$
((c \boxminus b) \oplus b) \ominus b = (\ominus(b \ominus x) \oplus b) \ominus b
$$
  
\n
$$
(c \boxminus b) = \ominus(b \ominus x).
$$
  
\n(1.102)

Assim,

$$
\ominus(b\ominus x)=c\boxminus b,\quad \Rightarrow\quad b\ominus x=\ominus(c\boxminus b).
$$

E, pela lei do cancelamento,

$$
\ominus x = \ominus b \ominus (c \boxminus b), \Rightarrow x = \ominus (\ominus b \ominus (c \boxminus b)).
$$

Portanto a solução de (1.99) é dada por  $x = \Theta(\Theta b \oplus (c \boxminus b))$ . De fato,

$$
gyr[b, \ominus x]x = \ominus gyr[b, \ominus b \ominus (c \boxminus b)] \{\ominus b \ominus (c \boxminus b)\}
$$
  
\n
$$
= \ominus \{b \oplus (\ominus b \ominus (c \boxminus b))\} \oplus b
$$
  
\n
$$
= \ominus gyr[\ominus \{b \oplus (\ominus b \ominus (c \boxminus b))\}, b] (\ominus b \oplus \{b \oplus (\ominus b \ominus (c \boxminus b))\})
$$
  
\n
$$
= \ominus gyr[b \oplus (\ominus b \ominus (c \boxminus b)), \ominus b] \{\ominus b \ominus (c \boxminus b)\}
$$
  
\n
$$
= \ominus gyr[\ominus (c \boxminus b), \ominus b] \{\ominus b \ominus (c \boxminus b)\}
$$
  
\n
$$
= \ominus gyr[c \boxminus b, b] \{\ominus b \ominus (c \boxminus b)\}
$$
  
\n
$$
= (c \boxminus b) \oplus b
$$
  
\n
$$
= c.
$$
 (9)

 $((1.103)$  segue das seguintes passagens: da subtituição de  $x = \ominus(\ominus b \ominus (c \boxminus b))$  em (1.99) seguido pelo Teorema 1.18 item (12), primeira identidade de (1.35), lei inversa da girosoma (1.34), propriedade par (1.84) e lei do cancelamento, propriedade par (1.84), lei inversa da girosoma  $(1.34)$ , lei do cancelamento à direita).  $\Box$ 

**Corolário 1.48.**  $Seja(G, \oplus)$  *um girogrupo. A função gyr*[ $b, \ominus a]$  :  $G \rightarrow G$  *tal que* 

$$
a \mapsto gyr[b, \ominus a]a \tag{1.104}
$$

 $\acute{e}$  *uma bijeção para um*  $b \in G$  *fixo.* 

 $\Box$ *Demonstração.* Segue imediatamente do Teorema 1.47, para um dado  $b \in G$ .

# **Girogrupo Girocomutativo**

Neste capítulo daremos alguns exemplos de girogrupos girocomutativos, como os girogrupos de Möbius e Einstein. Para isto definiremos duas novas adições: a adição de Möbius e a de Einstein em V*<sup>s</sup>* = *{***v** *∈* V :*∥* **v** *∥ < s}.* Al´em disto demonstraremos dois teoremas: o Teorema da Propriedade Inversa e o Teorema da Girotranslação, que serão muito utilizados no decorrer da dissertação. Para terminar o capítulo daremos um exemplo de um isomorfismo entre dois girogrupos: o de Möbius e o de Einstein.

#### **2.1 Girogrupo Girocomutativo**

**Definição 2.1.** (Propriedade Inversa). Um girogrupo  $(G, \oplus)$  possui a propriedade in*versa se, para todo*  $a, b \in G$ ,

$$
\ominus(a \oplus b) = \ominus a \ominus b. \tag{2.1}
$$

**Observa¸c˜ao 2.2.** *No Exemplo 1.17 exibimos um girogrupo que n˜ao possui a propriedade inversa:*

$$
-(3 \odot 11) = -9 \quad e \quad (-3 \odot -11) = (4 \odot 11) = 11.
$$

**Teorema 2.3.** *Um girogrupo ´e girocomutativo se, e somente se, possui a Propriedade Inversa.*

*Demonstração.* (⇒) Suponha que o girogrupo é girocomutativo. Com o Teorema 1.18 item (12) e com a lei inversa da girosoma, temos

$$
gyr[a, b] \{\ominus(\ominus b \ominus a)\} = \ominus gyr[a, b] (\ominus b \ominus a) = a \oplus b = gyr[a, b] (b \oplus a).
$$

Como  $gyr[a, b]$  é um giroautomorfismo, temos

$$
(\ominus b \ominus a) = \ominus (b \oplus a), \qquad \forall a, b \in G.
$$

(*⇐*) Reciprocamente, seja (*G, ⊕*) um girogrupo que possui a propriedade inversa.

Ent˜ao, pela lei inversa da girosoma, temos que

$$
a \oplus b = \ominus gyr[a, b](\ominus b \ominus a)
$$
  
=  $gyr[a, b](\ominus(\ominus b \ominus a))$   
=  $gyr[a, b](b \oplus a), \qquad \forall a, b \in G.$ 

**Teorema 2.4.** *A coadição*,  $\boxplus$ , *de um girogrupo*  $(G, \oplus)$  *é comutativa se, e somente se, o girogrupo for girocomutativo.*

*Demonstração.* ( $\Rightarrow$ )Basta observar que  $a \mapsto gyr[b, \ominus a]a = c$  é um automorfismo e que  $(G, \oplus)$ possui a propriedade inversa.

(∈)Reciprocamente, para todo *a*, *b* ∈ *G*, temos, pela equação (1.97), que

$$
a \boxplus b = \ominus(\ominus b \ominus gyr[b, \ominus a]a),
$$

mas, pela Definição 1.5,

$$
b \boxplus a = b \oplus gyr[b, \ominus a]a.
$$

Já que estamos supondo que  $(G, \oplus)$  é girocomutativo, temos, pelo Teorema 2.3,  $c =$ *gyr*[ $b, ⊕a$ ] $a$ , que  $\ominus$ ( $\ominus b$  $\ominus$   $c$ ) = ( $b ⊕ c$ ). Portanto,

$$
a \boxplus b = b \boxplus a \qquad \forall a, b \in G.
$$

**Teorema 2.5.** *Seja*  $(G, \oplus)$  *um girogrupo girocomutativo. Então,* 

$$
gyr[a, b]gyr[b \oplus a, c] = gyr[a, b \oplus c]gyr[b, c], \qquad \forall a, b \in G.
$$
 (2.2)

*Demonstração.* Pelos Teoremas 1.32 e 1.33, como  $(G, \oplus)$  é girocomutativo e a identidade (1.37), temos

$$
gyr[a,b]gyr[b \oplus a,c] = gyr[b \oplus a,c]gyr[a,b]
$$
  
\n
$$
= gyr[gyr[a,b](b \oplus a), gyr[a,b]c]gyr[a,b]
$$
  
\n
$$
= gyr[a \oplus b, gyr[a,b]c]gyr[a,b]
$$
  
\n
$$
= gyr[a,b \oplus c]gyr[b,c], \qquad \forall a, b \in G.
$$

**Teorema 2.6.** *Sejam*  $(G, ⊕)$  *um girogrupo girocomutativo, a, b,*  $c ∈ G$  *e seja*  $d ∈ G$  *determinado pela coadição* 

$$
d = (b \boxplus c) \ominus a. \tag{2.3}
$$

*Logo, os elementos a, b, c e d satisfazem a identidade telesc´opica*

$$
gyr[a, \ominus b]gyr[b, \ominus c]gyr[c, \ominus d] = gyr[a, \ominus d], \qquad \forall a, b, c \in G.
$$
 (2.4)

Demonstração. Pela identidade (2.2), junto com a aplicação da propriedade de laço à direita e à esquerda, temos

$$
gyr[a',b'\oplus a']gyr[b'\oplus a',c'] = gyr[a',b'\oplus c']gyr[b'\oplus c',c'].
$$
 (2.5)

Seja *a* = *⊖c*

$$
a = \ominus c'
$$
  
\n
$$
c = \ominus a'
$$
  
\n
$$
b = b' \oplus a', \text{ da equação (1.57), temos } b \boxminus a' = (b' \oplus a') \boxminus a' = b'.
$$
  
\n(2.6)

De modo que, pelas três equações de  $(2.6)$ , pela observação  $(1.25)$  e por  $(2.3)$ , temos

$$
b' \oplus c' = (b \boxminus a') \oplus c'
$$
  
= 
$$
(b \boxplus c) \ominus a
$$
  
= d.

Então,  $(2.5)$  é igual a

$$
gyr[\ominus c, b]gyr[b, \ominus a] = gyr[\ominus c, d]gyr[d, \ominus a].
$$

E pelos Teoremas 1.32, 1.33 e 1.40, temos que

$$
gyr[a,\ominus b]gyr[b,\ominus c] = gyr[a,\ominus d]gyr[d,\ominus c] \Rightarrow gyr[a,\ominus b]gyr[b,\ominus c]gyr[c,\ominus d] = gyr[a,\ominus d]. \square
$$

**Teorema 2.7.** *A coadi¸c˜ao*

$$
d = (b \boxplus c) \ominus a
$$

*´e equivalente a*

$$
\ominus c \oplus d = gyr[c, \ominus b](b \ominus a). \tag{2.7}
$$

 $Demonstração.$  Em um girogrupo girocomutativo  $(G, \oplus)$ , temos

$$
d = (b \boxplus c) \ominus a
$$
  
\n
$$
= (c \boxplus b) \ominus gyr[b, \ominus c]gyr[c, \ominus b]a
$$
  
\n
$$
= (c \boxplus b) \ominus gyr[c, gyr[c, \ominus b]bygr[c, \ominus b]a
$$
  
\n
$$
= (c \oplus gyr[c, \ominus b]b) \ominus gyr[c, gyr[c, \ominus b]gyr[c, \ominus b]a
$$
  
\n
$$
= c \oplus (gyr[c, \ominus b]b \ominus gyr[c, \ominus b]a)
$$
  
\n
$$
= c \oplus gyr[c, \ominus b](b \ominus a).
$$
  
\n(2.8)

 $(2.8)$  segue das seguintes passagens: igualdade  $(2.3)$ , Teorema 1.40, equação  $(1.90)$  (Teorema 1.41), Definição de coadição do girogrupo 1.5, lei da giroassociatividade à esquerda e do fato de que o giroautomorfismo abre para a soma do girogrupo).  $\Box$ 

**Teorema 2.8.** *Seja* (*G, ⊕*) *um girogrupo girocomutativo. Ent˜ao,*

$$
gyr[a,b]\{b \oplus (a \oplus c)\} = (a \oplus b) \oplus c, \qquad \forall a, b, c \in G.
$$
 (2.9)

*Demonstração.* Pela lei da giroassociatividade à esquerda, como  $(G, \oplus)$  é girocomutativo e com o giroautomorfismo, temos

$$
b \oplus (a \oplus c) = (b \oplus a) \oplus gyr[b, a]c
$$
  
=  $gyr[b, a](a \oplus b) \oplus gyr[b, a]c$   
=  $gyr[b, a]\{(a \oplus b) \oplus c\}.$  (2.10)

Uma vez que  $b \oplus (a \oplus c) = gyr[b, a]\{(a \oplus b) \oplus c\}$ , então compondo com  $gyr[a, b]$ , temos que  $gyr[a, b]$  $\{b \oplus (a \oplus c)\} = (a \oplus b) \oplus c.$  $\Box$ 

**Teorema 2.9.** *(lei do cancelamento Esquerda-Direita). Seja* (*G, ⊕*) *um girogrupo girocomutativo. Ent˜ao,*

$$
(a \oplus b) \ominus a = gyr[a, b]b, \qquad \forall a, b, c \in G.
$$
\n
$$
(2.11)
$$

*Demonstra¸c˜ao.* A identidade (2.11) segue da igualdade (1.35) e da propriedade inversa (2.1). Alternativamente, a identidade  $(2.11)$  é equivalente ao caso especial de  $(2.10)$  quando  $c =$  $\Box$ *⊖a.*

**Teorema 2.10.** *Seja* (*G, ⊕*) *um girogrupo girocomutativo. Ent˜ao,*

$$
a \oplus \{(\ominus a \oplus b) \oplus a\} = a \boxplus b, \qquad \forall a, b \in G. \tag{2.12}
$$

*Demonstração.* Como  $(G, \oplus)$  é um girogrupo girocomutativo, por meio da igualdade (1.36) e do Teorema 1.45, temos

$$
a \boxplus b = a \oplus gyr[a, \ominus b]b = a \oplus \{\ominus(a \ominus b) \oplus a\} = a \oplus \{(\ominus a \oplus b) \oplus a\}.
$$

**Teorema 2.11.**  $Seja(G, \oplus)$  *um girogrupo girocomutativo. Então,* 

$$
a \boxplus (a \oplus b) = a \oplus (b \oplus a), \qquad \forall a, b \in G. \tag{2.13}
$$

*Demonstra¸c˜ao.* Pela lei do cancelamento e pelo Teorema 1.46, temos

$$
a \oplus (b \oplus a) = a \oplus (\{\ominus a \oplus (a \oplus b)\} \oplus a) = a \boxplus (a \oplus b).
$$

**Teorema 2.12.** *(Girotransla¸c˜ao). Seja* (*G, ⊕*) *um girogrupo girocomutativo. Para todo*  $a, b, c \in G$ , *temos* 

$$
\Theta(a \oplus b) \oplus (a \oplus c) = gyr[a, b](\ominus b \oplus c),
$$
  

$$
(a \oplus b) \ominus (a \oplus c) = gyr[a, b](b \ominus c).
$$

*Demonstra¸c˜ao.* A primeira identidade do Teorema 2.12 segue do Teorema 1.26 trocando *a* por *⊖a*. Portanto, é válida para girogrupos não girocomutativos. A segunda identidade do Teorema 2.12 segue da aplicação da Definição 2.1, ou seja, da propriedade inversa. Portanto,  $\Box$ só é válida para girogrupo girocomutativo.

**Teorema 2.13.** *Sejam*  $(G, \oplus)$  *um girogrupo girocomutativo e a, b, c*  $\in$  *G. Então,* 

$$
gyr[\ominus a \oplus b, a \ominus c] = gyr[a, \ominus b]gyr[b, \ominus c]gyr[c, \ominus a].
$$
\n(2.14)

*Demonstração.* Pelo Teorema 1.32 e pelo fato de que  $(G, \oplus)$  é girocomutativo, temos

$$
gyr[a, b]gyr[b \oplus a, c] = gyr[gyr[a, b](b \oplus a), gyr[a, b]c]gyr[a, b]
$$

$$
= gyr[a \oplus b, gyr[a, b]c]gyr[a, b].
$$

Assim, pela identidade (1.37) do Teorema 1.22, podemos escrever

$$
gyr[a, b \oplus c]gyr[b, c] = gyr[a, b]gyr[b \oplus a, c].
$$
\n(2.15)

Compondo (2.15) com o giroautomorfismo inverso *gyr*[*c, b*]*,* temos

$$
gyr[a, b \oplus c] = gyr[a, b]gyr[b \oplus a, c]gyr[c, b].
$$
\n(2.16)

Com o uso da notação  $b \oplus a = d$ , há a implicação, pela lei de cancelamento, de que *a* = *⊖b ⊕ d.* Assim, pelo Teorema 1.44, a identidade (2.16) torna-se,

$$
gyr[\ominus b \oplus d, b \oplus c] = gyr[\ominus b \oplus d, b]gyr[d, c]gyr[c, b]
$$

$$
= gyr[\ominus b, d]gyr[d, c]gyr[c, b]. \qquad (2.17)
$$

Renomeando os elementos *b*, *c*,  $d \in G$ , da seguinte forma  $(b, c, d) \rightarrow (\ominus a, c, \ominus b)$ , temos, por (2.17),

$$
gyr[a \ominus b, \ominus a \oplus c] = gyr[a, \ominus b]gyr[\ominus b, c]gyr[c, \ominus a].
$$
\n(2.18)

E, por meio da propriedade inversa (Teorema 2.3) e propriedade par (Teorema 1.40), a identidade (2.18) pode ser escrita como o desejado.  $\Box$ 

**Teorema 2.14.**  $Seja(G, \oplus)$  *um girogrupo girocomutativo. Então,* 

$$
gyr[a, \ominus b] = gyr[\ominus a \oplus b, a \oplus b]gyr[a, b]. \tag{2.19}
$$

*Demonstra¸c˜ao.* Pelo Teorema 1.40 e pela identidade (2.14), podemos escrever

$$
gyr[\ominus a \oplus b, a \ominus c]gyr[\ominus a, c] = gyr[a, \ominus b]gyr[b, \ominus c].
$$
\n(2.20)

Com a troca de *c* = *⊖b* e com a aplicação das propriedades do Teorema 1.40, temos o desejado.  $\Box$ 

**Corol´ario 2.15.** *Mediante o Teorema 2.14, temos uma identidade elegante, ou seja,*

$$
gyr[\ominus a, b]gyr[b, a] = gyr[\ominus a \oplus b, a \oplus b]. \tag{2.21}
$$

**Teorema 2.16.** *Seja*  $(G, \oplus)$  *um girogrupo girocomutativo. Então,* 

$$
(x \oplus a) \boxplus (x \oplus b) = x \oplus \{(a \boxplus b) \oplus x\} \qquad \forall a, b, x \in G. \tag{2.22}
$$

*Demonstra¸c˜ao.*

$$
(x \oplus a) \boxplus (x \oplus b) = (x \oplus a) \oplus gyr[x \oplus a, \ominus(x \oplus b)](x \oplus b)
$$
  
\n
$$
= (x \oplus a) \oplus gyr[x \oplus a, \ominus x \ominus b](x \oplus b)
$$
  
\n
$$
= x \oplus \{a \oplus gyr[a, x]gyr[x \oplus a, \ominus x \ominus b](x \oplus b)\}
$$
  
\n
$$
= x \oplus \{a \oplus gyr[a, x]gyr[\ominus x, \ominus a]gyr[a, \ominus b]gyr[b, x](x \oplus b)\}
$$
  
\n
$$
= x \oplus \{a \oplus gyr[a, x]gyr[x, a]gyr[a, \ominus b](b \oplus x)\}
$$
  
\n
$$
= x \oplus \{a \oplus gyr[a, \ominus b](b \oplus x)\}
$$
  
\n
$$
= x \oplus \{a \oplus (gyr[a, \ominus b]b \oplus gyr[a, \ominus b]x)\}
$$
  
\n
$$
= x \oplus \{(a \oplus gyr[a, \ominus b]b) \oplus gyr[a, gyr[a, \ominus b]byr[a, \ominus b]x\}
$$
  
\n
$$
= x \oplus \{(a \oplus gyr[a, \ominus b]b) \oplus gyr[b, \ominus a]gyr[a, \ominus b]x\}
$$
  
\n
$$
= x \oplus \{(a \oplus gyr[a, \ominus b]b) \oplus x\}
$$
  
\n
$$
= x \oplus \{(a \oplus b) \oplus x\}.
$$
  
\n(2.23)

 $((2.23)$  segue das seguintes passagens: Definição 1.5, Teorema 2.3 (propriedade inversa), lei da giroassociatividade à direita (equação  $(1.42)$ ), Teorema 2.13, propriedade par (equação  $(1.84)$ , Definição 1.4 (lei da girocomutatividade), lei inversa do girador (equação  $(1.83)$ ), girador que abre para a soma de  $(G, \oplus)$ , lei da giroassociatividade à esquerda, Teorema 1.41  $\Box$ equação  $(1.90)$ , propriedade par  $(1.84)$ , lei inversa do girador  $(1.83)$  e Definição 1.5).

### 2.2 Adição de Möbius

**Defini¸c˜ao 2.17.** (*Adi¸c˜ao de M¨obius na Bola). Seja* V *um espa¸co com produto interno real e seja* V*<sup>s</sup> uma s-bola de* V*,*

$$
\mathbb{V}_s = \{ \boldsymbol{v} \in \mathbb{V} : \parallel \boldsymbol{v} \parallel < s \},\tag{2.24}
$$

*para algum s >* 0 *fixo. A adi¸c˜ao de M¨obius ⊕ ´e uma opera¸c˜ao bin´aria em* V*<sup>s</sup> dada por:*

$$
\boldsymbol{u} \oplus_M \boldsymbol{v} = \frac{(1 + \frac{2}{s^2} \boldsymbol{u} \cdot \boldsymbol{v} + \frac{1}{s^2} \parallel \boldsymbol{v} \parallel^2) \boldsymbol{u} + (1 - \frac{1}{s^2} \parallel \boldsymbol{u} \parallel^2) \boldsymbol{v}}{1 + \frac{2}{s^2} \boldsymbol{u} \cdot \boldsymbol{v} + \frac{1}{s^4} \parallel \boldsymbol{u} \parallel^2 \parallel \boldsymbol{v} \parallel^2},
$$
(2.25)

*onde · e ∥ · ∥ s˜ao o produto interno e a norma que a bola* V*<sup>s</sup> herda do espa¸co* V *e* + *denota a adi¸c˜ao de n´umeros reais na reta real* R *e a adi¸c˜ao de vetores em* V*.*

Quando *s* → ∞, a bola da Definição 2.17 expande para todo o espaço V e a adição de Möbius em  $V_s$  reduz-se à adição vetorial em V. Os giradores de Möbius

$$
gyr[\mathbf{u},\mathbf{v}]: \mathbb{V}_s \to \mathbb{V}_s
$$

são automorfismos do girogrupo  $(\mathbb{V}_s, \oplus_M)$ ,

$$
gyr[\mathbf{u},\mathbf{v}]\in Aut(\mathbb{V}_s,\oplus_M);
$$

dados pela equação, (Teorema 1.18 item  $(10)$ ),

$$
gyr[\mathbf{u}, \mathbf{v}]\mathbf{w} = \bigoplus_M (\mathbf{u} \oplus_M \mathbf{v}) \oplus_M \{\mathbf{u} \oplus_M (\mathbf{v} \oplus_M \mathbf{w})\}.
$$
 (2.26)

A equação (2.26) preserva o produto interno que a bola  $V_s$  herda do espaço V, ou seja,

$$
gyr[\mathbf{u}, \mathbf{v}]\mathbf{a} \cdot gyr[\mathbf{u}, \mathbf{v}]\mathbf{b} = \mathbf{a} \cdot \mathbf{b}, \qquad \forall \mathbf{a}, \mathbf{b}, \mathbf{u}, \mathbf{v}, \mathbf{w} \in \mathbb{V}_s. \tag{2.27}
$$

De (2.27), temos que

$$
gyr[\mathbf{u}, \mathbf{v}]\mathbf{a} \cdot gyr[\mathbf{u}, \mathbf{v}]\mathbf{a} = \mathbf{a} \cdot \mathbf{a} \quad \Rightarrow \quad ||gyr[\mathbf{u}, \mathbf{v}]\mathbf{a}||^2 = ||\mathbf{u}||^2. \tag{2.28}
$$

Portanto, por meio da lei da girocomutatividade

$$
\parallel \mathbf{u} \oplus_M \mathbf{v} \parallel = \parallel gyr[\mathbf{u}, \mathbf{v}](\mathbf{v} \oplus_M \mathbf{u}) \parallel = \parallel \mathbf{v} \oplus_M \mathbf{u} \parallel.
$$
 (2.29)

A coadição de Möbius é comutativa, pois segue do Teorema 2.4. Sejam $\mathbf{u} \neq 0$ e $\mathbf{v} \neq 0$ pertencentes à bola  $\mathbb{V}_s$  de  $\mathbb{V}$  paralelos,  $\mathbf{u} \parallel \mathbf{v}$ , isto é,  $\mathbf{u} = \lambda \mathbf{v}$  para algum  $0 \neq \lambda \in \mathbb{R}$ . A adição de Möbius reduz-se à operação binária

$$
\mathbf{u} \oplus_M \mathbf{v} = \frac{\mathbf{u} + \mathbf{v}}{1 + \frac{1}{s^2} ||\mathbf{u}|| ||\mathbf{v}||}, \qquad \mathbf{u} || \mathbf{v}, \qquad (2.30)
$$

que  $\acute{\text{e}}$ , ao mesmo tempo, comutativa e associativa. Devemos notar que, quando  $\mathbb {V}$  é um espaço vetorial unidimensional, a adição de Möbius em  $(2.30)$  é uma operação binária entre números reais.

Assim, por (2.30),

$$
\| \mathbf{u} \| \oplus_M \| \mathbf{v} \| = \frac{\| \mathbf{u} \| + \| \mathbf{v} \|}{1 + \frac{1}{s^2} \| \mathbf{u} \| \| \mathbf{v} \|}.
$$
 (2.31)

A adição de Möbius satisfaz a identidade Gamma de Möbius

$$
\gamma_{\mathbf{u}\oplus_M \mathbf{v}} = \gamma_{\mathbf{u}} \gamma_{\mathbf{v}} \sqrt{1 + \frac{2}{s^2} \mathbf{u} \cdot \mathbf{v} + \frac{1}{s^4} ||\mathbf{u}||^2 ||\mathbf{v}||^2}, \qquad \forall \mathbf{u}, \mathbf{v} \in \mathbb{V}_s,
$$
 (2.32)

onde γ<sub>**v**</sub> é o fator Gamma, dado por,

$$
\gamma_{\mathbf{v}} = \frac{1}{\sqrt{1 - \frac{\|\mathbf{v}\|^2}{s^2}}},\tag{2.33}
$$

que é um número real, para **v** pertencente a *s*-bola  $\mathbb{V}_s$ *.* 

De (2.31) e (2.33) temos

$$
\gamma_{\|\mathbf{u}\|\oplus_M \|\mathbf{v}\|} = \gamma_{\mathbf{u}} \gamma_{\mathbf{v}} \left( 1 + \frac{\|\mathbf{u}\| \|\mathbf{v}\|}{s^2} \right), \qquad \forall \mathbf{u}, \mathbf{v} \in \mathbb{V}_s. \tag{2.34}
$$

Uma identidade importante usada segue de  $(2.33)$ , e é dada por

$$
\frac{\mathbf{v}^2}{s^2} = \frac{\gamma_{\mathbf{v}}^2 - 1}{\gamma_{\mathbf{v}}^2},\tag{2.35}
$$

onde usamos a notação  $\mathbf{v}^2 = \mathbf{v} \cdot \mathbf{v} = || \mathbf{v} ||^2$ .

A coadição do girogrupo de Möbius dada pela equação (1.19) é obtida em termos do fator Gamma, onde  $\boxplus_M$  é dado por

$$
\mathbf{u} \boxplus_M \mathbf{v} = \frac{\gamma_{\mathbf{u}}^2 \mathbf{u} + \gamma_{\mathbf{v}}^2 \mathbf{v}}{\gamma_{\mathbf{u}}^2 + \gamma_{\mathbf{v}}^2 - 1} = \frac{(1 - ||\mathbf{v}||^2) \mathbf{u} + (1 - ||\mathbf{u}||^2) \mathbf{v}}{1 - ||\mathbf{u}||^2 ||\mathbf{v}||^2},
$$
(2.36)

e satisfaz a identidade Gamma

$$
\gamma_{\mathbf{u}\boxplus_M \mathbf{v}} = \frac{\gamma_{\mathbf{u}}^2 + \gamma_{\mathbf{v}}^2 - 1}{\sqrt{1 + 2\gamma_{\mathbf{u}}^2 \gamma_{\mathbf{v}}^2 (1 - \frac{\mathbf{u} \cdot \mathbf{v}}{s^2}) - (\gamma_{\mathbf{u}}^2 + \gamma_{\mathbf{v}}^2)}}.
$$
(2.37)

Teorema 2.18. *(Desigualdade Girotriângular de Möbius).* 

$$
\parallel \boldsymbol{u} \oplus \boldsymbol{v} \parallel \leq \parallel \boldsymbol{u} \parallel \oplus \parallel \boldsymbol{v} \parallel,
$$
\n(2.38)

*para todos*  $u, v$  *pertencentes ao girogrupo de Möbius* ( $\mathbb{V}_s, \oplus$ ).

*Demonstra¸c˜ao.* Por (2.34) e (2.32), com *⊕<sup>M</sup>* = *⊕* e pela desigualdade de Cauchy-Schwarz,

temos

$$
\gamma_{\|\mathbf{u}\|\oplus\|\mathbf{v}\|} = \gamma_{\mathbf{u}}\gamma_{\mathbf{v}}\left(1 + \frac{\|\mathbf{u}\|\|\mathbf{v}\|}{s^2}\right)
$$
  
\n
$$
= \gamma_{\mathbf{u}}\gamma_{\mathbf{v}}\sqrt{1 + \frac{2}{s^2}\|\mathbf{u}\|\|\mathbf{v}\| + \frac{1}{s^4}\|\mathbf{u}\|^2\|\mathbf{v}\|^2}
$$
  
\n
$$
\geq \gamma_{\mathbf{u}}\gamma_{\mathbf{v}}\sqrt{1 + \frac{2}{s^2}\mathbf{u}\cdot\mathbf{v} + \frac{1}{s^4}\|\mathbf{u}\|^2\|\mathbf{v}\|^2}
$$
  
\n
$$
= \gamma_{\mathbf{u}\oplus\mathbf{v}}
$$
  
\n
$$
= \gamma_{\|\mathbf{u}\oplus\mathbf{v}\|}, \qquad (2.39)
$$

para qualquer **u**, **v** pertencente ao girogrupo de Möbius ( $\mathbb{V}_s$ ,  $\oplus$ ). Mas,  $\gamma_{\mathbf{x}} = \gamma_{\|\mathbf{x}\|}$ , para  $\mathbf{x} \in \mathbb{V}_s$ é, uma função monótona crescente de  $\|\mathbf{x}\|$ ,  $0 \le \|\mathbf{x}\| < s$ . Portanto, (2.39) implica

$$
\parallel \mathbf{u} \oplus \mathbf{v} \parallel \leq \parallel \mathbf{u} \parallel \oplus \parallel \mathbf{v} \parallel,
$$

para qualquer **u**, **v** pertencente a algum girogrupo ( $\mathbb{V}_s$ ,  $\oplus$ ).

2.3 Adição de Einstein

Em contraste com a velocidade Newtoniana, que são vetores no espaço euclidiano tridimensional  $\mathbb{R}^3$  (com módulo muito menor que a velocidade da luz), a velocidade Einsteniana deve ser relativisticamente admissível, ou seja, sua magnitude não pode exceder a velocidade da luz no vácuo, que é de aproximadamente  $3 \times 10^5 km/s$ .

Seja *c* a velocidade da luz no vácuo e seja

$$
\mathbb{R}_c^3 = \{ \mathbf{v} \in \mathbb{R}^3 : \parallel \mathbf{v} \parallel < c \},
$$

o conjunto de vetores velocidades admiss´ıveis. O conjunto de vetores velocidades admiss´ıveis está contido em uma bola aberta de raio *c*, centrada na origem e contido no espaço tridimensional  $\mathbb{R}^3$ .

O físico Llewellyn H. Thomas definiu a adição de dois vetores velocidades admissíveis, por

$$
\mathbf{u} \oplus_{E} \mathbf{v} = \frac{1}{1 + \frac{\mathbf{u} \cdot \mathbf{v}}{c^2}} \left\{ \mathbf{u} + \mathbf{v} + \frac{1}{c^2} \frac{\gamma_{\mathbf{u}}}{1 + \gamma_{\mathbf{u}}} (\mathbf{u} \times (\mathbf{u} \times \mathbf{v})) \right\},\tag{2.40}
$$

 $\Box$ 

para quaisquer  $\mathbf{u}, \mathbf{v} \in \mathbb{R}^3_c$ , onde  $\mathbf{u} \cdot \mathbf{v}$  é o produto interno que a bola  $\mathbb{R}^3_c$  herda do espaço  $\mathbb{R}^3$ ,  $\mathbf{u} \times \mathbf{v}$ é o produto vetorial em $\mathbb{R}^3_c \subset \mathbb{R}^3$ e  $\gamma_\mathbf{u}$ é o fator gamma

$$
\gamma_{\mathbf{u}} = \frac{1}{\sqrt{1 - \frac{\|\mathbf{u}\|^2}{c^2}}},
$$

na *c*-bola.

Dada a identidade vetorial,

$$
(\mathbf{x} \times \mathbf{y}) \times \mathbf{z} = -(\mathbf{y} \cdot \mathbf{z})\mathbf{x} + (\mathbf{x} \cdot \mathbf{z})\mathbf{y},
$$

com  $\mathbf{x}, \mathbf{y}, \mathbf{z} \in \mathbb{R}^3$ , a adição de Einstein pode também ser escrita na forma

$$
\mathbf{u} \oplus_{E} \mathbf{v} = \frac{1}{1 + \frac{\mathbf{u} \cdot \mathbf{v}}{c^2}} \left\{ \mathbf{u} + \frac{1}{\gamma_{\mathbf{u}}} \mathbf{v} + \frac{1}{c^2} \frac{\gamma_{\mathbf{u}}}{1 + \gamma_{\mathbf{u}}} (\mathbf{u} \cdot \mathbf{v}) \mathbf{u} \right\},\tag{2.41}
$$

que permanece válida em dimensões maiores.

**Exemplo 2.19.** *(Forma prática da adição de Einstein). Denotaremos o sistema de*  $coordenadas \ cartesianas \ por \ \sum \ com \ coordinates \ x, y, z \ em \ \mathbb{R}$ . Assim, todo ponto da bola  $\mathbb{R}^3_c$  $\acute{\textbf{e}}$  representado pelas coordenadas  $(x, y, z)^t$  (o expoente *t* denota transposição) relativas para  $\sum$ , *satisfazendo a condição*  $x^2 + y^2 + z^2 < c^2$ . *Cada ponto*  $(x, y, z)^t$  *da bola é identificado como um vetor de origem*  $(0,0,0)^t$  *do*  $\sum$ , *que é o centro da bola para o ponto*  $(x, y, z)^t$ . *Portanto*,  $sejam$   $u, v, w \in \mathbb{R}^3_c$  três vetores em  $\mathbb{R}^3_c \subset \mathbb{R}^3$ , dados pelas três componentes relativas para  $\sum$ ,

$$
\boldsymbol{u} = \left(\begin{array}{c} u_1 \\ u_2 \\ u_3 \end{array}\right), \qquad \boldsymbol{v} = \left(\begin{array}{c} v_1 \\ v_2 \\ v_3 \end{array}\right), \qquad \boldsymbol{w} = \left(\begin{array}{c} w_1 \\ w_2 \\ w_3 \end{array}\right),
$$

*tal que*

$$
\pmb{w} = \pmb{u} \oplus_E \pmb{v}.
$$

*O produto interno usual de dois vetores u, v ´e dado pela equa¸c˜ao*

$$
\mathbf{u}\cdot\mathbf{v}=u_1v_1+u_2v_2+u_3v_3,
$$

*e a norma ao quadrado pela equa¸c˜ao*

$$
\parallel \mathbf{u} \parallel^2 = u_1^2 + u_2^2 + u_3^2.
$$

*Portanto, para vetores fixos*  $u \in v$ , *a adição de Einstein*  $u \oplus_E v$  *tem a seguinte forma* 

$$
\begin{pmatrix} w_1 \\ w_2 \\ w_3 \end{pmatrix} = \frac{1}{1 + \frac{u_1 v_1 + u_2 v_2 + u_3 v_3}{c^2}} \times \left\{ \left[ 1 + \frac{1}{c^2} \frac{\gamma_u}{1 + \gamma_u} (u_1 v_1 + u_2 v_2 + u_3 v_3) \right] \begin{pmatrix} u_1 \\ u_2 \\ u_3 \end{pmatrix} + \frac{1}{\gamma_u} \begin{pmatrix} v_1 \\ v_2 \\ v_3 \end{pmatrix} \right\},
$$

*onde*

$$
\gamma_{\mathbf{u}} = \frac{1}{\sqrt{1 - \frac{u_1^2 + u_2^2 + u_3^2}{c^2}}}.
$$

Para o caso bidimensional, a adição de Einstein na forma anterior segue-se colocando  $u_3 = v_3 = 0$ . Quando  $c \rightarrow \infty$ , temos que a adição de Einstein, reduz-se a adição vetorial ordinaria do espaço euclidiano  $\mathbb{R}^3$ .

Definição 2.20. *(Adição de Einstein na Bola). Sejam* V um espaço com produto in*terno e* V*<sup>s</sup> uma s-bola de* V*,*

$$
\mathbb{V}_s = \{ \pmb{v} \in \mathbb{V} : \parallel \pmb{v} \parallel < s \},
$$

*onde s >* 0 *´e uma constante fixada arbitrariamente. A adi¸c˜ao de Einstein ⊕<sup>E</sup> ´e uma opera¸c˜ao bin´aria em* V*<sup>s</sup> dada pela equa¸c˜ao*

$$
\boldsymbol{u} \oplus_E \boldsymbol{v} = \frac{1}{1 + \frac{\boldsymbol{u} \cdot \boldsymbol{v}}{s^2}} \left\{ \boldsymbol{u} + \frac{1}{\gamma_{\boldsymbol{u}}} \boldsymbol{v} + \frac{1}{s^2} \frac{\gamma_{\boldsymbol{u}}}{1 + \gamma_{\boldsymbol{u}}} (\boldsymbol{u} \cdot \boldsymbol{v}) \boldsymbol{u} \right\},
$$
(2.42)

*para qualquer*  $u, v \in V_s$ *, onde*  $u \cdot v \notin o$  *produto interno que a bola*  $V_s$  *herda do espaço*  $V e \gamma_u$ *´e o fator gamma*

$$
\gamma_{\boldsymbol{u}} = \frac{1}{\sqrt{1 - \frac{\|\boldsymbol{u}\|^2}{s^2}}},
$$

*na s*-*bola*  $\mathbb{V}_s$ *.* 

O girador de Einstein

$$
gyr[\mathbf{u},\mathbf{v}]: \mathbb{V}_s \to \mathbb{V}_s
$$

são automorfismos do girogrupo  $(\mathbb{V}_s, \oplus_E)$ ,

$$
gyr[\mathbf{u},\mathbf{v}] \in Aut(\mathbb{V}_s,\oplus_E),
$$

dados pela equação, (Teorema 1.18 item (10)),

$$
gyr[\mathbf{u}, \mathbf{v}]\mathbf{w} = \bigoplus_{E} (\mathbf{u} \oplus_{E} \mathbf{v}) \oplus_{E} {\mathbf{u} \oplus_{E} (\mathbf{v} \oplus_{E} \mathbf{w}) }.
$$
 (2.43)

A equação (2.43) preserva o produto interno que a bola  $V_s$  herda do espaço V, ou seja,

$$
gyr[\mathbf{u}, \mathbf{v}]\mathbf{a} \cdot gyr[\mathbf{u}, \mathbf{v}]\mathbf{b} = \mathbf{a} \cdot \mathbf{b}, \qquad \forall \mathbf{a}, \mathbf{b}, \mathbf{u}, \mathbf{v}, \mathbf{w} \in \mathbb{V}_s. \tag{2.44}
$$

De (2.44), temos que

$$
gyr[\mathbf{u}, \mathbf{v}]\mathbf{a} \cdot gyr[\mathbf{u}, \mathbf{v}]\mathbf{a} = \mathbf{a} \cdot \mathbf{a} \quad \Rightarrow \quad ||gyr[\mathbf{u}, \mathbf{v}]\mathbf{a}||^2 = ||\mathbf{u}||^2. \tag{2.45}
$$

Portanto, por meio da lei da girocomutatividade, verifica-se

$$
\parallel \mathbf{u} \oplus_{E} \mathbf{v} \parallel = \parallel gyr[\mathbf{u}, \mathbf{v}](\mathbf{v} \oplus_{E} \mathbf{u}) \parallel = \parallel \mathbf{v} \oplus_{E} \mathbf{u} \parallel.
$$
 (2.46)

Como na adição de Möbius na bola, podemos mostrar, por álgebra computacional, que a adição de Einstein na bola é uma operação que produz um girogrupo girocomutativo, que dá origem ao girogrupo de Einstein na  $(\mathbb{V}_s, \oplus_E)$ . Sejam  $\mathbf{u} \neq 0$  e  $\mathbf{v} \neq 0$  pertencentes à bola  $\mathbb{V}_s$  de  $\mathbb{V}$  e paralelos, **u**  $\|$  **v**, isto é, **u** =  $\lambda$ **v** para algum 0 ≠  $\lambda$  ∈ ℝ. A adição de Einstein reduz-se à operação binária

$$
\mathbf{u} \oplus_E \mathbf{v} = \frac{\mathbf{u} + \mathbf{v}}{1 + \frac{1}{s^2} ||\mathbf{u}|| ||\mathbf{v}||}, \qquad \mathbf{u} || \mathbf{v}.
$$
 (2.47)

Portanto,

$$
\| \mathbf{u} \| \oplus_E \| \mathbf{v} \| = \frac{\| \mathbf{u} \| + \| \mathbf{v} \|}{1 + \frac{1}{s^2} \| \mathbf{u} \| \| \mathbf{v} \|}, \qquad \forall \mathbf{u}, \mathbf{v} \in \mathbb{V}_s. \tag{2.48}
$$

A adição de Einstein satisfaz as identidades Gamma mutuamente equivalentes

$$
\gamma_{\mathbf{u}\oplus_E\mathbf{v}} = \gamma_{\mathbf{u}}\gamma_{\mathbf{v}}\left(1 + \frac{\mathbf{u} \cdot \mathbf{v}}{s^2}\right) \tag{2.49}
$$

e

$$
\gamma_{\ominus \mathbf{u} \oplus_E \mathbf{v}} = \gamma_{\mathbf{u} \ominus_E \mathbf{v}} = \gamma_{\mathbf{u}} \gamma_{\mathbf{v}} \left( 1 - \frac{\mathbf{u} \cdot \mathbf{v}}{s^2} \right), \qquad \forall \mathbf{u}, \mathbf{v} \in \mathbb{V}_s.
$$
 (2.50)

A restrição da adição de Einstein em  $(2.47)$  e  $(2.48)$  é comutativa e associativa. Assim, a adição de Einstein restrita é uma operação de grupo, como Einstein observou.

A coadição de um girogrupo de Einstein, conforme descrita na Definição 1.5, é dada pela equação

$$
\mathbf{u} \boxplus_E \mathbf{v} = \frac{\gamma_{\mathbf{u}} + \gamma_{\mathbf{v}}}{\gamma_{\mathbf{u}}^2 + \gamma_{\mathbf{v}}^2 + \gamma_{\mathbf{u}}\gamma_{\mathbf{v}}(1 + \frac{\mathbf{u} \cdot \mathbf{v}}{s^2}) - 1} (\gamma_{\mathbf{u}} \mathbf{u} + \gamma_{\mathbf{v}} \mathbf{v})
$$
  
= 
$$
\frac{\gamma_{\mathbf{u}} + \gamma_{\mathbf{v}}}{(\gamma_{\mathbf{u}} + \gamma_{\mathbf{v}})^2 - (\gamma_{\mathbf{u} \ominus_E \mathbf{v}} + 1)} (\gamma_{\mathbf{u}} \mathbf{u} + \gamma_{\mathbf{v}} \mathbf{v})
$$
(2.51)  
= 
$$
2 \otimes_E \frac{\gamma_{\mathbf{u}} \mathbf{u} + \gamma_{\mathbf{v}} \mathbf{v}}{\gamma_{\mathbf{u}} + \gamma_{\mathbf{v}}},
$$

onde a multiplica¸c˜ao por escalar pelo fator 2 ´e definida pela equa¸c˜ao 2 *⊗<sup>E</sup>* **v** = **v** *⊗<sup>E</sup>* **v***.* Com isto, a adição de Einstein em  $(\mathbb{V}_s, \oplus_E)$  será denotada por  $\boxplus_E$ . Uma definição mais geral de multiplicação por escalar será apresentada e estudada no próximo capítulo. A forma seguinte segue de (2.51),

$$
\mathbf{u} \boxplus_E \mathbf{v} = \frac{\gamma_\mathbf{u} \mathbf{u} + \gamma_\mathbf{v} \mathbf{v}}{\gamma_\mathbf{u} + \gamma_\mathbf{v} - \frac{\gamma_\Theta E \mathbf{u} \oplus_E \mathbf{v} + 1}{\gamma_\mathbf{u} + \gamma_\mathbf{v}}}.
$$
(2.52)

A coadição de Einstein é comutativa, como podemos ver em  $(2.51)$  e como esperado do Teorema 2.4.

Esta coadição de Einstein satisfaz a identidade Gamma,

$$
\gamma_{\mathbf{u}\boxplus_E \mathbf{v}} = \frac{\gamma_{\mathbf{u}}^2 + \gamma_{\mathbf{v}}^2 + \gamma_{\mathbf{u}}\gamma_{\mathbf{v}}(1 + \frac{\mathbf{u}\cdot\mathbf{v}}{s^2}) - 1}{\gamma_{\mathbf{u}}\gamma_{\mathbf{v}}(1 - \frac{\mathbf{u}\cdot\mathbf{v}}{s^2}) + 1}
$$
\n
$$
= \frac{(\gamma_{\mathbf{u}} + \gamma_{\mathbf{v}})^2}{\gamma_{\mathbf{u}\ominus_E \mathbf{v}} + 1} - 1.
$$
\n(2.53)

Outras identidades interessantes que a adição de Einstein possui são:

$$
\gamma_{\mathbf{u}\oplus_E \mathbf{v}}(\mathbf{u}\oplus_E \mathbf{v}) = \frac{\gamma_{\mathbf{v}} + \gamma_{\mathbf{u}\oplus_E \mathbf{v}}}{1 + \gamma_{\mathbf{u}}}(\gamma_{\mathbf{u}}\mathbf{u} + \gamma_{\mathbf{v}}\mathbf{v})
$$
(2.54)

e

$$
\gamma_{\mathbf{u}\boxplus_E \mathbf{v}}(\mathbf{u}\boxplus_E \mathbf{v}) = \frac{\gamma_{\mathbf{u}} + \gamma_{\mathbf{v}}}{1 + \gamma_{\mathbf{u}\ominus_E \mathbf{v}}}(\gamma_{\mathbf{u}}\mathbf{u} + \gamma_{\mathbf{v}}\mathbf{v}).\tag{2.55}
$$

Teorema 2.21. *(Desigualdade Girotriângular de Einstein).* 

$$
\parallel \boldsymbol{u} \oplus_E \boldsymbol{v} \parallel \leq \parallel \boldsymbol{u} \parallel \oplus_E \parallel \boldsymbol{v} \parallel,
$$
\n(2.56)

*para todos*  $u$ *,*  $v$  *pertencentes ao girogrupo de Möbius* ( $V_s$ ,  $\oplus$ *E*)*.* 

*Demonstração.* Por (2.49), com ⊕ $E = \oplus$ , e pela desigualdade de Cauchy-Schwarz, temos

$$
\gamma_{\|\mathbf{u}\|\oplus\|\mathbf{v}\|} = \gamma_{\mathbf{u}} \gamma_{\mathbf{v}} \left( 1 + \frac{\|\mathbf{u}\| \|\mathbf{v}\|}{s^2} \right)
$$
  
\n
$$
\geq \gamma_{\mathbf{u}} \gamma_{\mathbf{v}} \left( 1 + \frac{\mathbf{u} \cdot \mathbf{v}}{s^2} \right)
$$
  
\n
$$
= \gamma_{\mathbf{u} \oplus \mathbf{v}} \tag{2.57}
$$
  
\n
$$
= \gamma_{\|\mathbf{u} \oplus \mathbf{v}\|},
$$

para todos **u**, **v** pertencentes ao girogrupo de Möbius ( $\mathbb{V}_s$ ,  $\oplus_E$ ). Mas, com  $\gamma_{\mathbf{x}} = \gamma_{\|\mathbf{x}\|}$ ,  $\mathbf{x} \in \mathbb{V}_s$ ´e uma fun¸c˜ao mon´otona crescente de *∥* **x** *∥,* 0 *≤∥* **x** *∥< s.* Portanto, (2.57) implica

$$
\parallel \mathbf{u} \oplus_E \mathbf{v} \parallel \leq \parallel \mathbf{u} \parallel \oplus_E \parallel \mathbf{v} \parallel,
$$

para todos **u**, **v** pertencentes ao girogrupo ( $\mathbb{V}_s$ ,  $\oplus$ *E*).

## **2.4 Girogrupos Isomorfos**

Em analogia com o isomorfismo de grupos, um isomorfismo de girogrupos é uma função bijetora de um girogrupo em outro, que preserva a operação do girogrupo. Dois girogrupos que s˜ao relacionados por um isomorfismo s˜ao ditos isomorfos. Deveremos encontrar nesta seção um isomorfismo entre o girogrupo de Möbius e o de Einstein.

Para qualquer elemento **v** de um girogrupo  $(G, \oplus)$ , usamos a notação:

$$
2 \otimes \mathbf{v} = \mathbf{v} \oplus \mathbf{v},\tag{2.58}
$$

de modo que, para um elemento **v** do girogrupo de Einstein (V*s, ⊕E*)*,* temos 2 *⊗* **v** = **v** *⊕<sup>E</sup>* **v** e, se **v** é um elemento de um girogrupo  $(\mathbb{V}_s, \oplus_M)$ , temos  $2 \otimes \mathbf{v} = \mathbf{v} \oplus_M \mathbf{v}$ .

A única solução para equação 2 ⊗ **v** = **u** com incógnita **v** pertencente ao girogrupo de Einstein  $(\mathbb{V}_s, \oplus_E)$  é metade de um vetor  $\mathbf{u} = (\frac{1}{2}) \otimes \mathbf{v}$  de Einstein, dado pela equação

$$
\frac{1}{2} \otimes \mathbf{v} = \frac{\gamma_{\mathbf{v}}}{1 + \gamma_{\mathbf{v}}} \mathbf{v}.
$$
 (2.59)

Como esperado,  $\mathbf{u} = \left(\frac{1}{2}\right) \otimes \mathbf{v}$  satisfaz a identidade

$$
2 \otimes (\frac{1}{2} \otimes \mathbf{v}) = 2 \otimes \frac{\gamma_{\mathbf{v}}}{1 + \gamma_{\mathbf{v}}} \mathbf{v}
$$
  
= 
$$
\frac{\gamma_{\mathbf{v}}}{1 + \gamma_{\mathbf{v}}} \mathbf{v} \oplus_{E} \frac{\gamma_{\mathbf{v}}}{1 + \gamma_{\mathbf{v}}} \mathbf{v}
$$
  
= 
$$
\mathbf{v}.
$$
 (2.60)

A adição Möbius,  $\oplus_M$ , e a adição Einstein,  $\oplus_E$ , estão relacionadas pelas duas identidades mutuamente equivalentes:

$$
\mathbf{u}_e \oplus_E \mathbf{v}_e = 2 \otimes (\frac{1}{2} \otimes \mathbf{u}_e \oplus_M \frac{1}{2} \otimes \mathbf{v}_e), \qquad \forall \mathbf{u}_e, \mathbf{v}_e \in (\mathbb{V}_s, \oplus_E), \qquad (2.61)
$$

$$
\mathbf{u}_m \oplus_M \mathbf{v}_m = \frac{1}{2} \otimes (2 \otimes \mathbf{u}_m \oplus_E 2 \otimes \mathbf{v}_m), \qquad \forall \mathbf{u}_m, \mathbf{v}_m \in (\mathbb{V}_s, \oplus_M). \qquad (2.62)
$$

As identidades  $(2.61)$  e  $(2.62)$  sugerem as seguintes funções:

$$
\phi_{EM} : (\mathbb{V}_s, \oplus_M) \to (\mathbb{V}_s, \oplus_E), \qquad \mathbf{v}_m \mapsto \mathbf{v}_e = 2 \otimes \mathbf{v}_m, \tag{2.63}
$$

 $\Box$ 

ou

$$
\phi_{EM}(\mathbf{v}_m) = 2 \otimes \mathbf{v}_m \tag{2.64}
$$

e a função inversa

$$
\phi_{ME}: (\mathbb{V}_s, \oplus_E) \to (\mathbb{V}_s, \oplus_M), \qquad \qquad \mathbf{v}_e \mapsto \mathbf{v}_m = \frac{1}{2} \otimes \mathbf{v}_e, \tag{2.65}
$$

ou simplesmente

$$
\phi_{ME}(\mathbf{v}_e) = \frac{1}{2} \otimes \mathbf{v}_e.
$$
\n(2.66)

Como  $\phi_{EM}$ e $\phi_{ME}$ são funções inversas uma da outra, temos que elas são bijetoras. Além disso, elas preservam, respectivamente, a operação de girogrupo. Na verdade, por  $(2.64)$  e pela identidade (2.62), temos

$$
\phi_{EM}(\mathbf{u}_m \oplus_M \mathbf{v}_m) = 2 \otimes (\mathbf{u}_m \oplus_M \mathbf{v}_m)
$$
  
\n
$$
= 2 \otimes {\frac{1}{2} \otimes (2 \otimes \mathbf{u}_m \oplus_E 2 \otimes \mathbf{v}_m)}
$$
  
\n
$$
= 2 \otimes \mathbf{u}_m \oplus_E 2 \otimes \mathbf{v}_m
$$
  
\n
$$
= \phi_{EM} \mathbf{u}_m \oplus_E \phi_{EM} \mathbf{v}_m.
$$

De forma similar, por (2.66) e pela identidade (2.61), temos

$$
\phi_{ME}(\mathbf{u}_e \oplus_E \mathbf{v}_e) = \frac{1}{2} \otimes (\mathbf{u}_e \oplus_E \mathbf{v}_e)
$$
  
\n
$$
= \frac{1}{2} \otimes \{2 \otimes (\frac{1}{2} \otimes \mathbf{u}_e \oplus_M \frac{1}{2} \mathbf{v}_e)\}
$$
  
\n
$$
= \frac{1}{2} \otimes \mathbf{u}_e \oplus_M \frac{1}{2} \otimes \mathbf{v}_e
$$
  
\n
$$
= \phi_{ME} \mathbf{u}_e \oplus_M \phi_{ME} \mathbf{v}_e.
$$

Como tal, as funções  $\phi_{EM}$  e  $\phi_{ME}$  são isomorfismos estabelecidos entre o girogrupo ( $\mathbb{V}_s$ ,  $\oplus_M$ ) e o correspondente girogrupo de Einstein (V*s, ⊕E*)*.*

**Teorema 2.22.** *Sejam*  $(\mathbb{V}_s, \oplus_M)$  *e*  $(\mathbb{V}_s, \oplus_E)$  *girogrupos de Möbius e Einstein, respectivamente, na* s*-bola* V*<sup>s</sup> de uma espa¸co com produto interno* V*. Ent˜ao,*

$$
\phi_{EM} gyr_M[\boldsymbol{u}_m, \boldsymbol{v}_m] \boldsymbol{w}_m = gyr_E[\phi_{EM} \boldsymbol{u}_m, \phi_{EM} \boldsymbol{v}_m] \phi_{EM} \boldsymbol{w}_m, \n\phi_{EM}(\boldsymbol{u}_m \boxplus_M \boldsymbol{v}_m) = \phi_{EM} \boldsymbol{u}_m \boxplus_E \phi_{EM} \boldsymbol{v}_m,
$$
\n(2.67)

*e, similarmente,*

$$
\phi_{MEgyTE}[\mathbf{u}_e, \mathbf{v}_e] \mathbf{w}_e = gyr_M[\phi_{ME}\mathbf{u}_e, \phi_{ME}\mathbf{v}_e]\phi_{ME}\mathbf{w}_e, \n\phi_{ME}(\mathbf{u}_e \boxplus_E \mathbf{v}_e) = \phi_{ME}\mathbf{u}_e \boxplus_M \phi_{ME}\mathbf{v}_e.
$$
\n(2.68)

*Demonstra¸c˜ao.*

$$
\phi_{EMgyrM}[\mathbf{u}_m, \mathbf{v}_m] \mathbf{w}_m = \phi_{EM}[\ominus_M(\mathbf{u}_m \oplus_M \mathbf{v}_m) \oplus_M {\mathbf{u}_m \oplus_M (\mathbf{v}_m \oplus_m \mathbf{w}_m)}]
$$
(2.69)  
\n
$$
= \ominus_E(\phi_{EM}\mathbf{u}_m \oplus_E \phi_{EM}\mathbf{v}_m) \oplus_E {\phi_{EM}\mathbf{u}_m \oplus_E (\phi_{EM}\mathbf{v}_m \oplus_E \phi_{EM}\mathbf{w}_m)}
$$
\n
$$
= gyr_E[\phi_{EM}\mathbf{u}_m, \phi_{EM}\mathbf{v}_m] \phi_{EM}\mathbf{w}_m, \qquad \forall \mathbf{u}_m, \mathbf{v}_m, \mathbf{w}_m \in (\mathbb{V}_s, \oplus_M).
$$

((2.69) segue do Teorema 1.18 item (10), do fato da *ϕEM* ser um isomorfismo entre girogrupo de Möbius e o de Einstein, e do Teorema 1.18 item (10)).

$$
\phi_{EM}(\mathbf{u}_m \boxplus_M \mathbf{v}_m) = \phi_{EM}(\mathbf{u}_m \oplus_M gyr_M[\mathbf{u}_m, \ominus_M \mathbf{v}_m] \mathbf{v}_m)
$$
  
\n
$$
= \phi_{EM} \mathbf{u}_m \oplus_E \phi_{EM} gyr_M[\mathbf{u}_m, \ominus_M \mathbf{v}_m] \mathbf{v}_m
$$
  
\n
$$
= \phi_{EM} \mathbf{u}_m \oplus_E gyr_E[\phi_{EM} \mathbf{u}_m, \ominus_E \phi_{EM} \mathbf{v}_m] \phi_{EM} \mathbf{v}_m
$$
  
\n
$$
= \phi_{EM} \mathbf{u}_m \boxplus_E \phi_{EM} \mathbf{v}_m, \qquad \forall \mathbf{u}_m, \mathbf{v}_m \in (\mathbb{V}_s, \oplus_M).
$$
  
\n(2.70)

((2.70) segue da Definição 1.5, do fato da $\phi_{EM}$ ser um isomorfismo do girogrupo de Möbius em Einstein, da primeira identidade de  $(2.67)$  e da Definição 1.5).

Finalmente, a prova de  $(2.68)$  é semelhante a de  $(2.67)$ .  $\Box$ 

## **Girovetores**

Neste capítulo apresentaremos a definição de girovetor. Em seguida desenvolveremos alguns resultados que nos ajudar˜ao a sedimentar este novo conceito, ou seja, a partir destes resultados poderemos entender como funciona a translação de um girovetor e a relação que um girovetor tem com um ponto de um girogrupo.

#### **3.1 Girovetores**

**Defini¸c˜ao 3.1.** *(Rela¸c˜ao Bin´aria). Uma rela¸c˜ao bin´aria em um conjunto S diz respeito a um subconjunto R ⊂ S × S do produto cartesiano de S por si mesmo. Se* (a*,* b) *∈ R,*  $e$ *screve-se* a ∼ b *e se diz que* a *mantém a relação* ∼ *com* b.

**Definição 3.2.** (Relação de Equivalência). Uma relação de equivalência em um con*junto S ´e uma rela¸c˜ao bin´aria R com as seguintes propriedades:*

- *1. Reflexiva:* a *∼* a *para todo* a *∈ S,*
- *2. Sim´etrica: se* a *∼* b*, ent˜ao* b *∼* a *para todo* a*,* b *∈ S,*
- *3. Transitiva: se* a *∼* b *e* b *∼* c*, ent˜ao* a *∼* c *para todo* a*,* b*,* c *∈ S.*

*Uma rela¸c˜ao ´e uma rela¸c˜ao de equivalˆencia se for reflexiva, sim´etrica e transitiva.*

*Uma rela¸c˜ao de equivalˆencia ∼ em um conjunto S d´a origem as classes de equivalˆencias. A classe de equivalˆencia de* a *∈ S ´e o subconjunto {*x *∈ S* : x *∼* a*} de S de todos os*  $elements x \in S$  *que são relacionados a* a.

Duas classes de equivalências em um conjunto *S* são iguais ou disjuntas, e a união de todas as classes de equivalências em *S* é igual a *S*. Assim, dizemos que classes de equivalências formam partições do conjunto.

Elementos de um girogrupo girocomutativo são chamados de pontos e são denotados por *A, B, C,* etc. Em particular, o elemento identidade é chamado de origem e é denotado por *O.*

**Definição 3.3.** *Um girovetor enraizado PQ em um girogrupo girocomutativo*  $(G, \oplus)$  é um *par ordenado de pontos*  $P, Q \in G$ . *O girovetor enraizado*  $PQ$  *é enraizado no ponto*  $P$ . *Os pontos P e Q do girovetor enraizado P Q s˜ao chamados, respectivamente, de a origem e a extremidade do girovetor enraizado. O valor em G do girovetor enraizado PQ é*  $\ominus P \oplus Q$ *. Assim, escrevemos*

$$
v = PQ = \ominus P \oplus Q \tag{3.1}
$$

*e chamamos de v* =*⊖P ⊕ Q o girovetor enraizado, enraizado em P, com origem P e extremidade*  $Q$  *em*  $G$ .  $O$  girovetor enraizado  $PQ$  *é* diferente do vetor nulo se  $P \neq Q$ .

*Portanto, qualquer ponto*  $A \in G$  *identifica-se com o girovetor enraizado*  $OA$  *com extremidade A, enraizado na origem O.*

**Defini¸c˜ao 3.4.** *Sejam*

$$
PQ = \bigoplus P \oplus Q
$$
  
\n
$$
P'Q' = \bigoplus P' \oplus Q'
$$
\n(3.2)

*dois girovetores enraizados em um girogrupo girocomutativo* (*G, ⊕*)*, com respectivas origens P e P ′ e respectivas extremidades Q e Q ′ . Os dois girovetores s˜ao equivalentes,*

$$
\ominus P' \oplus Q' \sim \ominus P \oplus Q \tag{3.3}
$$

*se eles tˆem os valores iguais em G, isto ´e, se*

$$
\ominus P' \oplus Q' = \ominus P \oplus Q. \tag{3.4}
$$

A relação ~, nesta Definição 3.4, é dada em termos de uma igualdade, de modo que é reflexiva, simétrica e transitiva. Portanto,  $\sim$  é uma relação de equivalência. As classes de equivalências resultantes são chamadas girovetores.

**Definição 3.5.** *Seja* (*G*, ⊕) *um girogrupo girocomutativo com a relação de equivalência de girovetores enraizados. As classes de equivalˆencia resultantes s˜ao chamadas girovetores. A classe de equivalˆencia de todos os girovetores enraizados que s˜ao equivalentes a um dado girovetor enraizado P Q*=*⊖P⊕Q ´e o girovetor enraizado denotado por qualquer elemento desta classe, por exemplo,*  $PQ = \bigoplus P \oplus Q$ . *Qualquer ponto*  $A \in G$  *é identificado com o girovetor OA*. *Para contrastar com os girovetores enraizados, girovetores s˜ao tamb´em chamados girovetores livres.*

#### **3.2 Transla¸c˜ao de Girovetores**

Muitas vezes, necessitamos mover um girovetor enraizado sem distorcer seu valor. Esta movimentação de um girovetor é chamada de translação do girovetor. Uma ilustração gráfica da transla¸c˜ao de um girovetor *⊖A ⊕ B* para um outro girovetor *⊖A ′ ⊕ B ′* ´e apresentada nas Figuras 3.1 e 3.2 expostas a seguir. Uma definição formal é dada pela Definição 3.8, que também será apresentada a seguir.

**Observação 3.6.** Na Figura 3.1, A e B são dois pontos distintos no plano Euclidiano  $\mathbb{R}^2$ . *O vetor resultante −A* + *B ´e transladado por um vetor t para o vetor −A ′* + *B ′ no plano*  $Euclideano \mathbb{R}^2$  seguindo a fórmula de translação de vetores

$$
A' = t + A
$$
  
\n
$$
B' = t + B.
$$
\n(3.5)

*O mesmo acontece com a Figura 3.2, mas, neste caso, nossa f´ormula de transla¸c˜ao ´e dada pela Defini¸c˜ao 3.8.*

**Teorema 3.7.** *Sejam*

$$
PQ = \bigoplus P \oplus Q
$$
  
\n
$$
P'Q' = \bigoplus P' \oplus Q'
$$
\n(3.6)

*dois girovetores enraizados em um girogrupo girocomutativo* (*G, ⊕*)*. Eles s˜ao equivalentes,*  $isto$   $\acute{e}$ ,

$$
\ominus P \oplus Q = \ominus P' \oplus Q' \tag{3.7}
$$

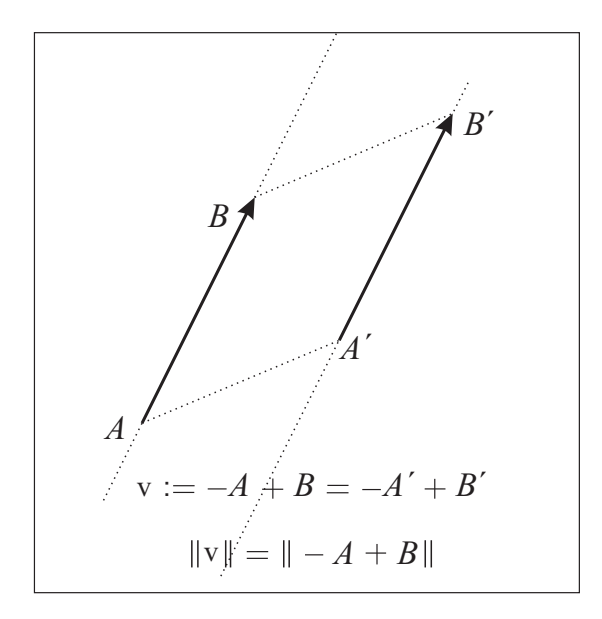

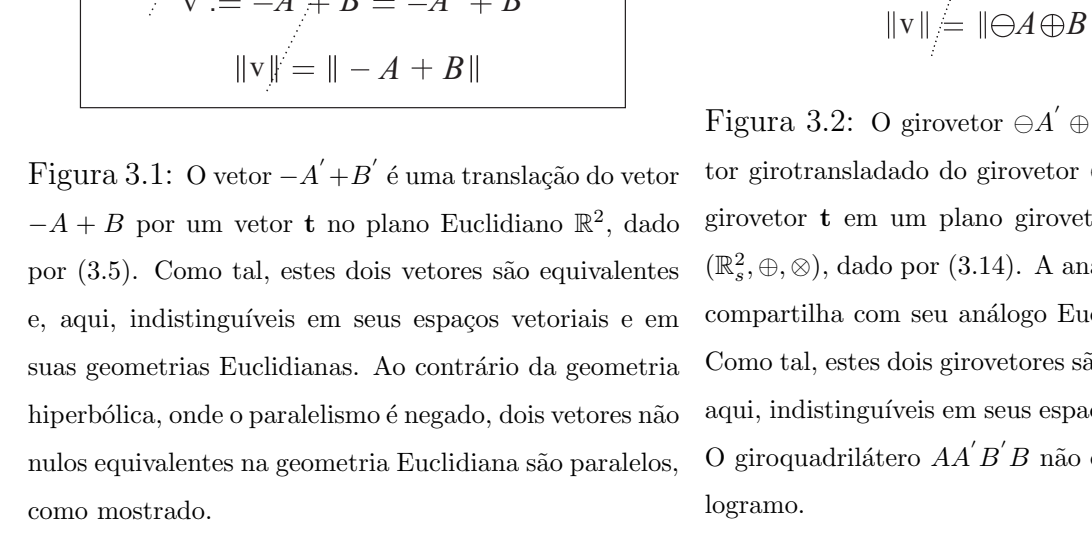

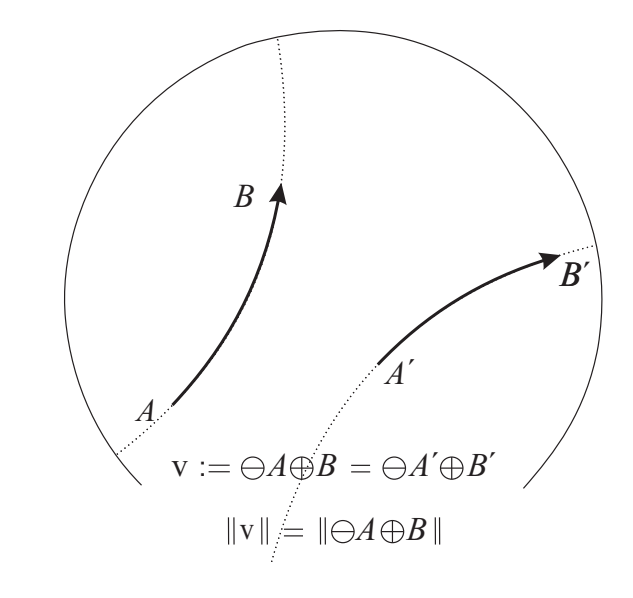

Figura 3.2: O girovetor *⊖A ′ ⊕ B ′* ´e um girovetor girotransladado do girovetor *⊖A ⊕ B* por um girovetor **t** em um plano girovetorial de Möbius  $(\mathbb{R}^2_s, \oplus, \otimes),$ dado por (3.14). A analogia que (3.14) compartilha com seu análogo Euclidiano é óbvia. Como tal, estes dois girovetores são equivalentes e, aqui, indistinguíveis em seus espaços girovetoriais. O giroquadrilátero  $AA'B'B$  não é um giroparalelogramo.

*se, e somente se, existe um girovetor t ∈ G tal que*

$$
P' = gyr[P, t](t \oplus P)
$$
  
\n
$$
Q' = gyr[P, t](t \oplus Q).
$$
\n(3.8)

*Al´em disso, o girovetor t ´e ´unico e ´e dado pela equa¸c˜ao*

$$
\mathbf{t} = \bigoplus P \oplus P'.\tag{3.9}
$$

*Demonstração.* ⇒) Pelo Teorema da Girotranslação 2.12 temos

$$
\ominus (\mathbf{t} \oplus P) \oplus (\mathbf{t} \oplus Q) = gyr[\mathbf{t}, P] (\ominus P \oplus Q) \tag{3.10}
$$

ou, equivalentemente, pelo giroautomorfismo inverso, temos

$$
\ominus P \oplus Q = gyr[P, \mathbf{t}] {\ominus} (\mathbf{t} \oplus P) \oplus (\mathbf{t} \oplus Q) }
$$
(3.11)

para qualquer  $P$ ,  $Q$ ,  $\mathbf{t} \in G$ . Assumindo (3.8), temos por (3.11) e (3.8)

$$
\Theta P \oplus Q = gry[P, \mathbf{t}] {\Theta(\mathbf{t} \oplus P) \oplus (\mathbf{t} \oplus Q)}
$$
  
= 
$$
\Theta gyr[P, \mathbf{t}] (\mathbf{t} \oplus P) \oplus gyr[P, \mathbf{t}] (\mathbf{t} \oplus Q)
$$
  
= 
$$
\Theta P' \oplus Q',
$$

verificando assim (3.7).

(*⇐* Reciprocamente, assumindo (3.7), seja

$$
\mathbf{t} = \ominus P \oplus P^{'}
$$

de modo que, pela lei do cancelamento `a esquerda e a girocomutativo de *⊕,* temos

$$
P' = P \oplus \mathbf{t}
$$
  
=  $gyr[P, \mathbf{t}](\mathbf{t} \oplus P),$  (3.12)

obtendo assim a primeira equação em  $(3.8)$ .

Usando a notação  $g_{P,\mathbf{t}} = gyr[P, \mathbf{t}]$ , quando conveniente, temos:

$$
Q' = P' \oplus (\ominus P \oplus Q)
$$
  
\n
$$
= gyr[P, \mathbf{t}](\mathbf{t} \oplus P) \oplus (\ominus P \oplus Q)
$$
  
\n
$$
= (g_{P, \mathbf{t}} \mathbf{t} \oplus g_{P, \mathbf{t}} P) \oplus (\ominus P \oplus Q)
$$
  
\n
$$
= g_{P, \mathbf{t}} \mathbf{t} \oplus \{g_{P, \mathbf{t}} P \oplus gyr[g_{P, \mathbf{t}} P, g_{P, \mathbf{t}} \mathbf{t}] (\ominus P \oplus Q) \}
$$
  
\n
$$
= g_{P, \mathbf{t}} \mathbf{t} \oplus \{g_{P, \mathbf{t}} P \oplus g_{P, \mathbf{t}} (\ominus P \oplus Q) \}
$$
  
\n
$$
= g_{P, \mathbf{t}} \mathbf{t} \oplus g_{P, \mathbf{t}} Q \oplus g_{P, \mathbf{t}} Q
$$
  
\n
$$
= g_{P, \mathbf{t}} \mathbf{t} \oplus g_{P, \mathbf{t}} Q
$$
  
\n
$$
= g_{P, \mathbf{t}} (\mathbf{t} \oplus Q),
$$
  
\n(3.13)

 $((3.13)$  segue das seguintes passagens: igualdade  $(3.7)$ , lei do cancelamento, identidade  $(3.12)$ , lei da giroassociatividade à direita, identidade  $(1.61)$  e uma lei do cancelamento), verificando assim a segunda equação em (3.8), como desejado. Por fim, o girovetor  $\mathbf{t} \in G$  é unicamente determinado por *P* e *P*<sup>'</sup>, como vemos na primeira equação, em  $(3.8)$ ,

$$
\ominus P \oplus P' = \ominus P \oplus gyr[P, \mathbf{t}](\mathbf{t} \oplus P)
$$
  
= 
$$
\ominus P \oplus (P \oplus \mathbf{t})
$$
  
= 
$$
\mathbf{t}.
$$

A seguir, veremos a definição de translação de girovetores em girogrupo girocomutativo sugerida pelo Teorema 3.7.

Definição 3.8. *(Translação de Girovetores)*. A girotranslação de um girovetor enrai*zado*  $PQ = \bigoplus P \oplus Q$  *por um girovetor*  $t \in G$ *, em um girogrupo girocomutativo*  $(G, \oplus)$ *, é o girovetor enraizado P ′ Q ′* =*⊖P ′ ⊕Q ′ dado por*

$$
P' = gry[P, t](t \oplus P)
$$
  
\n
$$
Q' = gyr[P, t](t \oplus Q).
$$
\n(3.14)

*Para*  $t ∈ G$  *fixado,*  $T_t$  *é a operação de translação por*  $t$ *, ou seja,* 

$$
T_t(PQ) = P'Q'.\tag{3.15}
$$

Devido `a girocomutividade de *⊕,* a primeira equa¸c˜ao em (3.14) pode ser escrita como

$$
P^{'}=P\oplus \mathbf{t}.
$$

Um girovetor transladado pelo girovetor nulo  $\mathbf{0} \in G$  é ele próprio, ou seja,

$$
P' = gyr[P, \mathbf{0}](\mathbf{0} \oplus P) = P
$$
  
 
$$
Q' = gyr[P, \mathbf{0}](\mathbf{0} \oplus Q) = Q.
$$
 (3.16)

A Definição 3.8 permite reformular o Teorema 3.7, obtendo assim o teorema apresentado a seguir:

**Teorema 3.9.** *Dois girovetores enraizados*

$$
PQ = \bigoplus P \oplus Q
$$
  
\n
$$
P'Q' = \bigoplus P' \oplus Q'
$$
\n(3.17)

 $em$  *um girogrupo girocomutativo*  $(G, \oplus)$  *são equivalentes, isto é,* 

$$
\ominus P \oplus Q = \ominus P' \oplus Q' \tag{3.18}
$$

*se, e somente se, o girovetor P ′ Q ′ ´e um girovetor transladado do girovetor P Q. Al´em disso, se P ′ Q ′ ´e um girovetor transladado de P Q, ent˜ao este ´e um girovetor transladado de P Q por*

$$
\mathbf{t} = \bigoplus P \oplus P'.\tag{3.19}
$$

**Teorema 3.10.** *(Extremidade do Girovetor Transladado).**Sejam P,Q,P<sup>'</sup> três pontos quaisquer de um girogrupo girocomutativo* (*G, ⊕*)*. O girovetor transladado do girovetor* enraizado  $PQ = \bigoplus P \oplus Q$  para o girovetor enraizado  $P'X = \bigoplus P' \oplus X$ , com origem  $P'$ , tem *sua extremidade X determinada por:*

$$
X = P' \oplus (\ominus P \oplus Q). \tag{3.20}
$$

*Demonstra¸c˜ao. P ′ Q ′* ´e um girovetor transladado de *P Q.* Portanto, pelo Teorema 3.9, *P Q* e  $P'X$  são girovetores equivalentes. Portanto, pela definição, temos

$$
\ominus P \oplus Q = \ominus P' \oplus X,
$$

a partir da qual (3.20) segue pela lei do cancelamento.

#### **3.3 Composi¸c˜ao de Transla¸c˜oes**

Seja  $P''Q''$  o girovetor transladado de um girovetor enraizado  $P'Q'$  por  $\mathbf{t}_2$  onde  $P'Q'$  é, na verdade, o girovetor transladado de um girovetor enraizado *P Q* por **t**<sup>1</sup> em um girogrupo girocomutativo  $(G, \oplus)$ . Então, pela Definição 3.8,

$$
P'' = gyr[P', \mathbf{t}_2](\mathbf{t}_2 \oplus P') = P' \oplus \mathbf{t}_2
$$
  

$$
P' = gyr[P, \mathbf{t}_1](\mathbf{t}_1 \oplus P) = P \oplus \mathbf{t}_1,
$$

de modo que

$$
P'' = P' \oplus \mathbf{t}_2
$$
  
=  $(P \oplus \mathbf{t}_1) \oplus \mathbf{t}_2$   
=  $P \oplus (\mathbf{t}_1 \oplus gyr[\mathbf{t}_1, P]\mathbf{t}_2).$  (3.21)

Além disso, pelo Teorema 3.9, o girovetor enraizado  $P''Q''$  é equivalente ao girovetor enraizado  $P'Q'$  e o último, por sua vez, é equivalente ao girovetor enraizado  $PQ$ . Portanto, *P ′′Q ′′* ´e equivalente a *P Q,* de modo que, pelo Teorema 3.8, *P ′′Q ′′* ´e um girovetor transladado de *PQ* por algum único  $\mathbf{t}_{12} \in G$ 

$$
P'' = P \oplus \mathbf{t}_{12}. \tag{3.22}
$$

Comparando (3.21) e (3.22), vemos que  $t_{12}$  é dado pela equação

$$
\mathbf{t}_{12} = \mathbf{t}_1 \oplus gyr[\mathbf{t}_1, P]\mathbf{t}_2. \tag{3.23}
$$

 $\Box$ 

Expressando o girovetor enraizado  $P'Q'$ , em termos do girovetor enraizado  $PQ$ , temos, pelo Teorema 3.7 e pela lei da girocomutatividade de *⊕*,

$$
P' = P \oplus \mathbf{t}_1
$$
  
\n
$$
Q' = gyr[P, \mathbf{t}_1](\mathbf{t}_1 \oplus Q).
$$
\n(3.24)

Similarmente, expressando o girovetor enraizado *P ′′Q ′′ ,* em termos do girovetor enraizado *P ′ Q ′ ,* temos, pelo Teorema 3.7 e pela lei da girocomutatividade de *⊕,*

$$
P'' = P' \oplus \mathbf{t}_2
$$
  
\n
$$
Q'' = gyr[P', \mathbf{t}_2](\mathbf{t}_2 \oplus Q').
$$
\n(3.25)

Finalmente, expressando o girovetor enraizado *P ′′Q ′′ ,* em termos do girovetor enraizado *P Q,* temos, pelo Teorema 3.7 e pela lei da girocomutatividade,

$$
P'' = P \oplus \mathbf{t}_{12}
$$
  
\n
$$
Q'' = gyr[P, \mathbf{t}_{12}](\mathbf{t}_{12} \oplus Q).
$$
\n(3.26)

Substituindo (3.23) por (3.26), temos

$$
P'' = P \oplus (\mathbf{t}_1 \oplus gyr[\mathbf{t}_1, P]\mathbf{t}_2)
$$
  
\n
$$
Q'' = gyr[P, \mathbf{t}_1 \oplus gyr[\mathbf{t}_1, P]\mathbf{t}_2] \{ (\mathbf{t}_1 \oplus gyr[\mathbf{t}_1, P]\mathbf{t}_2) \oplus Q \}. \tag{3.27}
$$

Substituindo  $(3.24)$ , na segunda equação, por  $(3.25)$ , temos

$$
Q'' = gyr[P \oplus \mathbf{t}_1, \mathbf{t}_2] {\mathbf{t}_2 \oplus gyr[P, \mathbf{t}_1](\mathbf{t}_1 \oplus Q)}.
$$
 (3.28)

De  $(3.28)$  e da segunda equação em  $(3.27)$  para  $Q''$ , temos a identidade

$$
gyr[P, \mathbf{t}_1 \oplus gyr[\mathbf{t}_1, P]\mathbf{t}_2] \{(\mathbf{t}_1 \oplus gyr[\mathbf{t}_1, P]\mathbf{t}_2) \oplus Q\} = gyr[P \oplus \mathbf{t}_1, \mathbf{t}_2] \{\mathbf{t}_2 \oplus gyr[P, \mathbf{t}_1](\mathbf{t}_1 \oplus Q)\}
$$
\n(3.29)

para todo  $P, Q, \mathbf{t}_1, \mathbf{t}_2 \in G$ .

Assim, pela composição de girovetores transladados, obtemos uma nova identidade no girogrupo girocomutativo. Observamos que a nova identidade (3.29) reduz-se a (3.25) quando  $P = Q$ .

A composição de girovetores transladados  $(3.26)$  é trivial quando  $t_{12} = 0$ , isto é, quando **t**<sup>2</sup> = *⊖gyr*[*P,* **t**1]**t**1*,* como vemos em (3.23). Portanto, o girovetor transladado inverso do girovetor transladado por **t** é o girovetor transladado por  $\ominus gyr[P, t]$ **t**.

A relação de equivalência entre girovetores enraizados na definição é expresso no Teorema 3.7, em termos do girovetor transladado. Assim, a translação de girovetores dá origem a uma relação de equivalência:

1. Reflexividade: qualquer girovetor enraizado  $PQ$  é a translação de si mesmo pelo girovetor 0*,* ou seja,

$$
T_{0}PQ = PQ.
$$

- 2. Simétrica: se
	- **i**) um girovetor enraizado  $P'Q'$  é a translação de um girovetor enraizado  $PQ$  por um girovetor **t***,*

$$
T_{\mathbf{t}}PQ=P'Q',
$$

então

**ii**) o girovetor enraizado  $P'Q'$  é a translação inversa,  $T_t^{-1}$ , do girovetor enraizado  $PQ$ , onde

$$
T_{\mathbf{t}}^{-1} = T_{\ominus gyr[P,\mathbf{t}]\mathbf{t}},
$$

 $i<sub>sto</sub>$ é,

$$
T_{\ominus gyr[P,\mathbf{t}]\mathbf{t}}P'Q' = PQ.
$$

- 3. Transitividade: se
	- **i)** um girovetor enraizado  $P'Q'$  é a translação de um girovetor enraizado  $PQ$  por  $\mathbf{t}_1$ :

$$
T_{\mathbf{t}_1} P Q = P' Q',
$$

e

**ii**) um girovetor enraizado  $P''Q''$  é a translação do girovetor enraizado  $P'Q'$  por  $\mathbf{t}_2$ :

$$
T_{\mathbf{t}_2}P'Q'=P''Q'',
$$

então

**iii)** o girovetor enraizado  $P''Q''$  é a translação do girovetor enraizado  $PQ$  por  $\mathbf{t}_{12}$ , dado por (3.23), ou seja,

$$
\mathbf{t}_{12}=\mathbf{t}_1\oplus gyr[\mathbf{t}_1,P]\mathbf{t}_2,
$$

logo

$$
T_{\mathbf{t}_1 \oplus gyr[\mathbf{t}_1, P]\mathbf{t}_2}PQ = P''Q''.
$$

Assim, vê-se que a seção 3.3 apresenta uma forma de visualizarmos a equivalência entre as Definições 3.8 e 3.5.

#### **3.4 Pontos e Girovetores**

Seja (*G, ⊕*) um girogrupo girocomutativo. Os elementos de *G* - pontos - d˜ao origem a girovetores pela Definição 3.5. Pontos e girovetores em G estão relacionados uns aos outros pelas propriedades que ser˜ao descritas a seguir.

1. Quaisquer dois pontos *A* e *B* em *G* correspondem a um ´unico girovetor **v** em *G,* dado pela equação  $(3.1)$ ,

$$
\mathbf{v} = \ominus A \oplus B. \tag{3.30}
$$

Portanto, qualquer ponto *B* de *G* pode ser visto como um girovetor em *G* com origem *O,*

$$
B = \ominus O \oplus B. \tag{3.31}
$$

2. Para qualquer ponto  $A$  e girovetor  $\bf{v}$  em  $G$ , existe um único ponto  $B$  satisfazendo  $(3.30)$ , isto é, (pelo lei do cancelamento),

$$
B = A \oplus \mathbf{v}.\tag{3.32}
$$

Portanto, o girovetor **v** pode ser visto como uma translação (uma girotranslação à direita) do ponto A para o B. Seja **u** girotransladado do ponto B para o ponto C. Então, duas sucessivas girotransla¸c˜oes `a direita do ponto *A* para o ponto *C* s˜ao equivalentes a uma única girotranslação à direta,

$$
C = (A \oplus \mathbf{v}) \oplus \mathbf{u}
$$
  
=  $A \oplus (\mathbf{v} \oplus gyr[\mathbf{v}, A]\mathbf{u}).$  (3.33)

O resultado único da girotranslação à direita, portanto, é corrigido por um girador que depende do ponto *A,* girotransladado `a direita. Na verdade, girovetores compartilham analogias com vetores, mas eles não são vetores.

3. Todo ponto  $B$  e todo girovetor  $\bf{v}$  em  $G$  correspondem a um único  $A$  satisfazendo (3.30), isto é, devido à lei do cancelamento e à propriedade inversa do cogiroautomorfismo (Teorema 1.45)

$$
A = \ominus \mathbf{v} \boxplus B. \tag{3.34}
$$

4. Para quaisquer três pontos  $A, B, C \in G$ , temos: a seguinte identidade,

$$
(\ominus A \oplus B) \oplus gyr[\ominus A, B](\ominus B \oplus C) = \ominus A \oplus C. \tag{3.35}
$$

**Observa¸c˜ao 3.11.** *A adi¸c˜ao de vetores segue do fato de que dois vetores s˜ao elementos* do girogrupo, então a adição de vetores é a mesma do girogrupo. A analogia da adição de vetores, obtida por meio da soma do paralelogramo do espaço euclidiano, será dada no  $próximo capítulo, quando definirmos os espaços girovetoriais.$ 

## **Espaço Girovetorial**

Neste capítulo definiremos espaço girovetorial e daremos dois exemplos de espaços girovetoriais: os espaços girovetoriais de Möbius e Eisntein. Definiremos girorreta e os conceito que envolvem esta teoria, como ponto médio, direção. Além disso, faremos umas ilustrações de girorretas. Depois, utilizado a geometria diferencial, vamos mostrar que o plano girovetorial de Möbius é equivalente ao plano hiperbólico; sendo assim uma girorreta será equivalente a uma geodésica. Com isto daremos uma estrutura algébrica para o plano hiperbólico. E, para fortalecer mais esta analogia, terminaremos o capítulo com a lei da adição do giroparalelogramo.

## **4.1 Defini¸c˜ao de Espa¸co Girovetorial**

**Definição 4.1.** *(Espaço Girovetorial). Um espaço girovetorial*  $(G, \oplus, \otimes)$  *é um girogrupo girocomutativo* (*G, ⊕*) *que obedece aos seguintes axiomas:*

- **1)**  $G \notin \mathcal{U}$  *all subconjunto de um espaco vetorial*  $\mathbb{V}$  *com produto interno real, do qual herda o produto interno, ⋅, e a norma,*  $\| \cdot \|$ *, que são invariantes sob giroautomorfismo, isto é:* 
	- $(V1)$   $qyr[u, v]$ **a**  $\cdot$   $qyr[u, v]$ **b** = **a**  $\cdot$  **b** *Produto Interno Giroinvariante ∀ a, b, u, v, ∈ G.*
- **2)** *G admite uma multiplicação por escalar,* ⊗, *a qual possui as propriedades descritas a seguir.*

*Para todos os números reais*  $r, r_1, r_2 \in \mathbb{R}$  *e para todos os pontos*  $a \in G$ , *temos que:*
(*V*2) 1⊗**a** = **a** Identidade da Multiplicação por Escalar (*V*3)  $(r_1 + r_2) \otimes \mathbf{a} = r_1 \otimes \mathbf{a} \oplus r_2 \otimes \mathbf{a}$  Lei da Distributividade Escalar (*V*4)  $(r_1r_2) \otimes \mathbf{a} = r_1 \otimes (r_2 \otimes \mathbf{a})$  Lei da Associatividade Escalar  $(V5)$   $\frac{|r| \otimes a}{\sqrt{a}}$ *∥ r ⊗ a ∥* = *a ∥ a ∥*  $a \neq 0$ ,  $r \neq 0$  Propriedade Escalar (*V*6)  $gyr[\boldsymbol{u}, \boldsymbol{v}](r \otimes \boldsymbol{a}) = r \otimes gyr[\boldsymbol{u}, \boldsymbol{v}]\boldsymbol{a}$  Propriedade Giroautomorfismo  $(V7)$   $qvr[r_1 \otimes v, r_2 \otimes v] = I$  Identidade

**3)** *Estrutura real de espaço vetorial unidimensional,*  $(\parallel G \parallel, \oplus, \otimes)$ , para o conjunto  $\parallel G \parallel$ *de vetores unidimensionais, ou seja, ∥ G ∥*= *{± ∥ a ∥*: *a ∈ G} com as opera¸c˜oes*  $\oplus$  :*∥ G*  $\parallel$  × *∥ G*  $\parallel$ —→*∥ G*  $\parallel$ ,  $\otimes$  : R×  $\parallel$  *G*  $\parallel$ 

*de tal forma que* ( $\parallel$  *G*  $\parallel$ ,  $\oplus$ ,  $\otimes$ ) *é um espaço vetorial real em relação as operações*  $\oplus$  *e ⊗ e satisfaz as seguintes propriedades:*

 $(V8)$   $\parallel$   $\boldsymbol{a} \oplus \boldsymbol{b}$   $\parallel$   $\leq$   $\parallel$   $\boldsymbol{a}$   $\parallel$   $\oplus$   $\parallel$   $\boldsymbol{b}$   $\parallel$ ,  $(V9)$   $\parallel$   $r \otimes a \parallel$  =  $\mid r \mid \otimes \parallel a \parallel$ .

**Observação 4.2.** Usamos a notação  $(r_1 \otimes a) \oplus (r_2 \otimes b) = r_1 \otimes a \oplus r_2 \otimes b$  e  $a \otimes r = r \otimes a$ .

*Ao mesmo tempo em que as opera¸c˜oes ⊕ e ⊗ tˆem interpreta¸c˜oes distintas no espa¸co girovetorial G e no espa¸co vetorial ∥ G ∥, elas est˜ao tamb´em relacionados umas as outras pelos axiomas (V8) e (V9).*

**Teorema 4.3.** *Seja*  $(G, \oplus, \otimes)$  *um espaço girovetorial e sejam 0,*  $\boldsymbol{\theta}$  *e*  $\boldsymbol{\theta}_{\triangledown}$  *os elementos neutros do espaço real*  $(\mathbb{R}, +)$  *do girogrupo girocomutativo*  $(G, \oplus)$  *e do espaço vetorial*  $(\mathbb{V}, +)$ *, respectivamente. Então, para todo*  $n \in \mathbb{N}, r \in \mathbb{R}$  *e*  $\boldsymbol{a} \in G$ :

**(1)**  $0 \otimes a = 0$ ;

- **(2)**  $n \otimes a = a \oplus ... \oplus a$  *(n termos);*
- **(3)**  $(-r) \otimes a = \bigoplus (r \otimes a) =: \ominus r \otimes a;$
- $(4)$   $r \otimes 0 = 0$ ;
- **(5)**  $r \otimes (\ominus \mathbf{a}) = \ominus (r \otimes \mathbf{a}) =: \ominus r \otimes \mathbf{a};$
- **(6)** *∥ ⊖a ∥*=*∥ a ∥*;
- (7)  $0 = 0$ <sub>V</sub> (*Os elementos neutros de G*  $\subset \mathbb{V}$  *e*  $\mathbb{V}$  *são iguais)*;
- **(8)**  $r \otimes a = 0 \Longleftrightarrow (r = 0 \quad ou \quad a = 0).$

*Demonstra¸c˜ao.* **(1)** Segue da lei da distributiva escalar

$$
r\otimes \mathbf{a}=(r+0)\otimes \mathbf{a}=r\otimes \mathbf{a}\oplus 0\otimes \mathbf{a},
$$

de modo que, pela lei da giroassociatividade `a esquerda e pela lei do cancelamento,

$$
0\otimes \mathbf{a}=\bigoplus (r\otimes \mathbf{a})\oplus (r\otimes \mathbf{a})=\mathbf{0}.
$$

**(2)** Segue de (*V* 2) e da lei da distributiva escalar (*V* 3)*.* Na verdade, com "..."significando "n termos", temos

$$
\mathbf{a} \oplus \ldots \oplus \mathbf{a} = 1 \otimes \mathbf{a} \oplus \ldots \oplus 1 \otimes \mathbf{a} = (1 + \ldots + 1 \otimes \mathbf{a}) = n \otimes \mathbf{a}.
$$

**(3)** O que resulta de  $(1)$  e da lei da distributiva escalar  $(V3)$  é:

$$
\mathbf{0} = 0 \otimes \mathbf{a} = (r - r) \otimes \mathbf{a} = r \otimes \mathbf{a} \oplus (-r) \otimes \mathbf{a},
$$

implicando *⊖*(*r ⊗* **a**) = (*−r*) *⊗* **a***.*

**(4)** Segue de (1), (V4), (V3), (3),

$$
r \otimes \mathbf{0} = r \otimes (0 \otimes \mathbf{a})
$$

$$
= r \otimes ((1 - 1) \otimes \mathbf{a})
$$

$$
= (r(1 - 1)) \otimes \mathbf{a}
$$

$$
= (r - r) \otimes \mathbf{a}
$$

$$
= r \otimes \mathbf{a} \oplus (-r) \otimes \mathbf{a}
$$

$$
= r \otimes \mathbf{a} \oplus (\ominus (r \otimes \mathbf{a}))
$$

$$
= \mathbf{0}.
$$

**(5)** Primeiramente provaremos que (*−*1) *⊕* **a** = *⊖***a***.* De fato:

$$
0 = 0 \otimes a
$$
  
\n
$$
0 = (1 - 1) \otimes a
$$
  
\n
$$
0 = 1 \otimes a \oplus (-1) \otimes a
$$
  
\n
$$
0 = a \oplus [(-1) \otimes a],
$$
  
\n(4.1)

logo

$$
\ominus \mathbf{a} \oplus \mathbf{0} = \ominus \mathbf{a} \oplus \{\mathbf{a} \oplus [(-1) \otimes \mathbf{a}]\}
$$
  
\n
$$
\ominus \mathbf{a} = \ominus \mathbf{a} \oplus \mathbf{a} \oplus gyr[\ominus \mathbf{a}, \mathbf{a}]((-1) \otimes \mathbf{a})
$$
  
\n
$$
\ominus \mathbf{a} = gyr[\ominus \mathbf{a}, \mathbf{a}]((-1) \otimes \mathbf{a})
$$
  
\n
$$
\ominus \mathbf{a} = gyr[\ominus (1 \oplus \mathbf{a}), (1 \otimes \mathbf{a})]((-1) \otimes \mathbf{a})
$$
  
\n
$$
\ominus \mathbf{a} = gyr[-1 \oplus \mathbf{a}, 1 \oplus \mathbf{a}]((-1) \oplus \mathbf{a})
$$
  
\n
$$
\ominus \mathbf{a} = I((-1) \otimes \mathbf{a})
$$
  
\n
$$
\ominus \mathbf{a} = (-1) \otimes \mathbf{a}
$$

 $((4.1)$  segue de  $(1)$ , de  $(V3)$ , da lei da giroassociatividade à esquerda, de  $(V1)$ , de  $(3)$  e de (V7)) assim

$$
r \otimes (\ominus \mathbf{a}) = r \otimes (-1 \otimes \mathbf{a}) = (r(-1)) \otimes \mathbf{a} = (-r) \otimes \mathbf{a}.
$$

**(6)** Segue de (3), propriedade da homogenuidade (V8) e (V2)

$$
\parallel \ominus \mathbf{a} \parallel = \parallel (-1) \otimes \mathbf{a} \parallel = \parallel -1 \parallel \otimes \parallel \mathbf{a} \parallel = 1 \otimes \parallel \mathbf{a} \parallel = \parallel 1 \otimes \mathbf{a} \parallel = \parallel \mathbf{a} \parallel.
$$

**(7)** O que resulta de (4) e (V8):

$$
\parallel \mathbf{0} \parallel = \parallel 2 \otimes \mathbf{0} \parallel = 2 \otimes \parallel \mathbf{0} \parallel = \parallel \mathbf{0} \parallel \oplus \parallel \mathbf{0} \parallel,
$$

implicando *∥* **0** *∥*=*∥* **0** *∥ ⊖ ∥* **0** *∥*= 0 no espa¸co vetorial (*∥ G ∥, ⊕, ⊗*)*.* Esta equa¸c˜ao, *∥* **0**  $∥$  = 0, é válida também no espaço vetorial V, onde implica **0** = **0**<sub>V</sub>.

**(8)** Suponhamos as seguintes considerações:  $r \otimes \mathbf{a} = \mathbf{0}$ , mas  $r \neq 0$ ; então, por (V2), (V4) e (4) teremos

$$
\mathbf{a} = 1 \otimes \mathbf{a} = \left(\frac{1}{r}\right) \otimes \left(r \otimes \mathbf{a}\right) = \left(\frac{1}{r}\right) \otimes \mathbf{0} = \mathbf{0}.\tag{}
$$

**Observação 4.4.** No caso especial, quando todos os giradores de um espaço girovetorial são *triviais, o espa¸co girovetorial s˜ao triviais, ou seja, gyr*[*a, b*] = *I, o espa¸co girovetorial reduz-se ao espa¸co vetorial.*

**Teorema 4.5.** *Um espaço girovetorial*  $(G, \oplus, \otimes)$  *possui a lei da monodistributiva* 

$$
r \otimes (r_1 \otimes \mathbf{a} \oplus r_2 \otimes \mathbf{a}) = r \otimes (r_1 \otimes \mathbf{a}) \oplus r \otimes (r_2 \otimes \mathbf{a})
$$
(4.3)

*para todo*  $r, r_1, r_2 \in \mathbb{R}, e \mathbf{a} \in G$ .

*Demonstra¸c˜ao.* A prova segue de (V3) e (V4),

$$
r \otimes (r_1 \otimes \mathbf{a} \oplus r_2 \otimes \mathbf{a}) = r \otimes \{(r_1 + r_2) \otimes \mathbf{a}\}\
$$

$$
= (r(r_1 + r_2)) \otimes \mathbf{a}
$$

$$
= (rr_1 + rr_2) \otimes \mathbf{a}
$$

$$
= (rr_1) \otimes \mathbf{a} \oplus (rr_2) \otimes \mathbf{a}
$$

$$
= r \otimes (r_1 \otimes \mathbf{a}) \oplus r \otimes (r_2 \otimes \mathbf{a}).
$$

**Teorema 4.6.** *Dois elementos a,b, de um espa¸co girovetorial* (*G, ⊕, ⊗*)*, obedecem `a lei do girotriangular reverso*

$$
|\parallel a \parallel \ominus \parallel b \parallel | \leq \parallel a \ominus b \parallel.
$$
\n
$$
(4.4)
$$

*Demonstra¸c˜ao.* Vamos supor, sem perda de generalidade, que *∥* **a** *∥* n˜ao ´e menor do que *∥* **b**  $\parallel$  *.* (Caso contrário, trocariamos os papéis de **a** e **b**). Pela lei da giroassociatividade à esquerda, temos

$$
\mathbf{a} = \mathbf{a} \oplus \mathbf{0}
$$
  
=  $\mathbf{a} \oplus (\ominus \mathbf{b} \oplus \mathbf{b})$   
=  $(\mathbf{a} \ominus \mathbf{b}) \oplus gyr[\mathbf{a}, \ominus \mathbf{b}]\mathbf{b},$  (4.5)

de modo que, pela desigualdade girotriangular (V10) da Definição 4.1 do espaço girovetorial, temos

$$
\|\mathbf{a}\| = \|(\mathbf{a} \ominus \mathbf{b}) \oplus gyr[\mathbf{a}, \ominus \mathbf{b}]\mathbf{b}\|
$$
  
\n
$$
\leq \|(\mathbf{a} \ominus \mathbf{b})\| \oplus \|gyr[\mathbf{a}, \ominus \mathbf{b}]\mathbf{b}\|
$$
  
\n
$$
= \|\mathbf{a} \ominus \mathbf{b}\| \oplus \|\mathbf{b}\|.
$$
\n(4.6)

A operação binária ⊕, no lado direito de (4.6), é uma operação binária associativa e comutativa no espa¸co vetorial unidimensional (*∥ G ∥, ⊕, ⊗*)*.* Portanto, (4.6) implica

$$
\parallel \mathbf{a} \parallel \ominus \parallel \mathbf{b} \parallel \leq \parallel \mathbf{a} \ominus \mathbf{b} \parallel,
$$

verificando assim (4.4).

 $\Box$ 

**Definição 4.7.** *Um automorfismo*  $\tau$  *de um espaço girovetorial*  $(G, \oplus, \otimes), \tau \in Aut(G, \oplus, \otimes)$  $\acute{e}$  uma função bijetora:  $\tau$  :  $G \rightarrow G$ , que preserva a sua estrutura, isto  $\acute{e}$ , (*i*) operação binária, (*ii*) *multiplica¸c˜ao por escalar,* (*iii*) *produto interno,*

$$
\tau(\mathbf{a} \oplus \mathbf{b}) = \tau \mathbf{a} \oplus \tau \mathbf{b}
$$
  
\n
$$
\tau(r \otimes \mathbf{a}) = r \otimes \tau \mathbf{a}
$$
  
\n
$$
\tau \mathbf{a} \cdot \tau \mathbf{b} = \mathbf{a} \cdot \mathbf{b}.
$$
  
\n(4.7)

 $Os$  *automorfismos do espaço girovetorial*  $(G, \oplus, \otimes)$  *formam um grupo denotado por Aut* $(G, \oplus, \otimes)$  $\oplus$ ,  $\otimes$ )*, com a operação do grupo dada pela composição dos automorfismos.* 

**Definição 4.8.** *Seja*  $(G, \oplus)$  *um girogrupo e a*  $\in$  *G. As funções*  $\lambda_a$  *e*  $\rho_a$  *de G, dadas por* 

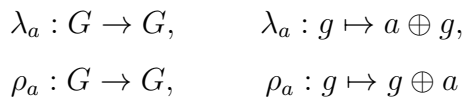

 $s\~ao\ channel\an$ , respectivamente, **girotranslação** à esquerda e girotranslação à direita *de G por a.*

**Definição 4.9.** *Os movimentos de um espaço girovetorial*  $(G, \oplus, \otimes)$  *são todas as girotranslações*  $\alpha$  *a* esquerda  $\lambda_x, x \in G$  *e os automorfismos*  $\tau \in Aut(G, \oplus, \otimes)$ .

Como a multiplicação por escalar em um espaço girovetorial não é distributiva, a identidade, no teorema exposto a seguir mostra-se útil.

**Teorema 4.10.**  $Seja(G, \oplus, \otimes)$  *um espaço girovetorial. Então,* 

$$
2 \otimes (a \oplus b) = a \oplus (2 \otimes b \oplus a)
$$
  
=  $a \boxplus (a \oplus 2 \otimes b)$  (4.8)

*para quaisquer*  $a, b \in G$ .

*Demonstração.* Empregando a lei da giroassociatividade à direita, juntamente com a identidade  $gyr[b, b] = I$ , seguida da lei da giroassociatividade à esquerda e também da lei da girocomutatividade, temos a seguinte cadeia de equações, a qual dá origem a primeira identidade em (4.8):

$$
\mathbf{a} \oplus (2 \otimes \mathbf{b} \oplus \mathbf{a}) = \mathbf{a} \oplus ((\mathbf{b} \oplus \mathbf{b}) \oplus \mathbf{a})
$$
  
\n
$$
= \mathbf{a} \oplus (\mathbf{b} \oplus (\mathbf{b} \oplus gyr[\mathbf{b}, \mathbf{b}]\mathbf{a}))
$$
  
\n
$$
= \mathbf{a} \oplus (\mathbf{b} \oplus (\mathbf{b} \oplus \mathbf{a}))
$$
  
\n
$$
= (\mathbf{a} \oplus \mathbf{b}) \oplus gyr[\mathbf{a}, \mathbf{b}](\mathbf{b} \oplus \mathbf{a})
$$
  
\n
$$
= (\mathbf{a} \oplus \mathbf{b}) \oplus (\mathbf{a} \oplus \mathbf{b})
$$
  
\n
$$
= 2 \otimes (\mathbf{a} \oplus \mathbf{b}).
$$
  
\n(4.9)

A segunda igualdade em (4.8) decorre da primeira e do Teorema 2.11.

**Definição 4.11.** *Seja*  $G = (G, \oplus, \otimes)$  *um espaço girovetorial. Sua girométrica é dada pela*  $função\ girodistância\ d_{\oplus}(\mathbf{a}, \mathbf{b}): G \times G \to \mathbb{R}^{\geq 0} := \{r \in \mathbb{R} : r \geq 0\}$ , *dada por* 

$$
d_{\oplus}(\mathbf{a},\mathbf{b}) = \parallel \ominus \mathbf{a} \oplus \mathbf{b} \parallel = \parallel \mathbf{b} \ominus \mathbf{a} \parallel.
$$
 (4.10)

Pela Definição 4.1 de espaços girovetoriais, giroautomorfismos preservam o produto interno, portanto, preservam a norma, assim eles são isométricos. Pois,

$$
\| \ominus \mathbf{a} \oplus \mathbf{b} \| = \| \operatorname{gyr}[\ominus \mathbf{a}, \mathbf{b}] (\mathbf{b} \ominus \mathbf{a}) \| = \| \mathbf{b} \ominus \mathbf{a} \|.
$$
 (4.11)

**Teorema 4.12.** (A desigualdade Girotriangular). A girométrica de um espaço girove*torial* (*G, ⊕, ⊗*) *satisfaz a desigualdade girotriangular*

$$
\|\ominus a\oplus c\|\leq \parallel\ominus a\oplus b\parallel\oplus\parallel\ominus b\oplus\llbracket\qquad \qquad (4.12)
$$

*para todo*  $a, b, c \in G$ .

*Demonstra¸c˜ao.* Pelo Teorema 1.26, temos

$$
\ominus \mathbf{a} \oplus \mathbf{c} = (\ominus \mathbf{a} \oplus \mathbf{b}) \oplus gyr [\ominus \mathbf{a}, \mathbf{b}] (\ominus \mathbf{b} \oplus \mathbf{c}).
$$

Portanto, pela desigualdade (*V*10), na Definição 4.1, temos

$$
\|\ominus \mathbf{a} \oplus \mathbf{c} \| = \| (\ominus \mathbf{a} \oplus \mathbf{b}) \oplus gyr[\ominus \mathbf{a}, \mathbf{b}] (\ominus \mathbf{b} \oplus \mathbf{c}) \|
$$
  
\n
$$
\leq \| \ominus \mathbf{a} \oplus \mathbf{b} \| \oplus \| gyr[\ominus \mathbf{a}, \mathbf{b}] (\ominus \mathbf{b} \oplus \mathbf{c}) \|
$$
  
\n
$$
= \| \ominus \mathbf{a} \oplus \mathbf{b} \| \oplus \| \ominus \mathbf{b} \oplus \mathbf{c} \|.
$$
 (4.13)

 $\Box$ 

**Teorema 4.13.** *O espaço girovetorial*  $(G, \oplus, \otimes)$  *é um espaço girométrico, com a métrica dada pela Defini¸c˜ao 4.11.*

*Demonstração.* Segue da Definição 4.11, pois

- 1.  $d_{\oplus}(\mathbf{a}, \mathbf{b}) \geq 0;$
- 2.  $d_{\oplus}({\bf a},{\bf b})=0$  se, e somente se,  ${\bf a}={\bf b}$ ;
- 3.  $d_{\oplus}(\mathbf{a}, \mathbf{b}) = d_{\oplus}(\mathbf{b}, \mathbf{a});$
- 4.  $d_{\oplus}(\mathbf{a}, \mathbf{c}) \leq d_{\oplus}(\mathbf{a}, \mathbf{b}) \oplus d_{\oplus}(\mathbf{b}, \mathbf{c})$  (desigualdade triangular) com  $\mathbf{a}, \mathbf{b}, \mathbf{c} \in G$ .

**Teorema 4.14.** *A girodistância em um espaço girovetorial é invariante por automorfismos e por girotransla¸c˜ao `a esquerda.*

 $Demonstração.$  Pela Definição 4.7, automorfismos  $\tau \in Aut(G, \oplus, \otimes)$  preservam o produto interno. Como tal, eles preservam a norma e, portanto, a girodistância

$$
\|\tau\mathbf{b}\ominus\tau\mathbf{a}\|=\|\tau(\mathbf{b}\ominus\mathbf{a})\|=\|\mathbf{b}\ominus\mathbf{a}\|,
$$

para todo **a**, **b** no espaço girovetorial  $(G, \oplus, \otimes)$ . Portanto, a girodistância é invariante sob automorfismos.

Sejam **a**, **b**,  $\mathbf{x} \in G$  três pontos em um espaço girovetorial  $(G, \oplus, \otimes)$  e sejam os pontos **a** e **b** girotransladados à esquerda por **x** em **a**<sup> $\prime$ </sup> e **b**<sup> $\prime$ </sup>, respectivamente,

$$
\mathbf{a}' = \mathbf{x} \oplus \mathbf{a}
$$

$$
\mathbf{b}' = \mathbf{x} \oplus \mathbf{b}.
$$

Então, pelo Teorema da Girotranslação 2.12, temos

$$
\mathbf{b}' \ominus \mathbf{a}' = (\mathbf{x} \oplus \mathbf{b}) \ominus (\mathbf{x} \oplus \mathbf{a}) = gyr[\mathbf{x}, \mathbf{b}](\mathbf{b} \ominus \mathbf{a}),
$$

de modo que

$$
\parallel \mathbf{b}' \ominus \mathbf{a}' \parallel = \parallel gyr[\mathbf{x}, \mathbf{b}](\mathbf{b} \ominus \mathbf{a}) \parallel = \parallel \mathbf{b} \ominus \mathbf{a} \parallel.
$$

Portanto, a girodistância é invariante pela girotranslação à esquerda.

 $\Box$ 

 $\Box$ 

## **4.2 Girorreta**

**Defini¸c˜ao 4.15.** *(Girorreta, Girosegmento). Sejam a, b dois pontos distintos de um*  $e$ *espaço girovetorial*  $(G, \oplus, \otimes)$ *. A girorreta em G, que passa entre os pontos*  $\boldsymbol{a} \in \boldsymbol{b}$ *, é o conjunto de todos os pontos*

$$
L = \mathbf{a} \oplus (\ominus \mathbf{a} \oplus \mathbf{b}) \otimes t \tag{4.14}
$$

*em G com t*  $∈$  **R**.

*Um segmento da girorreta ab (ou, um girosegmento) com pontos fixos a e b ´e o conjunto de todos os pontos em (4.14), com*  $0 \le t \le 1$ *. O girocomprimento*  $|ab|$  *do girosegmento ab*  $\acute{e}$  *a girodistância entre* **a**  $e$  **b**,

$$
|\boldsymbol{ab}| = d_{\oplus}(\boldsymbol{a}, \boldsymbol{b}) = ||\ominus \boldsymbol{a} \oplus \boldsymbol{b}||. \qquad (4.15)
$$

*Dois girosegmentos s˜ao congruentes se eles tem o mesmo girocomprimento.*

Considerando o parˆametro real *t* como "tempo", a girorreta (4.14) passa por **a** quando temos tempo  $t = 0$  e, devido à lei do cancelamento à esquerda, a girorreta passa por **b** quando temos o tempo  $t = 1$ .

Prevê-se, na Definição 4.15, que a girorreta é unicamente representada por dois pontos que ela contém.

**Teorema 4.16.** *Duas girorretas que compartilham dois pontos distintos s˜ao coincidentes.*

*Demonstra¸c˜ao.* Seja

$$
\mathbf{a} \oplus (\ominus \mathbf{a} \oplus \mathbf{b}) \otimes t \tag{4.16}
$$

uma girorreta que contem dois pontos distintos dados,  $\mathbf{p}_1$  e  $\mathbf{p}_2$ , em um espaço girovetorial  $(G, ∅, ∞)$ . Então, existem números reais  $t_1, t_2 \in \mathbb{R}, t_1 \neq t_2$ , tal que

$$
\mathbf{p}_1 = \mathbf{a} \oplus (\ominus \mathbf{a} \oplus \mathbf{b}) \otimes t_1
$$
  
\n
$$
\mathbf{p}_2 = \mathbf{a} \oplus (\ominus \mathbf{a} \oplus \mathbf{b}) \otimes t_2.
$$
\n(4.17)

Uma girorreta contendo os pontos $\mathbf{p}_1$ e $\mathbf{p}_2$ tem a forma

$$
\mathbf{p}_1 \oplus (\ominus \mathbf{p}_1 \oplus \mathbf{p}_2) \otimes t,\tag{4.18}
$$

que, por meio de  $(4.17)$ , é reduzida para  $(4.16)$  por manipulações das seguintes cadeias de equações:

$$
\mathbf{p}_1 \oplus (\ominus \mathbf{p}_1 \oplus \mathbf{p}_2) \otimes t = [\mathbf{a} \oplus (\ominus \mathbf{a} \oplus \mathbf{b}) \otimes t_1] \oplus \{\ominus [\mathbf{a} \oplus (\ominus \mathbf{a} \oplus \mathbf{b}) \otimes t_1] \oplus \mathbf{a} \oplus (\ominus \mathbf{a} \oplus \mathbf{b}) \otimes t_2] \} \otimes t
$$
  
\n
$$
= [\mathbf{a} \oplus (\ominus \mathbf{a} \oplus \mathbf{b}) \otimes t_1] \oplus gyr[\mathbf{a}, (\ominus \mathbf{a} \oplus \mathbf{b}) \otimes t_1] \{ \ominus (\ominus \mathbf{a} \oplus \mathbf{b}) \otimes t_1 \oplus (\ominus \mathbf{a} \oplus \mathbf{b}) \otimes t_2 \} \otimes t
$$
  
\n
$$
= [\mathbf{a} \oplus (\ominus \mathbf{a} \oplus \mathbf{b}) \otimes t_1] \oplus gyr[\mathbf{a}, (\ominus \mathbf{a} \oplus \mathbf{b}) \otimes t_1] \{ (\ominus \mathbf{a} \oplus \mathbf{b}) \otimes (-t_1 + t_2) \} \otimes t
$$
  
\n
$$
= [\mathbf{a} \oplus (\ominus \mathbf{a} \oplus \mathbf{b}) \otimes t_1] \oplus gyr[\mathbf{a}, (\ominus \mathbf{a} \oplus \mathbf{b}) \otimes t_1] (\ominus \mathbf{a} \oplus \mathbf{b}) \otimes (-t_1 + t_2)t)
$$
  
\n
$$
= \mathbf{a} \oplus \{ (\ominus \mathbf{a} \oplus \mathbf{b}) \otimes (t_1 + (-t_1 + t_2)t) \}
$$
  
\n
$$
= \mathbf{a} \oplus (\ominus \mathbf{a} \oplus \mathbf{b}) \otimes (t_1 + (-t_1 + t_2)t).
$$
 (4.19)

Com isto, obtém-se a girorreta (4.16) com uma reparametrização. Esta é uma reparametrização em que o parâmetro *t* da reta original, em (4.16), é substituído por um novo parâmetro  $t_1 + (-t_1 + t_2)t$ , com  $t_2 - t_1 \neq 0$ . Portanto, por (4.19), as girorretas (4.16) que contêm dois pontos distintos  $\mathbf{p}_1$  e  $\mathbf{p}_2$  coincidem com a girorreta em (4.18).

 $((4.19)$  segue das seguintes passagens: igualdade  $(4.17)$ , girotranslação (Teorema 2.12), lei da distributiva escalar (Definição 4.1), lei da associatividade escalar (Definição 4.1), lei da  $\Box$ giroassociatividade à esquerda (Definição 1.2) e lei da distributiva escalar (Definição 4.1)).

**Teorema 4.17.** *Uma girotranslação de uma girorreta é, novamente, uma girorreta.* 

*Demonstra¸c˜ao.* Seja

$$
L = \mathbf{a} \oplus (\ominus \mathbf{a} \oplus \mathbf{b}) \otimes t \tag{4.20}
$$

uma girorreta *L* representada por dois pontos **a** e **b** em um espaço girovetorial  $(G, \oplus, \otimes)$ . A girotranslação à esquerda,  $\mathbf{x} \oplus L$ , da girorreta *L* por qualquer  $\mathbf{x} \in G$  é dada pela equação

$$
\mathbf{x} \oplus L = x \oplus \{ \mathbf{a} \oplus (\ominus \mathbf{a} \oplus \mathbf{b}) \otimes t \},\tag{4.21}
$$

que pode ser reformulada na forma de uma girorreta, conforme mostra a seguinte cadeia de equações:

$$
\mathbf{x} \oplus L = \mathbf{x} \oplus \{ \mathbf{a} \oplus (\ominus \mathbf{a} \oplus \mathbf{b}) \otimes t \}
$$
  
=  $(\mathbf{x} \oplus \mathbf{a}) \oplus gyr[\mathbf{x}, \mathbf{a}] \{ (\ominus \mathbf{a} \oplus \mathbf{b}) \otimes t \}$   
=  $(\mathbf{x} \oplus \mathbf{a}) \oplus \{gyr[\mathbf{x}, \mathbf{a}] (\ominus \mathbf{a} \oplus \mathbf{b}) \} \otimes t$   
=  $(\mathbf{x} \oplus \mathbf{a}) \oplus \{ \ominus (\mathbf{x} \oplus \mathbf{a}) \oplus (\mathbf{x} \oplus \mathbf{b}) \} \otimes t$ . (4.22)

Assim, obtém-se uma representação igual à da girorreta 4.16, para a girorreta girotransladada  $\hat{a}$  esquerda,  $\mathbf{x} \oplus L$ .

 $(4.22)$  segue das seguintes passagens: igualdade  $(4.21)$ , lei da giroassociatividade à esquerda (Definição 1.2), Axioma (V6) (Definição 4.1) e Girotranslação (Teorema 2.12) ).  $\Box$ 

**Definição 4.18.** *Três pontos,*  $a_1, a_2, a_3$ *, em um espaço girovetorial*  $(G, \oplus, \otimes)$ *, são girocolineares se eles se encontram na mesma girorreta, isto é, se existem*  $a, b \in G$  *tal que* 

$$
\mathbf{a}_k = \mathbf{a} \oplus (\ominus \mathbf{a} \oplus \mathbf{b}) \otimes t_k \tag{4.23}
$$

*para algum t<sup>k</sup> ∈* R*, k* = 1*,* 2*,* 3*. Similarmente, n pontos em G, com n >* 3*, s˜ao girocolineares se quaisquer trˆes destes pontos s˜ao girocolineares.*

O conceito geométrico de um ponto estar entre dois outros é extremamente importante, mas, ao mesmo tempo, uma ideia extremamente intuitiva. O conceito de *estar entre* n˜ao surgiu formalmente em Euclides, o que leva a algumas falhas lógicas.

A defini¸c˜ao de *estar entre* result´a no Teorema da Igualdade Girotriangular 4.30. Em contraste, alguns autores preferem adotar a Igualdade Girotriangular do Teorema 4.30 como a defini¸c˜ao de *estar entre.*

**Definição 4.19.** *(Estar Entre). Um ponto*  $a_2$  *está entre os pontos*  $a_1$  *e*  $a_3$  *em um espaço girovetorial*  $(G, \oplus, \otimes)$ :

**(i)** *se os pontos a*1*, a*2*, a*<sup>3</sup> *s˜ao girocolineares, ou seja, eles est˜ao relacionados pela equa¸c˜ao*

$$
\textbf{\textit{a}}_k=\textbf{\textit{a}}\oplus (\ominus\textbf{\textit{a}}\oplus\textbf{\textit{b}})\otimes t_k,
$$

 $k = 1, 2, 3,$  *para algum*  $a, b \in G, a \neq b, e$  *alguns*  $t_k \in \mathbb{R}, e$ 

(ii) *se também*  $t_1 < t_2 < t_3$  *ou*  $t_3 < t_2 < t_1$ .

As provas dos Lemas 4.20 e 4.21 darão a condição necessária e suficiente para um ponto estar entre outros dois.

**Lema 4.20.** *Três pontos distintos,*  $a_1$ ,  $a_2$  *e*  $a_3$ , *em um espaço girovetorial*  $(G, \oplus, \otimes)$ *,*  $s\tilde{a}o$ *girocolineares se, e somente se, um destes trˆes pontos, digamos a*2*, pode ser expresso em termos dos outros dois pontos pela equa¸c˜ao*

$$
\boldsymbol{a}_2 = \boldsymbol{a}_1 \oplus (\ominus \boldsymbol{a}_1 \oplus \boldsymbol{a}_3) \otimes t_0 \tag{4.24}
$$

*para algum*  $t_0 \in \mathbb{R}$ .

*Demonstra¸c˜ao. ⇒*)Se os pontos **a**1*,* **a**2*,* **a**<sup>3</sup> s˜ao girocolineares, ent˜ao existem dois pontos distintos **a**, **b**  $\in$  *G* e os números reais distintos  $t_k$ , tal que

$$
\mathbf{a}_k = \mathbf{a} \oplus (\ominus \mathbf{a} \oplus \mathbf{b}) \otimes t_k, \tag{4.25}
$$

 $k = 1, 2, 3.$ 

Se

$$
t_0 = \frac{t_2 - t_1}{t_3 - t_1}.\tag{4.26}
$$

Então, a seguinte cadeia de equações verifica  $(4.24)$ :

$$
\mathbf{a}_1 \oplus (\ominus \mathbf{a}_1 \oplus \mathbf{a}_3) \otimes t_0 = [\mathbf{a} \oplus (\ominus \mathbf{a} \oplus \mathbf{b}) \otimes t_1] \oplus [\mathbf{a} \oplus (\ominus \mathbf{a} \oplus \mathbf{b}) \otimes t_1] \oplus [\mathbf{a} \oplus (\ominus \mathbf{a} \oplus \mathbf{b}) \otimes t_3] \otimes t_0
$$
  
\n
$$
= [\mathbf{a} \oplus (\ominus \mathbf{a} \oplus \mathbf{b}) \otimes t_1] \oplus gyr[\mathbf{a}, (\ominus \mathbf{a} \oplus \mathbf{b}) \otimes t_1] \{\ominus (\ominus \mathbf{a} \oplus \mathbf{b}) \otimes t_1] \oplus (\ominus \mathbf{a} \oplus \mathbf{b}) \otimes t_3\} \otimes t_0
$$
  
\n
$$
= [\mathbf{a} \oplus (\ominus \mathbf{a} \oplus \mathbf{b}) \otimes t_1] \oplus gyr[\mathbf{a}, (\ominus \mathbf{a} \oplus \mathbf{b}) \otimes t_1] (\ominus \mathbf{a} \oplus \mathbf{b}) \otimes ((-t_1 + t_3)t_0)
$$
  
\n
$$
= \mathbf{a} \otimes \{ (\ominus \mathbf{a} \oplus \mathbf{b}) \otimes t_1 \oplus (\ominus \mathbf{a} \oplus \mathbf{b}) \otimes ((-t_1 + t_3)t_0) \}
$$
  
\n
$$
= \mathbf{a} \otimes (\ominus \mathbf{a} \oplus \mathbf{b}) \otimes (t_1 + (-t_1 + t_3)t_0)
$$
  
\n
$$
= \mathbf{a} \oplus (\ominus \mathbf{a} \oplus \mathbf{b}) \otimes t_2
$$
  
\n
$$
= \mathbf{a}_2.
$$
 (4.11)

 $((4.27)$  segue das seguintes passagens: substituição de  $a_1$  e  $a_3$  por meio de  $(4.25)$ , Girotranslação (Teorema 2.12), Teorema 4.3 item  $(3)$  e lei da distributiva escalar (Definição 4.1), lei da associatividade escalar (Definição 4.1), lei da giroassociatividade à esquerda (Definição 1.2), lei da distributiva escalar (Definição 4.1), por  $(4.26)$  e por  $(4.25)$ 

 $(\Leftarrow$  Reciprocamente, se (4.24) é válido, então os três pontos  $\mathbf{a}_1, \mathbf{a}_2$  e  $\mathbf{a}_3$  são girocolineares já que por  $(4.24)$  o ponto  $\mathbf{a}_2$  está na girorreta que passa por  $\mathbf{a}_1$  e  $\mathbf{a}_3$ .  $\Box$ 

**Lema 4.21.** *Um ponto*  $a_2$  *está entre dois pontos*  $a_1$  *e*  $a_3$  *em um espaço girovetorial*  $(G, \oplus, \otimes)$ *se, e somente se,*

$$
\boldsymbol{a}_2 = \boldsymbol{a}_1 \oplus (\ominus \boldsymbol{a}_1 \oplus \boldsymbol{a}_3) \otimes t_0 \tag{4.28}
$$

*para algum*  $0 < t_0 < 1$ *.* 

*Demonstração.* ⇒)Se  $\mathbf{a}_2$  está entre  $\mathbf{a}_1$  e  $\mathbf{a}_3$ , os pontos  $\mathbf{a}_1, \mathbf{a}_2, \mathbf{a}_3$  são girocolineares pela Definição 4.19 e existem pontos distintos  $\mathbf{a}, \mathbf{b} \in G$  e números reais  $t_k$ , tal que

$$
\mathbf{a}_k = \mathbf{a} \oplus (\ominus \mathbf{a} \oplus \mathbf{b}) \otimes t_k,
$$

 $k = 1, 2, 3$  e  $t_1 < t_2 < t_3$  ou  $t_3 < t_2 < t_1$ .

Seja

$$
t_0 = \frac{t_2 - t_1}{t_3 - t_1}.
$$

Então,  $0 < t_0 < 1$  e, seguindo a cadeia de equações  $(4.27)$ , obtemos a identidade desejada:

$$
\mathbf{a}_1 \oplus (\ominus \mathbf{a}_1 \oplus \mathbf{a}_3) \otimes t_0 = \mathbf{a}_2,
$$

verificando assim  $(4.28)$  para  $0 < t_0 < 1$ .

 $($  ←Reciprocamente, se  $(4.28)$ é válido, então, pela Definição  $4.19$  com $t_1 = 0, \, t_2 = t_0$ e  $\Box$  $t_3 = 1$ ,  $\mathbf{a}_2$  está entre  $\mathbf{a}_1$  e  $\mathbf{a}_3$ *.* 

Sejam  $\mathbf{a}_l, \mathbf{a}_k, \mathbf{a}_r$  três pontos distintos. Se estes três pontos são girocolineares, isto implica que

$$
\mathbf{a}_k = \mathbf{a}_l \oplus (\ominus \mathbf{a}_l \oplus \mathbf{a}_r) \otimes t_0,
$$

que, por sua vez, implica que  $a_k$  está entre  $a_l, a_r$ . Logo, para um ponto estar entre outros dois, é necessário que eles sejam girocolineares.

Lema 4.22. As duas equações

$$
\mathbf{b} = \mathbf{a} \oplus (\ominus \mathbf{a} \oplus \mathbf{c}) \otimes t \tag{4.29}
$$

*e*

$$
\mathbf{b} = \mathbf{c} \oplus (\ominus \mathbf{c} \oplus \mathbf{a}) \otimes (1 - t) \tag{4.30}
$$

 $s\tilde{a}o$  equivalentes para o parâmetro  $t \in \mathbb{R}$  e para todos os pontos  $a, b, c$  em um espaço giro*vetorial*  $(G, \oplus, \otimes)$ *.* 

*Demonstração.* As equivalências de  $(4.29)$  e  $(4.30)$  resultam de:

$$
\mathbf{c} \oplus (\ominus \mathbf{c} \oplus \mathbf{a}) \otimes (1 - t) = \mathbf{c} \oplus \{ (\ominus \mathbf{c} \oplus \mathbf{a}) \ominus (\ominus \mathbf{c} \oplus \mathbf{a}) \otimes t \}
$$
  
\n
$$
= \{ \mathbf{c} \oplus (\ominus \mathbf{c} \oplus \mathbf{a}) \} \ominus gyr[\mathbf{c}, \ominus \mathbf{c} \oplus \mathbf{a}] \{ (\ominus \mathbf{c} \oplus \mathbf{a}) \otimes t \}
$$
  
\n
$$
= \mathbf{a} \ominus gyr[\mathbf{a}, \ominus \mathbf{c}] \{ (\ominus \mathbf{c} \oplus \mathbf{a}) \otimes t \}
$$
  
\n
$$
= \mathbf{a} \ominus (gyr[\mathbf{a}, \ominus \mathbf{c}] (\ominus \mathbf{c} \oplus \mathbf{a}) \} \otimes t
$$
  
\n
$$
= \mathbf{a} \ominus (\mathbf{a} \ominus \mathbf{c}) \otimes t
$$
  
\n
$$
= \mathbf{a} \oplus (\ominus \mathbf{a} \oplus \mathbf{c}) \otimes t
$$

 $((4.31)$  segue das seguintes passagens: lei da distributiva escalar (Definição 4.1), lei da giroassociatividade à esquerda (Definição 1.2), lei do cancelamento (Teorema 1.18 item (9)) e pela segunda igualdade do Teorema 1.44, Axioma (V6)(Definição 4.1), lei da girocomutatividade  $(Definição 1.4)$  e propriedade inversa  $(Definição 2.1)$ .  $\Box$ 

**Defini¸c˜ao 4.23.** *(Dire¸c˜ao na Girorreta). Seja*

$$
L = \mathbf{a} \oplus \mathbf{b} \otimes t \tag{4.32}
$$

*uma girorreta com um parâmetro*  $t \in \mathbb{R}$  *em um espaço girovetorial*  $(G, \oplus, \otimes)$  *e sejam*  $p_1$  *e p*<sup>2</sup> *dois pontos distintos em L,*

$$
p_1 = \mathbf{a} \oplus \mathbf{b} \otimes t_1
$$
  

$$
p_2 = \mathbf{a} \oplus \mathbf{b} \otimes t_2,
$$
 (4.33)

 $a, b \in G, t_1, t_2 \in \mathbb{R}$ *. A girorreta*  $L \notin \text{directionada } a \text{ partir } de \text{ } p_1 \text{ para } p_2 \text{ se } t_1 < t_2$ *.* 

Como um exemplo, a girorreta em  $(4.29)$  tem o parâmetro da girorreta  $t e^i$  dirigida a partir de **a** (onde  $t = 0$ ) para **c** (onde  $t = 1$ ). Similarmente, a girorreta em  $(4.30)$  tem o parˆametro *s* = 1 *− t* e ´e dirigida a partir de **c** (onde *s* = 0) para **a** (onde *s* = 1).

**Lema 4.24.** *Se três pontos* **a**, **b**, **c**, *em um espaço girovetorial*  $(G, \oplus, \otimes)$ *, são girocolineares, ent˜ao*

$$
gyr[\mathbf{a}, \ominus \mathbf{b}]gyr[\mathbf{b}, \ominus \mathbf{c}] = gyr[\mathbf{a}, \ominus \mathbf{c}]. \tag{4.34}
$$

*Demonstra¸c˜ao.* Pelo Lema 4.20,

$$
\mathbf{b} = \mathbf{a} \oplus (\ominus \ \mathbf{a} \oplus \mathbf{c}) \otimes t_0
$$

para algum *t*<sup>0</sup> *∈* R*.* Logo, pela lei do cancelamento,

$$
\ominus \mathbf{a} \oplus \mathbf{b} = (\ominus \mathbf{a} \oplus \mathbf{c}) \otimes t_0.
$$

Portanto, pela identidade (2.14), pela propriedade inversa (Definição 2.1) e pelo Axioma (*V* 7) da Definição 4.1 de espaço girovetorial, temos

$$
gyr[\mathbf{a}, \ominus \mathbf{b}]gyr[\mathbf{b}, \ominus \mathbf{c}]gyr[\mathbf{c}, \ominus \mathbf{a}] = gyr[\ominus \mathbf{a} \oplus \mathbf{b}, (\mathbf{a} \ominus \mathbf{c})]
$$
  
\n
$$
= gyr[\ominus \mathbf{a} \oplus \mathbf{b}, \ominus (\ominus \mathbf{a} \oplus \mathbf{c})]
$$
  
\n
$$
= gyr[(\ominus \mathbf{a} \oplus \mathbf{c}) \otimes t_0, \ominus (\ominus \mathbf{a} \oplus \mathbf{c})]
$$
  
\n
$$
= I.
$$

A recíproca do Lema 4.24 não é válido, sendo um contraexemplo qualquer espaço vetorial, pois um espaço vetorial é um espaço girovetorial em que todos os giradores são triviais. Portanto, a identidade (4.34) é válida em espaço vetorial para quaisquer três pontos **a**, **b** e **c**, embora nem sempre três pontos de um espaço vetorial *n*-dimensional  $n \geq 2$  são colineares.

A extensão do Lema 4.24 para quaisquer números de pontos girocolineares resulta no teorema descrito a seguir.

**Teorema 4.25.** *(A lei Transitiva do Girador na Girorreta). Seja {a*1*, · · ·, an} um conjunto de n pontos girocolineares em um espa¸co girovetorial* (*G, ⊕, ⊗*)*. Ent˜ao, temos a identidade Telesc´opica do Girador*

$$
gyr[\boldsymbol{a}_1, \ominus \boldsymbol{a}_2]gyr[\boldsymbol{a}_2, \ominus \boldsymbol{a}_3] \cdots gyr[\boldsymbol{a}_{n-1}, \ominus \boldsymbol{a}_n] = gyr[\boldsymbol{a}_1, \ominus \boldsymbol{a}_n]. \qquad (4.36)
$$

*Demonstra¸c˜ao.* Pelo Lema 4.24, a identidade (4.36) do teorema vale para *n* = 3*.* Assumamos, por indução que a identidade (4.36) é válida para algum  $n = k \geq 3$ . Então, a identidade  $(4.36)$  é válida também para  $n = k + 1$ :

$$
gyr[\mathbf{a}_1, \ominus \mathbf{a}_2] \cdots gyr[\mathbf{a}_{k-1}, \ominus \mathbf{a}_k] gyr[\mathbf{a}_k, \ominus \mathbf{a}_{k+1}]
$$

$$
= gyr[\mathbf{a}_1, \ominus \mathbf{a}_k] gyr[\mathbf{a}_k, \ominus \mathbf{a}_{k+1}]
$$

$$
= gyr[\mathbf{a}_1, \ominus \mathbf{a}_{k+1}].
$$

Portanto, a identidade  $(4.36)$  é valida para todo  $n \geq 3$ .

 $\Box$ 

## **4.3 Giroponto M´edio**

O valor  $t=\frac{1}{2}$  $\frac{1}{2}$  no Lema 4.22 dá origem a um ponto especial, pois os dois parâmetros da girorreta **b**,  $t \in (1 - t)$ , coincidem.

Definição 4.26. (Giroponto Médio). O giroponto Médio  $m_{ac}$  de dois pontos distintos a  $e$ **b**, *em um espaço girovetorial*  $(G, \oplus, \otimes)$ , *é dado pela equação* 

$$
\boldsymbol{m_{ac}} = \boldsymbol{a} \oplus (\ominus \boldsymbol{a} \oplus \boldsymbol{c}) \otimes \frac{1}{2}.
$$
 (4.37)

**Teorema 4.27.** *Sejam*  $a \in c$  *dois pontos quaisquer de um espaço girovetorial*  $(G, \oplus, \otimes)$ *. Ent˜ao, mac satisfaz a condi¸c˜ao sim´etrica do ponto m´edio*

$$
m_{ac} = m_{ca}, \t\t(4.38)
$$

bem como a condição da distância do ponto médio

$$
\parallel \mathbf{a} \ominus \mathbf{m}_{ac} \parallel = \parallel \mathbf{c} \ominus \mathbf{m}_{ac} \parallel . \tag{4.39}
$$

*Demonstração.* Pelo Lema 4.22, com  $t = \frac{1}{2}$  $\frac{1}{2}$ , as duas equações

$$
\mathbf{b} = \mathbf{a} \oplus (\ominus \mathbf{a} \oplus \mathbf{c}) \otimes \frac{1}{2} = \mathbf{m}_{\mathbf{ac}}
$$
  

$$
\mathbf{b} = \mathbf{c} \oplus (\ominus \mathbf{c} \oplus \mathbf{a}) \otimes \frac{1}{2} = \mathbf{m}_{\mathbf{ca}}
$$
(4.40)

s˜ao equivalentes, verificando assim (4.38).

Segue de (4.40), pela lei do cancelamento e pela lei da girocomutatividade, que

$$
\Theta \mathbf{a} \oplus \mathbf{m}_{\mathbf{ac}} = (\Theta \mathbf{a} \oplus \mathbf{c}) \otimes \frac{1}{2}
$$
  

$$
\Theta \mathbf{c} \oplus \mathbf{m}_{\mathbf{ca}} = (\Theta \mathbf{c} \oplus \mathbf{a}) \otimes \frac{1}{2} = \Theta gyr [\Theta \mathbf{c}, \mathbf{a}] (\Theta \mathbf{a} \oplus \mathbf{c}) \otimes \frac{1}{2},
$$
\n(4.41)

implicando, pelo Axiomas  $(V1)$  e  $(V9)$  de espaços vetoriais, em

$$
\|\ominus \mathbf{a} \oplus \mathbf{m}_{\mathbf{ac}} \| = \|\ominus \mathbf{a} \oplus \mathbf{c} \| \otimes \frac{1}{2}
$$
  

$$
\|\ominus \mathbf{c} \oplus \mathbf{m}_{\mathbf{ca}} \| = \|\ominus \mathbf{a} \oplus \mathbf{c} \| \otimes \frac{1}{2},
$$
 (4.42)

e, com isto, verifica-se (4.39).

As identidades (4.38) e (4.39) justificam o fato de chamarmos  $m_{ac}$  de giroponto médio dos pontos **a** e **c***.*

 $\Box$ 

**Teorema 4.28.** O giroponto médio dos pontos  $a e b$  podem ser escritos como

$$
\mathbf{m}_{ab} = \frac{1}{2} \otimes (\mathbf{a} \boxplus \mathbf{b}), \tag{4.43}
$$

*de modo que*

$$
\parallel \mathbf{m}_{ab} \parallel = \frac{1}{2} \otimes \parallel \mathbf{a} \boxplus \mathbf{b} \parallel .
$$
 (4.44)

*Demonstração.* A identidade 4.43 resulta das seguintes cadeias de equações:

$$
2 \otimes m_{ab} = 2 \otimes \{a \oplus \frac{1}{2} \otimes (\ominus a \oplus b)\}
$$
  
=  $a \oplus \{(\ominus a \oplus b) \oplus a\}$   
=  $\{a \oplus (\ominus a \oplus b)\} \oplus gyr[a, \ominus a \oplus b]a$   
=  $b \oplus gyr[a, \ominus a \oplus b]a$   
=  $b \oplus gyr[b, \ominus a]a$   
=  $b \oplus a$   
=  $a \oplus b$ ,  
 $a = a \oplus b$ ,  
 $a = b \oplus a$ 

implicando em

$$
\mathbf{m}_{\mathbf{ab}} = \frac{1}{2} \otimes (\mathbf{a} \boxplus \mathbf{b}).
$$

 $((4.45)$  segue das seguintes passagens: igualdade  $(4.37)$ , Teorema  $4.10(A)$  Identidade Two-Sum), lei da giroassociatividade à esquerda (Definição 1.2), lei do cancelamento (Teorema 1.18 item (9)), Teorema 1.44, Definição 1.11 (Coadição de Möbius), Teorema 2.4 (A coadição  $\acute{e}$  comutativa, pois  $G$   $\acute{e}$  girocomutativo).  $\Box$ 

# **4.4 Analogias entre Giropontos M´edios e Pontos M´edios**

O giroponto médio (4.43), em um espaço girovetorial ( $V, ⊕, ⊗$ ), está em completa analogia à sua contraparte euclidiana: o ponto médio  $\mathbf{m}_{ab}^e$  em um espaço vetorial  $(\mathbb{V}, +, \cdot)$ ,

$$
\mathbf{m}_{\mathbf{ab}}^e = \frac{1}{2}(\mathbf{a} + \mathbf{b}).\tag{4.46}
$$

O ponto médio  $\mathbf{m}^e_{\mathbf{a}\mathbf{b}}$ é *covariante* em relação à translação no sentido de que ele satisfaz a identidade

$$
\mathbf{x} + \mathbf{m}_{\mathbf{a}\mathbf{b}}^e = \frac{1}{2} \{ (\mathbf{x} + \mathbf{a}) + (\mathbf{x} + \mathbf{b}) \}
$$
(4.47)

para todos  $\mathbf{x} \in \mathbb{V}$ . Na verdade, ao mesmo tempo em que a identidade (4.47) é imediata, ela também possui a importante interpretação geométrica Euclidiana, segundo a qual os pontos  $\mathbf{a}$ e b<br/> e o ponto médio deles $\mathbf{m}^e_{\mathbf{a}\mathbf{b}}$  variam juntos sob translação.

Em completa analogia com (4.47), o giroponto médio  $m_{ab}$  em (4.43) satisfaz a identidade

$$
\mathbf{x} \oplus \mathbf{m}_{\mathbf{ab}} = \frac{1}{2} \otimes \{ (\mathbf{x} \oplus \mathbf{a}) \boxplus (\mathbf{x} \oplus \mathbf{b}) \}
$$
(4.48)

para todo  $\mathbf{x} \in \mathbb{V}_s$ . De fato, note que

$$
2 \otimes {\mathbf{x} \oplus \frac{1}{2} \otimes (\mathbf{a} \boxplus \mathbf{b})} = \mathbf{x} \oplus {\mathbf{x} \oplus \mathbf{a} \boxplus \mathbf{b}} \oplus \mathbf{x}
$$
  
=  $(\mathbf{x} \oplus \mathbf{a}) \boxplus (\mathbf{x} \oplus \mathbf{b})$  (4.49)

((4.49) segue do Teorema 4.10 e do Teorema 2.16).

Multiplicando as extremidades de  $(4.49)$  por  $\frac{1}{2}$ 2 *,* temos

$$
\frac{1}{2} \otimes \{ (\mathbf{x} \oplus \mathbf{a}) \boxplus (\mathbf{x} \oplus \mathbf{b}) \} = \frac{1}{2} \otimes [2 \otimes {\mathbf{x} \oplus \frac{1}{2} \otimes (\mathbf{a} \boxplus \mathbf{b})} ]
$$
  
\n
$$
= (\frac{1}{2} 2) \otimes {\mathbf{x} \oplus \frac{1}{2} \otimes (\mathbf{a} \boxplus \mathbf{b})} ]
$$
  
\n
$$
= \mathbf{x} \oplus \frac{1}{2} \otimes (\mathbf{a} \boxplus \mathbf{b}).
$$
 (4.50)

A identidade (4.48) possui a importante interpreta¸c˜ao segunda a qual os pontos **a** e **b** e o giroponto médio  $m_{ab}$  variam junto sob girotranslação à esquerda. Portanto, o giroponto médio é dito *girocovariante* em respeito a esta girotranslação à esquerda.

As identidades  $(4.43)$  e  $(4.48)$  demonstram, mais uma vez, que ambas as operações no girogrupo ⊕ e a cooperação ⊞ são necessárias, a fim de capturar em girogrupos e em espaços girovetoriais analogias com grupos e com espaços vetoriais.

O ponto  $\mathbf{b} = S_{\mathbf{m}_{ab}^e}^e \mathbf{a}$ , obtido por meio de  $\mathbf{m}_{ab}^e$ , é o ponto médio de  $\mathbf{b}$ . E um dado ponto  $\mathbf{a}$ , em um espaço vetorial  $V$ , é considerado como uma giroreflexão do ponto  $\mathbf{a}$  pelo ponto  $\mathbf{m}_{\mathbf{a}\mathbf{b}}^e$ . Isto se determina pela equação

$$
\mathbf{b} = S_{\mathbf{m}_{\mathbf{a}\mathbf{b}}}^e \mathbf{a} = 2\mathbf{m}_{\mathbf{a}\mathbf{b}}^e - \mathbf{a}.\tag{4.51}
$$

Na verdade, o ponto médio de  $\mathbf{a} \in \mathbf{b} = S_{\mathbf{m}_{\mathbf{a}\mathbf{b}}^e}^e \mathbf{a}$ é

$$
\frac{1}{2}(S_{\mathbf{m}_{\mathbf{a}\mathbf{b}}}^{e}\mathbf{a}+\mathbf{a})=\frac{1}{2}\{(2\mathbf{m}_{\mathbf{a}\mathbf{b}}^{e}-\mathbf{a})+\mathbf{a}\}=\mathbf{m}_{\mathbf{a}\mathbf{b}}^{e}.
$$
 (4.52)

Em completa analogia, o ponto  $\mathbf{b} = S_{\mathbf{ma}}\mathbf{a}$ , tal que  $\mathbf{m}_{\mathbf{ab}}$  é o giroponto médio de  $\mathbf{b}$  e um dado ponto  $\mathbf a,$ em um espaço girovetorial ( $\mathbb V,\oplus,\otimes$ ), é dito ser a giroreflexação do ponto  $\mathbf a$ pelo ponto  $m_{ab}$ , que é determinado pela equação

$$
\mathbf{b} = S_{\mathbf{m}_{\mathbf{a}\mathbf{b}}} \mathbf{a} = 2 \otimes \mathbf{m}_{\mathbf{a}\mathbf{b}} \ominus \mathbf{a}.\tag{4.53}
$$

De fato:

$$
2 \otimes m_{ab} \ominus a = 2 \otimes \left[\frac{1}{2} \otimes (a \boxplus b)\right] \ominus a
$$
  
\n
$$
= (a \boxplus b) \ominus a
$$
  
\n
$$
= (a \oplus gyr[a, \ominus b]b) \ominus a
$$
  
\n
$$
= a \oplus (gyr[a, \ominus b]b \oplus gyr[gyr[a, \ominus b]b, a] \ominus a)
$$
  
\n
$$
= a \oplus (gyr[a, \ominus b]b \oplus gyr[a, \ominus b] \ominus a)
$$
  
\n
$$
= a \oplus (gyr[a, \ominus b](b \ominus a))
$$
  
\n
$$
= a \oplus (\ominus a \oplus b) = b
$$
  
\n(4.54)

 $((4.54)$  segue das seguintes passagens: Teorema 4.28,  $(V4)$ , Definição 1.5, Teorema 1.41 (propriedade (1.92)), lei da giroassociatividade à esquerda (Definição 1.2 (G3)), propriedade do automorfismo, lei da girocomutatividade 1.4 e lei do cancelamento (Teorema 1.18 item  $(9))$ .

Na verdade, o ponto médio de $\mathbf{a}$ e **b** =  $S_{\mathbf{m_{ab}}} \mathbf{a}$ é

$$
\frac{1}{2} \otimes (S_{\mathbf{m}_{\mathbf{a}\mathbf{b}}}\mathbf{a} \boxplus \mathbf{a}) = \frac{1}{2} \otimes \{ (2 \otimes \mathbf{m}_{\mathbf{a}\mathbf{b}} \ominus \mathbf{a}) \boxplus \mathbf{a} \} = \mathbf{m}_{\mathbf{a}\mathbf{b}}.
$$
 (4.55)

De fato:

$$
\mathbf{m}_{\mathbf{ab}} = \frac{1}{2} \otimes \left\{ (2 \otimes \frac{1}{2} \otimes (\mathbf{a} \boxplus \mathbf{b}) \ominus \mathbf{a}) \boxplus \mathbf{a} \right\} \n= \frac{1}{2} \otimes \left\{ [(\mathbf{a} \boxplus \mathbf{b}) \ominus \mathbf{a}] \boxplus \mathbf{a} \right\} \n= \frac{1}{2} \otimes \left\{ [(\mathbf{a} \boxplus \mathbf{b}) \ominus \mathbf{a}] \boxplus (\ominus \mathbf{a}) \right\} \n= \frac{1}{2} \otimes (\mathbf{a} \boxplus \mathbf{b})
$$
\n(4.56)

 $((4.56)$  segue das seguintes observações  $(1.25)$  e  $(1.31)$ .

Sejam **a***,* **b** *∈* V dois pontos quaisquer de um espa¸co vetorial V*.* Ent˜ao, temos a identidade imediata

$$
S_{\mathbf{a}}^e S_{\mathbf{b}}^e \mathbf{x} = S_{S_{\mathbf{a}}^e}^e S_{\mathbf{a}}^e \mathbf{x}
$$
 (4.57)

para todo **x** ∈ V. Notavelmente, a propriedade (4.57) do ponto médio, em um espaço vetorial, permanece válida para o giroponto médio em um espaço girovetorial, como veremos no teorema seguinte.

**Teorema 4.29.** *Sejam*  $p \in v$  *dois elementos quaisquer de um espaço girovetorial*  $(\mathbb{V}, \oplus, \otimes)$ *,*  $e$  *seja*  $S_p : \mathbb{V} \to \mathbb{V}$  *uma função dada por:* 

$$
S_p v = 2 \otimes p \oplus v. \tag{4.58}
$$

*Ent˜ao,*

$$
S_{S_a b} S_a \mathbf{x} = S_a S_b \mathbf{x} \tag{4.59}
$$

*para todos*  $a, b, x \in \mathbb{V}_s$ .

*Demonstra¸c˜ao.* Por um lado, temos

$$
S_{S_{\mathbf{a}}\mathbf{b}}S_{\mathbf{a}}\mathbf{x} = S_{S_{\mathbf{a}}\mathbf{b}}(2 \otimes \mathbf{a} \ominus \mathbf{x})
$$
  
\n
$$
= 2 \otimes S_{\mathbf{a}}\mathbf{b} \ominus (2 \otimes \mathbf{a} \ominus \mathbf{x})
$$
  
\n
$$
= 2 \otimes (2 \otimes \mathbf{a} \ominus \mathbf{b}) \ominus (2 \otimes \mathbf{a} \ominus \mathbf{x})
$$
  
\n
$$
= (2 \otimes \mathbf{a} \oplus \{\ominus 2 \otimes \mathbf{b} \oplus 2 \otimes \mathbf{a}\}) \ominus (2 \otimes \mathbf{a} \ominus \mathbf{x}))
$$
  
\n
$$
= gyr[2 \otimes \mathbf{a}, \ominus 2 \otimes \mathbf{b} \oplus 2 \otimes \mathbf{a}]\{(\ominus 2 \otimes \mathbf{b} \oplus 2 \otimes \mathbf{a}) \oplus \mathbf{x}\}
$$
  
\n
$$
= gyr[2 \otimes \mathbf{a}, \ominus 2 \otimes \mathbf{b}]\{(\ominus 2 \otimes \mathbf{b} \oplus 2 \otimes \mathbf{a}) \oplus \mathbf{x}\}
$$
  
\n
$$
= (2 \otimes \mathbf{a} \ominus 2 \otimes \mathbf{b}) \oplus gyr[2 \otimes \mathbf{a}, \ominus 2 \otimes \mathbf{b}]\mathbf{x}
$$
 (4.60)

para todos  $\mathbf{a}, \mathbf{b}, \mathbf{x} \in \mathbb{V}$ .

((4.60) segue das seguintes passagens: aplicação da função  $S_{\bf a}$ , aplicação da função  $S_{S_{\bf a}{\bf b}},$ Teorema 4.10 (A Identidade Two-Sum) e Teorema 4.3 item (5), Girotranslação (Teorema 2.12), propriedade de loop à direita (Teorema 1.42), o fato de que giroautomorfismo abre para a soma e lei da girocomutatividade). E por outro lado,

$$
S_{\mathbf{a}}S_{\mathbf{b}}\mathbf{x} = S_{\mathbf{a}}(2 \otimes \mathbf{b} \ominus \mathbf{x})
$$
  
= 2 \otimes \mathbf{a} \ominus (2 \otimes \mathbf{b} \ominus \mathbf{x})  
= 2 \otimes \mathbf{a} \oplus (\ominus 2 \otimes \mathbf{b} \oplus \mathbf{x})  
=(2 \otimes \mathbf{a} \ominus 2 \otimes \mathbf{b}) \oplus gyr[2 \otimes \mathbf{a}, \ominus 2 \otimes \mathbf{b}]\mathbf{x} (4.61)

para todos  $\mathbf{a}, \mathbf{b}, \mathbf{x} \in \mathbb{V}$ .

 $((4.61)$  segue das seguintes passagens: aplicação da função  $S_{\mathbf{b}}$ , aplicação da função  $S_{\mathbf{a}}$ , propriedade inversa (Defini¸c˜ao 2.1) e lei da giroassociatividade `a esquerda).

Comparando os extremos de (4.60) e (4.61), obtemos o resultado desejado.  $\Box$ 

## **4.5 Girogeod´esicas**

Na presença de métricas, geodésicas são curvas que apresentam o menor comprimento entre dois pontos. Em completa analogia, na presença da girométrica, girogeodésicas são curvas que apresentam o menor comprimento entre dois pontos.

Veremos, a seguir, que, no espaço girovetorial de Möbius, as girorretas de Möbius são girogeodésicas que coincidem com a geodésicas da geometria hiperbólica do modelo da bola de Poincaré. Similarmente, na sequência de estudo do espaço girovetorial de Einstein, observaremos que girorretas de Einstein são girogeodésicas que coincidem com a conhecida geodésica da geometria hiperbólica do modelo Klein-Beltrani.

**Teorema 4.30.** *(A Igualdade Girotriangular). Se um ponto b está entre dois pontos a*  $e$ **c**, *em um espaço girovetorial*  $(G, \oplus, \otimes)$ *, então* 

$$
\|\ominus a\oplus c\|=\|\ominus a\oplus b\|\oplus\|\ominus b\oplus c\|.\tag{4.62}
$$

*Demonstração.* Se **b** está entre **a** e **c**, então, pelo Lema 4.20,

$$
\mathbf{b} = \mathbf{a} \oplus (\ominus \mathbf{a} \oplus \mathbf{c}) \otimes t_0 \tag{4.63}
$$

para algum  $0 < t_0 < 1$ , e, portanto, pelo Lema 4.22,

$$
\mathbf{b} = \mathbf{c} \oplus (\ominus \mathbf{c} \oplus \mathbf{a}) \otimes (1 - t_0). \tag{4.64}
$$

Portanto, pela lei do cancelamento à esquerda, temos que

$$
\Theta \mathbf{a} \oplus \mathbf{b} = (\Theta \mathbf{a} \oplus \mathbf{c}) \otimes t_0
$$
  

$$
\Theta \mathbf{c} \oplus \mathbf{b} = (\Theta \mathbf{c} \oplus \mathbf{a}) \otimes (1 - t_0).
$$
 (4.65)

Tomando as normas e observando a propriedade (V9) de espaço girovetorial da Definição 4.1, temos

$$
\|\ominus \mathbf{a} \oplus \mathbf{b}\| = \|\ominus \mathbf{a} \oplus \mathbf{c}\| \otimes t_0
$$
  

$$
\|\ominus \mathbf{b} \oplus \mathbf{c}\| = \|\ominus \mathbf{a} \oplus \mathbf{c}\| \otimes (1-t_0),
$$

de modo que, pela lei da distributividade  $(V3)$  de espaço vetorial da Definição 4.1,

$$
\|\ominus \mathbf{a} \oplus \mathbf{b} \| \oplus \|\ominus \mathbf{b} \oplus \mathbf{c} \| = \|\ominus \mathbf{a} \oplus \mathbf{c} \| \otimes t_0 \oplus \|\ominus \mathbf{a} \oplus \mathbf{c} \| \otimes (1 - t_0)
$$
  
\n
$$
= \|\ominus \mathbf{a} \oplus \mathbf{c} \| \otimes \{t_0 + (1 - t_0)\}
$$
  
\n
$$
= \|\ominus \mathbf{a} \oplus \mathbf{c} \|.
$$

**Observa¸c˜ao 4.31.** *Comparando o Teorema 4.30 com o Teorema 4.12, vemos que o ponto b está entre dois pontos dados* **a** *e* **c**, *em um espaço girovetorial*  $(G, \oplus, \otimes)$ *, e transforma a* desigualdade girotriangular em uma igualdade, minimizando a girosoma da girodistância. Já *que o ponto b est´a entre os pontos a e c na girorreta gerada por a e c, podemos concluir que girorreta ´e uma curva que minimiza a girosoma entre a e c. Portanto, girorretas s˜ao*  $também$  *chamadas girogeodésicas.* 

## **4.6 Espa¸co Girovetorial de M¨obius**

Mostraremos, nesta seção, que girogrupos de Möbius  $(\mathbb{V}_s, \oplus_M)$  admitem multiplicação por escalar  $\otimes_M$ , dando origem aos espaços girovetoriais de Möbius ( $\mathbb{V}_s$ ,  $\oplus_M$ ,  $\otimes_M$ ). Estes inclusive, formam o conjunto algébrico para o modelo da bola de Poincaré da geometria hiperbólica, assim como o espaço vetorial forma o conjunto algébrico para o modelo da geometria Euclideana.

**Definição 4.32.** *(Multiplicação por Escalar). Seja* (∇<sub>s</sub>, ⊕<sub>M</sub>) *um girogrupo de Möbius. A multiplicação por escalar*  $r \otimes_M v = v \otimes_M r$  *em*  $V_s$  *é dada pela equação* 

$$
r \otimes_M \mathbf{v} = s \frac{\left(1 + \frac{\|\mathbf{v}\|}{s}\right)^r - \left(1 - \frac{\|\mathbf{v}\|}{s}\right)^r}{\left(1 + \frac{\|\mathbf{v}\|}{s}\right)^r + \left(1 - \frac{\|\mathbf{v}\|}{s}\right)^r} \frac{\mathbf{v}}{\|\mathbf{v}\|}
$$

$$
= s \tanh(r \tanh^{-1} \frac{\|\mathbf{v}\|}{s}) \frac{\mathbf{v}}{\|\mathbf{v}\|},
$$

*onde*  $r \in \mathbb{R}, v \in \mathbb{V}_s, v \neq 0$ , *e onde*  $r \otimes_M 0 = 0$ .

O teorema a seguir demonstra que a multiplicação por escalar dá origem ao espaço girovetorial desejado.

**Teorema 4.33.** *Um girogrupo de M¨obius* (V*s, ⊕M*)*, com a multiplica¸c˜ao 4.32, ´e um espa¸co girovetorial.*

*Demonstração.* Verificaremos os axiomas da Definição 4.1 para qualquer espaço girovetorial.

(*V* 1) *Produto Interno Giroinvariante* :

Segue de (1.31). No caso do disco como  $gyr[\mathbf{p},\mathbf{q}]$ a é um automorfismo, então o  $gyr$  é uma transformação de Möbius (chamada de Dilatação), logo é conforme e assim preserva ângulo. Portanto para dois vetores do disco **a**, **b** que pertencem a duas geodésicas ou girorretas distintas que se interceptam,

$$
\cos \alpha = \frac{\mathbf{a} \cdot \mathbf{b}}{\parallel \mathbf{a} \parallel \parallel \mathbf{b} \parallel}
$$

 $é$  igual a

$$
\cos \alpha = \frac{gyr[\mathbf{p}, \mathbf{q}] \mathbf{a} \cdot gyr[\mathbf{p}, \mathbf{q}] \mathbf{b}}{\parallel gyr[\mathbf{p}, \mathbf{q}] \mathbf{a} \parallel \parallel gyr[\mathbf{p}, \mathbf{q}] \mathbf{b} \parallel}
$$

implicando que

$$
gyr[\mathbf{p}, \mathbf{q}]\mathbf{a} \cdot gyr[\mathbf{p}, \mathbf{q}]\mathbf{b} = \mathbf{a} \cdot \mathbf{b}.
$$

(*V* 2) *Identidade da Multiplica¸c˜ao por Escalar* :

Seja  $\mathbf{a} \in \mathbb{V}_s$ . Se  $\mathbf{a} = \mathbf{0}$ , então 1  $\otimes_M \mathbf{0} = \mathbf{0}$ , pela definição, de modo que o Axioma (*V*2) é satisfeito. Para  $a \neq 0$ , temos

$$
1 \otimes_M \mathbf{a} = s \tanh(r \tanh^{-1} \frac{\|\mathbf{a}\|}{s}) \frac{\mathbf{a}}{\|\mathbf{a}\|}
$$

$$
= \mathbf{a},
$$

verificando, assim, o Axioma  $(V2)$  do espaço girovetorial.

(*V* 3) *Lei da Distributividade Escalar* : Sejam $r_1, r_2 \in \mathbb{R}$ . Se $\mathbf{a} = \mathbf{0}$ , então  $(r_1 + r_2) \otimes_M \mathbf{a} = \mathbf{0}$  e  $r_1 \otimes_M \mathbf{a} \oplus_M r_2 \otimes_M \mathbf{a} = \mathbf{0} \oplus_M \mathbf{0} = \mathbf{0}$ , de modo que o Axioma (*V*3) é satisfeito. Para  $\mathbf{a} \neq \mathbf{0}$ , temos, por (4.66), a fórmula da adição da função tangente hiperbólica e  $(2.30)$ 

$$
(r_1 + r_2) \otimes_M \mathbf{a} = s \tanh([r_1 + r_2] \tanh^{-1} \frac{\|\mathbf{a}\|}{s}) \frac{\mathbf{a}}{\|\mathbf{a}\|}
$$
  
=  $s \tanh(r_1 \tanh^{-1} \frac{\|\mathbf{a}\|}{s} + r_2 \tanh^{-1} \frac{\|\mathbf{a}\|}{s}) \frac{\mathbf{a}}{\|\mathbf{a}\|}$   
=  $s \frac{\tanh(r_1 \tanh^{-1} \frac{\|\mathbf{a}\|}{s}) + \tanh(r_2 \tanh^{-1} \frac{\|\mathbf{a}\|}{s})}{1 + \tanh(r_1 \tanh^{-1} \frac{\|\mathbf{a}\|}{s}) \tanh(r_2 \tanh^{-1} \frac{\|\mathbf{a}\|}{s})} \frac{\mathbf{a}}{\|\mathbf{a}\|}$   
=  $\frac{r_1 \otimes_M \mathbf{a} \oplus_M r_2 \otimes_M \mathbf{a}}{1 + \frac{1}{s^2} \| r_1 \otimes_M \mathbf{a} \| \| r_2 \otimes_M \mathbf{a} \|} = r_1 \otimes_M \mathbf{a} \oplus_M r_2 \otimes_M \mathbf{a},$ 

verificando, assim, o Axioma (*V*3) do espaço girovetorial.

(*V* 4) *Lei da Associatividade Escalar* :

Para  $\mathbf{a} = \mathbf{0}$ , a validade do Axioma (*V*4) do espaço girovetorial é obvia. Assumindo  $\mathbf{a} \neq \mathbf{0}$ *,* vamos usar a notação

$$
\mathbf{b} = r_2 \otimes_M \mathbf{a} = s \tanh(r_2 \tanh^{-1} \frac{\|\mathbf{a}\|}{s}) \frac{\mathbf{a}}{\|\mathbf{a}\|},
$$

de modo que

$$
\frac{\parallel \mathbf{b} \parallel}{s} = \tanh(r_2 \tanh^{-1} \frac{\parallel \mathbf{a} \parallel}{s})
$$

e

$$
\frac{\mathbf{b}}{\parallel\mathbf{b}\parallel} = \frac{\mathbf{a}}{\parallel\mathbf{a}\parallel}
$$

*.*

Então,

$$
r_1 \otimes_M (r_2 \otimes_M \mathbf{a}) = r_1 \otimes_M \mathbf{b}
$$
  
=  $s \tanh(r_1 \tanh^{-1} \frac{\|\mathbf{b}\|}{s}) \frac{\mathbf{b}}{\|\mathbf{b}\|}$   
=  $s \tanh(r_1 \tanh^{-1}(\tanh(r_2 \tanh^{-1} \frac{\|\mathbf{a}\|}{s}))) \frac{\mathbf{a}}{\|\mathbf{a}\|}$   
=  $s \tanh(r_1 r_2 \tanh^{-1} \frac{\|\mathbf{a}\|}{s}) \frac{\mathbf{a}}{\|\mathbf{a}\|}$   
=  $(r_1 r_2) \oplus_M \mathbf{a}.$ 

#### (*V* 5) *Propriedade Escalar:*

Segue-se, a partir da Definição de multiplicação por escalar de Möbius, que

$$
|r| \otimes_M \mathbf{a} = s \tanh(|r| \tanh^{-1} \frac{\|\mathbf{a}\|}{s}) \frac{\mathbf{a}}{\|\mathbf{a}\|}
$$
  
\n
$$
|r| \otimes_M \|\mathbf{a}\| = s \tanh(|r| \tanh^{-1} \frac{\|\mathbf{a}\|}{s})
$$
  
\n
$$
\|r \otimes_M \mathbf{a}\| = |s \tanh(r \tanh^{-1} \frac{\|\mathbf{a}\|}{s})| = s \tanh(|r| \tanh^{-1} \frac{\|\mathbf{a}\|}{s})
$$
\n(4.66)

para  $r \in \mathbb{R}$  com  $r \neq 0$  e  $\mathbf{a} \neq 0$ . Logo  $|r| \otimes_M \mathbf{a} = || r \otimes_M \mathbf{a} ||$ .

(*V* 6) *Propriedade do Giroautomorfismo:*

Se **v** = 0, então o Axioma (*V*6) é claramente satisfeito. Seja  $\phi : \mathbb{V} \to \mathbb{V}$  uma função linear inversível que mantém invariante o produto interno e, portanto, a norma em V. Além disso, seja **v**  $\in$   $\mathbb{V}_s$   $\subset$   $\mathbb{V},$  **v**  $\neq$  **0** :

$$
\phi(\mathbf{r} \otimes_M \mathbf{v}) = \phi \left( s \frac{\left(1 + \frac{\|\mathbf{v}\|}{s}\right)^r - \left(1 - \frac{\|\mathbf{v}\|}{s}\right)^r}{\left(1 + \frac{\|\mathbf{v}\|}{s}\right)^r + \left(1 - \frac{\|\mathbf{v}\|}{s}\right)^r} \frac{\mathbf{v}}{\|\mathbf{v}\|} \right)
$$

$$
= s \frac{\left(1 + \frac{\|\mathbf{v}\|}{s}\right)^r - \left(1 - \frac{\|\mathbf{v}\|}{s}\right)^r \frac{\phi(\mathbf{v})}{\|\mathbf{v}\|}}{\left(1 + \frac{\|\mathbf{v}\|}{s}\right)^r + \left(1 - \frac{\|\mathbf{v}\|}{s}\right)^r} \frac{\phi(\mathbf{v})}{\|\mathbf{v}\|}
$$

$$
= s \frac{\left(1 + \frac{\|\mathbf{v}\|}{s}\right)^r - \left(1 - \frac{\|\mathbf{v}\|}{s}\right)^r}{\left(1 + \frac{\|\mathbf{v}\|}{s}\right)^r + \left(1 - \frac{\|\mathbf{v}\|}{s}\right)^r} \frac{\phi(\mathbf{v})}{\|\phi(\mathbf{v})\|}
$$

$$
= r \otimes_M \phi(\mathbf{v}),
$$

*r* ∈ R, **v** ∈ V<sub>s</sub>. Deve-se notar que, enquanto  $\phi$  é um automorfismo de V, ele é também restrito em  $(4.33)$  à bola  $\mathbb{V}_s \subset \mathbb{V}$ .

No caso especial, quando a função  $\phi$  de  $\mathbb{V}_s$  é um girador de  $\mathbb{V}_s$ ,  $\phi(\mathbf{a}) = gyr[\mathbf{u}, \mathbf{v}]$ **a** para **a**  $∈$  V<sub>s</sub> arbitrário, **u**, **v**  $∈$  V<sub>s</sub> fixos, a identidade (4.33) reduz-se ao Axioma (*V* 6), verificando, assim, a sua validade.

(*V* 7) *Identidade do Giroautomorfismo:*

Se  $r_1 = 0$  ou  $r_2 = 0$  ou  $\mathbf{v} = \mathbf{0}$ , então o axioma é válido pelo Teorema 1.18. Assumindo  $r_1 \neq 0, r_2 \neq 0, e \mathbf{v} \neq \mathbf{0}$ , os vetores  $r_1 \otimes_M \mathbf{a}$  e  $r_2 \otimes_M \mathbf{a}$  são paralelos em  $\mathbb{V}_s \subset \mathbb{V}$ . Portanto, o girador  $gyr[r_1 \otimes_M \mathbf{a}, r_2 \otimes_M \mathbf{a}]$  é trivial, por (1.26) e (1.27), verificando, assim (*V*7)*.* 

#### *Espa¸co Vetorial:*

O conjunto  $(\mathcal{C} \parallel G \parallel, \oplus_M, \otimes_M)$  é um espaço vetorial.

(*V* 8) *Propriedade da Homogeneidade:*

O Axioma (*V* 9) segue, imediatamente, da segunda e terceira identidades de (4.66).

(*V* 9) *Desigualdade Girotriangular:*

O Axioma (V9) é o Teorema 2.18

Como um exemplo de multiplicação por escalar de Möbius, apresentamos o vetor metade de Möbius,

$$
\frac{1}{2} \otimes_M \mathbf{v} = \frac{\gamma_{\mathbf{v}}}{1 + \gamma_{\mathbf{v}}} \mathbf{v},
$$

que satisfaz a identidade

$$
\gamma_{(1/2)\otimes \mathbf{v}}=\sqrt{\frac{1+\gamma_{\mathbf{v}}}{2}},
$$

onde γ**<sub>v</sub>** é o fator gamma (2.33). De acordo com a lei da associatividade escalar do espaço girovetorial, temos

$$
2\otimes_M(\frac{1}{2}\oplus_M\mathbf{v})=2\otimes_M\frac{\gamma_\mathbf{v}}{1+\gamma_\mathbf{v}}\mathbf{v}=\frac{\gamma_\mathbf{v}}{1+\gamma_\mathbf{v}}\mathbf{v}\oplus_M\frac{\gamma_\mathbf{v}}{1+\gamma_\mathbf{v}}\mathbf{v}=\mathbf{v}.
$$

**Observação 4.34.** *Em geral, a giroadição não é distributiva, ou seja,* 

$$
r\otimes (\bm{a}\oplus \bm{b})\neq r\otimes \bm{a}\oplus r\otimes \bm{b}.
$$

*De fato: no plano girovetorial basta tomar*  $r = 2$ ,  $a = (1/2, 1/3)$  *e*  $b = (5/7, 7/9)$ *.* 

## **4.7 Girorreta de M¨obius**

A ´unica girorreta de M¨obius *LAB,* Figura 4.1, que passa entre dois pontos dados *A* e *B,* em um espaço girovetorial de Möbius (V<sub>s</sub>, ⊕<sub>*M*</sub>, ⊗<sub>*M*</sub>), é representada pela equação

$$
L_{AB} = A \oplus_M (\ominus_M A \oplus_M B) \otimes_M t, \tag{4.67}
$$

*t* ∈ R. Girorretas, em um espaço girovetorial de Möbius ( $\mathbb{R}_s^n$ ,  $\oplus_M$ ,  $\otimes_M$ ), acabam por serem as conhecidas geodésicas do modelo da bola de Poincaré, da geometria hiperbólica. Elas s˜ao arcos euclidianos circulares que se aproximam do limite do disco, ortogonalmente, como mostrado nas Figuras 4.1 e 4.2.

A Figura 4.2 apresenta o girosegmento *AB* que liga os pontos *A* e *B* no plano girovetorial de Möbius (ℝ<sup>2</sup><sub>s=1</sub>, ⊕<sub>*M*</sub>, ⊗<sub>*M*</sub>), juntamente com seu giroponto médio  $M_{AB}$  e um ponto genérico *P*, situado entre *A* e *B*. Já que os pontos *A*, *B*, *P* são girocolineares, eles satisfazem a igualdade girotriangular, Teorema 4.30, mostrado na figura.

 $\Box$ 

Considerando o parâmetro  $t \in \mathbb{R}$  de (4.67) como "tempo", o ponto genérico P da girorreta  $L_{AB}$ , na Figura 4.2, percorre o girosegmento *AB* durante o intervalo de tempo  $0 \le t \le 1$ . Atingindo o ponto A, no "tempo"  $t = 0$ , o giroponto médio  $M_{AB}$ , no "tempo" " $t = \frac{1}{2}$  $\frac{1}{2}$ ", como vemos na Figura 4.2 e, pela lei do cancelamento, atinge o ponto *B* no "tempo" *t* = 1*.*

A equação da girorreta (4.67) não tem um sistema de coordenadas. Portanto, para desenhar os gráficos das girorretas, como nas Figuras 4.1 e 4.2, devemos introduzir um sistema de coordenadas. Assim, introduzimos para o disco unitário das Figuras 4.1 e 4.2 um sistema de coordenadas retangular com coordenadas  $x_1, x_2$  e com a condição  $x_1^2 + x_2^2 < s^2$  ( $s = 1$  na figura).

Para um exemplo do sistema, considere os pontos  $A = (-0.5, -0.1)$  e  $B = (0, -0.5)$ , no disco unitário da Figura 4.1, e os pontos  $A = (-0.5, 0)$  e  $B = (0.1, 0.8)$ , no disco unitário da Figura 4.2. Com o auxílio de um computador, empregamos a adição de Möbius  $\oplus_M$ e, a multiplica¸c˜ao por escalar de M¨obius *⊗<sup>M</sup>* para v´arios valores de *t ∈* R*.* Obtivemos assim, os pontos dos gráficos das girorretas nas Figuras 4.1 e 4.2. Uma importante ligação com a geometria diferencial do modelo disco de Poincaré para a geometria hiperbólica é fornecida pelo chamado *Elemento da Girorreta do Espa¸co Girovetorial de M¨obius.*

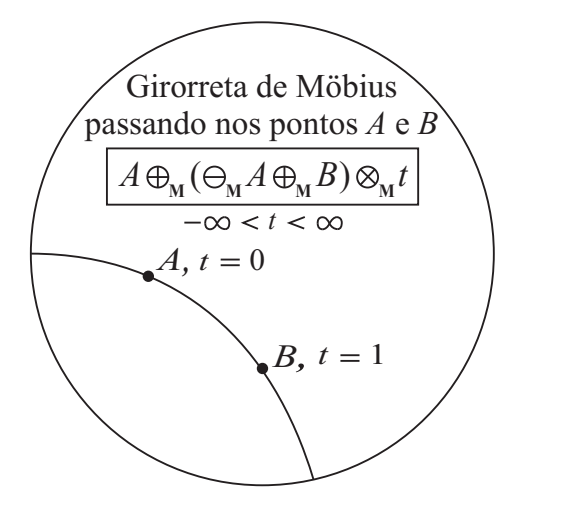

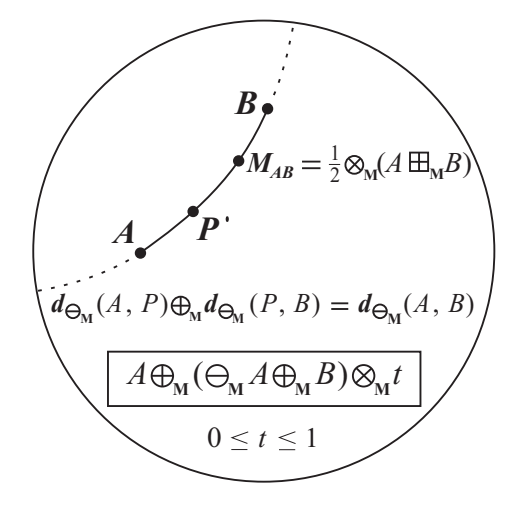

Figura 4.1: A única girorreta  $L_{AB}$ , em um espaço girovetorial de Möbius  $(\mathbb{R}_s^n, \oplus_M, \otimes_M)$ , passando por dois pontos dados *A* e *B.* O caso do plano girovetorial de Möbius, quando  $\mathbb{R}_s^n = \mathbb{R}_{s=1}^2$  é o disco unitário aberto real.

Figura 4.2: A girorreta, em um espaço girovetorial  $(\mathbb{R}^n_s, \oplus_M, \otimes_M)$ , passando pelos pontos  $A$  e  $B$ . O ponto  $P$  é um ponto genérico no girosegmento  $AB$  já  $M_{AB}$ ´e o giroponto m´edio. *P* est´a entre *A* e *B,* satisfazendo a igualdade girotriangular.

# **4.8 O elemento de Girorreta dos Espaços Girovetoriais de M¨obius**

Veremos que a geometria diferencial dos espaços de Möbius e de Einstein revela que os espaços girovetoriais de Möbius coincidem com o modelo da bola de Poincaré da geometria hiperbólica, enquanto os espaços girovetoriais de Einstein coincidem com o modelo da bola de Beltrami da geometria hiperbólica.

Para desenvolvermos a geometria diferencial dos espaços de Möbius e de Einstein, primeiramente, abordaremos alguns aspectos da geometria diferencial de uma superfície regular imersa em  $\mathbb{R}^3$ , entre eles, a primeira forma fundamental é importante, pois, por meio dela, podemos fazer medidas sobre a superfície (comprimentos de curvas, ângulos de vetores tangentes, áreas de regiões), sem fazer menção ao espaço ambiente  $\mathbb{R}^3$ , onde está a superfície. Para tanto, inicialmente, desenvolveremos a primeira forma fundamental segundo Carmo [3] e, depois, segundo Ungar [6].

Seja  $S$  ⊂  $\mathbb{R}^3$  uma superfície regular e  $X: U \subseteq \mathbb{R}^2 \to S$  uma parametrização de  $S$  em *p*. Entendemos por *vetor tangente* a *S,* em um ponto *p ∈ S,* o vetor tangente *α ′* (0) de uma curva parametrizada diferenciável  $\alpha$  : ( $-\varepsilon, \varepsilon$ )  $\rightarrow$  *S*, com  $\alpha(0) = p$ . O conjunto de todos os vetores tangentes a *S* em *p* é o plano tangente à *S* em *p*, denotado por  $T_pS$ . A escolha de uma parametrização  $X(u, v)$  determina uma base  $\{X_u =$ *∂X*  $\frac{\partial X}{\partial u}$ ,  $X_v =$ *∂X*  $\left\{\frac{\partial T}{\partial v}\right\}$  de  $T_pS$  chamada *base associada* a *X*(*u, v*)*.*

As coordenadas de um vetor  $w \in T_pS$  na base associada a uma parametrização X são determinadas do seguinte modo: *w* é o vetor velocidade  $\alpha'(0)$  de uma curva  $\alpha = X \circ \beta$ , onde  $\beta$  :  $(-\varepsilon, \varepsilon) \to U$  é dada por  $\beta(t) = (u(t), v(t))$ , com  $\beta(0) = q = X^{-1}(p)$ . Então,

$$
\alpha'(0) = \frac{d}{dt}(X \circ \beta)(0) = \frac{d}{dt}X(u(t), v(t))(0) \n= X_u(q)u'(0) + X_v(q)v'(0) = w.
$$

Assim, na base  $\{X_u(q), X_v(q)\}$ , w tem coordenadas  $(u'(0), v'(0))$ , onde  $(u(t), v(t))$  é a expressão, na parametrização  $X$ , de uma curva cujo vetor velocidade em  $t = 0$  é  $w$ . Para mais detalhes veja Carmo [3, Seção 2.2 e 2.4]

O produto interno natural de  $\mathbb{R}^3 \supset S$  induz, em cada plano tangente  $T_pS$  de uma superfície

regular *S*, um produto interno, que indicaremos por  $\langle , \rangle_p$ : Se  $w_1, w_2 \in T_pS \subset \mathbb{R}^3$ , então  $\langle w_1, w_2 \rangle_p$  é igual ao produto interno de  $w_1$  e  $w_2$ , como vetores em  $\mathbb{R}^3$ . Para esse produto interno, que é uma forma bilinear e simétrica (i.e.,  $\langle w_1, w_2 \rangle_p = \langle w_2, w_1 \rangle_p$  e  $\langle w_1, w_2 \rangle_p$  é linear em *w*<sub>1</sub> e *w*<sub>2</sub>), há uma correspondente forma quadrática *I<sub>p</sub>* : *T<sub>p</sub>S* → R dada por

$$
I_p(w) = \langle w, w \rangle_p = |w|^2 \ge 0. \tag{4.68}
$$

**Definição 4.35.** *A forma quadrática*  $I_p$  *em*  $T_pS$ *, definida por*  $(4.68)$ *, é chamada de* primeira forma fundamental *da superfície regular*  $S \subset \mathbb{R}^3$  *em*  $p \in S$ *.* 

Vamos agora expressar a primeira forma fundamental na base *{Xu, Xv},* associada a uma parametrização  $X(u, v)$  em  $p$ .

Como um vetor tangente  $w \in T_pS$ é o vetor tangente a uma curva parametrizada  $\alpha(t) =$ *X*(*u*(*t*)*, u*(*t*))*, t*  $\in (-\varepsilon, \varepsilon)$ *,* com  $p = \alpha(0) = X(u_0, v_0)$ *,* obtemos

$$
I_p(\alpha'(0)) = \langle \alpha'(0), \alpha'(0) \rangle_p
$$
  
=  $\langle X_u u' + X_v v', X_u u' + X_v v' \rangle$   
=  $\langle X_u, X_u \rangle_p(u')^2 + 2 \langle X_u, X_u \rangle_p u' v' + \langle X_u, X_u \rangle_p (v')^2$   
=  $E(u')^2 + 2Fu'v' + G(v')^2$ ,

onde os valores das fun¸c˜oes envolvidas s˜ao calculados em *t* = 0*,* e

$$
E(u_0, v_0) = \langle X_u, X_u \rangle,
$$
  
\n
$$
F(u_0, v_0) = \langle X_u, X_v \rangle,
$$
  
\n
$$
G(u_0, v_0) = \langle X_v, X_v \rangle
$$

são os coeficientes da primeira forma fundamental na base  $\{X_u, X_v\}$  de  $T_pS$ . Fazendo *p* variar na vizinhança coordenada correspondente a  $X(u, v)$ , obtemos funções  $E(u, v)$ ,  $F(u, v)$ ,  $G(u, v)$ , que são diferenciáveis nessa vizinhança.

Como mencionamos anteriormente, a importância da primeira forma fundamental *I* vem do fato de que, conhecendo *I*, podemos tratar questões métricas sobre uma superfície regular, sem fazer referência ao espaço ambiente  $\mathbb{R}^3$ . Assim, o comprimento de arco *s* de uma curva parametrizada  $\alpha: I \to S$  é dado por

$$
s(t) = \int_0^t |\alpha'(t)| dt = \int_0^t \sqrt{I(\alpha'(t))} dt.
$$
\n(4.69)

Em particular, se  $\alpha(t) = X(u(t), v(t))$  está contida em uma vizinhança coordenada correspondente à parametrização  $X(u, v)$ , podemos calcular o comprimento do arco de  $\alpha$  entre, digamos, 0 e *t* por

$$
s(t) = \int_0^t \sqrt{E(u')^2 + 2Fu'v' + G(v')^2} dt.
$$
 (4.70)

O ˆangulo *θ* entre duas curvas parametrizadas regulares *α* : *I → S, β* : *I → S,* que se interceptam em  $t = t_0$ , é dado por

$$
\cos \theta = \frac{\langle \alpha'(t_0), \beta'(t_0) \rangle}{|\alpha'(t_0)||\beta'(t_0)|}.
$$
\n(4.71)

Em particular, o ângulo  $\varphi$  das curvas coordenadas de uma parametrização  $X(u, v)$  é

$$
\cos \varphi = \frac{\langle X_u, X_v \rangle}{|X_u||X_v|} = \frac{F}{\sqrt{EG}}.\tag{4.72}
$$

Decorre daí que *as curvas coordenadas de uma parametrização são ortogonais* se, e somente se,  $F(u, v) = 0$  para todo  $(u, v)$ . Uma tal parametrização é chamada uma *parametrização ortogonal*.

**Observação 4.36.** Por causa de  $(4.70)$ , é comum o uso do termo "elemento" de comprimento *de arco ds de S e escrevemos*

$$
ds2 = Edu2 + 2Fdudv + Gdv2,
$$
\n(4.73)

*que significa o seguinte: se*  $\alpha(t) = X(u(t), v(t))$  *é uma curva em S e s* =  $s(t)$  *é o seu comprimento de arco, ent˜ao*

$$
\left(\frac{ds}{dt}\right)^2 = E\left(\frac{du}{dt}\right)^2 + 2F\frac{du}{dt}\frac{dv}{dt} + G\left(\frac{dv}{dt}\right)^2.
$$
\n(4.74)

Uma outra questão métrica que pode ser tratada juntamente com a primeira forma fundamental é o cálculo (ou definição) da área de uma região limitada de uma superfície regular S.

Seja  $R \subset S$  uma região limitada de uma superfície regular, contida em uma vizinhança coordenada de uma parametrização  $x: U \subset \mathbb{R}^2 \to S$ . O número positivo

$$
\int \int_{Q} |X_u \wedge X_v| du dv = A(R) \qquad Q = X^{-1}(R) \qquad (4.75)
$$

é chamado *área* de *R*, onde  $X_u$  ∧  $X_v$  é o produto vetorial.

Convém notar que

$$
|X_u \wedge X_v|^2 + \langle X_u, X_v \rangle^2 = |X_u|^2 |X_v|^2, \tag{4.76}
$$

o que mostra que o integrando de *A*(*R*) pode ser escrito como

$$
|X_u \wedge X_v| = \sqrt{EG - F^2}.\tag{4.77}
$$

A curvatura Gaussiana K de uma superfície regular é dada por:

$$
K = \frac{1}{(EG - F^2)^2} \left\{ \det \begin{pmatrix} -\frac{1}{2}E_{22} + F_{12} - \frac{1}{2}G_{11} & \frac{1}{2}E_1 & F_1 - \frac{1}{2}G_2 \\ F_2 - \frac{1}{2}G_1 & E & F \\ \frac{1}{2}G_2 & F & G \end{pmatrix} - \det \begin{pmatrix} 0 & \frac{1}{2}E_2 & \frac{1}{2}G_1 \\ \frac{1}{2}E_2 & E & F \\ \frac{1}{2}G_1 & F & G \end{pmatrix} \right\} \tag{4.78}
$$

onde  $E_1 = \partial E/\partial x_1$ ,  $F_{12} = \partial^2 F/\partial x_1 \partial x_2$ , etc.

No caso especial de  $F = 0$  (4.78), reduz-se para

$$
K = -\frac{1}{2\sqrt{EG}} \left\{ \frac{\partial}{\partial x_2} \frac{\frac{\partial E}{\partial x_2}}{\sqrt{EG}} + \frac{\partial}{\partial x_1} \frac{\frac{\partial G}{\partial x_1}}{\sqrt{EG}} \right\}
$$
(4.79)

 $EG > 0, [3, \text{Carmo}].$ 

Vamos descobrir o elemento Riemanniano ao qual a girométrica do espaço girovectorial de Möbius (ℝ<sup>*n*</sup>, ⊕<sub>*M*</sub>, ⊗<sub>*M*</sub>) dá origem. Para determinar o elemento **ds**<sup>2</sup> da variedade Riemanniana *n*-dimensional que corresponde a um espaço girovetorial girométrico, consideremos o girodiferencial dado pela equação

$$
\Delta \mathbf{s}_M = (\mathbf{v} + \Delta \mathbf{v}) \ominus_M \mathbf{v}
$$
  
=  $\begin{pmatrix} x_1 + \Delta x_1 \\ x_1 + \Delta x_2 \end{pmatrix} \ominus_M \begin{pmatrix} x_1 \\ x_2 \end{pmatrix},$  (4.80)

no plano girovetorial de Möbius ( $\mathbb{R}^2_c$ ,  $\oplus_M$ ,  $\otimes_M$ ), onde, ambiguamente,  $+$  é a adição Euclidiana em  $\mathbb{R}^2$  e em  $\mathbb{R}$ . Para calcular  $X_1$  e  $X_2$ , temos

$$
\mathbf{ds}_M = \begin{bmatrix} \frac{\partial \Delta \mathbf{s}_M}{\partial \Delta x_1} \end{bmatrix} \begin{Bmatrix} \Delta x_1 = 0 \\ \Delta x_2 = 0 \end{Bmatrix} dx_1 + \begin{bmatrix} \frac{\partial \Delta \mathbf{s}_M}{\partial \Delta x_2} \end{bmatrix} \begin{Bmatrix} \Delta x_1 = 0 \\ \Delta x_2 = 0 \end{Bmatrix} dx_2
$$
\n
$$
= X_1(x_1, x_2) dx_1 + X_2(x_1, x_2) dx_2,
$$
\n(4.81)

onde  $X_1, X_2 : \mathbb{R}_c^2 \to \mathbb{R}^2$ , obtendo-se, assim

$$
X_1(x_1, x_2) = \frac{c^2}{c^2 - r^2}(1, 0) \in \mathbb{R}_c^2
$$
  
\n
$$
X_2(x_1, x_2) = \frac{c^2}{c^2 - r^2}(0, 1) \in \mathbb{R}_c^2
$$
\n(4.82)

onde  $r^2 = x_1^2 + x_2^2$ .

Os coeficientes da girométrica do plano girovetorial de Möbius no plano Cartesiano das  $\operatorname{coordena}$ das- $x_1x_2$  são

$$
E = X_1 \cdot X_1 = \frac{c^4}{(c^2 - r^2)^2}
$$
  
\n
$$
F = X_1 \cdot X_2 = 0
$$
  
\n
$$
G = X_2 \cdot X_2 = \frac{c^4}{(c^2 - r^2)^2}.
$$
\n(4.83)

Portanto, o elemento de girorreta do plano girovetorial de Möbius  $(\mathbb{R}^2_c, \oplus_M, \otimes_M)$  é o elemento linear Riemanniano

$$
\mathbf{ds}_M^2 = || \mathbf{ds}_M ||^2
$$
  
=  $E dx_1^2 + 2F dx^1 dx^2 + G dx_2^2$   
=  $\frac{c^4}{(c^2 - r^2)^2} (dx_1^2 + dx_2^2).$  (4.84)

Assim, por exemplo, o elemento linear Riemanniano do disco de Poincaré ou, equivalentemente, o plano girovetorial de Möbius  $(\mathbb{R}^2_{c=2}, \oplus_M, \otimes_M)$  é

$$
\mathbf{ds}_M^2 = \frac{dx_1^2 + dx_2^2}{(1 - \frac{r^2}{4})^2}.\tag{4.85}
$$

A girocurvatura do plano girovetorial de Möbius é a curvatura Gaussiana K da superfície com o elemento linear (4.84). Ela é uma constante negativa

$$
K = -\frac{4}{c^2},
$$
\n(4.86)

como se pode calcular a partir (4.79).

Extendendo (4.84) de $n=2$  para  $n\geq 2,$  temos

$$
\mathbf{ds}_{M}^{2} = \frac{c^{4}}{(c^{2} - r^{2})^{2}} \mathbf{dr}^{2}
$$
\n
$$
= \frac{\mathbf{dr}^{2}}{(1 + \frac{1}{4}Kr^{2})^{2}}.
$$
\n(4.87)

O elemento linear Riemanniano  $ds_M^2$  reduz-se ao seu homólogo euclidiano no limite,

$$
\lim_{c \to \infty} \mathbf{ds}_M^2 = \mathbf{dr}^2,\tag{4.88}
$$

como esperado.

**Teorema 4.37.** *O elemento de girorreta de um espaço girovetorial de Möbius*  $(\mathbb{R}^n_c, \oplus_M, \otimes_M)$ *´e dado pela equa¸c˜ao*

$$
ds_M^2 = \frac{c^4}{(c^2 - r^2)^2} dr^2
$$
\n(4.89)

*e a sua girocurvatura ´e dada pela equa¸c˜ao*

$$
K = -\frac{4}{c^2}.\t(4.90)
$$

*Em particular, para*  $n = 2$  *e*  $c = 1$ *, o elemento de girorreta (4.89) coincide com o elemento linear Riemanniano do modelo do disco de Poincar´e da geometria hiperb´olica.*

Quando falamos que o plano girovetorial de Möbius coincide com o modelo da bola de Poincaré da geometria hiperbólica, estamos supondo que a métrica riemanniana do plano girovetorial de Möbius é

$$
\mathbf{ds}_M^2 = \frac{dx_1^2 + dx_2^2}{(1 - \frac{r^2}{4})^2} \tag{4.91}
$$

 ${\rm dom} \; \mathbb{R}_2^2 = \{ v \in \mathbb{R}^2 : \parallel v \parallel < 2 \},$ e portanto sua curvatura gaussiana  $K = -1$ 4  $\frac{1}{c^2} = -1$  e constante. Como o disco unitário aberto de Poincaré  $\mathbb{D}_{c=1}$  tem métrica Riemanniana dada por:

$$
\mathbf{ds}_D^2 = \frac{4(dx_1^2 + dx_2^2)}{(1 - x_1^2 - x_2^2)^2} \tag{4.92}
$$

o que implica em uma curvatura gaussiana *K* = *−*1*.* Ent˜ao temos que existe uma isometria local, devido a reciproca do Teorema Egregium de Gauss. Ou seja, temos que localmente os comprimentos, os ângulos e as área tanto no plano girovetorial de Möbius e como no modelo da bola de Poincaré é o mesmo.

## **4.9 Espa¸co Girovetorial de Einstein**

Nesta seção, vamos definir no girogrupo de Einstein (V<sub>s</sub>, ⊕<sub>E</sub>) uma multiplicação por escalar que satisfaz a Definição 4.1. Assim, a Definição 4.38 dá origem ao espaço girovetorial

de Einstein  $(\mathbb{V}_s, \oplus_E, \otimes_e)$ . Este último, por sua vez, forma o conjunto algébrico para o modelo da bola de Beltrami-Klein da geometria hiperbólica, assim como o espaço vetorial forma o conjunto algébrico para o modelo da geometria Euclidiana.

**Defini¸c˜ao 4.38.** *(Multiplica¸c˜ao por escalar de Einstein). Seja* (V*s, ⊕E*) *um girogrupo de Einstein. A multiplica¸c˜ao por escalar de Einstein r ⊗<sup>E</sup> v* = *v ⊗<sup>E</sup> r em* V*<sup>s</sup> ´e dada pela equa¸c˜ao*

$$
r \otimes_E \mathbf{v} = s \frac{(1 + || \mathbf{v} || / s)^r - (1 - || \mathbf{v} || / s)^r}{(1 + || \mathbf{v} || / s)^r + (1 - || \mathbf{v} || / s)^r || \mathbf{v} ||} = s \tanh(r \tanh^{-1} \frac{|| \mathbf{v} ||}{s}) \frac{\mathbf{v}}{|| \mathbf{v} ||}, \qquad (4.93)
$$

 $\text{ } (and e \ r \in \mathbb{R}, \ v \in \mathbb{V}_s, \ v \neq 0 \ e \ r \otimes_E 0 = 0.$ 

É na multiplicação por escalar que a adição de Einstein e de Möbius coincidem. Isso decorre do fato de que, para vetores paralelos na bola, a adição de Möbius e a adição de Einstein coincidem, como podemos ver em (2.30) e (2.47).

Devido à identidade (2.30), a multiplicação por escalar pode ser também escrita em termos do fator gamma (2.35),

$$
r \otimes_E \mathbf{v} = \frac{1 - (\gamma_\mathbf{v} - \sqrt{\gamma_\mathbf{v}^2 - 1})^{2r}}{1 + (\gamma_\mathbf{v} - \sqrt{\gamma_\mathbf{v}^2 - 1})^{2r}} \frac{\gamma_\mathbf{v}}{\sqrt{\gamma_\mathbf{v}^2 - 1}} \mathbf{v},\tag{4.94}
$$

 $\mathbf{v} \neq \mathbf{0}$ .

Como um exemplo, quando  $r=\frac{1}{2}$  $\frac{1}{2}$  (4.94) é o vetor metade de Einstein, ou seja,

$$
\frac{1}{2} \otimes_E \mathbf{v} = \frac{\gamma_\mathbf{v}}{1 + \gamma_\mathbf{v}} \mathbf{v}.\tag{4.95}
$$

O fator gamma de *r ⊗<sup>E</sup>* **v** ´e expresso em termos do fator gamma de **v** pela identidade

$$
\gamma_{r \otimes_E \mathbf{v}} = \frac{1}{2} \gamma_{\mathbf{v}}^r \left\{ \left( 1 + \frac{\parallel \mathbf{v} \parallel}{s} \right)^r + \left( 1 - \frac{\parallel \mathbf{v} \parallel}{s} \right)^r \right\} \tag{4.96}
$$

e, portanto, por (4.93),

$$
\gamma_{r \otimes_{E} \mathbf{v}}(r \oplus_{E} \mathbf{v}) = \frac{1}{2} \gamma_{\mathbf{v}}^{r} \left\{ \left( 1 + \frac{\parallel \mathbf{v} \parallel}{s} \right)^{r} - \left( 1 - \frac{\parallel \mathbf{v} \parallel}{s} \right)^{r} \right\} \frac{\mathbf{v}}{\parallel \mathbf{v} \parallel}
$$
(4.97)

para  $\mathbf{v} \neq \mathbf{0}$ . O caso especial de  $r = 2$  é de particular interesse:

$$
\gamma_{2\otimes_E \mathbf{v}}(2 \oplus_E \mathbf{v}) = 2\gamma_{\mathbf{v}}^2 \mathbf{v}.\tag{4.98}
$$

Por meio de (2.35) e de (4.93),

$$
2 \otimes_E \mathbf{v} = \frac{2\gamma_{\mathbf{v}}^2}{2\gamma_{\mathbf{v}}^2 - 1} \mathbf{v},\tag{4.99}
$$

de modo que

aberto real.

$$
\gamma_{2 \otimes_E \mathbf{v}} = 2\gamma_{\mathbf{v}}^2 - 1 = \frac{1 + \|\mathbf{v}\|^2 / s^2}{1 - \|\mathbf{v}\|^2 / s^2}.
$$
\n(4.100)

## **4.10 Girorreta de Einstein**

A ´unica girorreta de Einstein *LAB* Figura 4.3 que passa entre dois pontos dados *A* e *B,* em um espaço girovetorial de Einstein $\mathbb{V}_s=(\mathbb{V}_s,\oplus_E,\otimes_E),$ é representada pela equação

$$
L_{AB} = A \oplus_E (\ominus_E A \oplus_E B) \otimes_E t,\tag{4.101}
$$

 $t \in \mathbb{R}$ . Esta é uma função que representa a reta linear  $\mathbb{R}$  para o espaço girovetorial  $\mathbb{V}_s$ .

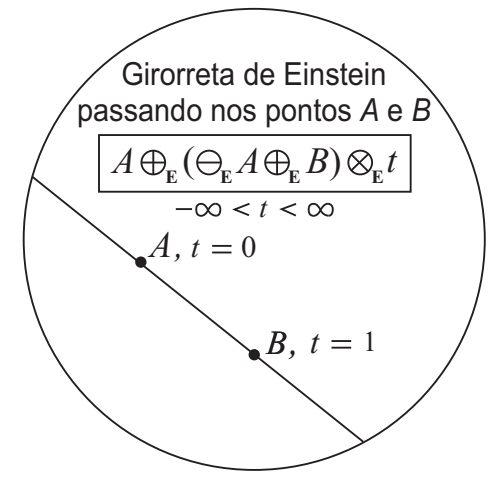

Figura 4.3: A única girorreta  $L_{AB}$ , em um espaço girovetoriais de Einstein  $(\mathbb{R}_s^n, \oplus_E, \otimes_E)$ , passando por dois pontos dados *A* e *B.* O caso do plano girovetorial de Möbius, quando  $\mathbb{R}_s^n = \mathbb{R}_{s=1}^2$  é o disco unitário

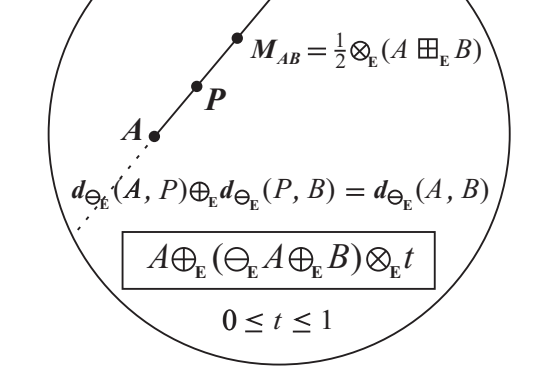

*B*

Figura 4.4: A girorreta, em um espaço girovetorial de Einstein  $(\mathbb{R}^n_s, \oplus_E, \otimes_E)$ , passando pelos pontos *A* e *B.* O ponto *P* é um ponto genérico no girosegmento  $AB$ , e  $M_{AB}$  é o giroponto médio. *P* está entre *A* e *B,* satisfazendo a igualdade girotriangular.

Girorretas em um espaço girovetorial de Einstein  $(\mathbb{R}^n_s, \oplus_E, \otimes_E)$  acabam por ser as conhecidas geodésicas do modelo da bola de Beltrami-Klein da geometria hiperbólica. Elas são segmentos de retas euclidianas, como mostrado nas Figuras 4.3 e 4.4.

Uma importante ligação com a geometria diferencial do modelo do disco de Beltrami-Klein da geometria hiperbólica é fornecida pelo chamado *Elemento da Girorreta do Espaço Girovetorial de Einstein.*

Para determinar o elemento **ds**<sup>2</sup> da variedade Riemanniana *n*-dimensional que corresponde a um espaço girovetorial girométrico, consideremos o girodiferencial dado pela equação

$$
\Delta \mathbf{s}_E = (\mathbf{v} + \Delta \mathbf{v}) \ominus_E \mathbf{v}
$$
  
=  $\begin{pmatrix} x_1 + \Delta x_1 \\ x_1 + \Delta x_2 \end{pmatrix} \ominus_E \begin{pmatrix} x_1 \\ x_2 \end{pmatrix}$  (4.102)

no plano girovetorial de Einstein  $(\mathbb{R}_c^n, \oplus_E, \otimes_E)$ .  $X_1$  e  $X_2$  são dados por  $X_1, X_2 : \mathbb{R}_c^2 \to \mathbb{R}^2$ , onde

$$
X_1(x_1, x_2) = c \left( \frac{1}{R} + \frac{x_1^2}{R^2(c+R)}, \frac{x_1 x_2}{R^2(c+R)} \right)
$$
  
\n
$$
X_2(x_1, x_2) = c \left( \frac{x_1 x_2}{R^2(c+R)}, \frac{1}{R} + \frac{x_2^2}{R^2(c+R)} \right)
$$
\n(4.103)

na qual  $R^2 = c^2 - r^2$ ,  $r^2 = x_1^2 + x_2^2$ .

Portanto, o elemento de girorreta do plano girovetorial de Einstein  $(\mathbb{R}^2_c, \oplus_E, \otimes_E)$  é o elemento linear Riemanniano

$$
ds_E^2 = c^2 \frac{dx_1^2 + dx_2^2}{c^2 - r^2} + c^2 \frac{(x_1 dx_1 + x_2 dx_2)^2}{(c^2 - r^2)^2}.
$$
\n(4.104)

A girocurvatura do plano girovetorial de Einstein é a curvatura Gaussiana *K* da superfície com o elemento linear (4.84). Ela é uma constante negativa

$$
K = -\frac{1}{c^2}.\tag{4.105}
$$

# **4.11 O Giroparalelogramo**

**Defini¸c˜ao 4.39.** *(Giroparalelogramo). Sejam a, b, e c trˆes pontos quaisquer em um*  $e$ spaço girovetorial  $(G, \oplus, \otimes)$ . *Então, os quatro pontos*  $\boldsymbol{a}, \boldsymbol{b}, \boldsymbol{c}, \boldsymbol{d}$  *em G são vértices do giroparalelogramo* **abdc**, ordenados no sentido anti-horário, Figura 4.5, se **d** satisfaz a condição *do giroparalelogramo*

*O giroparalelogramo ´e degenerado se os trˆes pontos a, b e c s˜ao girocolineares.*

*Se o giroparalelogramo abdc ´e n˜ao degenerado, ent˜ao os dois v´ertices em cada um dos pares*  $(a, d)$  *e*  $(b, c)$  *são considerados opostos uns dos outros. Os giroseqmentos de vértices adjacentes, ab, bd, dc, e ca s˜ao os lados do giroparalelogramo. Os girosegmentos ad e bc que ligam os v´ertices opostos de um giroparalelogramo n˜ao degenerado abdc s˜ao as girodiagonais do giroparalelogramo.*

*O girocentro mabdc do giroparalelogramo abdc ´e o giroponto m´edio de cada uma das suas duas diagonais, de modo que*  $m_{abdc} = m_{ad} = m_{bc}$ .

Apesar de parecer contraditório, o giroparalelogramo resultante compartilha extraordinária analogia com o análogo Euclidiano, dando origem à lei do giroparalelogramo para a adição de girovetores. Ele está também em completa analogia com a lei do paralelogramo da adição de vetores na geometria Euclideana (que é estudada na Geometria Analítica). Um giroparalelogramo, em um plano girovetorial de Einstein, isto é, no modelo do disco de Beltrami-Klein da geometria hiperbólica, é mostrado na Figura 4.5. Um giroparalelogramo, em um plano girovetorial de Möbius, isto é, no modelo do disco de Poincaré da geometria hiperbólica, é mostrado Figura 4.7.

**Teorema 4.40.** *(Simetria do Giroparalelogramo). Cada vértice do giroparalelogramo* **abdc**, *Figura 4.5, satisfaz a condição do giroparalelogramo*  $(4.106)$  *isto é,* 

$$
a = (b \boxplus c) \ominus d
$$
  
\n
$$
b = (a \boxplus d) \ominus c
$$
  
\n
$$
c = (a \boxplus d) \ominus b
$$
  
\n
$$
d = (b \boxplus c) \ominus a.
$$
  
\n(4.107)

*Al´em disso, duas girodiagonais de um giroparalelogramo n˜ao degenerado s˜ao concorrentes e o ponto de concorrˆencia ´e o giroponto m´edio de cada uma das duas girodiagonais.*

*Demonstração.* A última equação em (4.107) é valida pela Definição 4.39 do giroparalelogramo. Pela lei do cancelamento à direita (1.55) e pelo fato de que a coadição  $\boxplus$ , em um espaço girovetorial, é comutativa (Teorema 2.4), a última equação em  $(4.107)$  é equivalente à equação
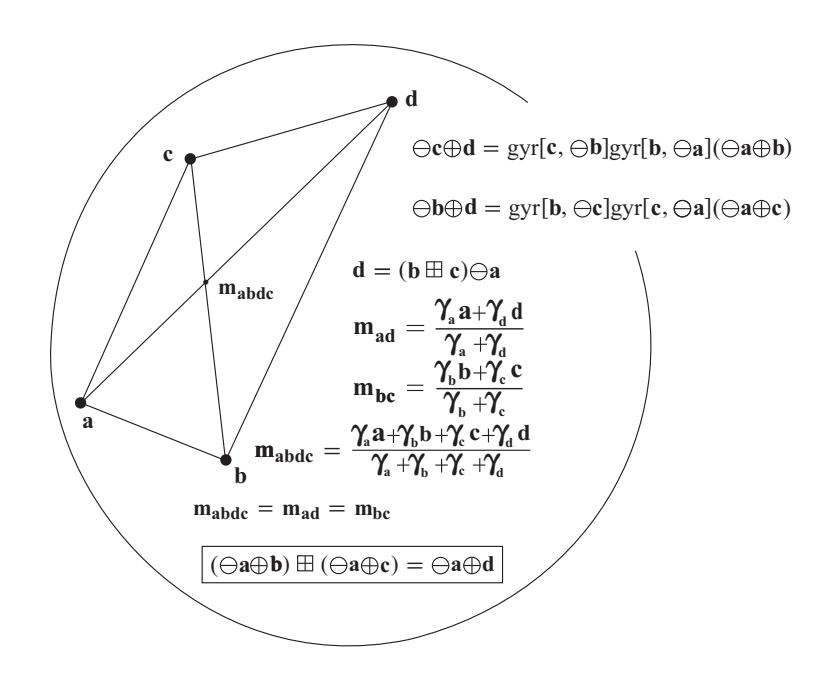

Figura 4.5: Um giroparalelograma de Einstein é um giroparalelogramo que satisfaz a Definição 4.39 em (V*s, ⊕E, ⊗E*). Os quatro pontos **a***,* **b***,* **c***,* **d** s˜ao v´ertices do giroparalelogramo **abdc** e, pelo Teorema 4.43, os lados opostos são giradores com o mesmo módulo. Um giroquadrilátero **abdc**, em um espaço girovetorial, é um giroparalelogramo se, e somente se, suas diagonais **ad** e **bc** cruzam-se em seus giropontos m´edios **mad** e **mbc**, dando origem ao girocentro do giroparalelograma **mabdc***,* assim **mabdc** = **mad** = **mbc***.* A identidade (*⊖***a***⊕***b**) (*⊖***a***⊕***c**) = (*⊖***a***⊕***d**) d´a origem `a lei do giroparalelogramo da adi¸c˜ao girovetorial, mostrada na Figura 4.6

Portanto, a equação em  $(4.108)$  é equivalente a cada uma das equações em  $(4.107)$ , verificandose assim a primeira parte do teorema. A equação (4.108) implica em

$$
\frac{1}{2} \otimes (\mathbf{a} \boxplus \mathbf{d}) = \frac{1}{2} \otimes (\mathbf{b} \boxplus \mathbf{c}). \tag{4.109}
$$

Pelo Teorema 4.28, o lado direito e o lado esquerdo de  $(4.109)$  são, respectivamente, o giroponto m´edio da girodiagonal **ad** e o giroponto m´edio da girodiagonal **bc**. Portanto, (4.109) implica em que os giropontos m´edios das duas girodiagonais do giroparalelograma coincidem, verificando-se assim a segunda parte do teorema.  $\Box$ 

Um giroquadrilátero é um giropolígono com quatro lados que não tem autointerseção e é não degenerado se quaisquer três de seus vértices são não girocolineares. O teorema apresentado a seguir caracteriza giroquadrilateros que são giroparalelogramos não degenerados.

**Teorema 4.41.** *Um giroquadril´atero n˜ao degenerado abdc, em um espa¸co girovetorial, ´e um*

*giroparalelogramo n˜ao degenerado se, e somente se, suas girodiagonais ad e bc cruzam-se*  $em$  seus giropontos médios.

*Demonstra¸c˜ao.* As girodiagonais **ad** e **bc** de um giroquadril´atero n˜ao degenerado **abdc***,* em um espaço girovetorial, cruzam-se em seus giropontos médios se, e somente se,  $(4.109)$  é satisfeito. (4.109), na verdade, é satisfeito se, e somente se, a condição do giroparalelogramo  $(4.106)$  é satisfeita, como explicado na prova do Teorema  $4.40$ . Finalmente, pela Definição 4.39, a condição do giroparalelogramo é satisfeita se, e somente se, o giroquadrilátero **abdc**  $\acute{e}$  um giroparalelogramo.  $\Box$ 

Teorema 4.42. (Lei da Adição do Giroparalelogramo). Seja abdc um giroparalelo*gramo em um espaço girovetorial*  $(G, \oplus, \otimes)$ *, Figura 4.5. Então,* 

$$
(\ominus \mathbf{a} \oplus \mathbf{b}) \boxplus (\ominus \mathbf{a} \oplus \mathbf{c}) = \ominus \mathbf{a} \oplus \mathbf{d}.
$$
 (4.110)

*Demonstração.* Pela identidade do Teorema 2.16 e pela condição do giroparalelogramo, temos

$$
(\ominus \mathbf{a} \oplus \mathbf{b}) \boxplus (\ominus \mathbf{a} \oplus \mathbf{c}) = \ominus \mathbf{a} \oplus \{(\mathbf{b} \boxplus \mathbf{c}) \ominus \mathbf{a}\} = \ominus \mathbf{a} \oplus \mathbf{d}.
$$
 (4.111)

No próximo teorema, descobriremos a relação entre lados opostos do giroparalelogramo.

**Teorema 4.43.** *Lados opostos de um giroparalelogramo* **abdc**, *em um espaço girovetorial* (*G, ⊕, ⊗*)*, s˜ao giradores de m´odulos iguais, Figura 4.5,*

$$
\Theta \mathbf{c} \oplus \mathbf{d} = gyr[\mathbf{c}, \Theta \mathbf{b}]gyr[\mathbf{b}, \Theta \mathbf{a}] (\Theta \mathbf{a} \oplus \mathbf{b}) = gyr[\mathbf{c}, \Theta \mathbf{b}] (\mathbf{b} \ominus \mathbf{a})
$$
  
\n
$$
\Theta \mathbf{b} \oplus \mathbf{d} = gyr[\mathbf{b}, \Theta \mathbf{c}] gyr[\mathbf{c}, \Theta \mathbf{a}] (\Theta \mathbf{a} \oplus \mathbf{c}) = gyr[\mathbf{b}, \Theta \mathbf{c}] (\mathbf{c} \ominus \mathbf{a})
$$
\n(4.112)

*e, equivalentemente,*

$$
\Theta \mathbf{c} \oplus \mathbf{d} = \Theta gyr[\mathbf{c}, \Theta \mathbf{b}] (\Theta \mathbf{b} \oplus \mathbf{a})
$$
  
\n
$$
\Theta \mathbf{c} \oplus \mathbf{a} = \Theta gyr[\mathbf{c}, \Theta \mathbf{b}] (\Theta \mathbf{b} \oplus \mathbf{d}).
$$
\n(4.113)

*Portanto, dois lados opostos de um giroparalelogramo s˜ao congruentes, tendo girocomprimentos iguais,*

$$
\|\ominus a \oplus b\| = \|\ominus c \oplus d\|
$$
  

$$
\|\ominus a \oplus c\| = \|\ominus b \oplus d\|.
$$
 (4.114)

*Demonstra¸c˜ao.* Pelo Teorema 1.27, temos

$$
\ominus \mathbf{a} \oplus \mathbf{d} = (\ominus \mathbf{a} \oplus \mathbf{c}) \oplus gyr [\ominus \mathbf{a}, \mathbf{c}] (\ominus \mathbf{c} \oplus \mathbf{d}) \tag{4.115}
$$

e, pelo Teorema 4.42, usando a definição da coadição de girogrupo, temos

$$
\ominus \mathbf{a} \oplus \mathbf{d} = (\ominus \mathbf{a} \oplus \mathbf{c}) \boxplus (\ominus \mathbf{a} \oplus \mathbf{b}) = (\ominus \mathbf{a} \oplus \mathbf{c}) \oplus gyr [\ominus \mathbf{a} \oplus \mathbf{c}, \mathbf{a} \ominus \mathbf{b}] (\ominus \mathbf{a} \oplus \mathbf{b}). \tag{4.116}
$$

Comparando o lado direito de (4.115) com o extremo do lado direito de (4.116) e, aplicando a lei do cancelamento à esquerda, temos

$$
gyr[\ominus \mathbf{a} \oplus \mathbf{c}, \mathbf{a} \ominus \mathbf{b}](\ominus \mathbf{a} \oplus \mathbf{b}) = gyr[\ominus \mathbf{a}, \mathbf{c}](\ominus \mathbf{c} \oplus \mathbf{d}). \tag{4.117}
$$

A identidade (4.117) pode ser escrita nos termos da identidade do Teorema 2.13, como

$$
gyr[\mathbf{a}, \ominus \mathbf{c}]gyr[\mathbf{c}, \ominus \mathbf{b}]gyr[\mathbf{b}, \ominus \mathbf{a}] (\ominus \mathbf{a} \oplus \mathbf{b}) = gyr[\ominus \mathbf{a}, \mathbf{c}] (\ominus \mathbf{c} \oplus \mathbf{d}). \tag{4.118}
$$

Desta forma, esta identidade é reduzida para a primeira identidade em  $(4.112)$  por meio da eliminação  $gyr[\mathbf{a}, \Theta \mathbf{c}]$  em ambos os lados de (4.118). Similarmente, trocando-se **b** e **c**, podemos verificar a segunda identidade em (4.112).

A equivalência entre  $(4.112)$  e  $(4.113)$  é garantida devido à propriedade inversa e girador inverso. Finalmente,  $(4.114)$  segue de  $(4.112)$ , já que giradores preservam o girocomprimento.

 $\Box$ 

**Teorema 4.44.** *(A Lei Transitiva do Girador no Giroparalelogramo). Seja abdc um giroparalelogramo em um espaço girovetorial*  $(G, \oplus, \otimes)$ *. Então,* 

$$
gyr[\mathbf{a},\ominus\mathbf{b}]gyr[\mathbf{b},\ominus\mathbf{c}]gyr[\mathbf{c},\ominus\mathbf{d}] = gyr[\mathbf{a},\ominus\mathbf{d}].
$$
\n(4.119)

*Demonstração.* A prova segue, imediatamente, da condição do giroparalelogramo (4.106) e o  $\Box$ Teorema 2.6.

**Observa¸c˜ao 4.45.** *A ideia da lei do paralelogramo ´e muito importante, pois foi por meio dela que Einstein observou que vetores com velocidade pr´oximas `a da luz n˜ao a satisfaziam e que a soma de dois vetores com velocidade da luz n˜ao era comutativa. Com isto, criou-se a necessidade de resolver este problema, dando origem assim, muito tempo depois, à teoria do Espaço Girovetorial. Seguem abaixo dois exemplos da aplicabilidade da lei do giroparalelogramo em espa¸cos girovetoriais distintos.*

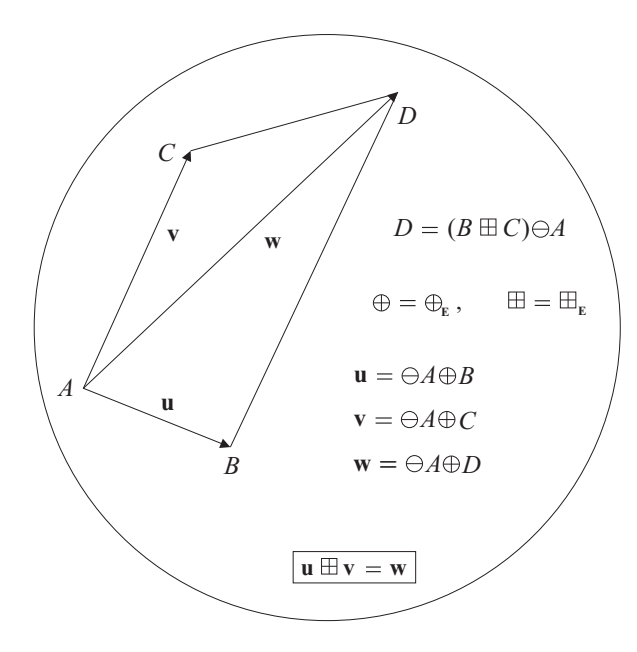

 $\boxed{u \boxplus v = w}$  $\mathbf{u} = \bigoplus A \oplus B$ *B* **u** *A*  $\mathbf{v}$  **W** *C D*  $D = (B \boxplus C) \ominus A$  $\mathbb{H} = \mathbb{H}_{_{\textup{M}}}$  $\label{eq:4} \oplus = \oplus_{\scriptscriptstyle \mathrm{M}} \,,$  $\mathbf{v} = \bigoplus A \oplus C$  $\mathbf{w} = \bigoplus A \oplus D$ 

Figura 4.6: Modelo ilustrativo de como funciona a lei do giroparalelogramo de Einstein da adição girovetorial.

Figura 4.7: Modelo ilustrativo de como funciona a lei do giroparalelogramo de Möbius da adição girovetorial.

# **Girotrigonometria**

Neste capítulo definiremos giroângulo entre dois girovetores e duas girossemirretas. Mostraremos que não se altera o giroângulo entre duas girosemirretas que se interceptam mesmo fazendo uma translação destas duas girosemirretas, que o giroângulo entre duas girosemirretas não é nulo mesmo que uma contenha a outra e que não existe paralelismo entre girorretas, só entre girosemirretas. Com este conceito de giroângulo entre dois girovetores poderemos desenvolver alguns conceitos conhecidos da trigonometria para girotriângulos, como a lei do girocosseno no espaço girovetorial de Möbius, casos de congruências entre girotriângulos, o teorema de pitágoras hiperbólico de Möbius e a lei do girosseno no espaço girovetorial de Möbius.

### **5.1 Giroˆangulos**

**Defini¸c˜ao 5.1.** *(Girovetor Unit´ario). Seja ⊖a⊕b um girovetor diferente do vetor nulo em um espa¸co girovetorial* (*G, ⊕, ⊗*)*. O girocomprimento dele ´e ∥⊖a⊕b∥ e seu girovetor associado*

$$
\frac{\ominus a \oplus b}{\|\ominus a \oplus b\|} \tag{5.1}
$$

 $\acute{e}$  chamado de girovetor unitário.

Girovetores unitários representam "girodireções". Um giroângulo é, portanto, uma relação entre duas girodireções.

**Defini¸c˜ao 5.2.** *(A fun¸c˜ao Girocosseno e Giroˆangulo, I). Sejam ⊖a⊕b e ⊖a⊕c dois*  $g$ *irovetores enraizados em um ponto comum*  $a$ *, em um espaço girovetorial*  $(G, \oplus, \otimes)$ *, diferente* 

*do vetor nulo. O girocosseno da medida do giroângulo*  $\alpha$ ,  $0 \leq \alpha \leq \pi$ , que dois girovetores *enraizados geram, ´e dado por*

$$
\cos \alpha = \frac{\ominus a \oplus b}{\|\ominus a \oplus b\|} \cdot \frac{\ominus a \oplus c}{\|\ominus a \oplus c\|}. \tag{5.2}
$$

O giroângulo *α* em (5.2) é denotado por *α* = ∠*bac* ou, equivalentemente, *α* = ∠*cab*. Dois giroângulos são congruentes se eles têm a mesma medida.

Definição 5.3. *(Espaços Girovetoriais Isomorfos)*. *Um isomorfismo de um espaço*  $girovetorial$   $(G_1, \oplus_1, \otimes_1)$  *para um espaço girovetorial*  $(G_2, \oplus_2, \otimes_2)$  *é uma função bijetora* 

$$
\phi_{21}: G_1 \to G_2,
$$

*que preserva a opera¸c˜ao do espa¸co girovetorial*

$$
\phi_{21}(\boldsymbol{u}_1 \oplus_1 \boldsymbol{v}_1) = \phi_{21}(\boldsymbol{u}_1) \oplus_2 \phi_{21}(\boldsymbol{v}_1), \qquad (5.3)
$$

*preserva tamb´em a multiplica¸c˜ao por escalar*

$$
\phi_{21}(r \otimes_1 \mathbf{v}_1) = r \otimes_2 \phi_{21}(\mathbf{v}_1), \tag{5.4}
$$

 $e$  mantém o produto interno do girovetor unitário invariante

$$
\frac{\phi_{21}(\boldsymbol{u})}{\|\phi_{21}(\boldsymbol{u})\|} \cdot \frac{\phi_{21}(\boldsymbol{v})}{\|\phi_{21}(\boldsymbol{v})\|} = \frac{(\boldsymbol{u})}{\|\boldsymbol{u}\|} \cdot \frac{(\boldsymbol{v})}{\|\boldsymbol{v}\|}
$$
(5.5)

*para todo vetor não nulo*  $u, v \in G_1$ .

**Definição 5.4.** Dizemos que dois espaços girovetoriais isomorfos são dois modelos equiva*lentes ao espa¸co girovetorial abstrato.*

**Teorema 5.5.** *A medida de um giroângulo é independente do modelo do espaço girovetorial.* 

 $Demonstração. Sejam (G<sub>1</sub>,  $\oplus_1$ ,  $\otimes_1$ ) e (G<sub>2</sub>,  $\oplus_2$ ,  $\otimes_2$ ) dois espagos girovetoriais isomorfos, uma$ vez que são dois modelos equivalentes ao espaço girovetorial abstrato, com isomorfismo  $\phi$ :  $G_1 \rightarrow G_2$ .

Portanto, seja  $\alpha_1$  um giroângulo em  $G_1$  dado por

$$
\cos \alpha_1 = \frac{\ominus_1 \mathbf{a}_1 \oplus_1 \mathbf{b}_1}{\|\ominus_1 \mathbf{a}_1 \oplus_1 \mathbf{b}_1\|} \cdot \frac{\ominus_1 \mathbf{a}_1 \oplus_1 \mathbf{c}_1}{\|\ominus_1 \mathbf{a}_1 \oplus_1 \mathbf{c}_1\|}
$$
(5.6)

e seja  $\alpha_2$  o giroângulo isomorfo em  $G_2$ ,

$$
\cos \alpha_2 = \frac{\ominus_2 \mathbf{a}_2 \oplus_2 \mathbf{b}_2}{\|\ominus_2 \mathbf{a}_2 \oplus_2 \mathbf{b}_2\|} \cdot \frac{\ominus_2 \mathbf{a}_2 \oplus_2 \mathbf{c}_2}{\|\ominus_2 \mathbf{a}_2 \oplus_2 \mathbf{c}_2\|},
$$
(5.7)

onde  $\mathbf{a}_2 = \phi(\mathbf{a}_1)$ ,  $\mathbf{b}_2 = \phi(\mathbf{b}_1)$ , e  $\mathbf{c}_2 = \phi(\mathbf{c}_1)$ .

Então, por  $(5.3)$  e  $(5.5)$ , temos

$$
\cos \alpha_2 = \frac{\Theta_2 \mathbf{a}_2 \oplus_2 \mathbf{b}_2}{\|\Theta_2 \mathbf{a}_2 \oplus_2 \mathbf{b}_2\|} \cdot \frac{\Theta_2 \mathbf{a}_2 \oplus_2 \mathbf{c}_2}{\|\Theta_2 \mathbf{a}_2 \oplus_2 \mathbf{c}_2\|}
$$
  
\n
$$
= \frac{\Theta_2 \phi(\mathbf{a}_1) \oplus_2 \phi(\mathbf{b}_1)}{\|\Theta_2 \phi(\mathbf{a}_1) \oplus_2 \phi(\mathbf{b}_1)\|} \cdot \frac{\Theta_2 \phi(\mathbf{a}_1) \oplus_2 \phi(\mathbf{c}_1)}{\|\Theta_2 \phi(\mathbf{a}_1) \oplus_2 \phi(\mathbf{c}_1)\|}
$$
  
\n
$$
= \frac{\phi(\Theta_1 \mathbf{a}_1 \oplus_1 \mathbf{b}_1)}{\|\phi(\Theta_1 \mathbf{a}_1 \oplus_1 \mathbf{b}_1)\|} \cdot \frac{\phi(\Theta_1 \mathbf{a}_1 \oplus_1 \mathbf{c}_1)}{\|\phi(\Theta_1 \mathbf{a}_1 \oplus_1 \mathbf{c}_1)\|}
$$
  
\n
$$
= \frac{\Theta_1 \mathbf{a}_1 \oplus_1 \mathbf{b}_1}{\|\Theta_1 \mathbf{a}_1 \oplus_1 \mathbf{b}_1\|} \cdot \frac{\Theta_1 \mathbf{a}_1 \oplus_1 \mathbf{c}_1}{\|\Theta_1 \mathbf{a}_1 \oplus_1 \mathbf{c}_1\|}
$$
  
\n
$$
= \cos \alpha_1,
$$
\n(5.8)

de modo que  $\alpha_1$  e  $\alpha_2$  têm a mesma medida,  $\alpha_1 = \alpha_2$ .

**Definição 5.6.** *(Girosemirreta). Sejam*  $o e p$  *dois pontos distintos quaisquer de um espaço girovetorial*  $(G, \oplus, \otimes)$ *. Uma girosemirreta com origem o, contendo o ponto p, <i>é o* conjunto *L dos pontos em G, dados por*

$$
L = \mathbf{o} \oplus (\ominus \mathbf{o} \oplus \mathbf{p}) \otimes t, \tag{5.9}
$$

 $t \in \mathbb{R}^+$ .

**Teorema 5.7.** *Sejam*

$$
L_{ab} = a \oplus (\ominus a \oplus b) \otimes t
$$
  

$$
L_{ac} = a \oplus (\ominus a \oplus c) \otimes t
$$
 (5.10)

 $t \in \mathbb{R}^+$ , *duas girosemirretas com origem em um ponto*  $a$  *de um espaço girovetorial*  $(G, \oplus, \otimes)$ *, e sejam b ′ e c ′ outros pontos diferentes de a, situados em Lab e Lac, respectivamente, Figura 5.1. Seja α o giroˆangulo entre as suas girosemirretas, expressado em termos de b ′ e c ′ , por*

$$
\cos \alpha = \frac{\ominus \boldsymbol{a} \oplus \boldsymbol{b}'}{\|\ominus \boldsymbol{a} \oplus \boldsymbol{b}'\|} \cdot \frac{\ominus \boldsymbol{a} \oplus \boldsymbol{c}'}{\|\ominus \boldsymbol{a} \oplus \boldsymbol{c}'\|}. \tag{5.11}
$$

*Então,*  $\alpha$  *é* independente da escolha dos pontos  $\boldsymbol{b}'$  e  $\boldsymbol{c}'$  em suas respectivas girosemirretas.

 $\Box$ 

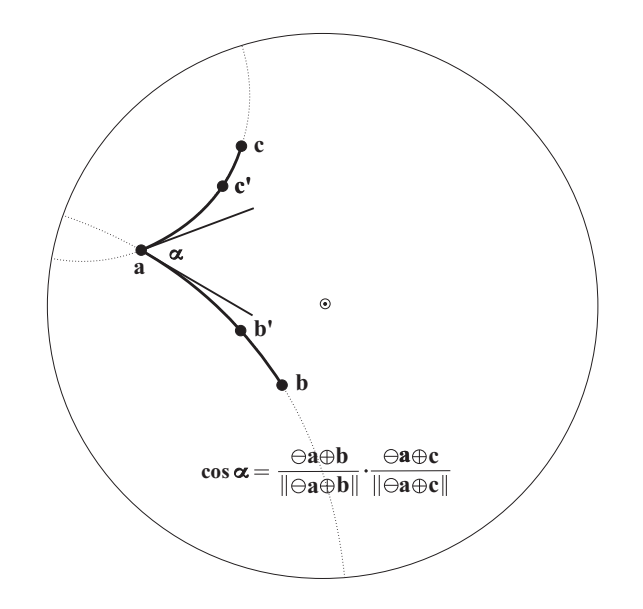

Figura 5.1: Um giroângulo de Möbius α, gerado pela interseção de duas curvas geodésicas de Möbius (girosemirretas). Sua medida é igual à medida do ângulo euclidiano gerado pela correspondente interseção da reta tangente.

*Demonstração.* Já que os pontos **b**<sup> $\alpha$ </sup> e **c**<sup> $\alpha$ </sup> encontram-se, respectivamente, nas girosemirretas  $L_{\textbf{a}\textbf{b}}$  e  $L_{\textbf{a}\textbf{c}},$ e como são diferentes de $\textbf{a},$ eles são dados pelas equações

$$
\mathbf{b}' = \mathbf{a} \oplus (\ominus \mathbf{a} \oplus \mathbf{b}) \otimes t_1,
$$
  
\n
$$
\mathbf{c}' = \mathbf{a} \oplus (\ominus \mathbf{a} \oplus \mathbf{c}) \otimes t_2,
$$
\n(5.12)

para  $t_1, t_2 > 0$ , fixados.

Com isto,

$$
\Theta \mathbf{a} \oplus \mathbf{b}' = (\Theta \mathbf{a} \oplus \mathbf{b}) \otimes t_1,
$$
  

$$
\Theta \mathbf{a} \oplus \mathbf{c}' = (\Theta \mathbf{a} \oplus \mathbf{c}) \otimes t_2,
$$
  
(5.13)

de modo que, por  $(5.11)$ ,  $(5.13)$  e pela propriedade do escalonamento  $(V5)$  de espaços girovetoriais, temos

$$
\cos \alpha = \frac{\Theta \mathbf{a} \oplus \mathbf{b}'}{\|\Theta \mathbf{a} \oplus \mathbf{b}'\|} \cdot \frac{\Theta \mathbf{a} \oplus \mathbf{c}'}{\|\Theta \mathbf{a} \oplus \mathbf{c}'\|}
$$
  
= 
$$
\frac{(\Theta \mathbf{a} \oplus \mathbf{b}) \otimes t_1}{\|(\Theta \mathbf{a} \oplus \mathbf{b}) \otimes t_1\|} \cdot \frac{(\Theta \mathbf{a} \oplus \mathbf{c}) \otimes t_2}{\|(\Theta \mathbf{a} \oplus \mathbf{c}) \otimes t_2\|}
$$
  
= 
$$
\frac{\Theta \mathbf{a} \oplus \mathbf{b}}{\|\Theta \mathbf{a} \oplus \mathbf{b}\|} \cdot \frac{\Theta \mathbf{a} \oplus \mathbf{c}}{\|\Theta \mathbf{a} \oplus \mathbf{c}\|}.
$$
 (5.14)

Portanto, cos  $\alpha$  é independente da escolha dos pontos  $\mathbf{b}' \in \mathbf{c}'$  em suas respectivas girose- $\Box$ mirretas.

**Teorema 5.8.** *Giroˆangulos s˜ao invariantes sob movimentos r´ıgidos no espa¸co girovetorial.*

*Demonstração.* Temos que mostrar que o giroângulo  $\alpha = \angle$ bac, para quaisquer pontos a, b, c de um espaço girovetorial  $(G, \oplus, \otimes)$ , é invariante sob movimentos rígidos. Equivalentemente, temos que mostrar que

$$
\angle \mathbf{bac} = \angle(\tau \mathbf{b})(\tau \mathbf{a})(\tau \mathbf{c}) \tag{5.15}
$$

e

$$
\angle \mathbf{bac} = \angle (\mathbf{x} \oplus \mathbf{b})(\mathbf{x} \oplus \mathbf{a})(\mathbf{x} \oplus \mathbf{c}), \tag{5.16}
$$

para todo  $\mathbf{a}, \mathbf{b}, \mathbf{c}, \mathbf{x} \in G$  e todo  $\tau \in Aut(G)$ . Empregando a Definição 5.3, temos

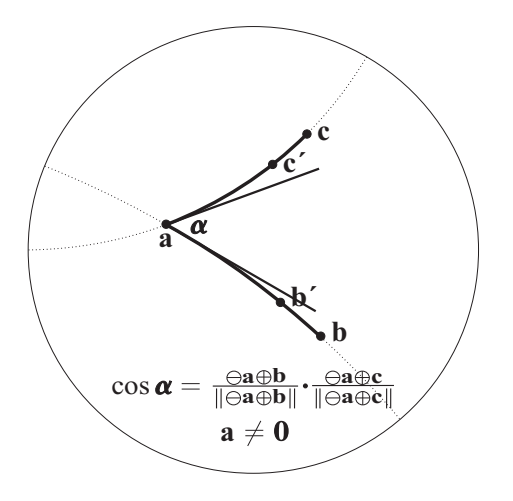

Figura 5.2: A girotranslação à esquerda mantém giroângulos invariantes pelo Teorema 5.8. Duas sucessivas girotranslações à esquerda do giroângulo *α* da Figura 5.1, para origem do disco de Möbius, são mostradas nas Figuras  $5.2 e 5.3$ . A medida do giroângulo  $\alpha$  entre duas girorretas é igual à medida do ângulo entre correspondentes retas euclidianas tangentes. Com o vértice  $\mathbf{a} \neq 0$ , o giroângulo  $\alpha$  tem um girocosseno, denotado por cos *α.*

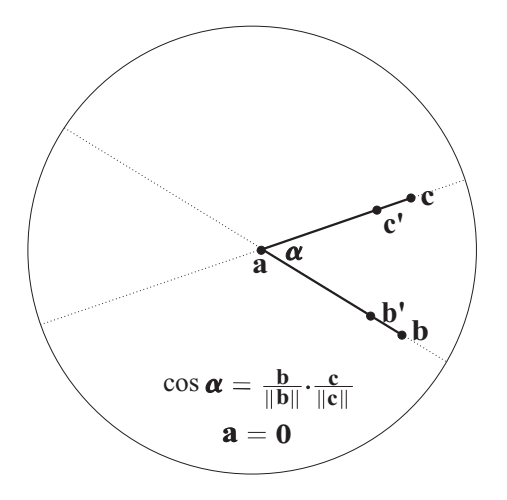

Figura 5.3: Na origem euclidiana no disco de Möbius, a girorreta que gera um giroângulo  $\alpha$  coincide com as suas respectivas retas tangentes euclidianas e o giroângulo  $\alpha$ , por sua vez, coincide com sua contraparte euclidiana. Na origem euclidiana de um disco de Möbius, a concepção de giroângulos e de ângulos coincide. Com vértice  $a = 0$ , o giroângulo  $\alpha$  torna-se um ângulo e seus girocosseno torna-se um cosseno.

$$
\cos \angle(\tau \mathbf{b})(\tau \mathbf{a})(\tau \mathbf{c}) = \frac{\ominus \tau \mathbf{a} \oplus \tau \mathbf{b}}{\|\ominus \tau \mathbf{a} \oplus \tau \mathbf{b}\|} \cdot \frac{\ominus \tau \mathbf{a} \oplus \tau \mathbf{c}}{\|\ominus \tau \mathbf{a} \oplus \tau \mathbf{c}\|}
$$

$$
= \frac{\tau(\ominus \mathbf{a} \oplus \mathbf{b})}{\|\tau(\ominus \mathbf{a} \oplus \mathbf{b})\|} \cdot \frac{\tau(\ominus \mathbf{a} \oplus \mathbf{c})}{\|\tau(\ominus \mathbf{a} \oplus \mathbf{c})\|}
$$

$$
= \frac{\ominus \mathbf{a} \oplus \mathbf{b}}{\|\ominus \mathbf{a} \oplus \mathbf{b}\|} \cdot \frac{\ominus \mathbf{a} \oplus \mathbf{c}}{\|\ominus \mathbf{a} \oplus \mathbf{c}\|}
$$

$$
= \cos \angle \mathbf{b} \mathbf{a} \mathbf{c},
$$
(5.17)

verificando assim (5.15). Observando o Teorema da Girotranslação 2.12 e a Definição 5.3, temos

$$
\cos \angle(\mathbf{x} \oplus \mathbf{b})(\mathbf{x} \oplus \mathbf{a})(\mathbf{x} \oplus \mathbf{c}) = \frac{\ominus(\mathbf{x} \oplus \mathbf{a}) \oplus (\mathbf{x} \oplus \mathbf{b})}{\|\ominus(\mathbf{x} \oplus \mathbf{a}) \oplus (\mathbf{x} \oplus \mathbf{b})\|} \cdot \frac{\ominus(\mathbf{x} \oplus \mathbf{a}) \oplus (\mathbf{x} \oplus \mathbf{c})}{\|\ominus(\mathbf{x} \oplus \mathbf{a}) \oplus (\mathbf{x} \oplus \mathbf{c})\|} \n= \frac{gyr[\mathbf{x}, \mathbf{a}] (\ominus \mathbf{a} \oplus \mathbf{b})}{\|gyr[\mathbf{x}, \mathbf{a}] (\ominus \mathbf{a} \oplus \mathbf{b})\|} \cdot \frac{gyr[\mathbf{x}, \mathbf{a}] (\ominus \mathbf{a} \oplus \mathbf{c})}{\|(\ominus \mathbf{a} \oplus \mathbf{b})\|} \n= \frac{(\ominus \mathbf{a} \oplus \mathbf{b})}{\|(\ominus \mathbf{a} \oplus \mathbf{b})\|} \cdot \frac{(\ominus \mathbf{a} \oplus \mathbf{c})}{\|(\ominus \mathbf{a} \oplus \mathbf{c})\|} \n= \cos \angle \mathbf{b} \mathbf{a} \mathbf{c},
$$
\n(5.18)

já que o giroautomorfismo preserva o produto interno e a norma, confirmando assim o que consta em (5.16).  $\Box$ 

As Figuras 5.2 e 5.3, junto com o Teorema 5.8, mostram que giroângulos comportamse como os ângulos em espaços hiperbólicos, ou seja, são invariantes mesmo fazendo uma translação ou mudando alguns pontos por meio de um automorfismo, do mesmo modo que ocorre com a transformação de Möbius no espaço hiperbólico. Em particular, giroângulos variam de 0 até  $2\pi$ , como podemos ver por meio das figuras.

**Teorema 5.9.** *Se um ponto b encontra-se entre dois pontos distintos a e c (conforme Lema*  $(4.21)$  *em uma espaço girovetorial*  $(G, \oplus, \otimes)$ *, então* 

$$
\angle \mathbf{abc} = \pi. \tag{5.19}
$$

*Demonstração.* Os três pontos  $\mathbf{a}, \mathbf{b}, \mathbf{c}$  são girocolineares, pelo Lema 4.21 e pela Definição 4.18. Pelo Lema 4.22, temos

$$
\mathbf{b} = \mathbf{a} \oplus (\ominus \mathbf{a} \oplus \mathbf{c}) \otimes t_0,
$$
  
\n
$$
\mathbf{b} = \mathbf{c} \oplus (\ominus \mathbf{c} \oplus \mathbf{a}) \otimes (1 - t_0),
$$
  
\n(5.20)

para algum  $t_0 \in \mathbb{R}$ .

Logo, pela lei do cancelamento, temos

$$
\Theta \mathbf{a} \oplus \mathbf{b} = (\Theta \mathbf{a} \oplus \mathbf{c}) \otimes t_0,
$$
  

$$
\Theta \mathbf{c} \oplus \mathbf{b} = (\Theta \mathbf{c} \oplus \mathbf{a}) \otimes (1 - t_0).
$$
 (5.21)

Assim,

$$
\cos \angle \mathbf{abc} = \frac{\Theta \mathbf{b} \oplus \mathbf{a}}{||\Theta \mathbf{b} \oplus \mathbf{a}||} \cdot \frac{\Theta \mathbf{b} \oplus \mathbf{c}}{||\Theta \mathbf{b} \oplus \mathbf{c}||}
$$
  
\n
$$
= \frac{gyr[\Theta \mathbf{b}, \mathbf{a}] (\Theta \mathbf{a} \oplus \mathbf{b}) \cdot gyr[\Theta \mathbf{b}, \mathbf{c}] (\Theta \mathbf{c} \oplus \mathbf{b})|}{||gyr[\Theta \mathbf{b}, \mathbf{c}] (\Theta \mathbf{a} \oplus \mathbf{b})||}
$$
  
\n
$$
= \frac{gyr[\Theta \mathbf{b}, \mathbf{a}] (\Theta \mathbf{a} \oplus \mathbf{c}) \otimes t_0}{||gyr[\Theta \mathbf{b}, \mathbf{c}] (\Theta \mathbf{c} \oplus \mathbf{a}) \otimes (1 - t_0)}
$$
  
\n
$$
= \frac{(\Theta \mathbf{a} \oplus \mathbf{c}) \otimes t_0}{||gyr[\Theta \mathbf{b}, \mathbf{a}] (\Theta \mathbf{a} \oplus \mathbf{c}) \otimes t_0||} \cdot \frac{gyr[\Theta \mathbf{b}, \mathbf{c}] (\Theta \mathbf{c} \oplus \mathbf{a}) \otimes (1 - t_0)]}{||gxr[\Theta \mathbf{b}, \Theta] (g\Theta \oplus \mathbf{a}) \otimes (1 - t_0)]}
$$
  
\n
$$
= \frac{(\Theta \mathbf{a} \oplus \mathbf{c}) \otimes t_0}{||(\Theta \mathbf{a} \oplus \mathbf{c})||} \cdot \frac{gyr[\mathbf{a}, \Theta \mathbf{b}] gyr[\mathbf{b}, \Theta \mathbf{c}] (\Theta \mathbf{c} \oplus \mathbf{a}) \otimes (1 - t_0)]}{||gx[\Theta \mathbf{a} \oplus \mathbf{c}] ||} \cdot \frac{gyr[\mathbf{a}, \Theta \mathbf{b}] gyr[\mathbf{b}, \Theta \mathbf{c}] gyr[\mathbf{c}, \Theta \mathbf{a}] (\Theta \mathbf{a} \oplus \mathbf{c})]}{||(\Theta \mathbf{a} \oplus \mathbf{c}) ||} = \Theta \frac{(\Theta \mathbf{a} \oplus \mathbf{c})}{||(\Theta \mathbf{a} \oplus \mathbf{c})
$$

verificando assim (5.19).

((5.22) segue das seguintes passagens: lei da girocomutatividade, igualdade (5.21), propriedade inversa, propriedade do escalando de espaços girovetoriais e identidade  $(4.35)$ ).  $\Box$ 

**Defini¸c˜ao 5.10.** *(Giroˆangulo entre Girovetores, II). Sejam ⊖a*1*⊕b*<sup>1</sup> *e ⊖a*2*⊕b*<sup>2</sup> *dois*  $girovetores$  não nulos em um espaço girovetorial  $(G, \oplus, \otimes)$ . O girocosseno do giroângulo  $\alpha$ ,  $0 \leq \alpha \leq \pi$ , *entre os girovetores*  $\ominus a_1 \oplus b_1$  *e*  $\ominus a_2 \oplus b_2$ ,

$$
\alpha = \angle (\ominus \mathbf{a}_1 \oplus \mathbf{b}_1)(\ominus \mathbf{a}_2 \oplus \mathbf{b}_2), \qquad (5.23)
$$

*´e dado pela equa¸c˜ao*

$$
\cos \alpha = \frac{\ominus a_1 \oplus b_1}{\|\ominus a_1 \oplus b_1\|} \cdot \frac{\ominus a_2 \oplus b_2}{\|\ominus a_2 \oplus b_2\|}.
$$
\n(5.24)

Definição 5.11. *(Perpendicularismo e Paralelismo de Girovetores)*.

- **i** *Dois girovetores são paralelos se a medida do giroângulo entre eles é nula.*
- **ii** *Dois girovetores são perpendiculares se a medida do giroângulo entres eles é*  $\frac{\pi}{2}$ .

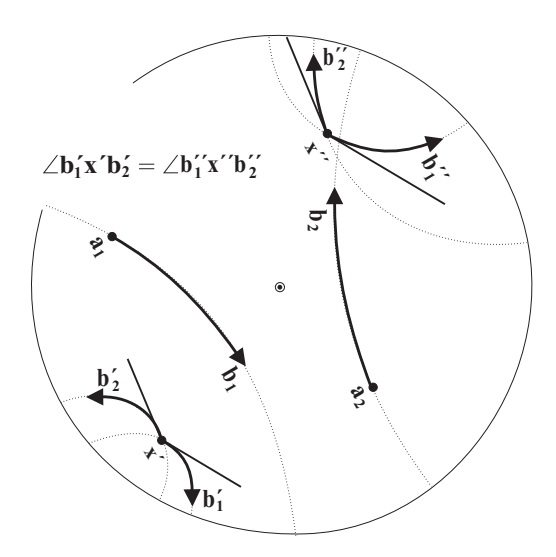

Figura 5.4: A translação de girovetores permite a visualização do giroângulo gerado por dois girovetores enraizados, que têm origens distintas,  $\mathbf{a}_1$  e  $\mathbf{a}_2$ . O giroângulo é visualmente revelado pela translação dos girovetores para o girovetor enraizado com uma origem comum **x**. Os dois casos de **x** = **x** *′* e **x** = **x** *′′* no plano girovetorial de Möbius são mostrados. Assim  $\ominus a_1 \oplus b_1 = \ominus x' \oplus b_1' = \ominus x'' \oplus b_1'' - \ominus a_2 \oplus b_2 = \ominus x' \oplus b_2' =$  $\ominus$ **x**<sup>*′′*</sup> ⊕ **b**<sup>*′′*</sup><sub>2</sub>. A medida do giroângulo entre dois girovetores que compartilham uma origem em comum, em um espaço girovetorial de Möbius, é igual à medida do ângulo entre dois raios tangentes na origem comum. Estes raios tangentes são, portanto, mostrados.

**Teorema 5.12.** *Translação de girovetores mantém giroângulos entre girovetores invariantes.* 

Demonstração. A translação de girovetores (Definição 3.8 e Teorema 3.9) não modifica o  $\Box$ valor do girovetor e, portanto, mantém  $(5.24)$  invariante.

**Teorema 5.13.** *Sejam ⊖a⊕b, ⊖a*1*⊕b*<sup>1</sup> *e ⊖a*2*⊕b*<sup>2</sup> *trˆes girovetores diferentes do girovetor nulo em um espaço girovetorial*  $(G, \oplus, \otimes)$ *. Os girovetores*  $\ominus a_1 \oplus b_1$  *e*  $\ominus a_2 \oplus b_2$  *são paralelos se, e somente se,*

$$
\angle(\ominus a\oplus b)(\ominus a_1\oplus b_1)=\angle(\ominus a\oplus b)(\ominus a_2\oplus b_2). \hspace{1cm} (5.25)
$$

*Demonstração.* Se (5.25) é válido, então, pela Definição 5.10,

$$
\frac{\ominus \mathbf{a} \oplus \mathbf{b}}{\|\ominus \mathbf{a} \oplus \mathbf{b}\|} \cdot \frac{\ominus \mathbf{a}_1 \oplus \mathbf{b}_1}{\|\ominus \mathbf{a}_1 \oplus \mathbf{b}_1\|} = \frac{\ominus \mathbf{a} \oplus \mathbf{b}}{\|\ominus \mathbf{a} \oplus \mathbf{b}\|} \cdot \frac{\ominus \mathbf{a}_2 \oplus \mathbf{b}_2}{\|\ominus \mathbf{a}_2 \oplus \mathbf{b}_2\|},
$$
(5.26)

implicando em

$$
\frac{\ominus \mathbf{a} \oplus \mathbf{b}}{\|\ominus \mathbf{a} \oplus \mathbf{b}\|} \cdot \left( \frac{\ominus \mathbf{a}_1 \oplus \mathbf{b}_1}{\|\ominus \mathbf{a}_1 \oplus \mathbf{b}_1\|} - \frac{\ominus \mathbf{a}_2 \oplus \mathbf{b}_2}{\|\ominus \mathbf{a}_2 \oplus \mathbf{b}_2\|} \right) = 0, \tag{5.27}
$$

no espaço vetorial  $V$ , onde  $G$  está mergulhado.

Devido à definição de produto interno e olhando o espaço vetorial V, como um espaço girovetorial onde · é a multiplicação canônica temos,

$$
\ominus \mathbf{a}_2 \oplus \mathbf{b}_2 = \lambda (\ominus \mathbf{a}_1 \oplus \mathbf{b}_1), \tag{5.28}
$$

para algum  $\lambda > 0$  no espaço vetorial  $V$ .

Portanto, o giroângulo $\alpha$ entre os girovetores  $\ominus\mathbf{a}_1\oplus\mathbf{b}_1$ e $\ominus\mathbf{a}_2\oplus\mathbf{b}_2$ é dado pela equação

$$
\cos \alpha = \frac{\Theta a_1 \oplus b_1}{\|\Theta a_1 \oplus b_1\|} \cdot \frac{\Theta a_2 \oplus b_2}{\|\Theta a_2 \oplus b_2\|}
$$
  
\n
$$
= \frac{\Theta a_1 \oplus b_1}{\|\Theta a_1 \oplus b_1\|} \cdot \frac{\lambda(\Theta a_1 \oplus b_1)}{\|\lambda(\Theta a_1 \oplus b_1)\|}
$$
  
\n
$$
= \frac{\Theta a_1 \oplus b_1}{\|\Theta a_1 \oplus b_1\|} \cdot \frac{\Theta a_1 \oplus b_1}{\|\Theta a_1 \oplus b_1\|}
$$
  
\n
$$
= 1,
$$
 (5.29)

implicando em *α* = 0*,* de modo que os dois girovetores *⊖***a**1*⊕***b**<sup>1</sup> e *⊖***a**2*⊕***b**<sup>2</sup> s˜ao paralelos.

Consequentemente, se dois girovetores *⊖***a**1*⊕***b**<sup>1</sup> e *⊖***a**2*⊕***b**<sup>2</sup> s˜ao paralelos, ent˜ao o giroˆangulo entre eles desaparece,

$$
\cos \alpha = \frac{\ominus \mathbf{a}_1 \oplus \mathbf{b}_1}{\|\ominus \mathbf{a}_1 \oplus \mathbf{b}_1\|} \cdot \frac{\ominus \mathbf{a}_2 \oplus \mathbf{b}_2}{\|\ominus \mathbf{a}_2 \oplus \mathbf{b}_2\|} = 1,
$$
\n(5.30)

implicando em

$$
\ominus \mathbf{a}_2 \oplus \mathbf{b}_2 = \lambda (\ominus \mathbf{a}_1 \oplus \mathbf{b}_1), \tag{5.31}
$$

para algum  $\alpha > 0$  no espaço vetorial V. A última igualdade implica em (5.26), que é equivalente a (5.25).  $\Box$ 

**Defini¸c˜ao 5.14.** *Seja L uma girosemirreta com origem o,*

$$
L: \t\boldsymbol{o} \oplus (\ominus \boldsymbol{o} \oplus \boldsymbol{p}) \otimes \boldsymbol{t}, \t(5.32)
$$

*t ∈* R <sup>+</sup>*, contendo o ponto a em um espa¸co girovetorial* (*G, ⊕, ⊗*)*. Ent˜ao, o girovetor ⊖o⊕a encontra-se na girosemirreta L e, equivalentemente, a girosemirreta L ´e o suporte para o girovetor ⊖o ⊕a.*

*Sejam*  $L_1$  *e*  $L_2$  *duas girosemirretas suportes, respectivamente, para os girovetores* ⊖*a* $\oplus$ *b e ⊖c⊕d. Ent˜ao, o giroˆangulo α entre as girosemirretas L*<sup>1</sup> *e L*<sup>2</sup> *´e dado pelo giroˆangulo entre os dois girovetores ⊖a⊕b e ⊖c⊕d, isto ´e,*

$$
\cos \alpha = \frac{\ominus a \oplus b}{\|\ominus a \oplus b\|} \cdot \frac{\ominus c \oplus d}{\|\ominus c \oplus d\|}. \tag{5.33}
$$

Em termos da Definição 5.14, o Teorema 5.7 pode ser expresso da maneira que segue abaixo.

**Teorema 5.15.** *O giroˆangulo entre duas girosemirretas ´e independente da escolha dos girovetores situados nas girosemirretas.*

Devido à presença da girosemirreta, o giroângulo entre duas girosemirretas que se encontram na mesma girorreta e na mesma direção em geral, não é nulo como demonstra o próximo teorema.

**Teorema 5.16.** *Sejam*

$$
L_1: \t\boldsymbol{o}_1 \oplus (\ominus \boldsymbol{o}_1 \oplus \boldsymbol{p}_1) \otimes t,\nL_2: \t\boldsymbol{o}_2 \oplus (\ominus \boldsymbol{o}_2 \oplus \boldsymbol{p}_2) \otimes s,
$$
\n(5.34)

 $s, t \in \mathbb{R}^+$ , *duas girosemirretas em um espaço girovetorial*  $(G, \oplus, \otimes)$ , *de modo que*  $L_2$  *está contido em L*1*, Figura 5.6.*

*Ent˜ao, o giroˆangulo α entre L*<sup>1</sup> *e L*<sup>2</sup> *´e dado pela equa¸c˜ao*

$$
\cos \alpha = \frac{\ominus \boldsymbol{o}_1 \oplus \boldsymbol{p}_1}{\|\ominus \boldsymbol{o}_1 \oplus \boldsymbol{p}_1\|} \cdot \frac{gyr[\boldsymbol{o}_2, \ominus \boldsymbol{o}_1](\ominus \boldsymbol{o}_1 \oplus \boldsymbol{p}_1)}{\|\ominus \boldsymbol{o}_1 \oplus \boldsymbol{p}_1\|}. \tag{5.35}
$$

*Demonstração.* Já que  $L_2$  está contida em  $L_1$ , os pontos  $\mathbf{o}_2$  e  $\mathbf{p}_2$  de  $L_2$  encontram-se em  $L_1$ .

Assim, existem números  $t_1, t_2 > 0, t_2 - t_1 > 0$ , deste modo

$$
\mathbf{o}_2 = \mathbf{o}_1 \oplus (\ominus \mathbf{o}_1 \oplus \mathbf{p}_1) \otimes t_1,
$$
  
\n
$$
\mathbf{p}_2 = \mathbf{o}_1 \oplus (\ominus \mathbf{o}_1 \oplus \mathbf{p}_1) \otimes t_2.
$$
\n(5.36)

Logo,

$$
\Theta \mathbf{o}_2 \oplus \mathbf{p}_2 = \Theta \{ \mathbf{o}_1 \oplus (\Theta \mathbf{o}_1 \oplus \mathbf{p}_1) \otimes t_1 \} \oplus \{ \mathbf{o}_1 \oplus (\Theta \mathbf{o}_1 \oplus \mathbf{p}_1) \otimes t_2 \}
$$
  
\n
$$
= gyr[\mathbf{o}_1, (\Theta \mathbf{o}_1 \oplus \mathbf{p}_1) \otimes t_1] \{ \Theta (\Theta \mathbf{o}_1 \oplus \mathbf{p}_1) \otimes t_1 \oplus (\Theta \mathbf{o}_1 \oplus \mathbf{p}_1) \otimes t_2 \}
$$
  
\n
$$
= gyr[\mathbf{o}_1, \Theta \mathbf{o}_1 \oplus \mathbf{o}_2] (\Theta \mathbf{o}_1 \oplus \mathbf{p}_1) \otimes (-t_1 + t_2)
$$
  
\n
$$
= gyr[\mathbf{o}_2, \Theta \mathbf{o}_1] (\Theta \mathbf{o}_1 \oplus \mathbf{p}_1) \otimes (-t_1 + t_2)
$$
  
\n
$$
= \{gyr[\mathbf{o}_2, \Theta \mathbf{o}_1] (\Theta \mathbf{o}_1 \oplus \mathbf{p}_1) \} \otimes (-t_1 + t_2).
$$
\n(5.37)

 $(5.37)$  segue das seguintes passagens: Teorema da Girotranslação  $2.12$ , primeira equação em  $(5.36)$  e lei da distributividade escalar  $(V3)$  dos espaços girovetoriais, Teorema 1.44 e Axioma  $(V6)$  de espaço girovetorial).

O giroângulo  $\alpha$  entre as girosemirretas  $L_1$  e  $L_2$  é dado pela equação

$$
\cos \alpha = \frac{\Theta \mathbf{O}_1 \oplus \mathbf{p}_1}{\|\Theta \mathbf{O}_1 \oplus \mathbf{p}_1\|} \cdot \frac{\Theta \mathbf{O}_2 \oplus \mathbf{p}_2}{\|\Theta \mathbf{O}_2 \oplus \mathbf{p}_2\|}.
$$
\n(5.38)

Finalmente, substituindo *⊖***o**<sup>2</sup> *⊕***p**<sup>2</sup> de (5.37) em (5.38); observando o axioma (*V* 5) de  $\Box$ espaços girovetoriais e notando que o girador preserva a norma, temos (5.35).

**Observação 5.17.** *Quando as duas girosemirretas de (5.34), Figura 5.7, estão em sentidos*  $diferentes, o valor de (5.35) é negativo.$ 

#### **5.2 Transla¸c˜ao de Girovetores em uma Girosemirreta**

**Defini¸c˜ao 5.18.** *Seja*

$$
\boldsymbol{o} \oplus (\ominus \boldsymbol{o} \oplus \boldsymbol{p}) \otimes t,\tag{5.39}
$$

*t ∈* R <sup>+</sup>*, uma girosemirreta em um espa¸co girovetorial* (*G, ⊕, ⊗*)*, representada pela origem o e por qualquer ponto p que ela contenha. Seja ⊖o ′ ⊕p ′ o girovetor transladado por t do girovetor ⊖o⊕p, Defini¸c˜ao 3.8. Ent˜ao, a girosemirreta*

$$
\boldsymbol{o}' \oplus (\ominus \boldsymbol{o}' \oplus \boldsymbol{p}') \otimes t,\tag{5.40}
$$

*t ∈* R <sup>+</sup>*, ´e chamada de transla¸c˜ao por t da girosemirreta (5.39).*

**Lema 5.19.** *A transla¸c˜ao de uma girosemirreta*

$$
o \oplus (\ominus o \oplus p) \otimes t, \tag{5.41}
$$

*por um vetor t, em um espaço girovetorial*  $(G, \oplus, \otimes)$ *, resulta na girosemirreta* 

$$
gyr[\boldsymbol{o},\boldsymbol{t}]\{[\boldsymbol{t}\oplus\boldsymbol{o}]\oplus(\ominus[\boldsymbol{t}\oplus\boldsymbol{o}]\oplus[\boldsymbol{t}\oplus\boldsymbol{p}])\otimes t\},\tag{5.42}
$$

 $(\textit{que é obtida da girosemirreta original (5.41), por uma translação à esquerda dos pontos **o** e$ *p por t, seguido por um girador*  $gyr[**o**, **t**]$ *<i>).* 

*E, (5.42) pode ser escrita como*

$$
(\boldsymbol{o} \oplus \boldsymbol{t}) \oplus (\ominus \boldsymbol{o} \oplus \boldsymbol{p}) \otimes t, \tag{5.43}
$$

 $(\text{que } é \text{ obtida } da \text{ qirosemirreta original } (5.41) \text{ por uma translação à direita de o por t).$ 

Demonstração. Pela Definição 5.18, a translação do girovetor, determinado pelo giroraio (5.41) por **t**, é dada por (5.40), em que **o**<sup> $\prime$ </sup> e **p**<sup> $\prime$ </sup> são determinados pela Definição 3.8,

$$
\mathbf{o}' = gyr[\mathbf{o}, \mathbf{t}](\mathbf{t} \oplus \mathbf{o}),
$$
  
\n
$$
\mathbf{p}' = gyr[\mathbf{o}, \mathbf{t}](\mathbf{t} \oplus \mathbf{p}).
$$
\n(5.44)

Logo,

$$
\mathbf{o}' \oplus (\ominus \mathbf{o}' \oplus \mathbf{p}') \otimes t = gyr[\mathbf{o}, \mathbf{t}](\mathbf{t} \oplus \mathbf{o}) \oplus \{\ominus gyr[\mathbf{o}, \mathbf{t}](\mathbf{t} \oplus \mathbf{o}) \oplus gyr[\mathbf{o}, \mathbf{t}](\mathbf{t} \oplus \mathbf{p})\} \otimes t
$$
  
\n
$$
= gyr[\mathbf{o}, \mathbf{t}]\{[\mathbf{t} \oplus \mathbf{o}] \oplus (\ominus [\mathbf{t} \oplus \mathbf{o}] \oplus [\mathbf{t} \oplus \mathbf{p}]) \otimes t\}
$$
  
\n
$$
= gyr[\mathbf{o}, \mathbf{t}]\{[\mathbf{t} \oplus \mathbf{o}] \oplus gyr[\mathbf{t}, \mathbf{o}] (\ominus \mathbf{o} \oplus \mathbf{p}) \otimes t\}
$$
  
\n
$$
= gyr[\mathbf{o}, \mathbf{t}](\mathbf{t} \oplus \mathbf{o}) \oplus gyr[\mathbf{o}, \mathbf{t}] gyr[\mathbf{t}, \mathbf{o}] (\ominus \mathbf{o} \oplus \mathbf{p}) \otimes t
$$
  
\n
$$
= (\mathbf{o} \oplus \mathbf{t}) \oplus (\ominus \mathbf{o} \oplus \mathbf{p}) \otimes t,
$$
  
\n(5.45)

 $t \in \mathbb{R}^+$ , verificando assim tanto (5.42) quanto (5.43).

((5.45) segue das seguintes passagens: girosemirreta (5.41), igualdade (5.44), Teorema da Girotransladado 2.12, girador simétrico inverso e lei da girocomutatividade).  $\Box$ 

**Teorema 5.20.** *A transla¸c˜ao de uma girosemirreta pelo girovetor t*

$$
o \oplus (\ominus o \oplus p) \otimes t, \tag{5.46}
$$

*t ∈* R <sup>+</sup>*, com origem o, em um espa¸co girovetorial* (*G, ⊕, ⊗*)*, ´e independente da escolha do ponto p na girosemirreta.*

*Demonstração.* Seja **b** um ponto qualquer, diferente de **o**, na girosemirreta (5.46). Então, existe um número positivo *r* tal que

$$
\mathbf{b} = \mathbf{o} \oplus (\ominus \mathbf{o} \oplus \mathbf{p}) \otimes r,\tag{5.47}
$$

uma vez que, pela lei do cancelamento,

$$
\Theta \bullet \Phi = \Theta \bullet \{\bullet \Theta (\Theta \bullet \Phi) \otimes r\}
$$

$$
= (\Theta \bullet \Phi) \otimes r.
$$

A translação da girosemirreta

$$
\mathbf{o} \oplus (\ominus \mathbf{o} \oplus \mathbf{b}) \otimes t,\tag{5.48}
$$

*t* ∈  $\mathbb{R}^+$ , por um girovetor **t**, é mostrado em (5.49) abaixo,

$$
\mathbf{o}' \oplus (\ominus \mathbf{o}' \oplus \mathbf{b}') \otimes t = (\mathbf{o} \oplus \mathbf{t}) \oplus (\ominus \mathbf{o} \oplus \mathbf{b}) \otimes t \n= (\mathbf{o} \oplus \mathbf{t}) \oplus ((\ominus \mathbf{o} \oplus \mathbf{p}) \otimes r) \otimes t \n= (\mathbf{o} \oplus \mathbf{t}) \oplus (\ominus \mathbf{o} \oplus \mathbf{p}) \otimes (rt),
$$
\n(5.49)

 $rt \in \mathbb{R}^+$ .

Comparando-se (5.49) com o extremo do lado direito de (5.45) do Lema 5.19, vemos que a escolha do ponto **b** na girosemirreta em (5.48) ao invés do ponto **p** na girosemirreta em (5.46) não modifica a translação da girosemirreta. Pelo contrário, só reparametriza a girosemirreta, substituindo o parâmetro positivo t por outro parâmetro positivo, rt, onde r é um número positivo que depende de **b**.  $\Box$ 

**Teorema 5.21.** *A translação de girovetores contidos em girosemirretas mantém o giroângulo entre girosemirretas invariantes.*

Demonstração. Segue da Definição 5.14 (onde giroângulos entre girosemirretas são dados por giroângulos entre girovetores, que respectivamente estão nas girosemirretas), Definição 5.18 e Teorema 5.12 (em que a translação de girovetores mantém giroângulos entre girosemirretas  $\Box$ invariantes).

*Demonstra¸c˜ao.* Uma prova direta do Teorema 5.21: seja

$$
L_1: \t\mathbf{o}_1 \oplus (\ominus \mathbf{o}_1 \oplus \mathbf{p}_1) \otimes s,
$$
  

$$
L_2: \t\mathbf{o}_2 \oplus (\ominus \mathbf{o}_2 \oplus \mathbf{p}_2) \otimes t,
$$

 $s, t \in \mathbb{R}^+$ , duas girosemirretas no espaço girovetorial  $(G, \oplus, \otimes)$ , Figura 5.5. Elas suportam, respectivamente, os girovetores

$$
\Theta \mathbf{o}_1 \oplus \mathbf{p}_1, \n\Theta \mathbf{o}_2 \oplus \mathbf{p}_2,
$$
\n(5.50)

de modo que seus giroângulos  $\alpha$  são dados pela equação (Definição 5.14),

$$
\cos \alpha = \frac{\ominus \mathbf{O}_1 \oplus \mathbf{p}_1}{\|\ominus \mathbf{O}_1 \oplus \mathbf{p}_1\|} \cdot \frac{\ominus \mathbf{O}_2 \oplus \mathbf{p}_2}{\|\ominus \mathbf{O}_2 \oplus \mathbf{p}_2\|}.
$$
(5.51)

Vamos simultaneamente transladar o girovetor das girosemirretas *L*<sup>1</sup> e *L*<sup>2</sup> por **t**, obtendo pelo Lema 5.19,

$$
L'_1: \t gyr[\mathbf{o}_1,\mathbf{t}]\{[\mathbf{t}\oplus \mathbf{o}_1]\oplus (\ominus[\mathbf{t}\oplus \mathbf{o}_1]\oplus[\mathbf{t}\oplus \mathbf{p}_1])\otimes s\},\
$$
  

$$
L'_2: \t gyr[\mathbf{o}_2,\mathbf{t}]\{[\mathbf{t}\oplus \mathbf{o}_2]\oplus (\ominus[\mathbf{t}\oplus \mathbf{o}_2]\oplus[\mathbf{t}\oplus \mathbf{p}_2])\otimes t\}.
$$

As girosemirretas  $L'_1$  e  $L'_2$  suportam, respectivamente, os girovetores que seguem abaixo. Cada uma delas é manipulada pelo Teorema da Girotranslação 2.12 e pelo girador inverso simétrico, resultando, então, nos seguintes girovetores:

$$
gyr[\mathbf{o}_1, \mathbf{t}] \{ (\ominus(\mathbf{t} \oplus \mathbf{o}_1) \oplus (\mathbf{t} \oplus \mathbf{p}_1)) \} = \ominus \mathbf{o}_1 \oplus \mathbf{p}_1,
$$
  

$$
gyr[\mathbf{o}_2, \mathbf{t}] \{ (\ominus(\mathbf{t} \oplus \mathbf{o}_2) \oplus (\mathbf{t} \oplus \mathbf{p}_2)) \} = \ominus \mathbf{o}_2 \oplus \mathbf{p}_2.
$$

Portanto, como as girosemirretas originais  $L_1$  e  $L_2$  e as girosemirretas  $L'_1$  e  $L'_2$  suportam, respectivamente, os girovetores (5.50). O giroângulo entre  $L'_1$  e  $L'_2$  é, portanto, dado por  $(5.51)$ , conforme.  $\Box$ 

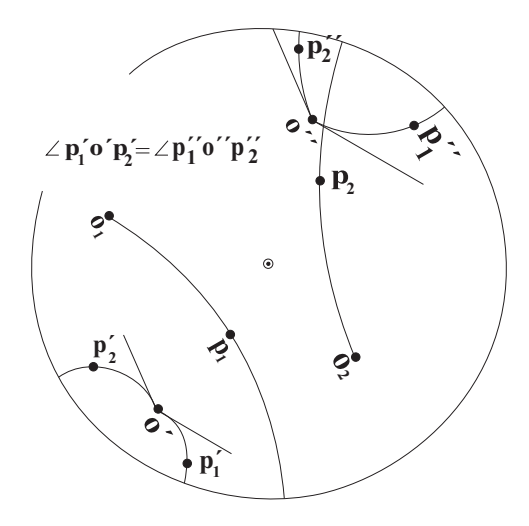

Figura 5.5: Decorre do Teorema 5.21 no qual, em um espaço girovetorial, podemos transladar o girovetor das duas girosemirretas **o**1**p**<sup>1</sup> e **o**2**p**<sup>2</sup> para uma nova origem comum, de modo que seus giroˆangulos podem ser visualizados como o giroângulo entre as duas girosemirretas que emanam do mesmo ponto. Já que, pelo Teorema 5.21, o girovetor transladado mantém o giroângulo entre girosemirretas invariantes, a medida do giroângulo entre duas girosemirretas com origem comum (o' ou o''), em um espaço girovetorial de Möbius,  $\acute{\text{o}}$  igual à medida do ângulo entre duas semirretas tangentes na origem comum ( $\acute{\text{o}}'$  ou  $\acute{\text{o}}'$ ).

Percebem-se dois casos especiais, quando as girosemirretas **o**1**p**<sup>1</sup> e **o**2**p**<sup>2</sup> da Figura 5.5 são girocolineares. Tais casos foram estudados no Teorema 5.16 e são ilustrados nas Figuras

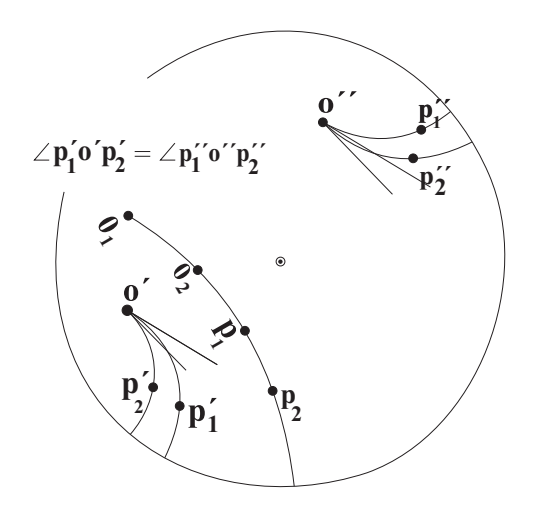

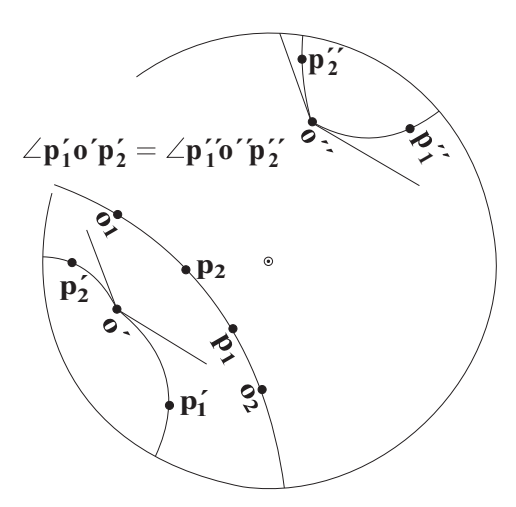

Figura 5.6: Esta figura apresenta um caso especial da Figura 5.5, ilustrado nos Teoremas 5.16 e 5.21, sob o plano girovetorial de Möbius. Uma girosemirreta **o**<sub>1</sub>**p**<sub>1</sub> contém a girosemirreta **o**<sub>2</sub>**p**<sub>2</sub>. A fim de visualizar o giroângulo entre as girosemirretas **o**1**p**<sup>1</sup> e **o**2**p**<sup>2</sup> , transladamos as girosemirretas para uma origem comum **o** *′* ou para uma origem comum **o** *′′* . Como esperado, a partir do Teorema 5.21, o giroângulo na origem comum o' é igual ao giroângulo na origem comum o''.

Figura 5.7: Esta figura também apresenta um caso especial da Figura 5.5, ilustrado nos Teoremas 5.16 e 5.21, sob o plano girovetorial de Möbius. Há duas girosemirretas girocolineares **o**1**p**<sup>1</sup> e **o**2**p**<sup>2</sup> , mas nenhuma das duas contém a outra. A fim de visualizar o giroˆangulo entre as girosemirretas **o**1**p**<sup>1</sup> e **o**2**p**<sup>2</sup> , transladamos as girosemirretas para uma origem comum **o** *′* ou para uma origem comum **o** *′′* . Como esperado, a partir do Teorema 5.21, o giroângulo na origem comum  $\mathbf{o}'$  é igual ao giroângulo na origem comum  $\mathbf{o}''$ .

5.6 e 5.7. Consideramos como um resultado interessante a percepção de que girosemirretas admitem paralelismo, conforme vemos na seção 5.3, uma vez que girorretas não o admitem.

# **5.3 Paralelismo e Perpendicularismo de Girosemirretas**

Definição 5.22. (Paralelismo e Perpendicularismo de Girosemirretas) Duas giro*semirretas s˜ao paralelas se o giroˆangulo formado entre elas ´e nulo e duas girosemirretas s˜ao perpendiculares(ortogonais) se o giroângulo formado entre elas mede*  $\frac{\pi}{2}$ 2 *, Figura 5.10.*

As analogias que o paralelismo em girosemirretas compartilha com o paralelismo em semirretas s˜ao destacadas pelo Teorema 5.23 e ilustradas na Figura 5.9. Da mesma forma

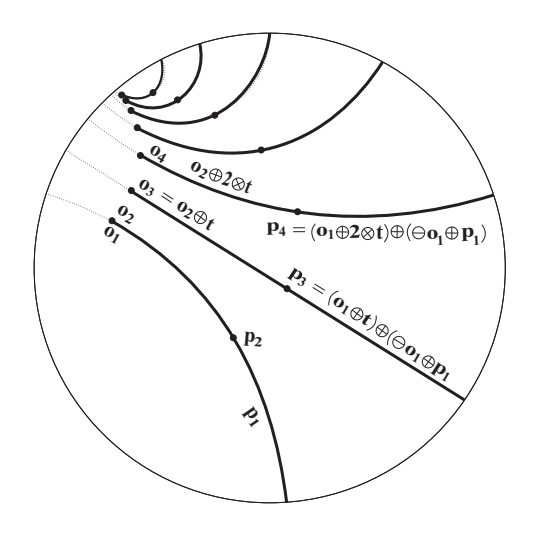

Figura 5.8: Duas girosemirretas são paralelas se o  $\cos \theta = 1$ . Estas girosemirretas são  $\mathbf{o}_1 \mathbf{p}_1$  e  $\mathbf{o}_2 \mathbf{p}_2$ , **o**<sup>1</sup> = **o**2, uma contendo a outra, de uma maneira em que o giroângulo entre elas é zero. Portanto, elas são paralelas. Pelo Teorema 5.21, sucessivas translações da girosemirreta $\mathbf{o}_2 \mathbf{p}_2$ dão origem à família  $P$  de girosemirretas, que permanecem paralelas à  $o_1p_1$  e, portanto, são todas paralelas. Várias translações das girosemirretas  $o_2p_2$  por  $k \otimes t$ , k=1,2,... são mostradas no espaço girovetorial de Möbius.

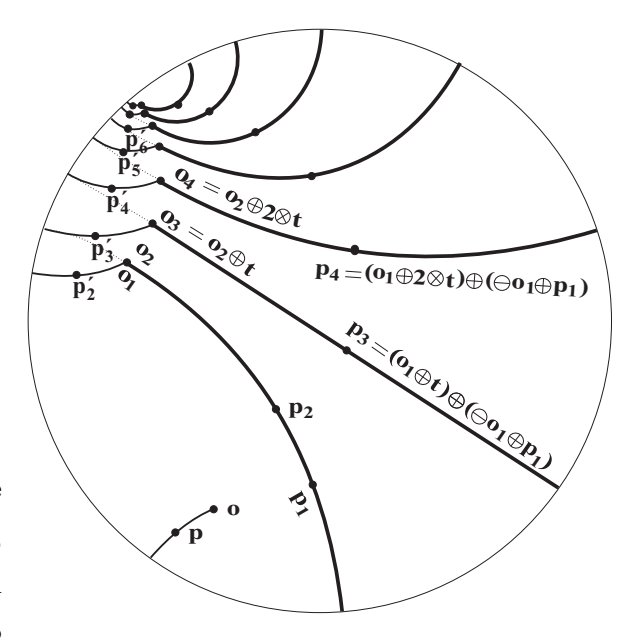

Figura 5.9: A família *P* de girosemirretas paralelas iguais à da Figura 5.8 é mostrada junto a uma adicional girosemirreta que n˜ao ´e paralela `a **op**. Em analogia, `a geometria euclidiana, a girosemirreta **op** intercepta cada uma das girosemirretas da fam´ılia *P* no ponto  $\mathbf{o}_n$ , formando giroângulos iguais.

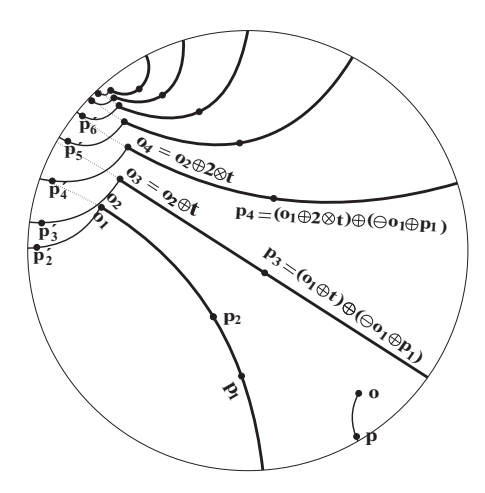

Figura 5.10: A família P de girosemirretas paralelas na Figura 5.8 é mostrada junto com uma girosemirreta adicional perpendicular **op**. Em analogia `a geometria euclidiana, a girosemirreta **op** intercepta cada uma das girosemirretas da família $P$ no ponto  $o_n,$  formando um giroângulo reto  $(\pi/2).$ 

que qualquer família de semirretas paralelas que é interceptada por uma semirreta concorrente forma ângulos iguais, qualquer família de girosemirretas paralelas que é interceptada por uma girosemirreta não paralela forma giroângulos iguais.

**Teorema 5.23.** *Sejam*  $\bf{op}, o_1p_1 \ e \ o_2p_2$  *três girosemirretas em um espaço girovetorial*  $(G, \oplus, \otimes)$ *. As girosemirretas o*1*p*<sup>1</sup> *e o*2*p*<sup>2</sup> *s˜ao paralelas se, e somente se,*

$$
\angle(\mathbf{op})(\mathbf{o}_1\mathbf{p}_1)=\angle(\mathbf{op})(\mathbf{o}_2\mathbf{p}_2). \hspace{1cm} (5.52)
$$

*Demonstração.* O teorema segue imediatamente do Teorema 5.13 já que, pela Definição 5.14, giroângulos entre girosemirretas são dados pelos giroângulos entre girovetores que, respectivamente, estão nas girosemirretas.  $\Box$ 

**Teorema 5.24.** *Sejam*

$$
L_1: \t\boldsymbol{o}_1 \oplus (\ominus \boldsymbol{o}_1 \oplus \boldsymbol{p}_1) \otimes t \nL_2: \t\boldsymbol{o}_2 \oplus (\ominus \boldsymbol{o}_2 \oplus \boldsymbol{p}_2) \otimes t
$$
\n
$$
(5.53)
$$

*t ∈* R <sup>+</sup>*, duas girosemirretas em um espa¸co girovetorial* (*G, ⊕, ⊗*)*. Elas s˜ao perpendiculares se, e somente se,*

$$
(\ominus o_1 \oplus p_1) \cdot (\ominus o_2 \oplus p_2) = 0. \tag{5.54}
$$

*Demonstra¸c˜ao.* Sejam as girosemirretas *L*<sup>1</sup> e *L*<sup>2</sup> suportes, respectivamente, dos girovetores  $o_1 ⊕ p_1$  e  $o_2 ⊕ p_2$ . Portanto, pela Definição 5.14, o giroângulo entre girosemirretas  $L_1$  e  $L_2$  é igual ao giroângulo entre os girovetores  $o_1 \oplus p_1$  e  $o_2 \oplus p_2$ . O giroângulo entre os girovetores é *π* se, e somente se,  $(5.54)$  é satisfeito.  $\Box$ 2

#### **5.4 Girotrigonometria no Espa¸co Girovetorial de M¨obius**

**Definição 5.25.** *(Girotriângulo).* Um girotriângulo ABC, em um espaço girovetorial  $(G, \oplus, \otimes), \notin \mathit{um}$  objeto do espaço girovetorial formado por três pontos  $A, B, C \in G$ , cha*mados de v´ertices do girotriˆangulo. Fazem parte deste objeto os segmentos AB, AC e BC, chamados de lados do girotriˆangulo, que s˜ao opostos dos v´ertices C, B e A e dos giroˆangulos α, β e γ, gerados pelos trˆes lados do girotriˆangulo, nos respectivos v´ertices A, B e C, Figura 5.11.*

Definição 5.26. *(Girotriângulos Congruentes). Dois girotriângulos são congruentes se os v´ertices deles forem combinados de uma maneira em que todos os pares de lados correspondentes sejam congruentes e todos os pares de giroˆangulos correspondentes sejam congruentes.*

**Teorema 5.27.** *(A lei do girocosseno no Espaço Girovetorial de Möbius). Seja ABC um girotriângulo em um espaço girovetorial de Möbius* ( $\mathbb{V}_s$ ,  $\oplus$ ,  $\otimes$ ) *com vértices*  $A, B, C \in \mathbb{V}_s$ , *lados a, b, c ∈* V*<sup>s</sup> e lados de girocomprimento a, b, c ∈* (*−s, s*)*, Figura 5.11,*

$$
\mathbf{a} = \bigoplus C \oplus B, \qquad a = \|\mathbf{a}\|, \n\mathbf{b} = \bigoplus C \oplus A, \qquad \mathbf{b} = \|\mathbf{b}\|, \n\mathbf{c} = \bigoplus B \oplus A, \qquad c = \|\mathbf{c}\|
$$
\n(5.55)

*e com giroˆangulos α, β e γ nos v´ertices A, B e C, Figura 5.11. Ent˜ao*

$$
\frac{c^2}{s} = \frac{a^2}{s} \oplus \frac{b^2}{s} \ominus \frac{1}{s} \frac{2\beta_a^2 a \beta_b^2 b \cos \gamma}{1 - \frac{2}{s^2} \beta_a^2 a \beta_b^2 b \cos \gamma},
$$
(5.56)

*onde*  $\beta_a$  *é o fator beta* 

$$
\beta_a = \frac{1}{\sqrt{1 + \frac{a^2}{s^2}}}.\tag{5.57}
$$

*Al´em disso, a lei do girocosseno (5.56) pode ser escrita, de forma equivalente como*

$$
c_s^2 = \frac{a_s^2 + b_s^2 - 2a_s b_s \cos \gamma}{1 + a_s^2 b_s^2 - 2a_s b_s \cos \gamma},
$$
\n(5.58)

*e como*

$$
\cos \gamma = \frac{a_s^2 + b_s^2 - c_s^2 - a_s^2 b_s^2 c_s^2}{2 a_s b_s (1 - c_s^2)},\tag{5.59}
$$

 $\omega$ *onde*  $a_s =$ *a s , etc.*

*Demonstração.* Por (5.55), Figura 5.11, e pelo Teorema da Girotranslação, 2.12 temos

$$
\Theta \mathbf{a} \oplus \mathbf{b} = \Theta(\Theta C \oplus B) \oplus (\Theta C \oplus A)
$$
  
=  $gyr[\Theta C, B](\Theta B \oplus A)$   
=  $gyr[\Theta C, B] \mathbf{c}$ , (5.60)

de modo que  $\|\Theta \mathbf{a} \oplus \mathbf{b}\| = \|\mathbf{c}\|$  e assim  $\gamma_{\mathbf{c}} = \gamma_{\Theta \mathbf{a} \oplus \mathbf{b}}$ .

Portanto, pela identidade gamma (2.32), temos

$$
\begin{split} \gamma_{\mathbf{c}}^{2} &= \gamma_{\Theta \mathbf{a} \oplus \mathbf{b}}^{2} \\ &= \gamma_{\mathbf{a}}^{2} \gamma_{\mathbf{b}}^{2} (1 - \frac{2}{s^{2}} \mathbf{a} \cdot \mathbf{b} + \frac{1}{s^{4}} \|\mathbf{a}\|^{2} \|\mathbf{b}\|^{2}) \\ &= \gamma_{\mathbf{a}}^{2} \gamma_{\mathbf{b}}^{2} (1 - \frac{2}{s^{2}} ab \cos \gamma + \frac{1}{s^{4}} a^{2} b^{2}). \end{split} \tag{5.61}
$$

A identidade  $(5.61)$ , na verdade, é equivalente a cada uma das identidades  $(5.56)$ ,  $(5.58)$ e (5.59).  $\Box$ 

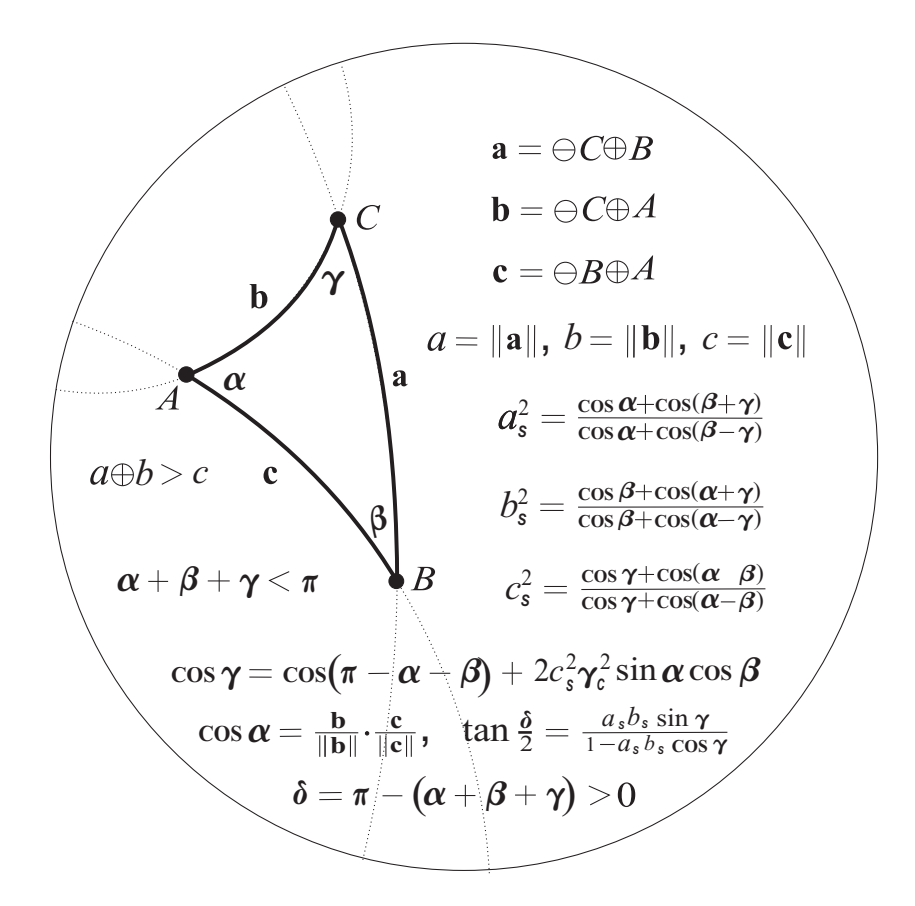

Figura 5.11: Nesta figura, um girotriângulo de Möbius ABC é mostrado, no plano girovetorial de Möbius  $\mathbb{D} = (\mathbb{R}^2_s, \oplus, \otimes)$ . Seus lados são formados por girovetores que se ligam em seus vértices, em completa analogia aos triângulos Euclidianos. Os comprimentos dos lados hiperbólicos, *a, b, c* são unicamente determinados por seus giroângulos. A soma dos giroângulos do girotriângulo é menor do que *π*. Aqui,  $a_s = \frac{a}{s}$ , etc. Note que, quando *s* é muito grande,  $s \to \infty$ , o cos  $\gamma$  reduz-se para cos  $\gamma = \cos(\pi - \alpha - \beta)$ . Com isto,  $\alpha + \beta + \gamma = \pi$ , o que implica que ambos os lados de cada uma das igualdades (5.40), as quais determinam o girocomprimento dos lados do girotriângulo, por meio de giroângulos, anula-se.

**Observação 5.28.** *As identidades (5.58) e (5.59) envolvem adição, ao invés de giroadição. Assim, nessas identidades, pode-se supor s* = 1 *sem perda de generalidade. O caso mais geral*

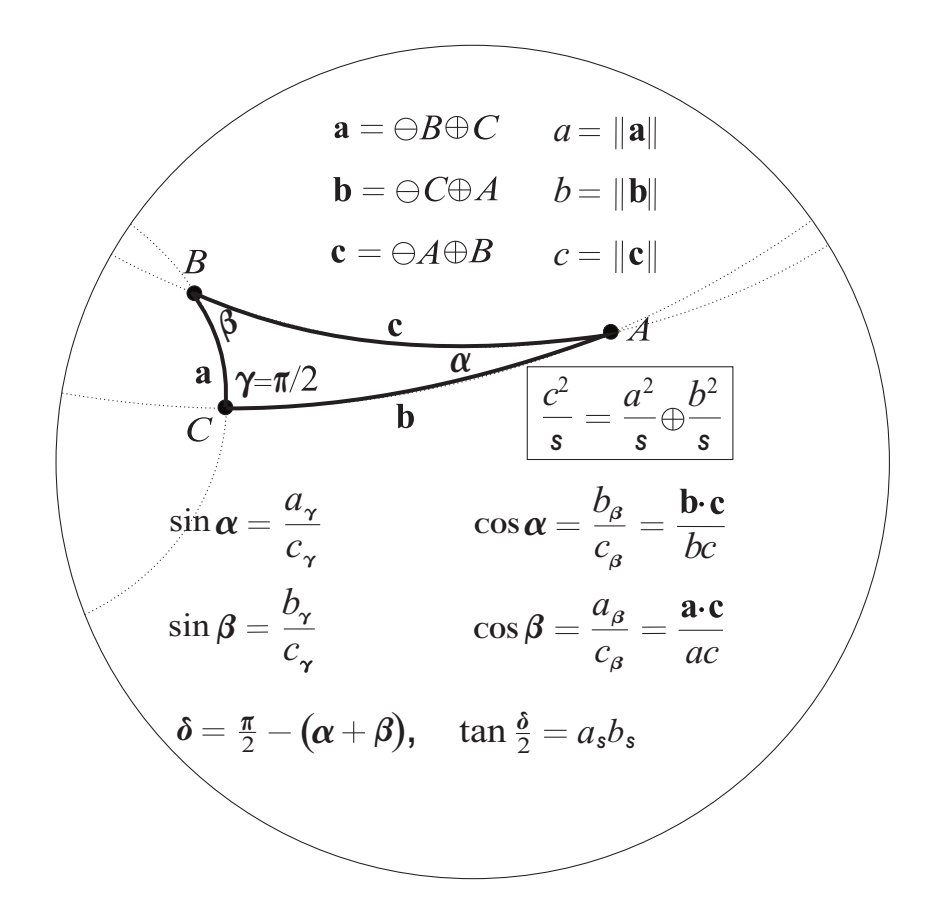

Figura 5.12: Girotrigonometria no modelo de Poincaré. Um girotriângulo retângulo de Möbius *ABC* no espaço girovetorial de Möbius ( $\mathbb{V}_s$ ,  $\oplus$ ,  $\otimes$ ) é mostrado para o caso especial do plano ( $\mathbb{R}^2_s$ ,  $\oplus$ ,  $\otimes$ ). Seus lados, formados pelos girovetores **a** b e **c** junto aos seus vértices  $A, B$  e  $C$  têm girocomprimento  $a, b$  e  $c$ , respectivamente. Eles satisfazem à identidade Pitágorica hiperbólica de Möbius (5.74). Seus giroângulos agudos *α* e *β* satisfazem as identidades girotrigonometricas, onde *aγ, aβ, bγ, bβ, cγ, c<sup>β</sup>* est˜ao relacionados com *a, b, c* por (5.82). O erro *δ* do girotriângulo retângulo dá origem ao resultado extremamente simples e elegante  $\tan(\delta/2) = a_s b_s$ , onde  $a_s = a/s$   $b_s = b/s$  e  $c_s = c/s$ .

 $de s > 0$  pode ser deduzido do caso de  $s = 1$ . Não é o caso da identidade (5.56), já que esta *envolve giroadi¸c˜ao, a qual, na verdade, depende implicitamente do parˆametro positivo s.*

**Observação 5.29.** *Podemos notar que a adição de Möbius* ⊕ *em (5.55) é uma operação do girogrupo girocomutativo no espaço girovetorial de Möbius* ( $\mathbb{V}_s$ ,  $\oplus$ ,  $\otimes$ ). *Em contraste, a adição*  $de M\ddot{o}bius \oplus em (5.56)$  é uma operação do grupo comutativo do grupo de Möbius ( $\mathbb{I}, \oplus$ ),  $\mathbb{I}$  $sendo\ o\ intervalo\ aberto\ I = (-s, s)$ . Assim,

$$
a \oplus b = \frac{a+b}{1 + \frac{ab}{s^2}},\tag{5.62}
$$

**Observação 5.30.** *Quando s é muito grande,*  $s \rightarrow \infty$ , (5.58) reduz-se à lei do cosseno,

$$
c^2 = a^2 + b^2 - 2ab\cos\gamma,
$$
 (5.63)

*que reduz a identidade de Pit´agoras Euclidiano*

$$
c^2 = a^2 + b^2,\tag{5.64}
$$

*quando*  $\gamma = \pi/2$ *.* 

**Observação 5.31.** É interessante comparar a lei do girocosseno (5.56), no plano girovetorial *de Möbius* ( $\mathbb{R}_{s=1}^2$ , ⊕, ⊗)*, com a lei do cosseno hiperbólico no disco de Poincaré. Esta última ´e dada pela identidade*

$$
\cosh c' = \cosh a' \cosh b' - \sinh a' \sinh b' \cos \gamma, \tag{5.65}
$$

*que é equivalente à (5.56) quando*  $s = 1$  *e quando* 

$$
a' = \log \frac{1+a}{1-a}, \qquad b' = \log \frac{1+b}{1-b}, \qquad c' = \log \frac{1+c}{1-c}.
$$
 (5.66)

*No caso especial, quando*  $\gamma = \pi/2$ , *temos* cos $\gamma = 0$ , *e a lei do cosseno hiperbólico* (5.56) *reduz-se ao teorema de Pit´agoras Hiperb´olico*

$$
\cosh c' = \cosh a' \cosh b',\tag{5.67}
$$

no disco de Poincaré. Na girogeometria, as fórmulas (5.56) e (5.67) não são análogas visu*almente a seu hom´ologo euclidiano.*

A lei do girocosseno (5.56) é uma identidade no espaço girovetorial de Möbius ( $\mathbb{I}, \oplus, \otimes$ ). Para determinar cos γ, usamos a notação

$$
P_{abc} = \frac{a^2}{s} \oplus \frac{b^2}{s} \ominus \frac{c^2}{s},
$$
  
\n
$$
Q_{ab} = 2\beta_a^2 a \beta_b^2 b,
$$
\n(5.68)

de modo que (5.56) pode ser escrito como

$$
P_{abc} = \frac{1}{s} \frac{Q_{ab} \cos \gamma}{1 - \frac{1}{s^2} Q_{ab} \cos \gamma},\tag{5.69}
$$

implicando em

$$
\cos \gamma = \frac{sP_{abc}}{(1 + \frac{1}{s}P_{abc})Q_{ab}}.\tag{5.70}
$$

Similarmente, por permutações cíclicas de giroângulos e lados do girotriângulo *ABC*, Figura 5.11, temos

$$
\cos \alpha = \frac{s P_{bca}}{(1 + \frac{1}{s} P_{bca}) Q_{bc}} \tag{5.71}
$$

e

$$
\cos \beta = \frac{sP_{cab}}{(1 + \frac{1}{s}P_{cab})Q_{ca}}.\tag{5.72}
$$

**Teorema 5.32.** *(LLL) Se, em dois girotriˆangulos, trˆes lados de um s˜ao congruentes a trˆes lados de outro, então os dois girotriângulos são congruentes.* 

*Demonstração.* Segue da lei do girocosseno (Teorema 5.27) que o girocomprimento dos três lados de um girotriângulo determina a medida dos três giroângulos. Portanto, pela Definição 5.26, os dois girotriângulos são congruentes.  $\Box$ 

**Teorema 5.33.** *(LAL) Se, em dois girotriˆangulos, dois lados e o giroˆangulo determinado por eles s˜ao congruentes a dois lados e ao giroˆangulo entre os dois lados do outro, ent˜ao os*  $giortri\^a$ *angulos são congruentes.* 

*Demonstra¸c˜ao.* Segue da lei do girocosseno (Teorema 5.27) que os girocomprimentos dos dois lados de um girotriângulo e o giroângulo entre eles determina o girocomprimento do terceiro. Portanto, pelo caso de congruência LLL (Teorema 5.32), os dois girotriângulos são congruentes.  $\Box$ 

O teorema de Pitágoras tem uma longa história. Ele desempenha um papel importante na trigonometria, dando origem às funções trigométricas elementares sin *α*, cos *α*, etc. No caso especial de  $\gamma = \pi/2$ , correspondente a um girotriângulo retângulo, Figura 5.12, a lei do girocosseno é de particular interesse, uma vez que dá origem ao teorema de Pitágoras Hiperbólico no modelo da bola de Poincaré e às funções girotrigonométricas elementares  $\sin \alpha$ ,  $\cos \alpha$ , etc.

**Teorema 5.34.** *(Teorema de Pitágoras Hiperbólico de Möbius) Seja ABC um girotriângulo em um espaço girovetorial de Möbius* ( $\mathbb{V}_s$ ,  $\oplus$ ,  $\otimes$ ) *com vértices*  $A, B, C \in \mathbb{V}_s$ , *lados*  $a, b, c \in \mathbb{V}_s$  *e girocomprimento de lados*  $a, b, c \in (-s, s)$ *,* 

$$
\mathbf{a} = \bigoplus B \oplus C, \qquad a = \|\mathbf{a}\|, \n\mathbf{b} = \bigoplus C \oplus A, \qquad \mathbf{b} = \|\mathbf{b}\|, \n\mathbf{c} = \bigoplus A \oplus B, \qquad c = \|\mathbf{c}\|
$$
\n(5.73)

 $e$  *com giroângulos*  $\alpha$ ,  $\beta$   $e \gamma$  *nos vértices*  $A$ ,  $B$   $e$   $C$ *. Se*  $\gamma = \pi/2$ , *Figura 5.12*, *então* 

$$
\frac{c^2}{s} = \frac{a^2}{s} \oplus \frac{b^2}{s}.\tag{5.74}
$$

*Demonstração.* A identidade de Pitágoras Hiperbólica (5.74) segue da lei do girocosseno (5.59) com *γ* = *π/*2.  $\Box$ 

**Observa¸c˜ao 5.35.** *(A identidade de Pit´agoras Euclidiana) Quando s ´e grande, s −→*  $\infty$ *, a Identidade Pitagórica Hiperbólica de Möbius 5.74* 

$$
\frac{c^2}{s} = \frac{a^2}{s} \oplus \frac{b^2}{s},\tag{5.75}
$$

 $\bar{a}$  *no espaço girovetorial de Möbius* ( $\mathbb{R}^n_s$ ,  $\oplus$ ,  $\otimes$ ), *reduz-se para a Identidade Pitagórica Euclidiana* 

$$
a^2 + b^2 = c^2,\tag{5.76}
$$

*no espaço Euclidiano* ( $\mathbb{R}^n$ , +, ·) *(ver Figura 5.12 e observação 5.30).* 

O giroângulo *α* e *β* em (5.71) - (5.72), que corresponde a  $\gamma = \pi/2$  em (5.70), mostrado na Figura 5.12, é de particular interesse. Quando  $\gamma = \pi/2$ , temos cos  $\gamma = 0$  e, portanto, por (5.70),  $P_{abc} = 0$  implicando, por 5.68, na identidade Pitagórica Hiperbólica de (5.56). Esta ´ultimo, por sua vez, implica em

$$
P_{bca} = \frac{b^2}{s} \oplus \frac{c^2}{s} \ominus \frac{a^2}{s}
$$
  
\n
$$
= \frac{b^2}{s} \oplus (\frac{a^2}{s} \oplus \frac{b^2}{s}) \ominus \frac{a^2}{s}
$$
  
\n
$$
= 2 \otimes \frac{b^2}{s}
$$
  
\n
$$
= \frac{2b^2/s}{1 + b^4/s^4}.
$$
\n(5.77)

Finalmente, pela substituição de (5.77) por (5.71) e por meio de alguns cálculos algébricos, temos

$$
\cos \alpha = \frac{\beta_b^2 b}{\beta_c^2 c} = \frac{b_\beta}{c_\beta}.\tag{5.78}
$$

Similarmente, temos

$$
\cos \beta = \frac{\beta_a^2 a}{\beta_c^2 c} = \frac{a_\beta}{c_\beta},\tag{5.79}
$$

conforme mostrado na Figura 5.12, onde usamos a notação de  $(5.80)$  abaixo.

A notação usada em  $(5.78)$  e  $(5.79)$  é a seguinte

$$
\mathbf{a}_{\gamma} = \gamma_{\mathbf{a}}^2 \mathbf{a} = \frac{\mathbf{a}}{1 - ||\mathbf{a}||^2 / s^2} = \frac{\mathbf{a}}{1 - a^2 / s^2},
$$
  

$$
\mathbf{a}_{\beta} = \beta_{\mathbf{a}}^2 \mathbf{a} = \frac{\mathbf{a}}{1 + ||\mathbf{a}||^2 / s^2} = \frac{\mathbf{a}}{1 + a^2 / s^2},
$$
(5.80)

para  $\mathbf{a} \in \mathbb{V}_s$ , onde  $\gamma_\mathbf{a}$  e  $\beta_\mathbf{a}$  são os fatores gamma e beta dados pelos pares de equações similares

$$
\gamma_{\mathbf{v}} = \frac{1}{\sqrt{1 - \frac{\|\mathbf{v}\|^2}{s^2}}} \qquad \text{e} \qquad \beta_{\mathbf{v}} = \frac{1}{\sqrt{1 + \frac{\|\mathbf{v}\|^2}{s^2}}},\tag{5.81}
$$

para qualquer  $\mathbf{v} \in \mathbb{V}_s$ . Chamamos  $\mathbf{a}_{\beta} \in \mathbf{a}_{\gamma}$ , respectivamente, as correções de gamma e beta de **a**.

Tomando magnitude em (5.80), temos

$$
\|\mathbf{a}_{\gamma}\| = \|\mathbf{a}\|_{\gamma} = \gamma_{\mathbf{a}}^2 \|\mathbf{a}\| = \frac{\|\mathbf{a}\|}{1 - \|\mathbf{a}\|^2 / s^2} = \frac{a}{1 - a^2 / s^2} = a_{\gamma},
$$
  

$$
\|\mathbf{a}_{\beta}\| = \|\mathbf{a}\|_{\beta} = \beta_{\mathbf{a}}^2 \|\mathbf{a}\| = \frac{\|\mathbf{a}\|}{1 + \|\mathbf{a}\|^2 / s^2} = \frac{a}{1 + a^2 / s^2} = a_{\beta},
$$
  
(5.82)

para  $\mathbf{a} \in \mathbb{V}_s$ , claramente,  $a_\gamma \in [0,\infty)$  e  $a_\beta \in [0,s/2)$ .

Invertendo as equações em  $(5.80)$  e  $(5.82)$ , temos

$$
\mathbf{a} = \frac{2\mathbf{a}_{\gamma}}{1 + \sqrt{1 + (2 \|\mathbf{a}_{\gamma}\|)^2 / s^2}},
$$
  

$$
\mathbf{a} = \frac{2\mathbf{a}_{\beta}}{1 + \sqrt{1 - (2 \|\mathbf{a}_{\beta}\|)^2 / s^2}},
$$
(5.83)

e assim

$$
\|\mathbf{a}\| = \frac{2 \|\mathbf{a}\|_{\gamma}}{1 + \sqrt{1 + (2 \|\mathbf{a}\|_{\gamma})^2 / s^2}},
$$
  

$$
\|\mathbf{a}\| = \frac{2 \|\mathbf{a}\|_{\beta}}{1 + \sqrt{1 - (2 \|\mathbf{a}\|_{\beta})^2 / s^2}},
$$
(5.84)

ou, equivalentemente,

$$
a = \frac{2a_{\gamma}}{1 + \sqrt{1 + (2a_{\gamma})^2/s^2}},
$$
  
\n
$$
a = \frac{2a_{\beta}}{1 + \sqrt{1 - (2a_{\beta})^2/s^2}}.
$$
\n(5.85)

**Teorema 5.36.** *Sejam a, b, c os girocomprimentos dos lados de um girotriângulo retângulo em um espa¸co girovetorial de M¨obius* (V*s, ⊕, ⊗*)*, Figura 5.12. Ent˜ao,*

$$
\left(\frac{a_{\gamma}}{c_{\gamma}}\right)^{2} + \left(\frac{b_{\beta}}{c_{\beta}}\right)^{2} = 1,
$$
\n
$$
\left(\frac{a_{\beta}}{c_{\beta}}\right)^{2} + \left(\frac{b_{\gamma}}{c_{\gamma}}\right)^{2} = 1.
$$
\n(5.86)

*Demonstração.* A identidade Pitagórica Hiperbólica (5.74), expressada em termos de adição comum, ao invés da adição de Möbius, toma a forma

$$
\frac{c^2}{s} = \frac{a^2}{s} \oplus \frac{b^2}{s} = \frac{1}{s} \frac{a^2 + b^2}{1 + \frac{a^2 b^2}{s^4}},
$$
\n(5.87)

de modo que

$$
\frac{1}{1+\frac{a^2b^2}{s^4}}\left\{\left(\frac{a}{s}\right)^2+\left(\frac{b}{s}\right)^2\right\}=\left(\frac{c}{s}\right)^2.\tag{5.88}
$$

Expressando *a, b, c,* em termos das suas correções gamma e beta, pela identidade em 5.85 para *a* e pelas identidades similares para *b* e *c*, e ainda substituindo esses adequadamente no  $\Box$ Teorema 5.36, nota-se que a identidade desejada, (5.86), do teorema ocorrer´a.

As identidades do Teorema 5.36 podem ser escritas, por meio de (5.78) - (5.79), como

$$
\left(\frac{a_{\gamma}}{c_{\gamma}}\right)^{2} + \cos^{2} \alpha = 1,\cos^{2} \beta + \left(\frac{b_{\gamma}}{c_{\gamma}}\right)^{2} = 1,
$$
\n(5.89)

onde  $\alpha \in \beta$  são os ângulos agudos de um girotriângulo retângulo, Figura 5.12. A identidades em (5.89) sugerem o que consta na definição a seguir.

**Definição 5.37.** *Sejam ABC um girotriângulo retângulo, em um espaço girovetorial de Möbius*  $(\mathbb{V}_s, \oplus, \otimes)$ *, com giroângulo agudo*  $\alpha \in \beta$ *, Figura 5.12. Então* 

$$
\sin \alpha = \frac{a_{\gamma}}{c_{\gamma}},
$$
  
\n
$$
\cos \beta = \frac{b_{\gamma}}{c_{\gamma}}.
$$
\n(5.90)

Mediante a Definição 5.37, as identidades (5.89) podem ser escritas como

$$
\sin^2 \alpha + \cos^2 \alpha = 1,
$$
  

$$
\cos^2 \beta + \sin^2 \beta = 1,
$$
 (5.91)

para o girotriângulo retângulo da Figura 5.12. Assim, encontramos as funções girocosseno e giroseno, que compartilham propriedades notáveis com as suas homólogas trigonométricas. Existem também importantes diferenças, por exemplo, se  $\alpha \in \beta$  são dois giroângulos não retos de um girotriângulo retângulo, Figura 5.12, então, em geral,  $\cos \alpha \neq \sin \beta$  e  $\sin \alpha \neq \cos \beta$ , como podemos ver a partir de fórmulas mostradas na Figura 5.12.

As funções giroseno e girocosseno do giroângulo comportam-se como as funções seno e cosseno. Para confirmar tal situação, podemos mover o vértice de qualquer giroângulo para a origem do espaço girovetorial de Möbius, onde o giroângulo, seus girocossenos e girosseno transformam-se em um ângulo com o seu seno e cosseno, como monstrado na Figura 5.2 e 5.3. Portanto, as funções girotrigonométricas podem ser tratadas da mesma forma que, comumente, as funções trigonométricas são tratadas. Assim, por exemplo, a fórmula de adição do girosseno diz respeito a familiar fórmula de adição de seno

$$
\sin(\alpha + \beta) = \sin \alpha \cos \beta + \cos \alpha \sin \beta.
$$
 (5.92)

Com isto, qualquer identidade trigonométrica é idêntica a uma identidade correspondente girotrigonométrica.

**Teorema 5.38.** *(Lei do Girosseno no Espa¸co Girovetorial de M¨obius) Seja ABC*  $um \,$ girotriângulo, em um espaço girovetorial de Möbius  $(\mathbb{V}_s, \oplus, \otimes)$ , com vértices  $A, B, C \in$ V*s, lados a, b, c ∈* V*s, e girocomprimentos dos lados a, b, c ∈* (*−s, s*)*,*

$$
\mathbf{a} = \bigoplus B \oplus C, \qquad a = \parallel \mathbf{a} \parallel, \n\mathbf{b} = \bigoplus C \oplus A, \qquad \mathbf{b} = \parallel \mathbf{b} \parallel, \n\mathbf{c} = \bigoplus A \oplus B, \qquad c = \parallel \mathbf{c} \parallel
$$
\n(5.93)

 $e$  *com giroângulos*  $\alpha$ ,  $\beta$  *e*  $\gamma$ , *nos vértices*  $A, B$  *e*  $C$ , *Figura 5.13. Então*,

$$
\frac{a_{\gamma}}{\sin \alpha} = \frac{b_{\gamma}}{\sin \beta} = \frac{c_{\gamma}}{\sin \gamma}.
$$
\n(5.94)

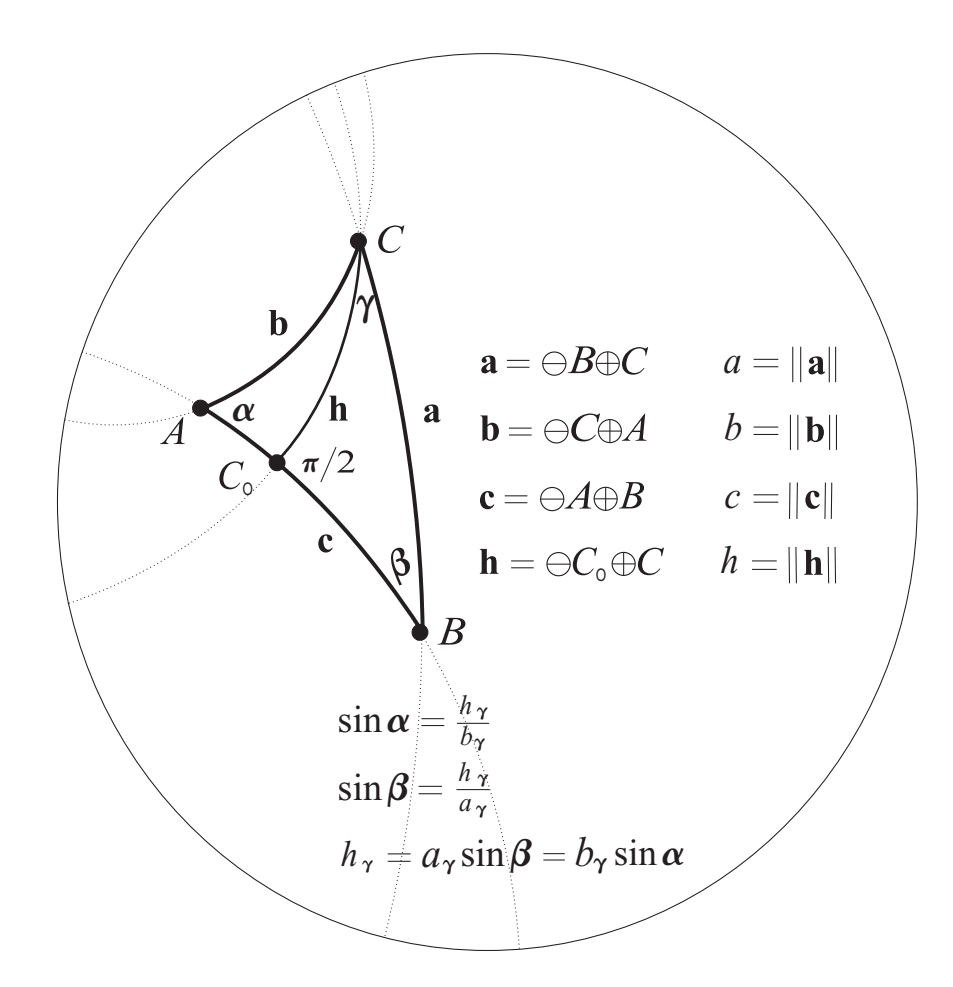

Figura 5.13: A lei do giroseno em espaços girovetoriais de Möbius.

Demonstração. Segue da Definição 5.37, e da prova da lei do giroseno, como mostrado na  $\Box$ Figura 5.13.

Empregando a identidade sin<sup>2</sup>γ = 1 − cos<sup>2</sup>γ e a condição sinγ ≥ 0 para qualquer giroângulo  $\gamma$  de um girotriângulo, obtemos de 5.59 a expressão para sin  $\gamma$  em termos dos lados do girotriângulo, Figura 5.13,

$$
\sin \gamma = \frac{\psi(a,b,c;s)\psi(-a,b,c;s)\psi(a,-b,c;s)\psi(a,b,-c;s)}{2a_s b_s}\gamma_c^2,
$$
\n(5.95)

onde

$$
\psi(a,b,c;s) = \sqrt{\frac{1}{s}[(b \oplus c) + a](1 + \frac{bc}{s^2})} = \sqrt{a_s + b_s + c_s + a_s b_s c_s}.\tag{5.96}
$$

A função  $\psi(a, b, c; s)$  é real e simétrica em suas variáveis  $a, b, c$  que representam os três lados de um girotriângulo, Figura 5.13. Segue da inequação girotrigonométrica  $b \oplus c \ \geq \ a$  que a função

$$
\psi(-a,b,c;s) = \sqrt{\frac{1}{s}[(b \oplus c) - a](1 + \frac{bc}{s^2})} = \sqrt{-a_s + b_s + c_s - a_s b_s c_s},\tag{5.97}
$$

 $\acute{\text{o}}$  real. Uma observação similar aplica-se também às funções  $\psi(a, -b, c; s)$  e  $\psi(a, b, -c; s)$ .

**Defini¸c˜ao 5.39.** *A diferen¸ca entre a soma dos trˆes giroˆangulos e π ´e chamada de defeito do*  $giortri\^a$ *gulo.* 

**Observação 5.40.** *Seja ABC um girotriângulo em um espaço girovetorial* ( $\mathbb{V}_s$ ,  $\oplus$ ,  $\otimes$ ), *Figura 5.11, com vértices*  $A, B, C$ , *correspondendo ao giroângulo*  $\alpha, \beta, \gamma$  *e dos lados de girocomprimentos a, b, c.*

*O giroˆangulo defeito δ, onde*

$$
\delta = \pi - (\alpha + \beta + \gamma) \tag{5.98}
$$

do girotriângulo ABC está relacionado ao girocomprimento dos lados do girotriângulo e dos *giroˆangulos pela identidade*

$$
\tan\frac{\delta}{2} = \frac{a_s b_s \sin\gamma}{1 - a_s b_s \cos\gamma} = \frac{a_s c_s \sin\beta}{1 - a_s c_s \cos\beta} = \frac{b_s c_s \sin\alpha}{1 - b_s c_s \cos\alpha}.
$$
\n(5.99)

*E seus lados podem ser determinados pelos giroˆangulos da seguinte forma:*

$$
a_s^2 = \frac{\cos \alpha + \cos(\beta + \gamma)}{\cos \alpha + \cos(\beta - \gamma)},
$$
  
\n
$$
b_s^2 = \frac{\cos \beta + \cos(\alpha + \gamma)}{\cos \beta + \cos(\alpha - \gamma)},
$$
  
\n
$$
c_s^2 = \frac{\cos \gamma + \cos(\alpha + \beta)}{\cos \gamma + \cos(\alpha - \beta)}.
$$
\n(5.100)

*Com isto, temos uma forma de determinar congruˆencias de girotriˆangulos por meio de (Giroˆangulo - Giroˆangulo - Giroˆangulo)AAA.*

**Observação 5.41.** *Sejam*  $\alpha \in \beta$  *dois giroângulos de um girotriângulo e seja c o girocomprimento do lado incluido. Ent˜ao, o terceiro giroˆangulo, γ, do girotriˆangulo ´e dado pela equa¸c˜ao*

$$
\cos \gamma = -\cos \alpha \cos \beta + (\gamma_c^2/\beta_c^2) \sin \alpha \sin \beta.
$$
 (5.101)

### **BIBLIOGRAFIA**

- [1] Beardon, A.F: **The geometry of discrete groups**. Graduate Texts in Mathematics, Springer, New York, 1991.
- [2] Cannon, J.; Playoust, C.: **An Introduction to MAGMA**. University of Sydney, Sydney, 1993.
- [3] Carmo, M. P.: **Geometria Diferencial de Curvas e Superfícies**, 2<sup>°</sup> Edição, Textos Universitários, Sociedade Brasileira de Matemática, 2006.
- [4] Foguel, T.; Ungar, A.A.: **Gyrogroups and the decomposition of groups into twisted subgroups and subgroups**. Pac. J. Math, 2001.
- [5] Ungar, A.A.: **Addition Law Beyond the Einstein and its Gyroscopic Thomas Precession: The Theory of Gyrogrups e Girovectors Spaces**, Fundamental Theories of Physics, Klumer Academic, New York, 2002.
- [6] Ungar, A.A.: **Analytic Hyperbolic Geometry: Mathematical Foundations and Applications**,World Scientific, 2005.
- [7] Ungar, A.A.: **A Gyrovector Space Approach to Hyperbolic Geometry, Synthesis Lectures on Mathematics and Statistics**, Morgan & CLaypool, 2009.
- [8] Ungar, A.A.: **Beyond the Einstein addition law and its gyroscopic Thomas precession**, volume 117 of Fundamental Theories of Physics. Kluwer Academic Publishers Group, Dordrecht, 2001. The theory of gyrogroups and gyrovector spaces

[9] Ungar, A.A.: **Gyrovector spaces in the service of hyperbolic geometry**. In Themistocles M. Rassias (ed.): Mathematical analysis and applications, pages 305-360. Hadronic Press, Palm Harbor, FL, 2000.